# $x^2 + 3x^2$ <br>  $y^2 = 3$ <br>  $y^2 = 2^x 10$ **SPACECRAFT DESIGN PROJECT**

# **MULTIPURPOSE SATELLITE BUS**

**MPS** 

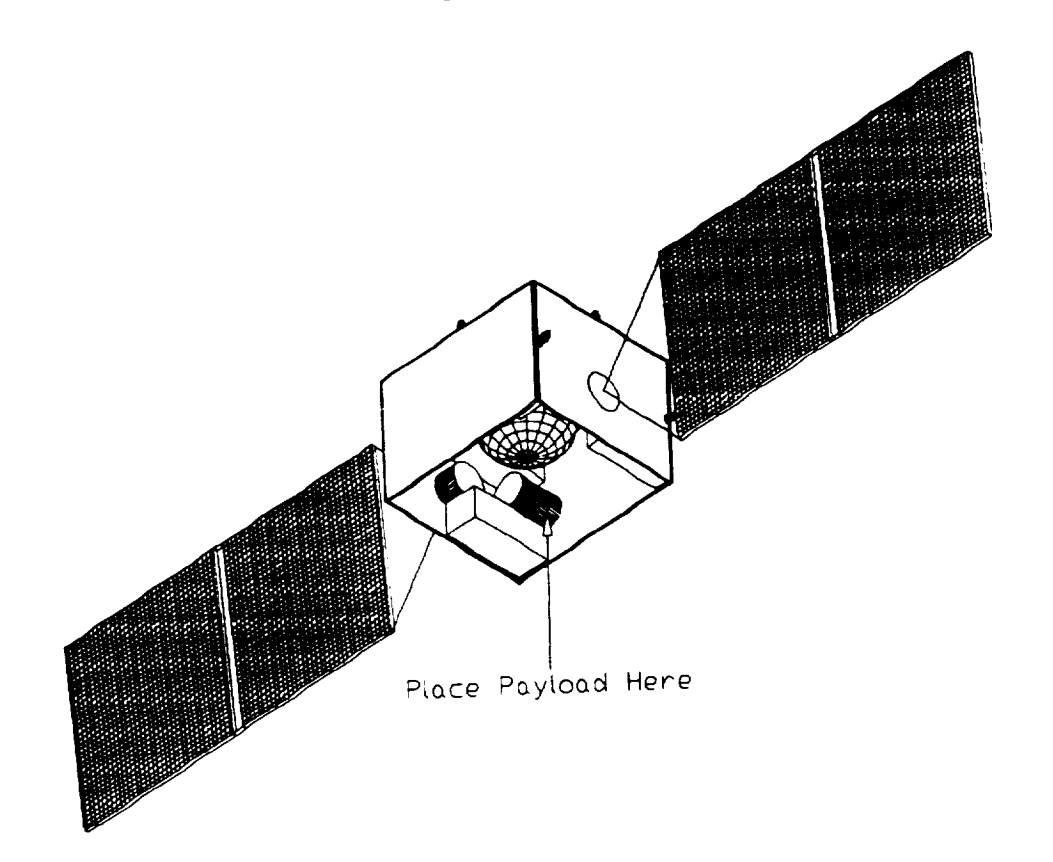

DECEMBER 1990

# NAVAL POSTGE

**EXAGA-CALIGOOT** CATCH TTE BUS MPS (Nava **HULTITUM SECONDEERS** 270 MONTEREY, CALIFORNIA<br>(NASA-CR-190009) SPACECRAFT DESIGN PROJECT

**Postgraduate** School) **270 p**

N92-27555

**Unclas** G3/18 0073933

# **1990 SPACECRAFT PROJECT TEAM**

Lyle KeUman John Riley Michael Szostak Joseph Watkins Joseph Willhelm Gary Yale

COURSE <sub>1</sub>

 $\mathcal{A}$ 

Advanced Spacecraft Design

Fall 1990

Course Instructor

Prof Brij Agrawal

This project was **sponsored** in part by NASA */* University Space Research Association

**Advanced** Design Program

# **ACKNOWLEDGEMENTS**

The 1990 design **project** team **would like** to **thank** Prof **Brij** Agrawal **for his** guidance **and assistance** throughout the 11 **week** quarter. His **continuous** support **was sincerely appreciated** and ensured the success of the project. We are also indebted to Profs G. Myers, T. Ha, D. Wadsworth, and R. Adler of the Naval Postgraduate School, who consistently made themselves available to answer our questions. Mike Brown, *Charlie* Merk, Shannon Coffey, Mike Zedd, Robert Morris, Paul Carey, and Nick Davinic of the Naval Research Laboratory also contributed to the success **of** the project. Bill Cummings of MIT Lincoln Laboratory and Lin Flinn, Richard Sudol and Perri-Anne Stiffler of Space Applications also made significant contributions. Finally, we appreciate the continued interest of Mr. J. Burke, our NASA representative from the Jet Propulsion Laboratory.

# TABLE OF CONTENTS

 $\overline{\phantom{a}}$ 

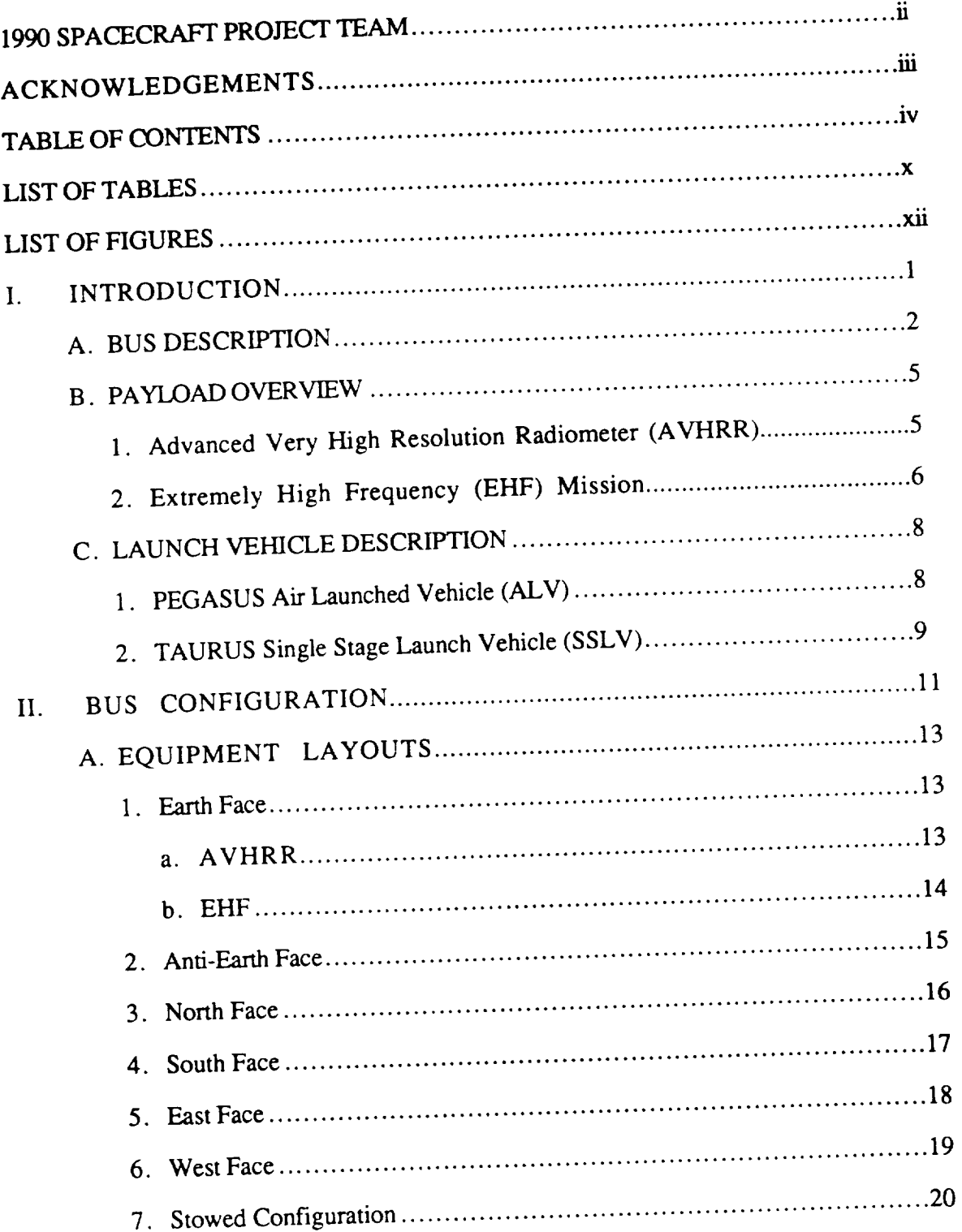

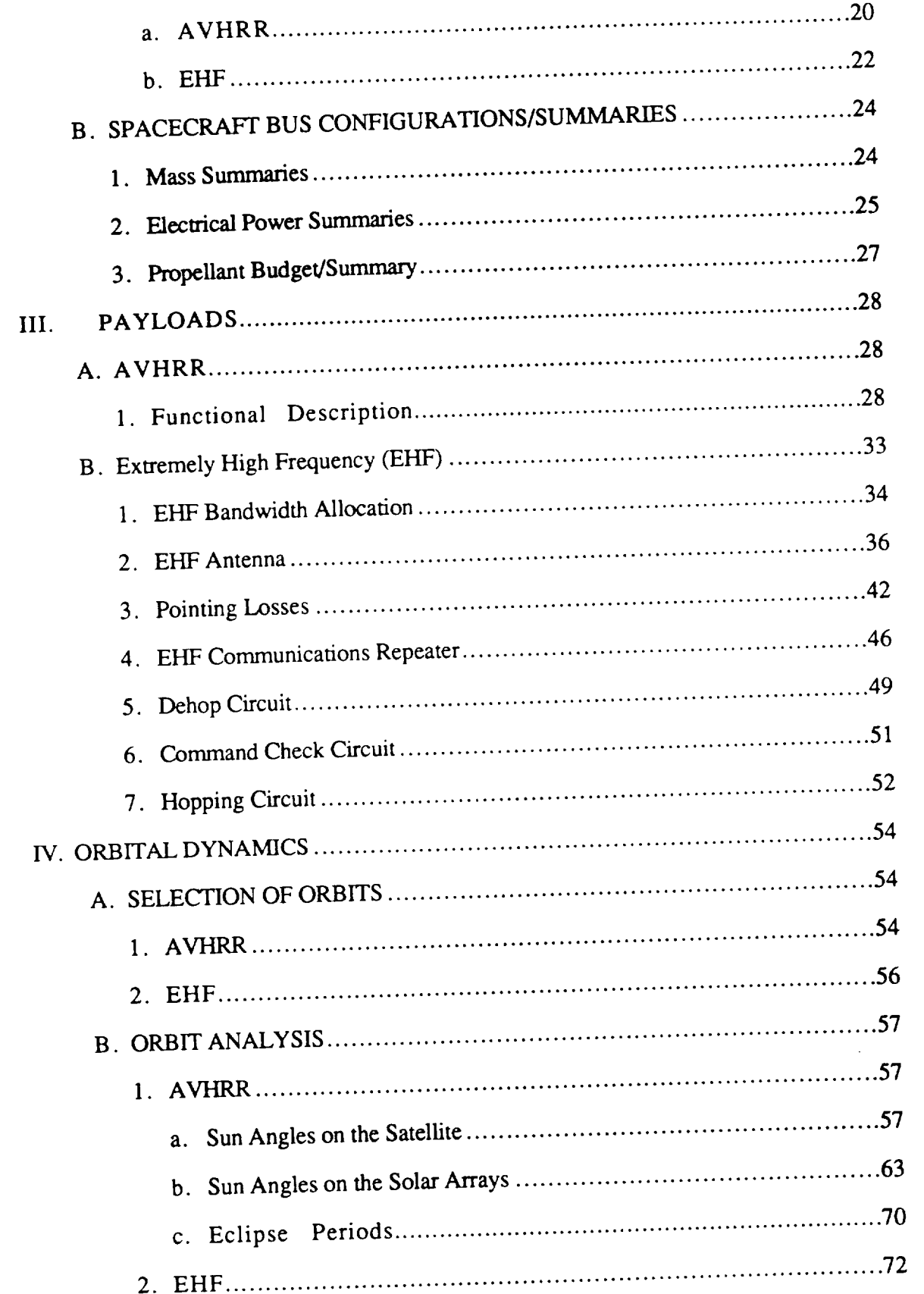

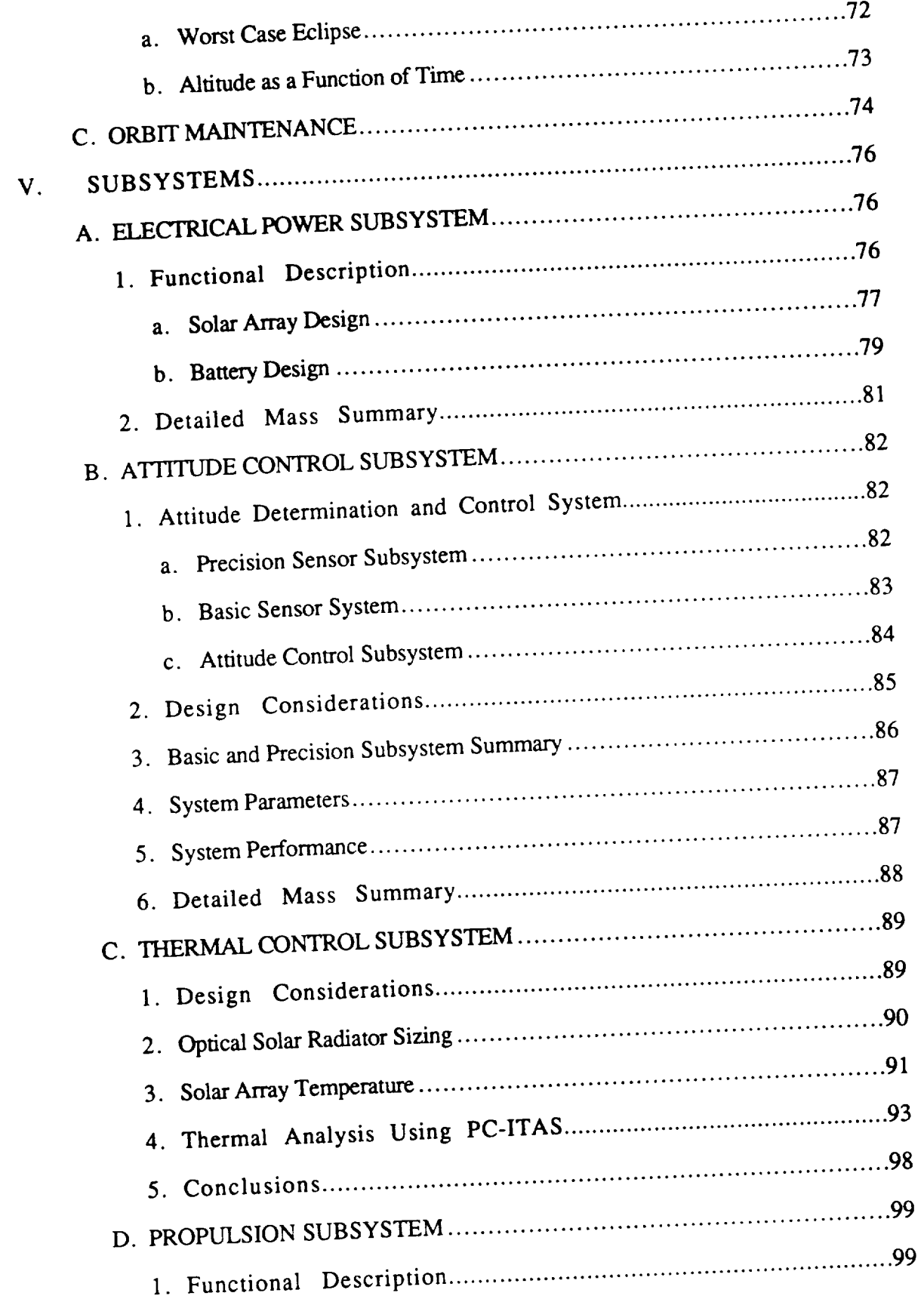

 $\dot{\mathbf{v}}$ 

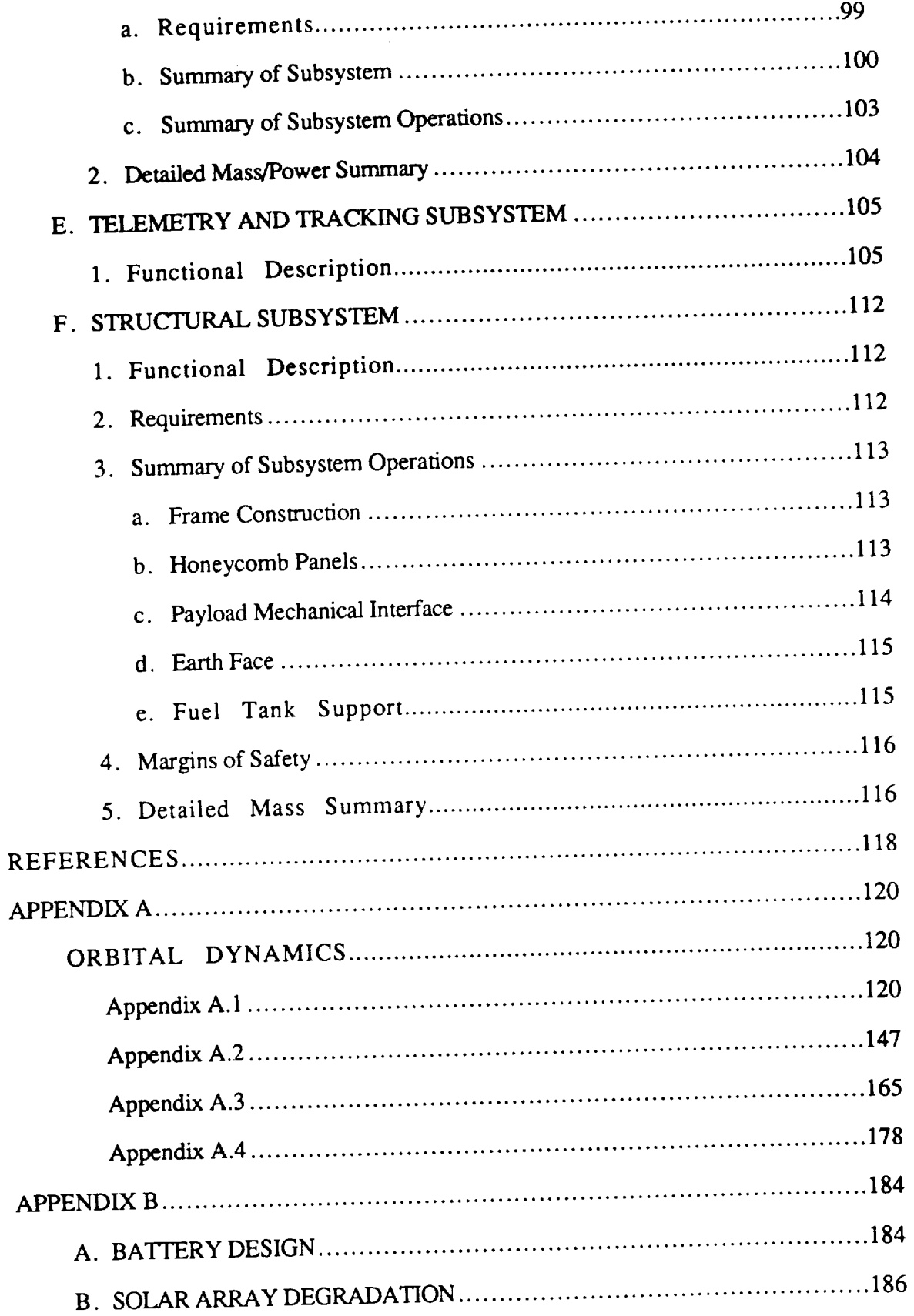

 $vii$ 

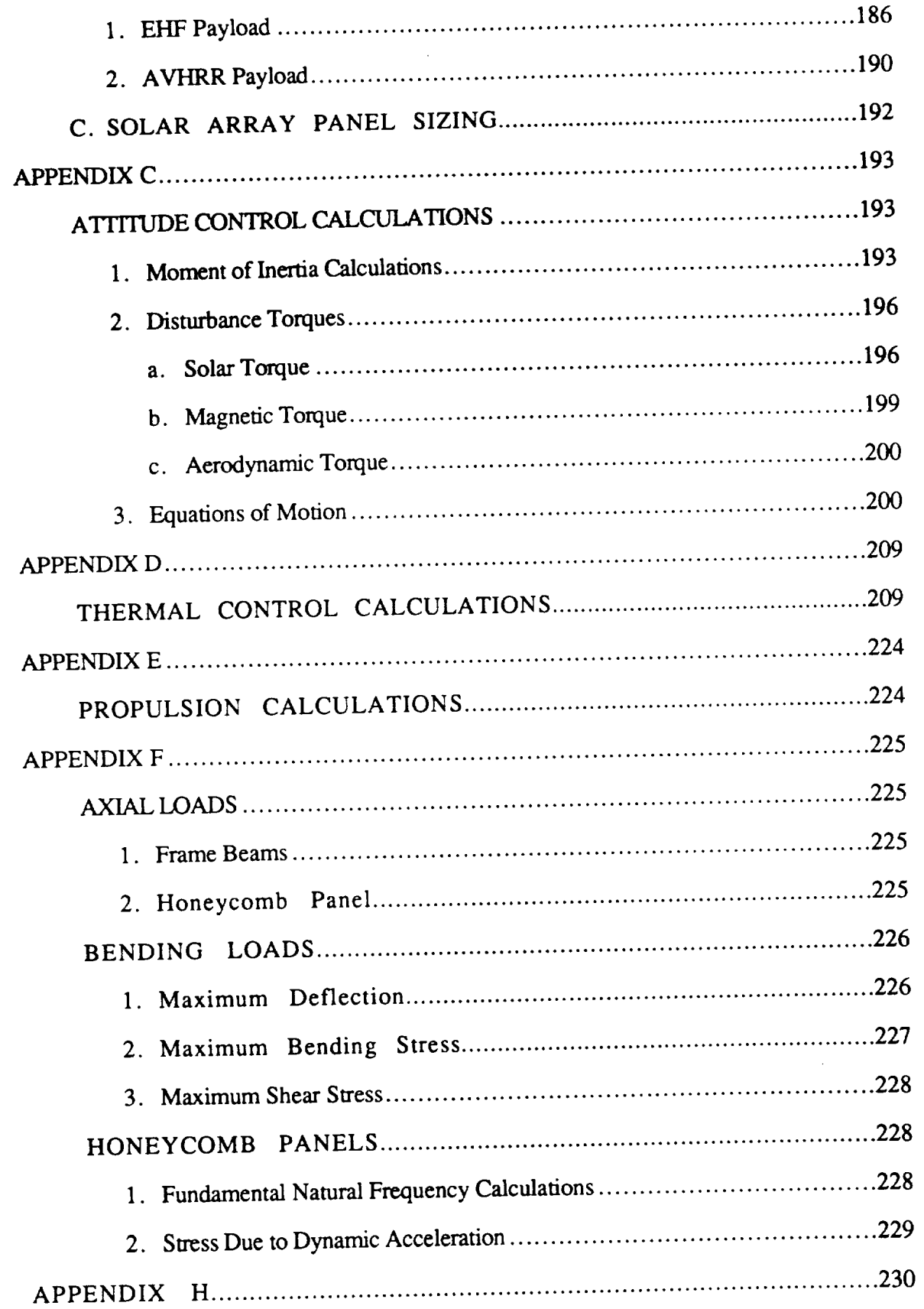

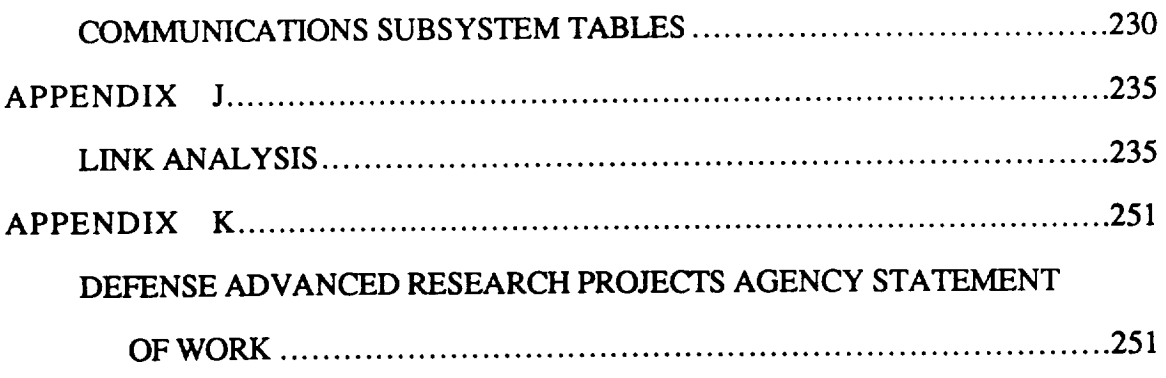

#### LIST **OF TABLES**

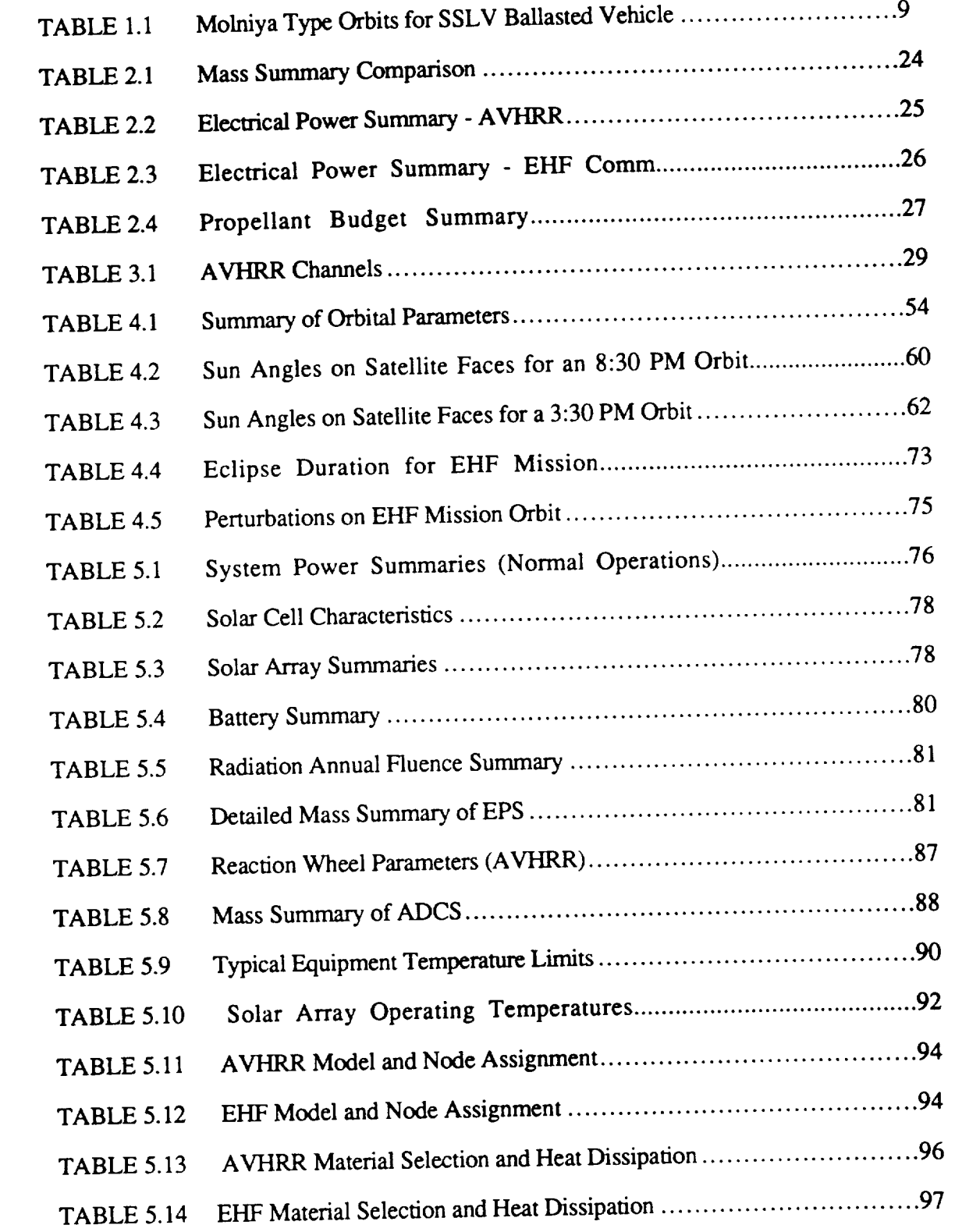

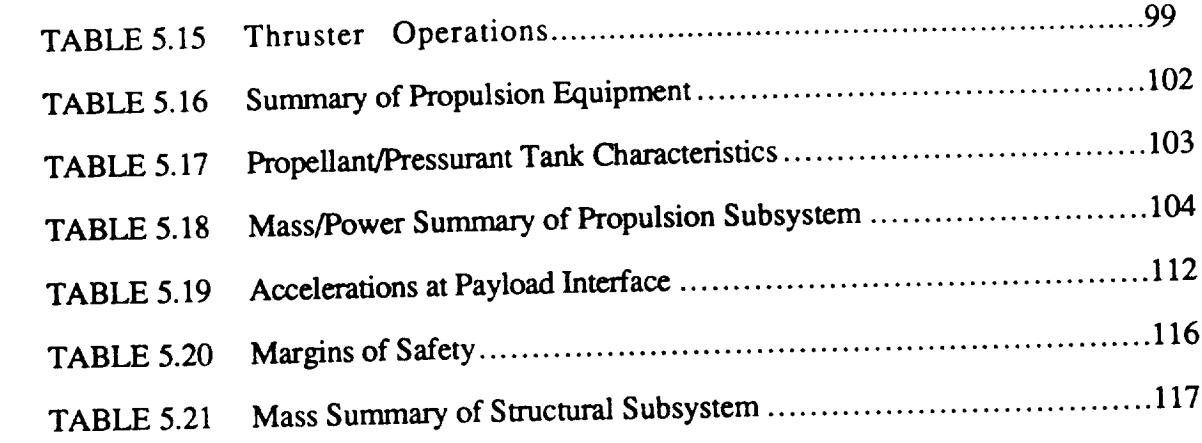

#### **LIST** OF **FIGURES**

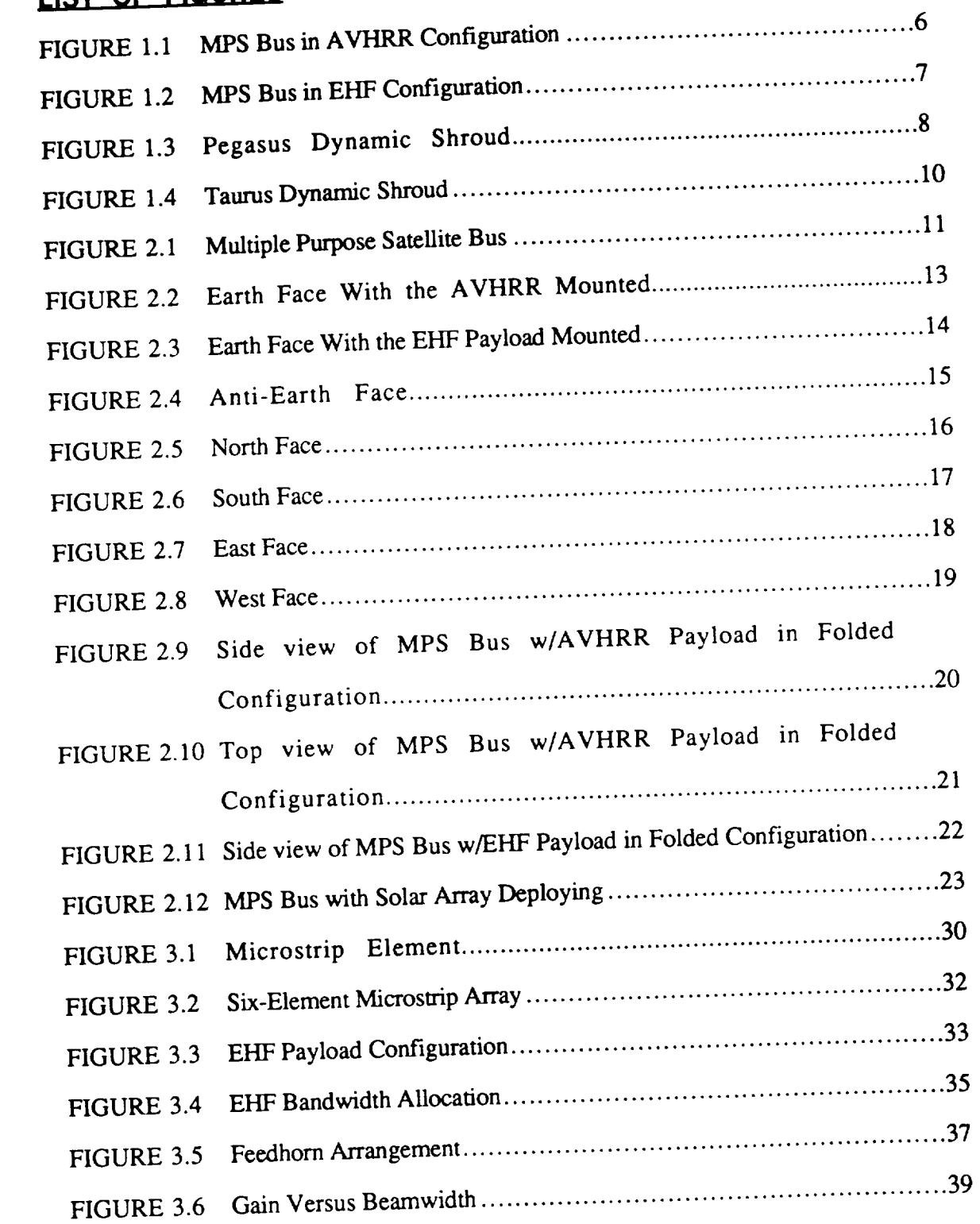

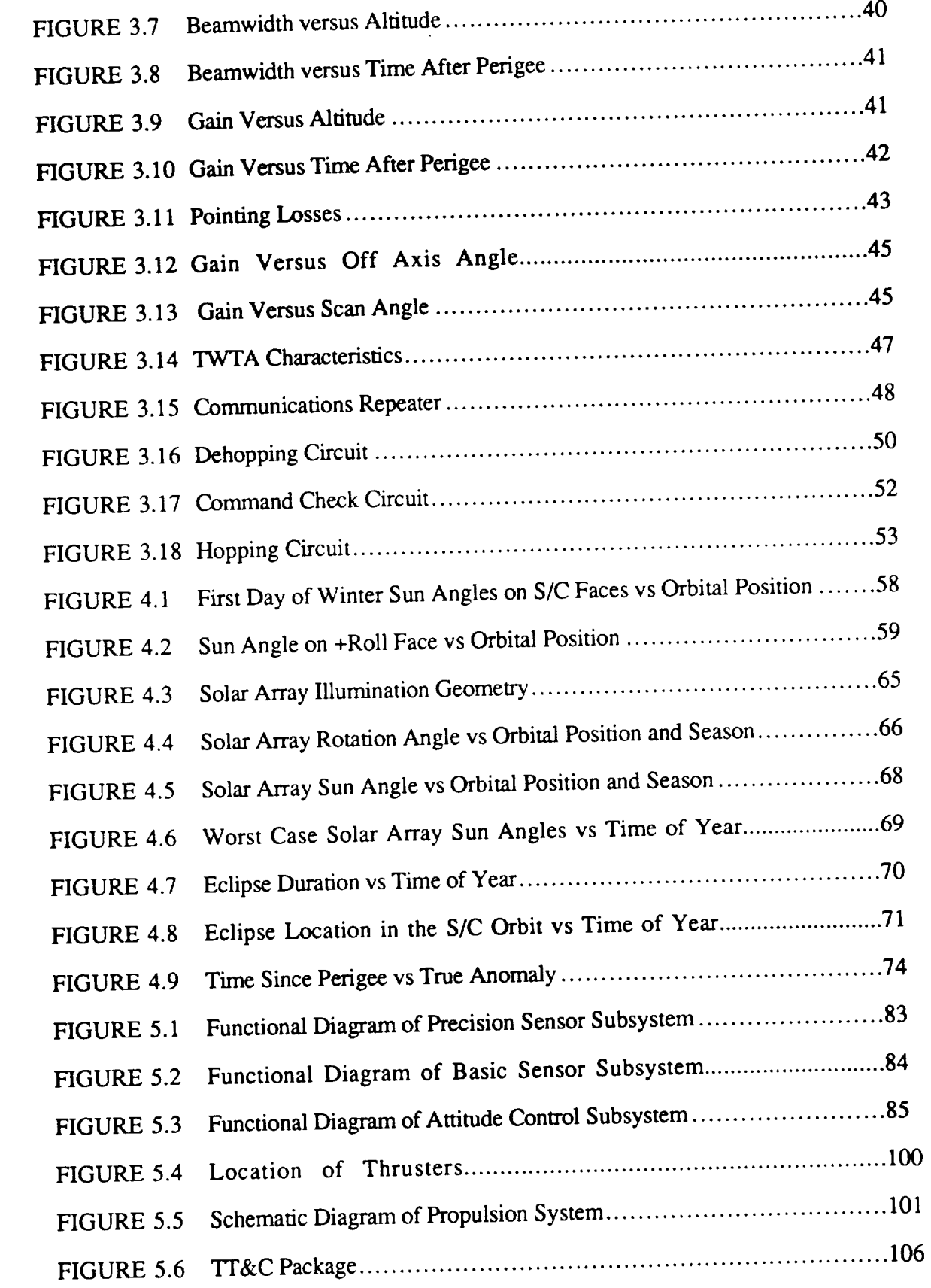

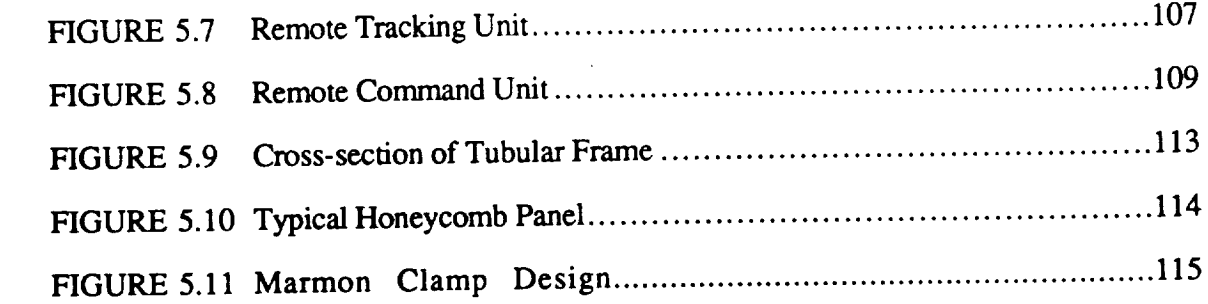

# **I. INTRODUCTION**

**This** spacecraft **design** project **is** the **output of** AE **4871,** an **advanced** spacecraft design **course** taught as the **culmination** of the **Space** Engineering Curriculum at the Naval Postgraduate **School** (NPS). The intent of the **course** is to provide students with both satellite system and subsystem design **experience** as well as *the* **experience** of working on a project team. Due to the small number of students taking the **course** in 1990 (6), **each** student was given responsibility for one primary subsystem and to assist in at least one other subsystem. The Naval Research Laboratory, Washington D.C., was again asked to augment the Naval Postgraduate School faculty. Analysis and design of **each** subsystem was done to the extent possible within the constraints of an eleven week quarter and considering the limited number of team members.

Rather than pursue an academic design for this year's course, the project team at the suggestion of the instructor, Professor Brij Agrawal, decided instead to design a multimission spacecraft bus based on a Statement of Work issued by Defense *Advanced* Research Projects Agency (DARPA). The SOW called for a "proposal to design a small, low cost, lightweight, general purpose spacecraft bus capable of accommodating any of a variety of mission payloads. Typical payloads envisioned include those associated with meteorological, communication, surveillance and tracking, target location, and navigation mission areas". The two payloads chosen for the Multipurpose Satellite (MPS) bus design were a multi-spectral meteorological payload called the *Advanced* Very High Resolution Radiometer (AVHRR), and an EHF communications package. MPS was designed with excess internal volume to expand easily and also to be able to accommodate future, unspecified payloads in the other mission areas.

#### **A. BUS DESCRIPTION**

The thrust **of** this project was to **design** not a single spacecraft, but to design a multirnission bus capable of supporting several current payloads and unnamed, unspecified future payloads. Spiraling costs of spacecraft and shrinking defense budgets necessitated a fresh look at the feasibility of a multimission spacecraft bus. The design team chose two very diverse and different payloads, along with them two vastly different orbits, to show that multimission spacecraft buses are an area where indeed more research and effort needs to be made. Tradeoffs, of course, were made throughout the design, but optimization of subsystem components limited weight and volume penalties, performance degradation, and reliability concerns. Simplicity was chosen over more complex, sophisticated and usually more efficient designs. Cost of individual subsystem components was not a primary concern in the design phase, but every effort was made to chose flight tested and flight proven hardware. Significant cost savings could be realized if a standard spacecraft bus was indeed designed and purchased in finite quantities.

Throughout this document, justification for subsystem choices will be made where clarification is necessary. Detailed analyses in all subsystem areas can be found in the appendices. The AVHRR and the EHF comm payloads previously mentioned were suggested by DARPA as typical payloads and the launch vehicle was given as PEGASUS, the new air-launched vehicle built by Orbital Science Corporation and the Hercules Aerospace Company. This choice of launch vehicle constrained the volumetric dimensions of the bus. In order to get the AVHRR payload to its design altitude of 450 NM and 98.75° inclination, Pegasus performance characteristics limited the bus and payload to 350 lbs. This fact constrained the MPS bus mass to approximately 285 lbs. Every effort was made to get the EHF package into the Pegasus shroud and to boost it to an 8 hour Molniya type orbit. Unfortunately however, performance limitations would not allow this to be done without launching a marginally capable spacecraft. Orbital Sciences Corporation has already recognized this need and has a fourth stage/perigee kick motor for Pegasus in the works. Until the advent of this modification though, design work on the EHF payload assumed that TAURUS, the small Standard Launch Vehicle (SSLV) would be the launch platform.

The Multipurpose Satellite bus is modular in the fact that the various payloads would "bolt on" the earth face and several other components could also be removed, added or modified according to the payload's needs. Because of the SOW's requirement that the spacecraft be able to launch within 72 hours, this modularity is limited to select equipment. Equipment such as the one million dollar plus celestial sensor and the solar array panels are examples. The expensive star sensor would be installed only on missions that necessitated high degree of pointing accuracy. The number of solar array panels would depend on the power requirements of the mission payload and the orbit. Fuel would be added in the amount required, if any, just prior to launch.

The MPS bus, regardless of the payload, is a 3 axis stabilized, nadir pointing, dual solar array spacecraft. The various payloads would attach to the earthface of the bus in the orientation necessary for that payload. The basic bus is a rectangular aluminum frame 32" x 28" x 23" with five load supporting panels (four sides and anti-earth face). Attitude control is maintained with a 4 reaction wheel system to accommodate the vast number and types of possible orbits. One wheel is placed on each of the primary axes and a standby wheel 45° from each axis is also installed. Two magnetic torque rods are installed to unload the reaction wheels.

Pointing accuracy to  $\pm$  .01<sup>°</sup> is necessitated by the AVHRR payload. This degree of accuracy can only be accomplished with a celestial star sensor. This extremely expensive sensor could be removed for the EHF payload where a sun/earth sensor combination could achieve  $\pm$  0.5° pointing accuracy. The solar array subsystem consists of two 34 in. x 32 in. panels per side for these two payloads. An additional panel can be added on each side for a future payload; if additional power is required. The arrays are single degree of

freedom positioned along the roll axis, and can rotate about this axis to maximize sun angle. With the EHF package installed, the satellite rotates about its yaw axis so as to maintain the solar panel axis (roll axis) normal to the sun while providing maximum solar power efficiency. This yaw motion provides a second degree of freedom for the **solar** arrays.

The Electric Power Subsystem (EPS) is taken from the High Latitude Communication Satellite design, NPS's 1989 design course project, with few exceptions. The 28 volt single bus, the sixteen 12 Amp-hour batteries and the power converter equipment remain the same. The solar array area has changed however because of the different orbits, the different power requirements, and the different launch vehicle influencing the stowed configuration. Thermal control was designed to be completely passive. Because most of the support equipment is on continually, thought was given to distribute high power dissipators so that the bus's internal temperature was uniform. The payloads are by far the biggest power dissipators and are provided with their own radiators. The AVHRR radiator is part of the payload and is positioned to radiate to deep space 180° from the sun. There is an additional radiator mounted on the bus to radiate thermal energy from the internal equipment to supplement the radiator on the AVHRR. The EHF payload, on the other hand, is configured with optical solar reflectors (OSR) along the north face of its Earth face panel. Because of the different orbits, various coverings/paint schemes and insulation will have to be used.

The propulsion system consists of a single 16 inch diameter hydrazine tank with a nitrogen diaphragm blow down system. Six 0.2 Ib thrusters are located to desaturate the reaction wheels (secondary to magnetic torque rods), for orbit maintenance, for orbit stationkeeping, minor orbit changes or *ASAT* avoidance. The weight penalty incurred if the payload does not require a propellant/propulsion system is considered minimal.

 $\overline{\mathbf{4}}$ 

..

#### **B. PAYLOAD OVERVIEW**

# **1. Advanced Very High Resolution Radiometer (AVHRR)**

**The** AVHRR **is an operational radiometer designed to provide** meteorological **data** from the **year** 1990 to the **year** 2000. The AVHRR **scans** the earth's surface several times each day in the spectral regions from 0.7 to 0.12 microns. These six spectral bands can be downlinked in either high or low resolution modes. Operating 24 hours **a** day, the AVHRR can provide land, water, and cloud imaging; sea surface temperature; and ice concentration and coverage.

The AVHRR would be launched by Pegasus into a 450 NM (833 km) 0830 descending or 1530 ascending sun synchronous orbit at a 98.75 **°** inclination. Orbit period is 101 minutes with worst case 37 minute eclipse occurring during the summer. Average eclipse time is on the order of 33 minutes. The AVHRR is mounted on the earth face so that the bus is nadir pointing and the bus is 'flown' so that the solar arrays are positioned along the roll axis. Rather than incurring an increase in the cost and complexity of two degree of freedom solar arrays, the solar arrays are single degree of freedom and oversized to to compensate for the cosine effect of the sun's rays in relation to the orbit plane. Although the AVHRR requires only a nominal amount of power, the fact that it is in eclipse for greater than one third of its orbit necessitates a large power requirement for battery **charging.** Negligible radiation damage and **orbit** altitude degradation is experienced at **450** NM. The MPS bus with the AVHRR mounted is depicted in Figure 1.1.

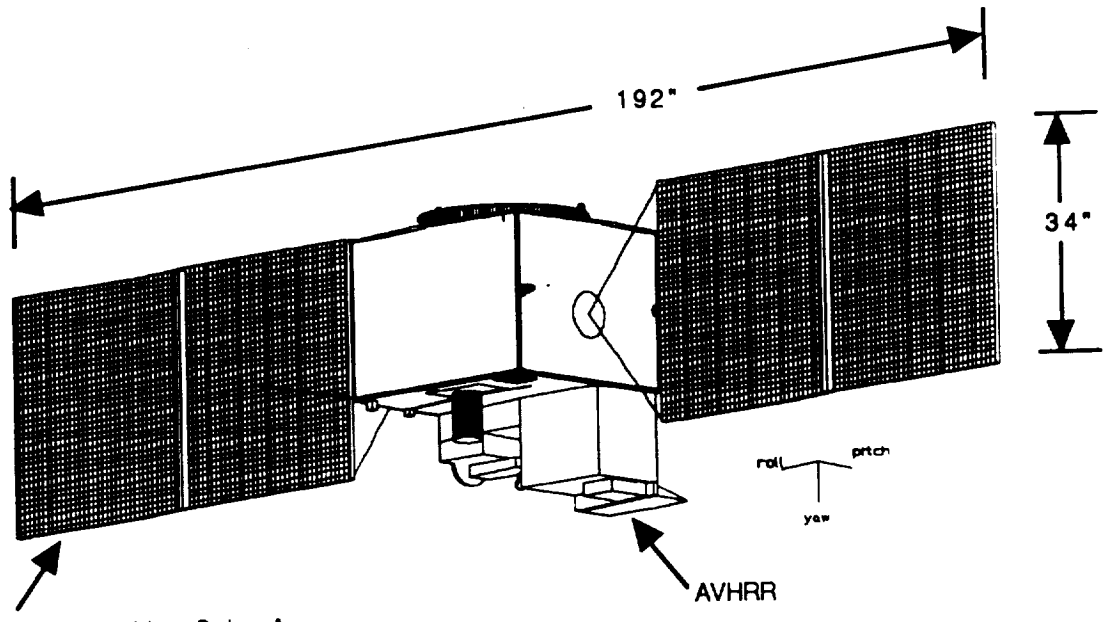

Sun Tracking Solar Array

# FIGURE 1.1 MPS Bus in AVHRR Configuration

# **2. Extremely High Frequency (EHF)** Mission

The EHF payload is to be used to supplement the existing communication facilities of the operational forces in time of crisis. The payload was designed to be quickly mated with the MPS bus and launched within 72 hours. The antenna/feedhorn arrangement was designed and provided by Lincoln Laboratory.

The EHF communications payload is to be launched by Taurus (SSLV) into a six, eight, or twelve hour Molniya type orbit. For this design, an eight hour Molniya type orbit was chosen with a 500 km perigee and a 27,000 km apogee. Worst case eclipse for this orbit is 52 minutes. The EHF payload consists of a 32" x 28" x 6" structural box that supports the EHF antenna structure and houses the EHF R/T and the *'IT&C* equipment. The EHF and TT&C antennas and the earth sensor are located on the earth face of this box that is affixed to the earth face of the MPS bus. Optical solar reflectors are mounted on the north face of the structural box and provide the necessary cooling for the travelling wave tube amplifiers (TWTA). The solar array configuration for the EHF consists of the same panels as the AVHRR. The MPS bus with the EHF payload is depicted in Figure 1.2.

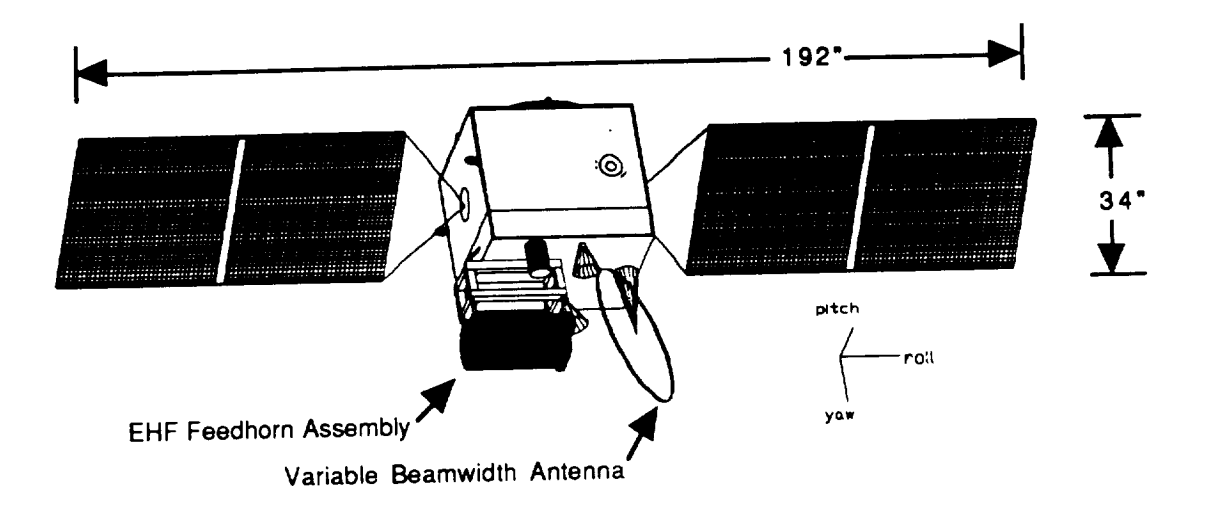

FIGURE 1.2 MPS Bus in EHF Configuration

# **C. LAUNCH VEHICLE DESCRIPTION**

# **I. PEGASUS Air Launched Vehicle (ALV)**

The Pegasus air **launched** booster **is a** three **stage** solid **propellant winged rocket** designed specifically for the insertion of small payloads into orbit. The 50 foot long, 50 inch diameter booster weighs 42,000 lbs and is carried aloft by a conventional transport/bomber-class aircraft (B-52, B-747, L-1011). Once oriented along the desired orbit direction, **level** at approximately 42,000 feet, and flying at high subsonic *speed,* the parent aircraft releases the Pegasus booster. The booster freefalls with active guidance to clear the carrier aircraft while executing a pitch-up maneuver to place it in the proper attitude for motor ignition. After first stage ignition, the vehicle follows a lifting-ascent trajectory to orbit. The dynamic payload envelope is detailed in Figure 1.3

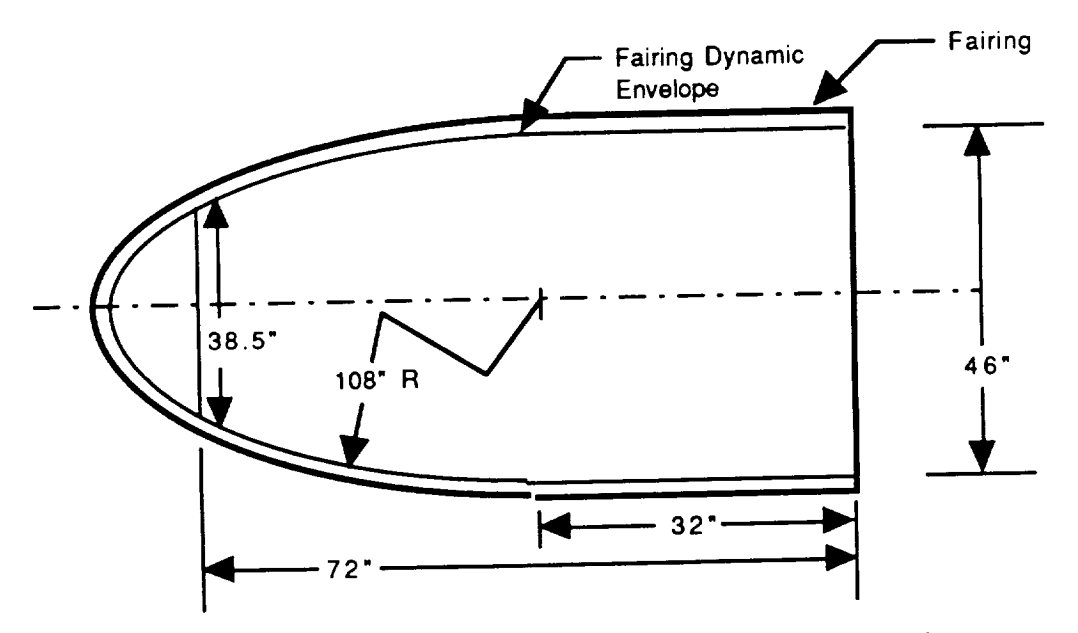

FIGURE 1.3 Pegasus Dynamic Shroud

# **2. TAURUS Standard Small Launch Vehicle (SSLV)**

**Taurus is a four-stage, inertially-guided, 3-axis stabilized, solid propellant launch** vehicle proposed by Orbital Science Corporation. The design incorporates a **Pegasus** first, second, and **third** stage atop a Peacekeeper ICBM. Taurus is fully **transportable** with **rapid launch** site **establishment** and launch call up. **Initial** performance **estimates** are described in Table 1.1.

|                  | Apogee     | Period   | Payload | Enhanced |
|------------------|------------|----------|---------|----------|
| Perigee          |            | $12$ Hrs | 194 Lb  | 458 Lb   |
| $270 \text{ nm}$ | 21400 nm   |          | 277Lb   | 573 Lb   |
| $270 \text{ nm}$ | $14773$ nm | 8 Hrs    |         |          |
| $270 \text{ nm}$ | 10945 nm   | 6 Hrs    | 362 Lb  | 694 Lb   |
| $270 \text{ nm}$ | $6658$ nm  | 4 Hrs    | 542 Lb  | 953 Lb   |

TABLE 1.1 Molniya Type Orbits for SSLV Ballasted Vehicle

Because Pegasus **is** unable to propel **an** EHF **payload** into an 8 hour Molniya type orbit, Taurus would be the launch vehicle of choice for this payload. The 50 inch diameter x 90 inch long dynamic envelope of the shroud allows for the addition of a third solar array panel per side if needed (the 46"diameter shroud of Pegasus allows only two panels per side). The *Taurus* dynamic shroud is depicted in Figure 1.4.

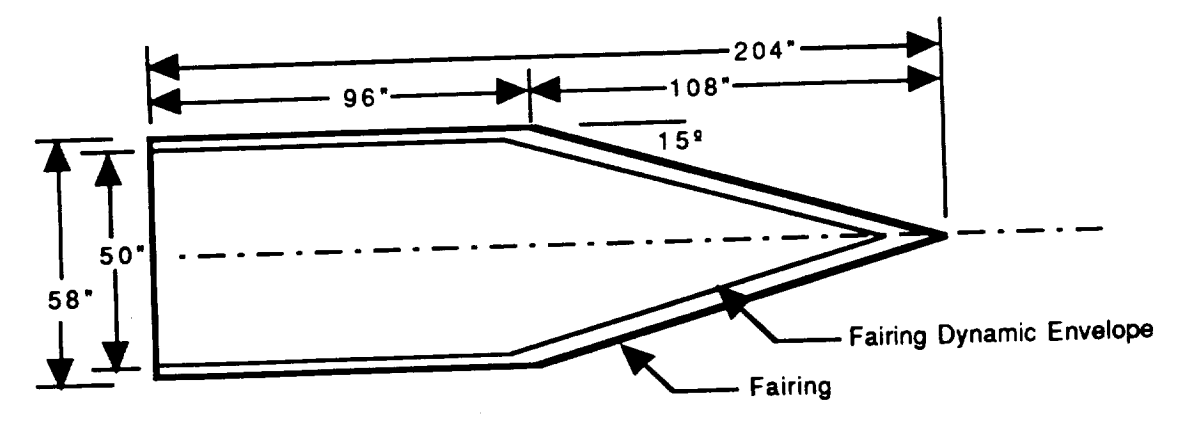

FIGURE 1.4 Taurus Dynamic Shroud

# **II. BUS CONFIGURATION**

**The** MPS **bus** as **previously** mentioned, **is** not alone an operational **spacecraft, but a** vehicle **used** in **conjunction** with **a number of various** payloads to form a **spacecraft.** The bus itself as depicted in Figure 2.1, is a 270 lb rectangular *box* with all the **subsystems** necessary to fly a variety of orbits and missions.

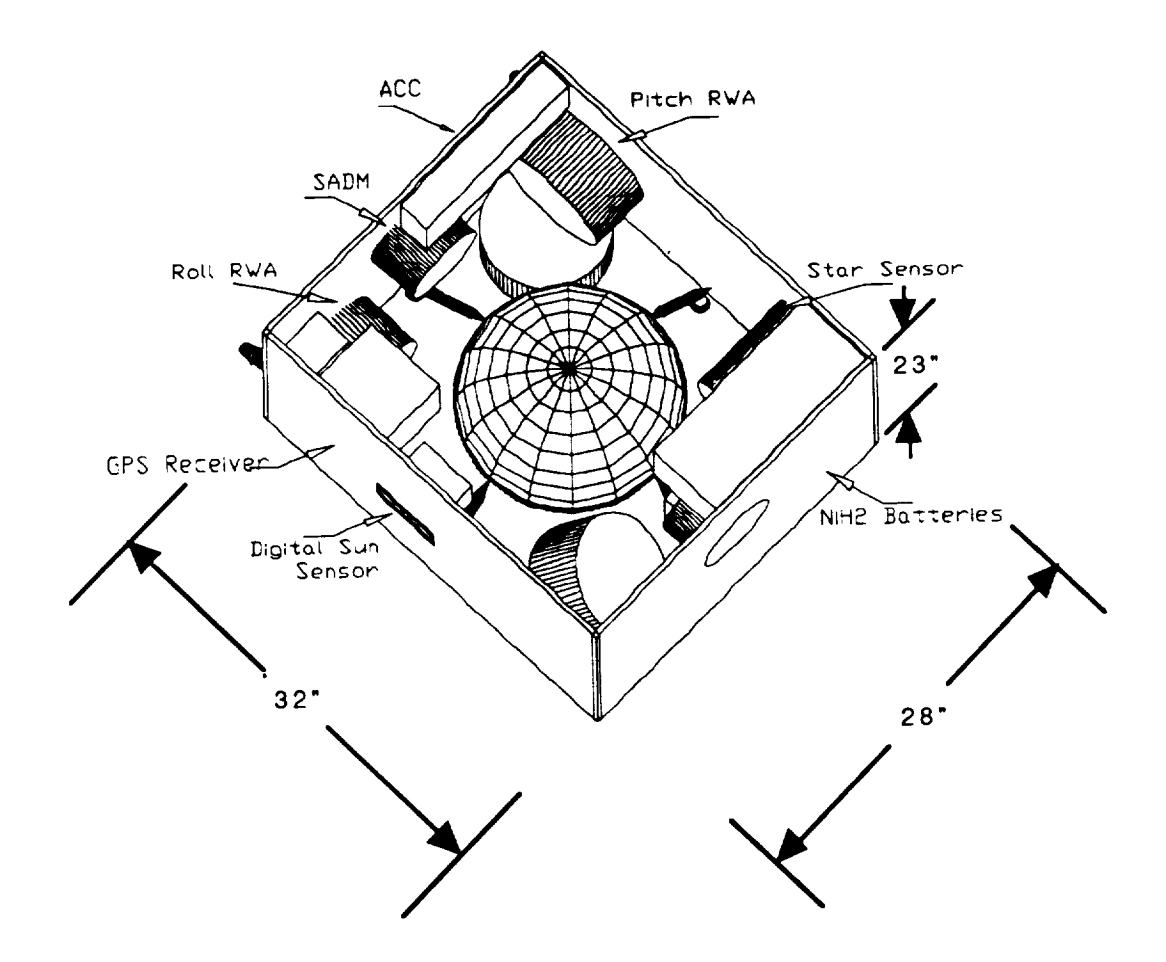

FIGURE 2.1 Multiple Purpose Satellite Bus

The choice of equipment and its location within the *bus* will *be* detailed in *the* various subsections to follow. The main feature of the bus is its ability to support a variety

 $\ddot{\phantom{1}}$ 

of 'bolt on' payloads. With the advent of programmable circuitry, equipment such as reaction wheels, solar array drive motors and power control electronics can be adapted to almost any orbit or mission. It is feasible to program the entire bus to support the payload, regardless of the desired orbit. This programing would be performed after payload mating to the bus and just prior to launch. Figures 2.2 and 2.3 show the earth faces of both the AVHRR and the EHF payloads while the five load supporting panels standard to the MPS bus are depicted in Figures 2.4 to 2.8. A side view of the folded configuration of both payloads as well as the top view of the AVHRR is depicted in Figures 2.9 to 2.11. Lastly, a view of the solar arrays unfolding is depicted in Figure 2.12.

#### **EQUIPMENT LAYOUTS** A.

#### 1. Earth Face

#### a. AVHRR

Figure 2.2 shows the earth face in the AVHRR configuration. Mounted also on the earth face are the earth sensor, two dipole antenna and a six element microstrip array antenna. Mounted on the underside of the face are the RTU and the RCU.

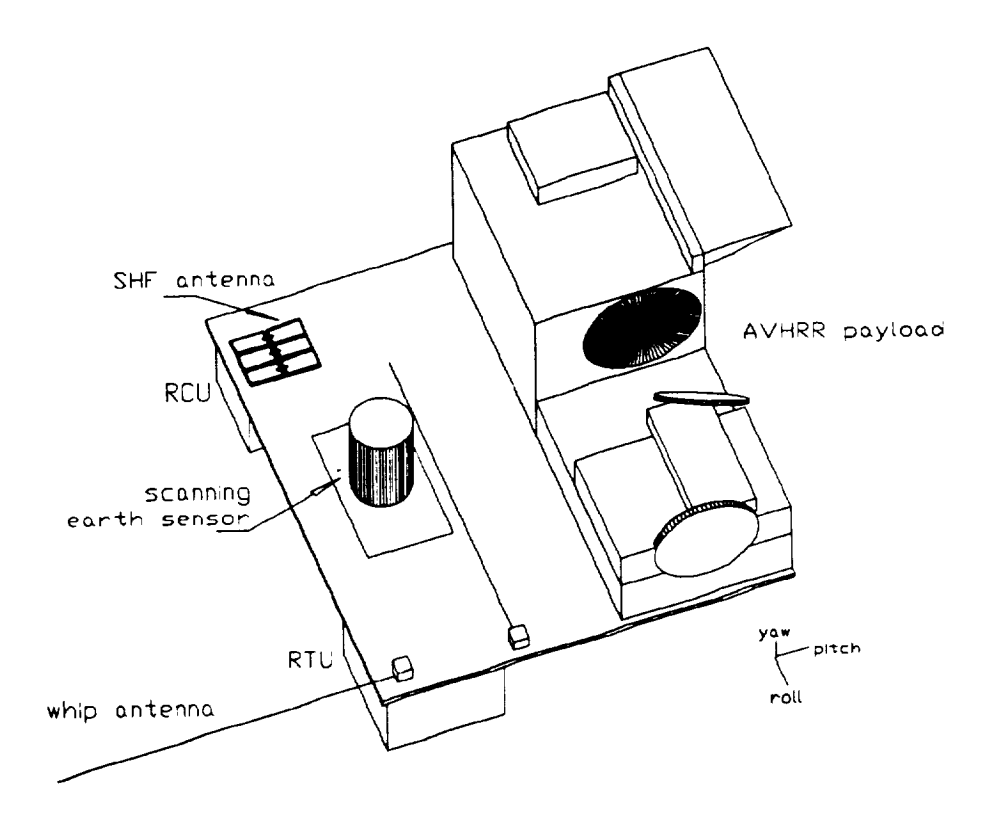

FIGURE 2.2 Earth Face With the AVHRR Mounted

#### **b.** EHF

Figure 2.3 depicts the EHF antenna **structure mounted on** its 6" x 32" x 28" frame. Seen are the 22 and 44 Ghz feedhorns, the variable beamwidth antenna, two earth coverage feedhorns and the scanning earth sensor. Unseen on the underside are the RTU and RCU units **and** the EHF travelling **wave** tube amplifiers. *Also* not **shown** in this diagram are the optical solar reflectors located on the north face of this frame.

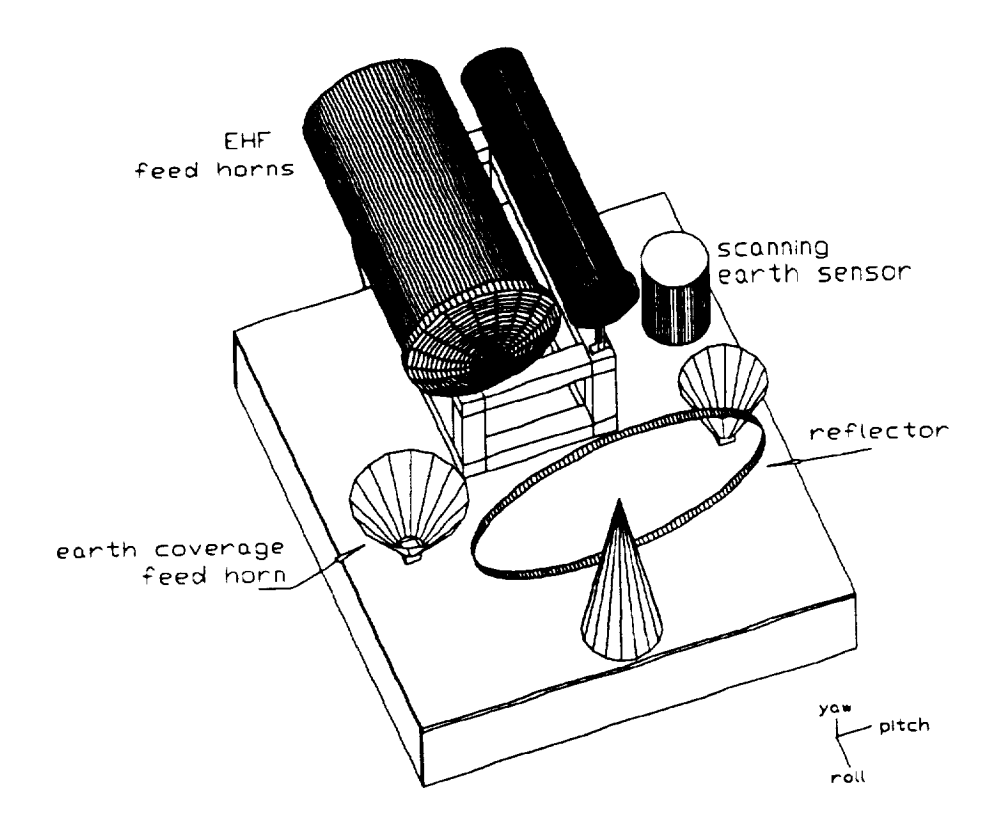

FIGURE 2.3 Earth Face With the EHF Payload Mounted

#### **2. Anti-Earth Face**

Mounted on the anti-earth **face** are the **yaw reaction wheel assembly** and **the** 16 inch **diameter** fuel tank. **The** fuel tank supports attach to a waistband **on** the **fuel** tank and then **again** to the rectangular frame. Not **depicted** is **a** 22 inch diameter, **one** sixteenth inch thick disk used to transmit the axial load of the fuel tank to the Marmon clamp assembly directly below this panel. Also not shown on the underside of this panel is a digital sun sensor and four thrusters. The anti-earth face is depicted in Figure 2.4.

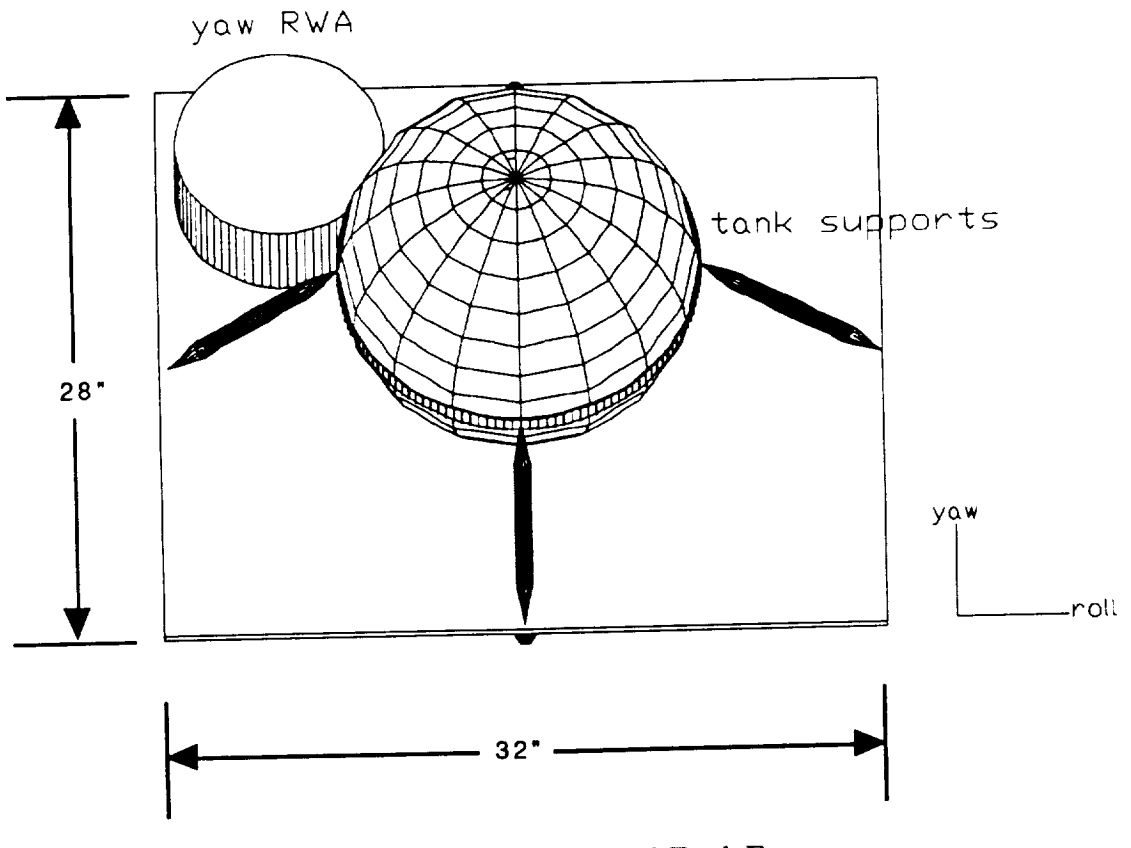

FIGURE 2.4 Anti-Earth Face

# 3. North **Face**

Affixed to the north **face** are the Global **Positioning System** microreceiver, the second digital sun sensor, and the backup reaction wheel. The backup reaction wheel is skewed 45° to the primary axes of the spacecraft. The north face is shown in Figure 2.5.

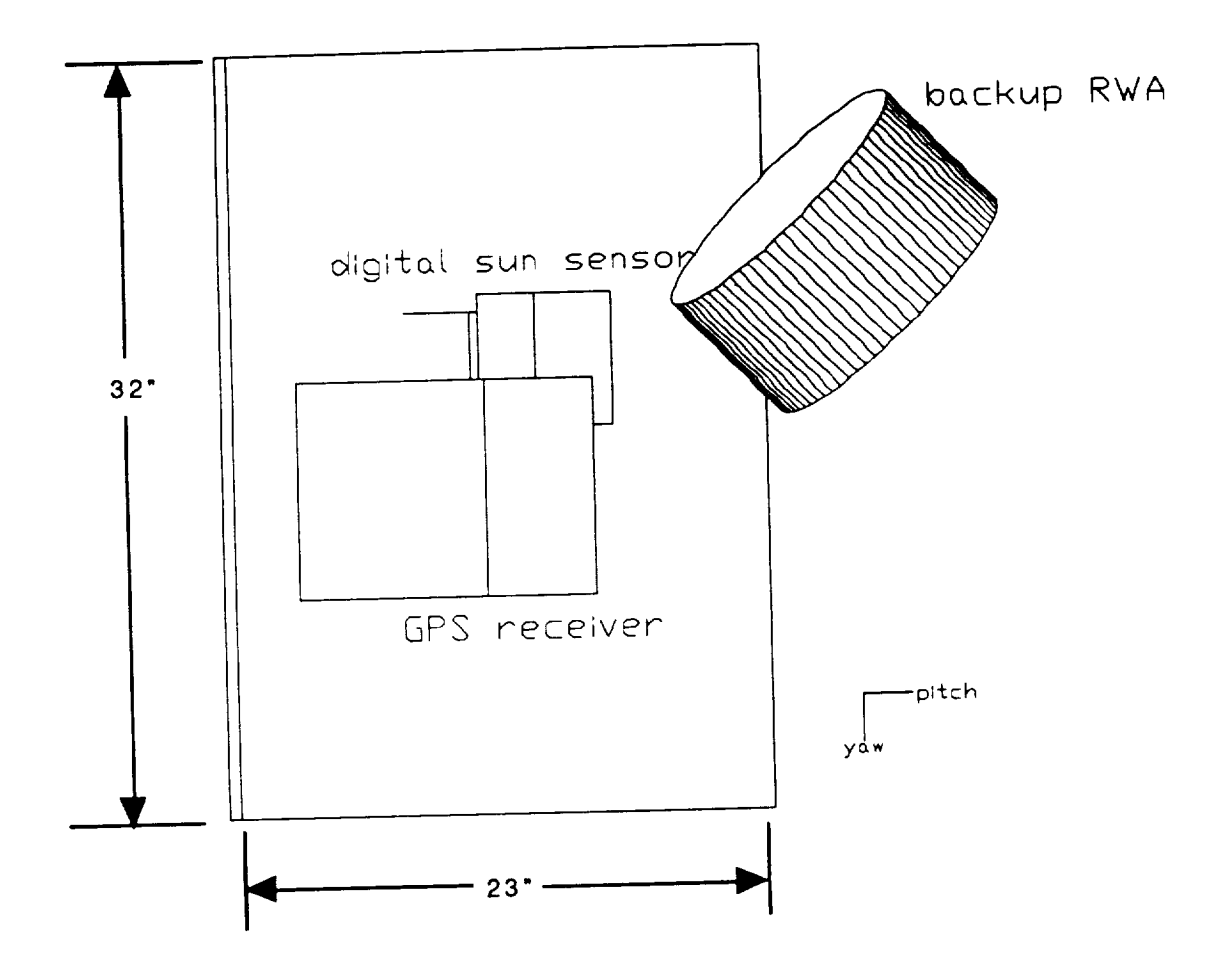

FIGURE 2.5 North Face

# **4. South Face**

**Attached** to the south face are the celestial sensor assembly and pitch reaction wheel assembly. The south face is depicted in Figure 2.6.

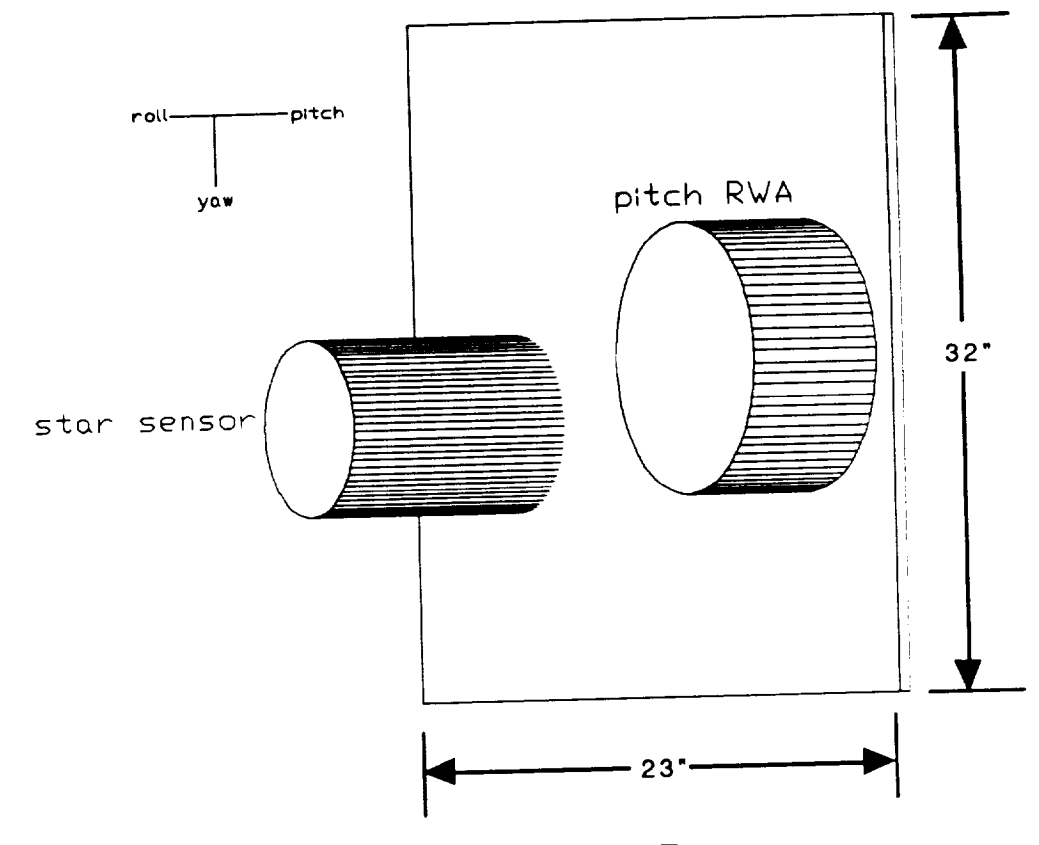

FIGURE 2.6 South Face

 $\ddot{\phantom{a}}$ 

# **5.** East **Face**

Mounted on the east face are the roll reaction wheel assembly, a solar array drive motor (SADM), the gyro assembly, and the attitude control computer. In addition, two thrusters are mounted through this face. The east face is depicted in Figure 2.7.

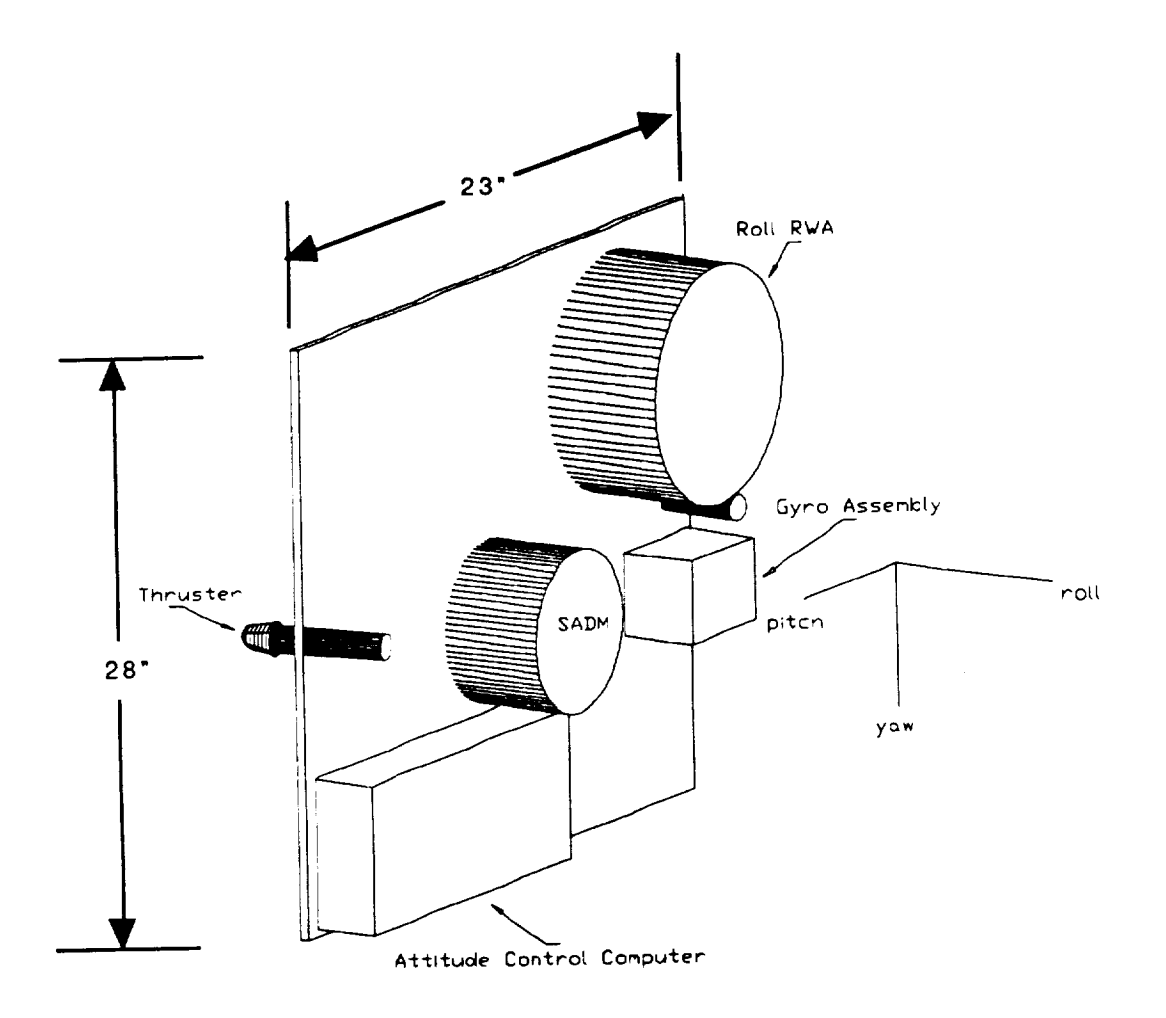

FIGURE 2.7 East Face

### 6. **West Face**

*The* west face has mounted to it a SADM, **the power** control electronics, **and** sixteen **NiH2** battery **cells.** The batteries **are contained in** eight common **pressure vessels** but **are depicted as a box for simplicity.** The west **face is** depicted **in Figure** 2.8.

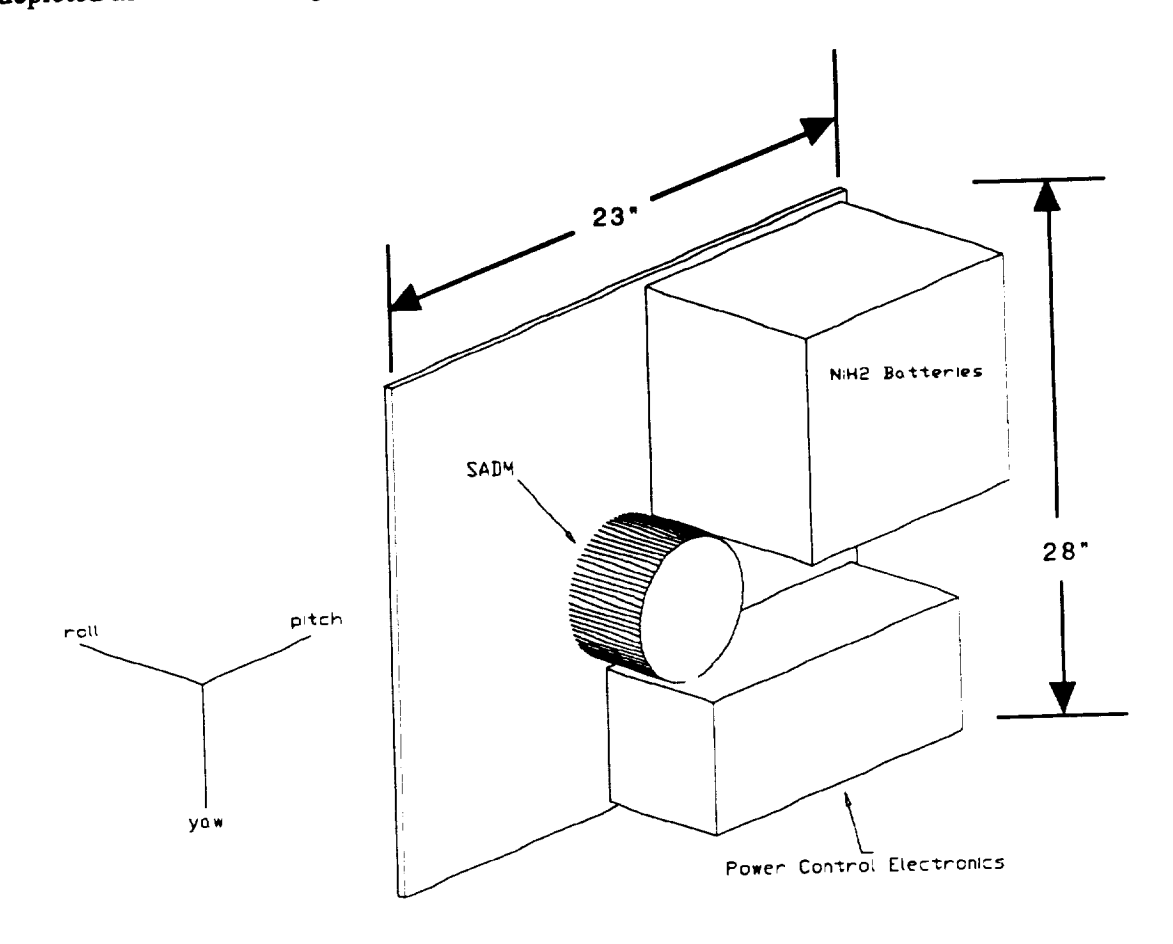

FIGURE **2.8 West** Face

# 7. Stowed Configuration

# a. AVHRR

The launch vehicle for the AVHRR is **Pegasus.** A stowed AVHRR is shown in the Pegasus dynamic shroud in Figure 2.9. A top view of the AVHRR in the Pegasus dynamic shroud is depicted in Figure 2.10.

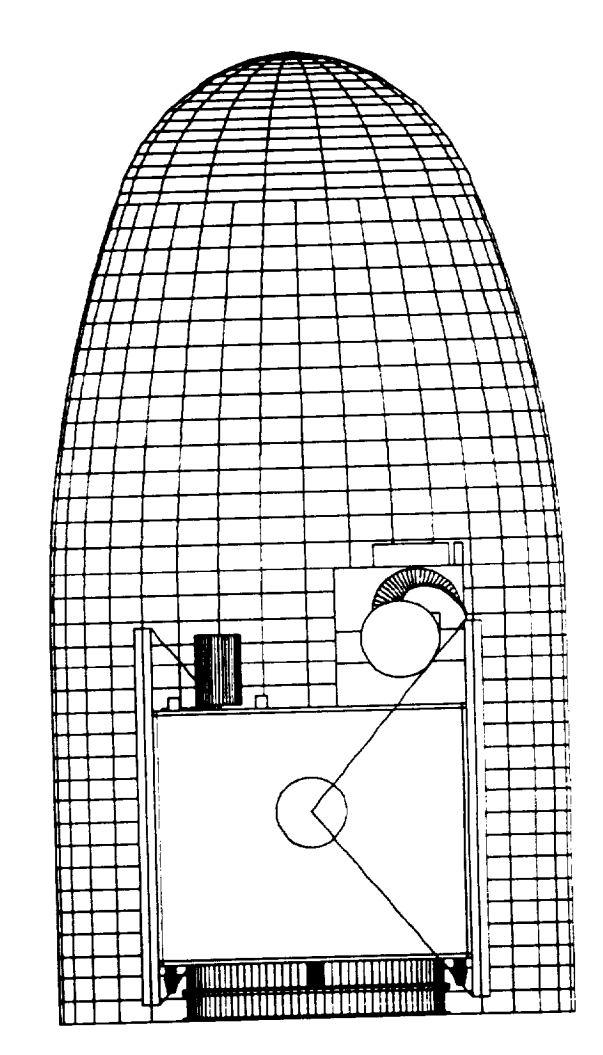

FIGURE 2.9 Side view of MPS Bus w/AVHRR Payload in Folded Configuration

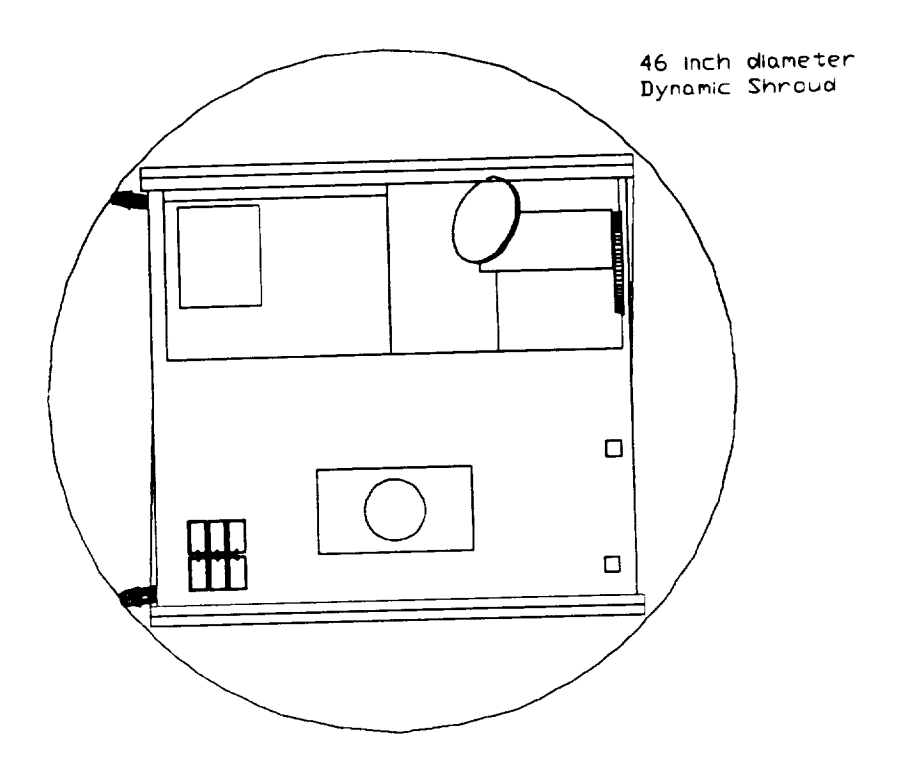

FIGURE 2.10 Top view of MPS Bus w/AVHRR Payload in Folded Configuration

b. EHF

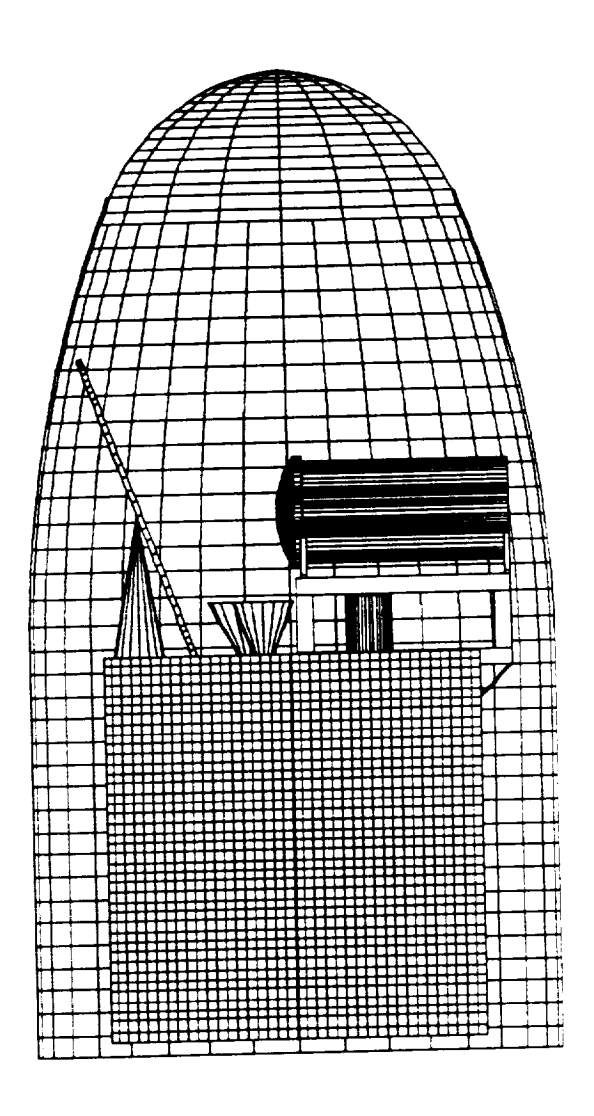

FIGURE2.11 **Side** view of MPS Bus **w/EHF** Payload in Folded Configuration
Figure 2.12 depicts the MPS bus deploying its solar arrays. The solar arrays are **affixed** to the east and west faces of the bus, but are folded over onto the north and south faces while in the stowed **configuration.** The two solar panels per side are stowed such that the solar cells arc positioned **outboard,** in the **event** that **electrical** power is needed prior to their deployment. The Y **shaped** yokes provide **a** 16 inch clearance from the bus. This view is looking at the **anti-earth** face, with the marmon **clamp** assembly *clearly* visible.

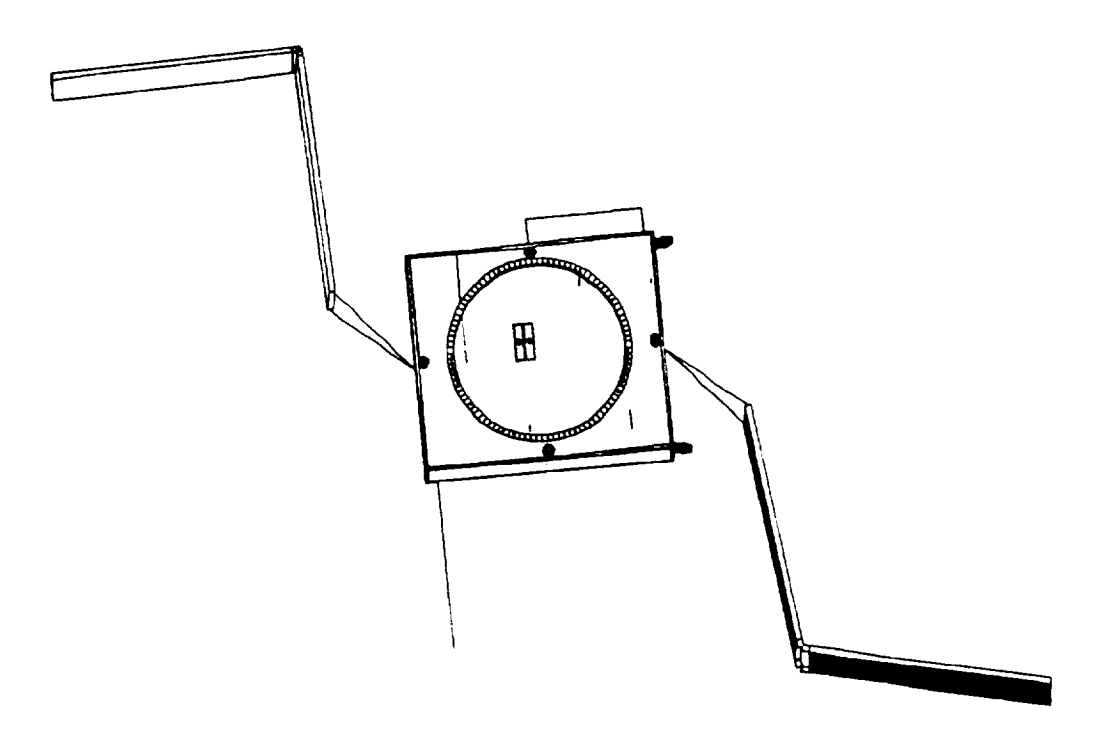

FIGURE 2.12 MPS Bus with Solar Array Deploying

'ھ

# **B. SPACECRAFT BUS CONFIGURATIONS/SUMMARIES**

**The basic** spacecraft **bus** just **described is** used **with payloads** that **will have different** power, **structural and** propulsion requirements. A **mass, electrical** power, and propellant **summary** is **provided in** Table **2.1 through Table 2.4** describing the requirements **for the** AVI-IRR and **El-IF** payloads. **Fuel** loads **arc assumed to** be **nominal**

#### 1. **Mass** Summaries

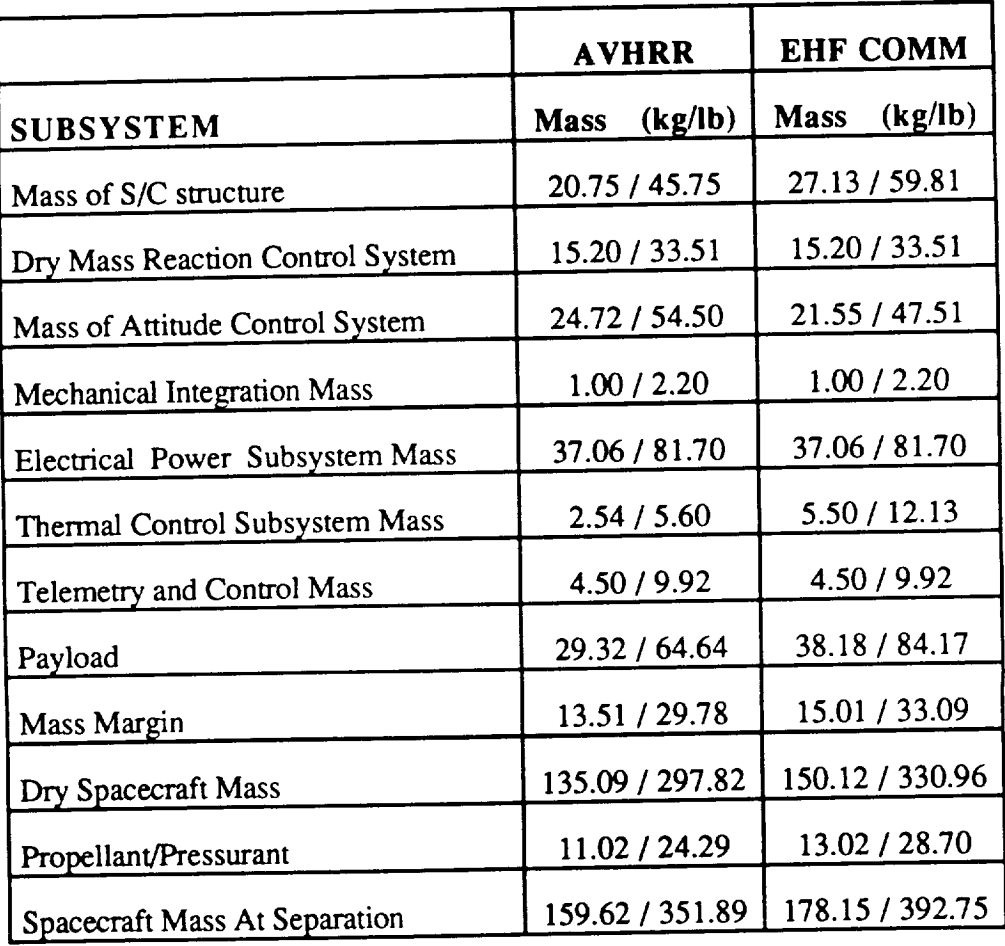

TABLE 2.1 Mass Summary Comparison

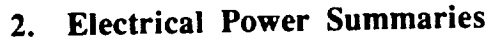

 $\overline{\phantom{a}}$ 

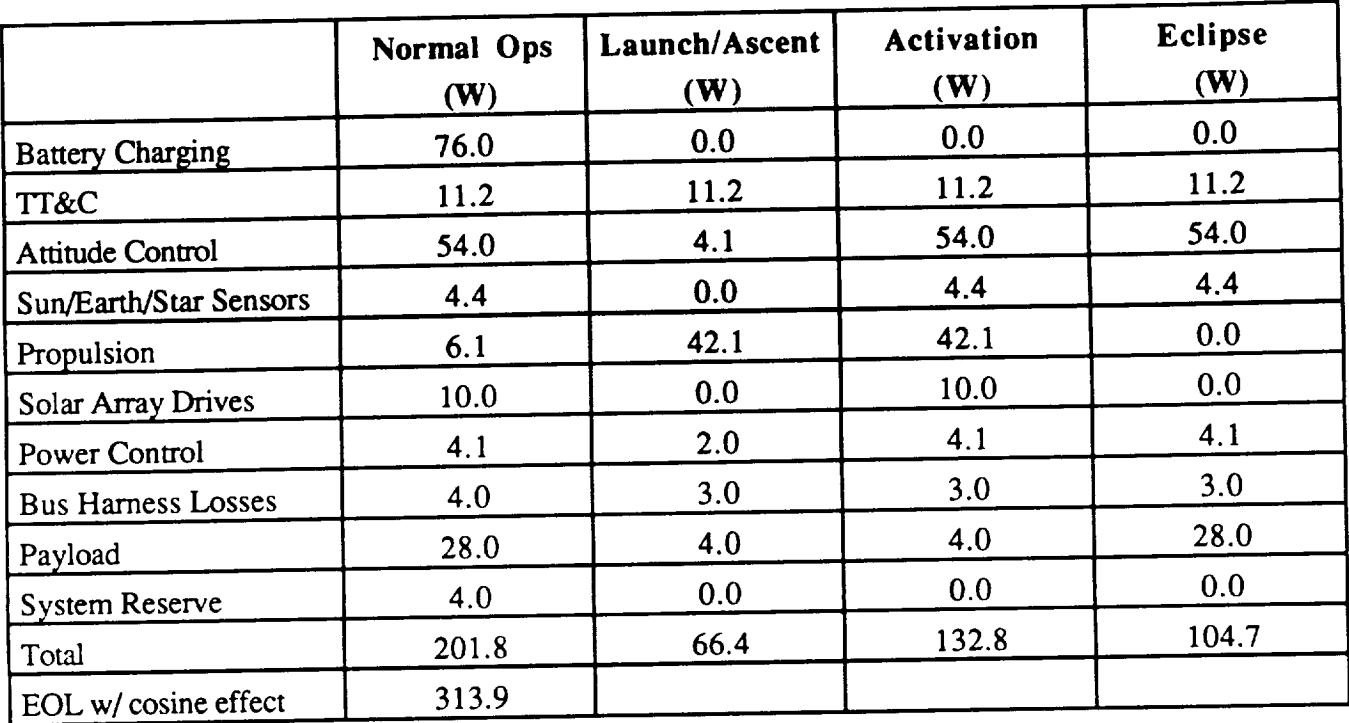

TABLE 2.2 Electrical Power Summary - **AVHRR**

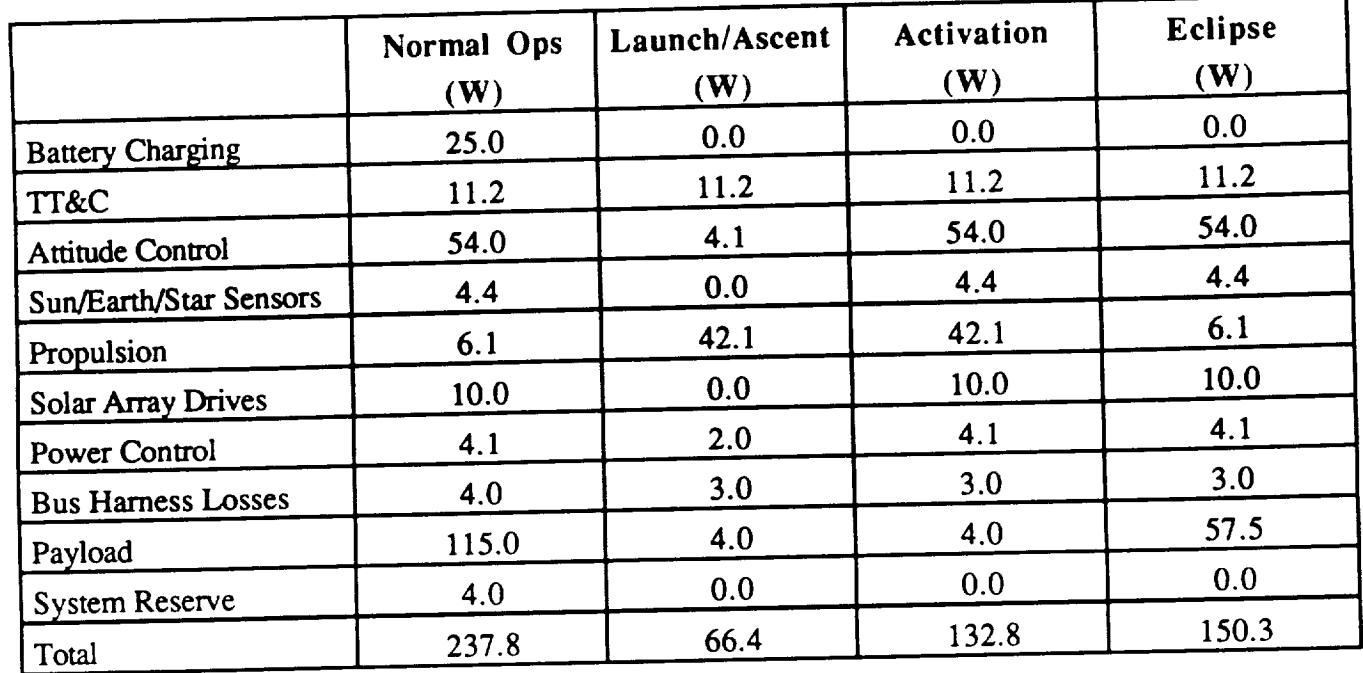

 $\cdots$ 

TABLE 2.3 Electrical Power Summary - EHF Comm

# **3. Propellant Budget/Summary**

**The propellant budgets** were **estimated as:**

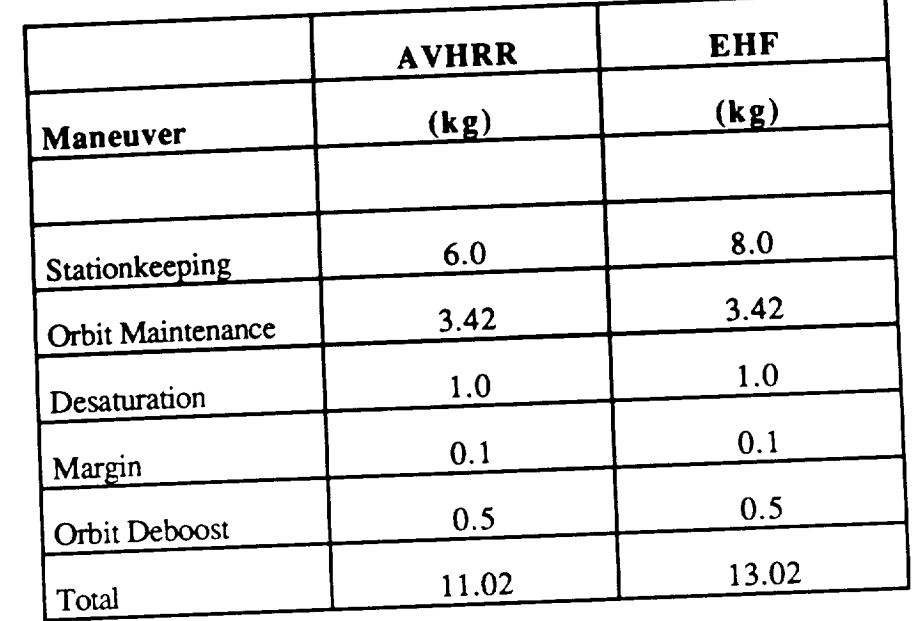

TABLE 2.4 Propellant Budget Summary

### **III. PAYLOADS**

#### A. AVHRR

# **1. Functional Description**

**The Advanced Very High Resolution Radiometer (AVHRR) provides data for transmission** to **both** Automatic Picture Transmission **(APT)** and **High Resolution** Picture **Transmission (HRPT) users. The** AVHRR **is** a scanning radiometer which is sensitive in six spectral **regions.** In these spectral **regions,** the payload monitors data **for** day and night cloud mapping, sea surface temperature mapping, and **other oceanographic** and hydrologic applications. The HRPT data is **full resolution** (1.1 km) while APT *data* is at a **reduced resolution** to maintain allowable **bandwidth.** The AFT transmission **is** maintained **for** use by **ground** terminals that do not have **HRPT capability** (i.e. third world countries).

Specific design considerations **(such** as pointing accuracy and thermal control) that are driven by **the** AVHRR payload are discussed **later in** appropriate subsystem sections. Communications:

For the communications **design** considerations **of** the AVHRR payload; **HRPT,** APT, and *TT&C data* must be transmitted and received in a **format** that is *compatible* with existing **TIROS** HRPT **ground** stations. Also, the *TI'&C* and command uplink channels are designed **to** be **more** rigid **to** insure that control could always **be** maintained even in the event **of** an attitude control **failure** resulting **in** a tumbling satellite. In **order** to accomplish this, data had to **formatted** at the **following frequencies,** data **rates,** and modulation **formats:**

28

..

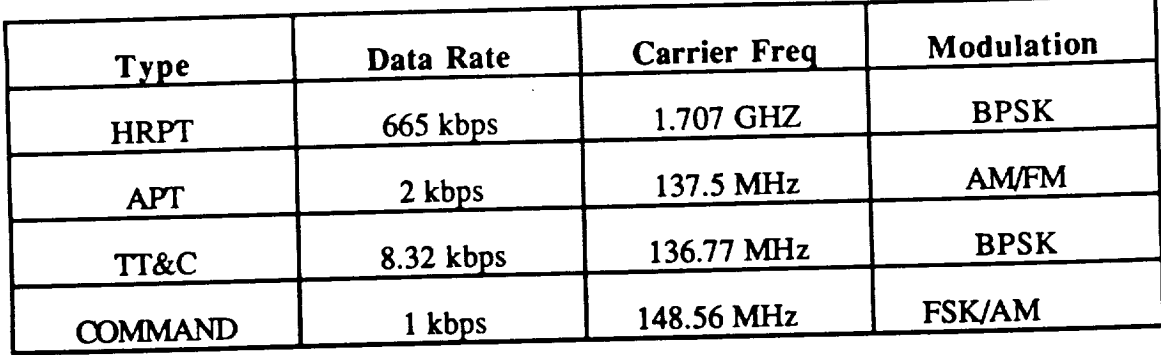

#### **TABLE 3.1 AVHRR Channels**

Table J.2 in Appendix J shows the link analysis for each of these data channels. The design is for a  $10^{-6}$  BER with a 2 dB link margin (The command uplink and TT&C use a 3 dB margin). Free space losses at these frequencies are relatively low due to the lower orbit of the AVHRR payload. This allowed an ample margin in the link analysis and led to lower gain antennas and lower transmitted powers.

To transmit and receive at these frequencies, two antennas were needed because no one antenna has a bandwidth wide enough to cover all of the carrier frequencies.

1. One antenna can cover all three of the VHF frequencies from 136-149 MHz. It will have to have a wide beamwidth so that the satellite will be able to receive a command uplink if the attitude control system fails and the satellite starts tumbling. Because the wavelengths at these frequencies are on the order of two meters and because a very low gain antenna was acceptable, two whip antennas mounted in such a way that they would be orthogonal to each other but parallel to the earth face were chosen as shown in Figure 2.1. The whips are 23 inches long in order to resonate at a quarter wavelength. This gives a low gain, lightweight antenna system with an omnidirectional beam pattern that could be completely stowed for launch.

.,

2. The second antenna had to be able to transmit at 1.7 GHz with a gain **of** 4 dB. (See Table 3.1 and Table J.2) The beamwidth did not have to be wide nor was a high antenna gain needed. The design criteria was weight. With this in mind, a Microstrip *Antenna* was *chosen.* Figure 3.1 shows one element of this antenna.

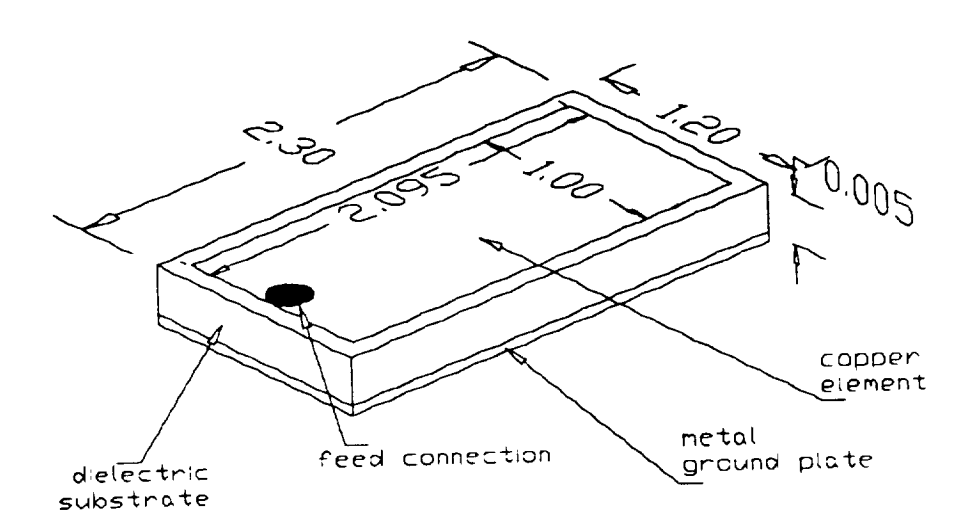

FIGURE 3.1 Microstrip Element

(dimensions in inches)

The advantages of a microstrip antenna are:

1. Low cost due to inexpensive mass production

procedures.

- 2. Very thin and conformal to the earth face of the satellite.
- 3. Negligible weight
- 4. Surprisingly efficient (typically 80% 90%)
- 5. Very reliable since the antenna is essentially one continuous piece of copper. The most common failure

is at the point where the feed pin is soldered to the microstrip element.

The metal ground plate for this antenna is simply the aluminum earth face of the satellite. The dielectric substrate is teflon-fiberglass which is commonly used. The microstrip element is copper etched from one side of a printed circuit board. The dimensions and characteristics of this antenna follow:

Bandwidth: The bandwidth is a function of the thickness of the dielectric substrate by the following formula:

$$
BW = 4f^2 \frac{t}{1/32}
$$
 (3.1)

With a thickness of .005 inches, the bandwidth is 1.849 MHz which more than adequately covers the signal bandwidth of 1.33 MHz.

Length (L): The Length of the microstrip element is roughly one-half of the wavelength through the dielectric substrate as calculated with the following formula:

$$
L \approx 0.49 \frac{\lambda_o}{\sqrt{\epsilon_r}}
$$
 (3.2)

where  $\epsilon_r = 2.45$  and  $\lambda_o = 6.69$  inches. Therefore L = 2.095 inches.

Width (W): The width of the microstrip element must be less than a wavelength in the dielectric. The width was chosen to be 1 inch.

Array Dimensions: In order to get sufficient gain, six microstrip elements were needed in an array as shown in Figure 3.2.

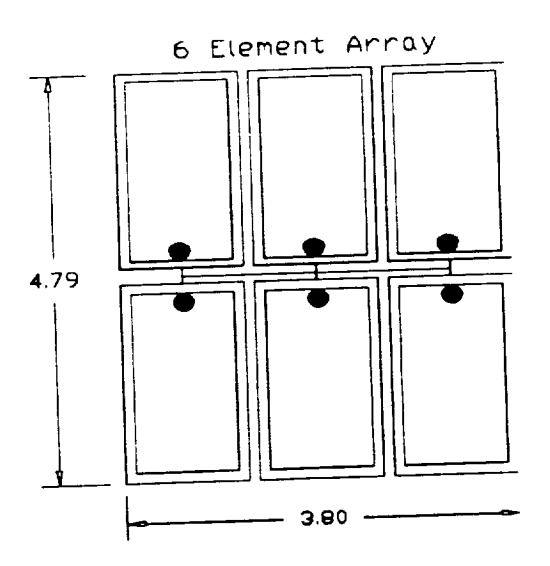

 $-$ 

FIGURE 3.2 6-Element Microstrip Array (dimensions in inches)

Gain (G): The gain of the antenna can be approximated with the following formula:

$$
Gain \approx 10 \log \frac{4\pi A}{\lambda_0^2} \cdot \frac{\alpha}{2} (D_1 + D_2)
$$
\n(3.3)

where  $\mathbf{P} = \mathbf{P} \cdot \mathbf{P}$ ,  $\mathbf{P} = \mathbf{P} \cdot \mathbf{P}$ , and a  $\mathbf{P} = \mathbf{P} \cdot \mathbf{P} \cdot \mathbf{P}$  $\alpha$ ttenuation (  $\alpha$ ,  $\beta$ ,  $\beta$ ,  $\beta$ ),  $\beta$  $D_1 = 4.2$  inches

 $D_2 = 3.02$  inches  $A = 12.684$  inches

therefore  $G = 4.072$  dB which is adequate to close the link.

# **B. Extremely High Frequency (EHF)**

The **basic** design for the **EHF** Payload is **shown in** Figure 3.3. **It** includes the antennas required to **support** the communications payload, an attitude control package receiving commands from the RCU, a communications repeater and a *TI'&C* package.

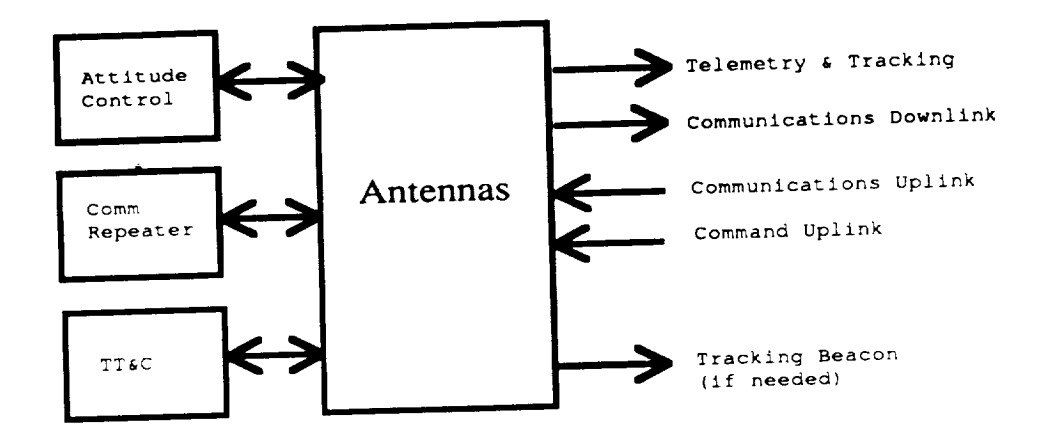

FIGURE 3.3 EHF Payload Configuration

**I. EHF Bandwidth Allocation** *The* payload **was designed to be** compatible **with MIL STD** 1582 **at the** unclassified **level. This drove the selection of uplink and downlink frequencies as well as bandwidth,** modulation **techniques and several other** circuit **parameters.** Figure 3.4 shows **what the** will be hopping at a rate of 3000 hops per second over 255 different hop frequencies. This will be hopping at  $\alpha$  and  $\beta$ fills a bandwidth of  $\epsilon$  GHz  $\alpha$ s is  $\epsilon$  as in Equation **3.4** where **B** is  $\epsilon$  and  $\epsilon$  in Equation and  $\epsilon$  is  $\epsilon$  and  $\epsilon$  in Equation 2.4  $\epsilon$  is  $\epsilon$  in Equation 2.4  $\epsilon$  is  $\epsilon$  in Equation 2.4  $\epsilon$  is  $\epsilon$  in E b is **the** bandwidth of a single hop. The **resulting** processing gain is 24.06 dB as **shown** in Equation 3.6. This translates as immunity to jamming since, even though the signal only takes up a bandwidth of 7.84 MHz, the jammer would have to jam a significant portion of **takes** up a bandwidth of **7.84** MHz, **the** jammer would have **to** jam a significant portion of **the** 2 GHz bandwidth in order to cause **real** damage **to** the integrity of **the** link. **Frequency** hopping also provides protection from multipath fading since, by the time a **signal** could **reach** the antenna by an alternate path **to** introduce fading, the transmitter will have already hopped **to** a different frequency.

Number of hop frequencies = 
$$
\frac{B}{b}
$$
 = 255 (3.4)

$$
b = 245 \text{ KHz} * 32 \text{ channels} = 7.84 \text{ MHz}
$$
 (3.3)

 $(2.5)$ 

$$
Processing gain = 10 log \frac{B}{b} = 24.06 dB
$$
 (3.6)

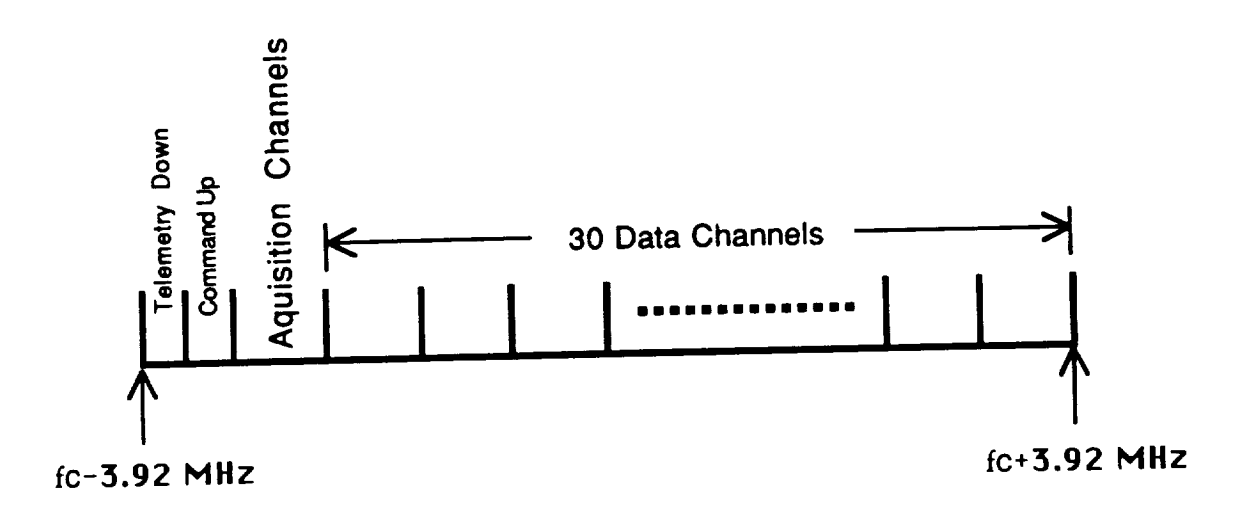

FIGURE 3.4 EHF Bandwidth Allocation

Figure 3.4 shows that the signal will contain 32 channels where the center frequencies are spaced 245 KHz apart. This gives a channel bandwidth of 7.84 MHz as shown in Equation 3.5. With a data rate of 2.4 kbps, this will give a substantial guard band and inter-symbol interference will be negligible. Of these 32 channels, 30 of them will be used by the customer to transmit data from one earth terminal to another by a "Bent Pipe" approach.

The satellite will not transform the data channels. However, the customer should use FSK modulation to transmit the data. PSK requires that coherent phase knowledge be maintained and this is very difficult in a Frequency Hopping channel. MIL STD 1582 should be consulted for the requirements for low data rate transmission. Encryption, error correction coding, and other safeguards are required and are the responsibility of the customer.

..

The lowest frequency channel will be partitioned in half for telemetry downlink signals and command uplink signals. The command check circuit pulls out the command channel and **checks** for **a** command signal. Then the telemetry signal is inserted.

The remaining channel is used for channel acquisition so that the customer may gain access to the link and be **assigned** a channel to use. *Acquisition* is done using acquisition codes contained in MIL STD 1582. The Net Control Unit (NCU) monitors the acquisition channel and reads all incoming acquisition messages. When link access is requested, the NCU will assign the next open data channel. The customer will be given a channel which is his to use until either party terminates the link or the link is preempted by higher priority traffic.

#### 2. EHF *Antenna*

*A* number of studies are ongoing in the field of EHF antennas. For example, Electro Magnetic Sciences is building a Spherical Lens Multi-beam Antenna that will operate 271 separate feeds. These feeds will travel through extensive switch trees to 211 ports at the lens assembly. The interesting thing about this project is that the discovery of a flangeless interconnect method for lightweight, smaller sized switches has made it possible to package many feeds into a much smaller package for more detailed beamforming than was ever before possible.

Another example is the Variable Beamwidth Antenna (VBWA) that is under study by MIT Lincoln Lab. The MPS EHF payload was designed to accommodate the Variable Beamwidth Antenna both in weight and power requirements. The data for the Variable Beamwidth Antenna as presented by MIT Lincoln Lab is listed below:

> Weight  $= 14.57$  lbs Power required = 20 watts Efficiency =  $0.75%$ Gain Versus Beamwidth = See Figure  $3.6$

**The basic** idea behind this antenna assembly **is** to **allow** the capability to vary the **beamwidth of** the antenna with a cluster **of feedhorns in order** to maintain a constant **coverage** area **on** the **earth while maximizing** the **gain of** the antenna. For a circular **orbiting** sateUite with a nadir-pointing antenna there will be **little** advantage while **onstation,** but **if** the satellite **is in** an **elliptical orbit or** the **beam is** scanning away **from** a nadir position, the **VBWA** will allow **for** higher antenna **gains** at higher altitudes and wider beamwidths at lower altitudes.

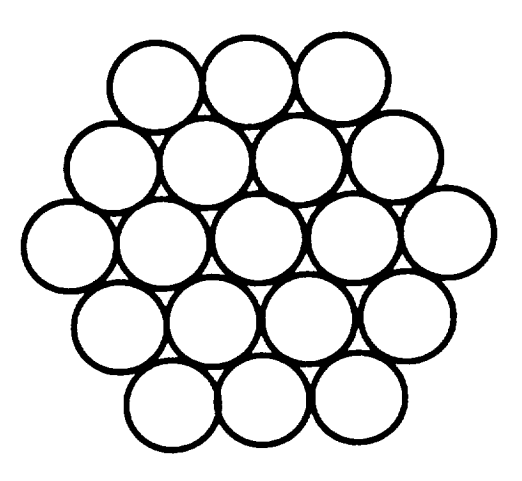

FIGURE 3.5 Feedhom Arrangement

The MIT assembly as shown in Figure 2.3 has a feedhom cluster of 19 feedhorns arranged as shown in Figure 3.5. When the center feedhorn is the only one in operation, the beamwidth will be 4° (to the -3 dB point) and the gain will be 32 dB. As the satellite draws closer to the earth, a wider beamwidth will be needed to maintain the *same* swath width. As this happens, power will be switched to the middle ring of feedhorns to gradually widen the beamwidth and maintain the swath width. At some point in the orbit, the middle ring of feedhorns will reach a maximum power and it will become necessary to begin switching power to the outer ring of feedhorns. Once the outer ring of feedhorns have reached maximum power, the antenna will be at a maximum beamwidth of  $28^{\circ}$  and a minimum gain of 20 dB. The following paragraphs will discuss the operation of the Variable Beamwidth Antenna in an 8 hour Molniya orbit as designed for the MPS EHF payload.

**The following** points of *operation* **for** *bearnwidth* **versus gain were** given.

Beamwidth Gain

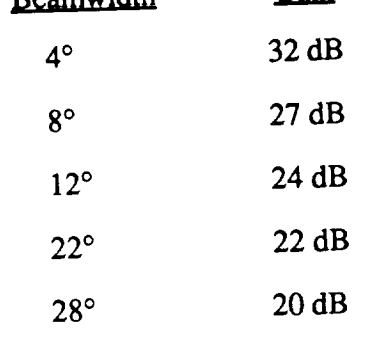

The above data was assumed to be piecewise linear and Figure 3.6 was generated. In actuality, the plot of beamwidth versus gain will not be linear, but this approximation will serve to illustrate the advantages of having a variable beamwidth antenna.

38

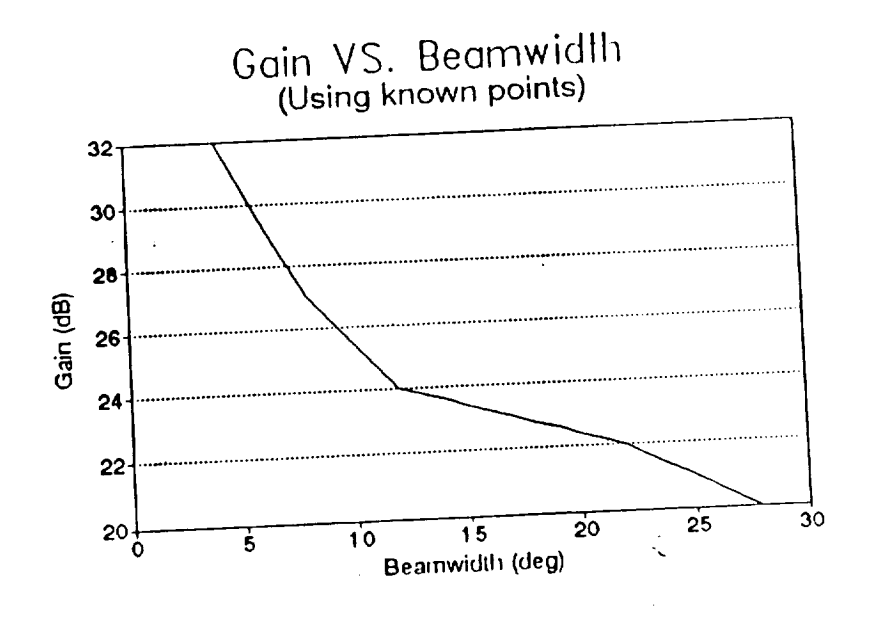

FIGURE 3.6 Gain Versus Beamwidth

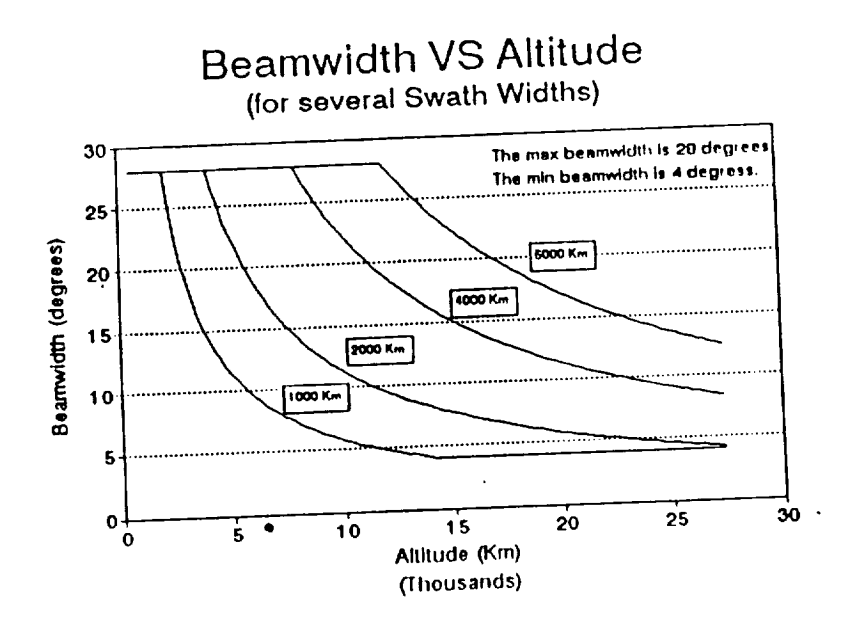

**FIGURE** 3.7 Beamwidth versus Altitude

Figure 3.7 shows a plot of the beamwidth various  $\frac{1}{2}$ swath widths. The plot assumes a flat earth and clips at the maximum and minirimum and minirimum and minirimum and minirimum and minirimum and minirimum and minirimum and minirimum and minirimum and minirimum and minirimu beamwidths. It can be seen that certain swath widths can not be mainiained from an apogee of 27,358 km to a perigee of 500 km. The best case scenario appears to be the 2000 km swath width. It can be achieved at a 4000 km altitude and maintained all the way to apogee at a  $4.19^{\circ}$  beamwidth. The 1000 km swath width will reach the minimum beamwidth at 14500 km altitude, while the 6000 km swath width can not be achieved until a 12000 km altitude and will never take advantage of the minimum beamwidth.

∽

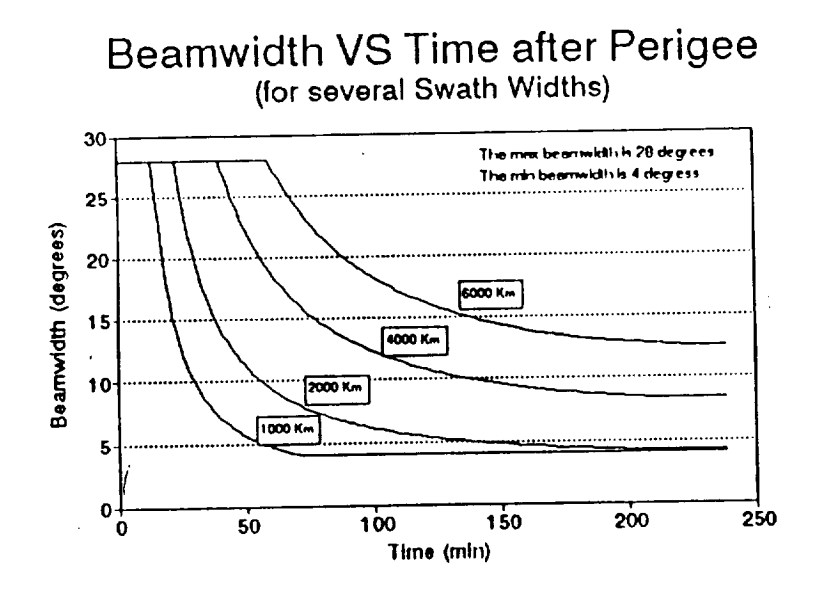

FIGURE 3.8 Beamwidth versus Time After Perigee

**Figure** 3.8 illustrates the requirements for beamwidth versus time after perigee that will have to be programed into an onboard processor to maintain a desired swath width. This processor can receive a command uplink from a ground terminal to update the antenna operation or perhaps change to a different mode of operation.

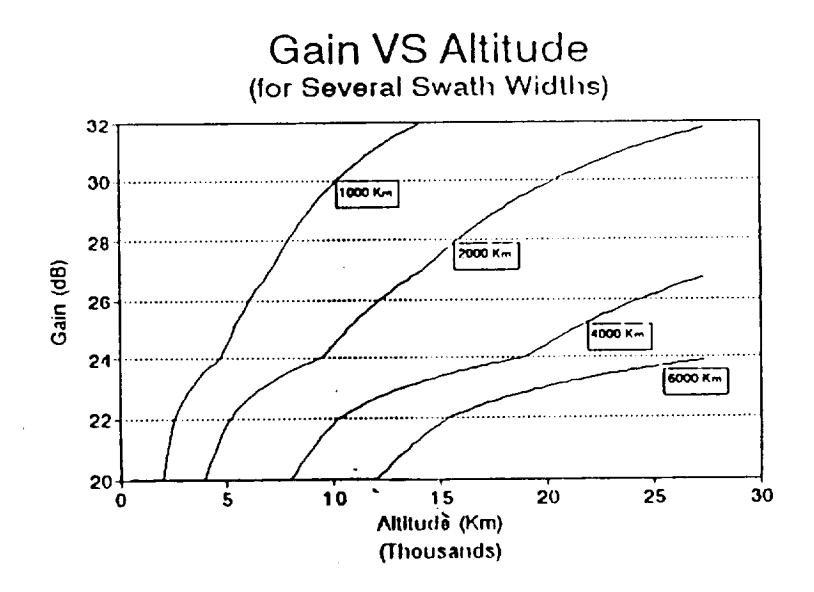

FIGURE 3.9 Gain Versus Altitude

41

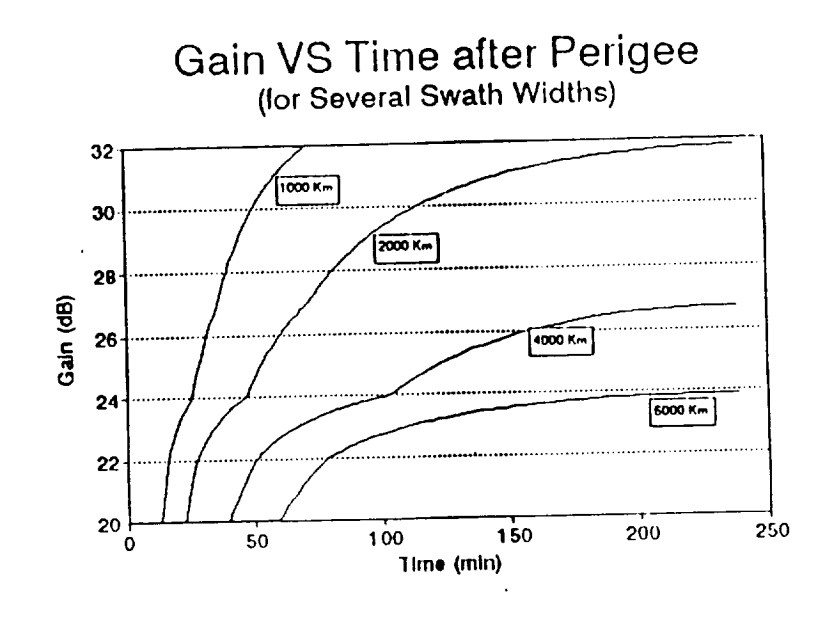

FIGURE 3.10 Gain Versus Time After Perigee

Using the information from Figure 3.6 about the behavior of the antenna gain with changing beamwidth, Figure 3.9 and 3.10 are generated to show what will happen to the gain as a function of altitude and time after perigee.

#### 3. Pointing Losses

One problem that should be considered when designing an antenna satellite system is the possibility of losses due to pointing inaccuracies or pointing losses. These losses are usually considered in the earth station, but they should also be considered in the satellite.

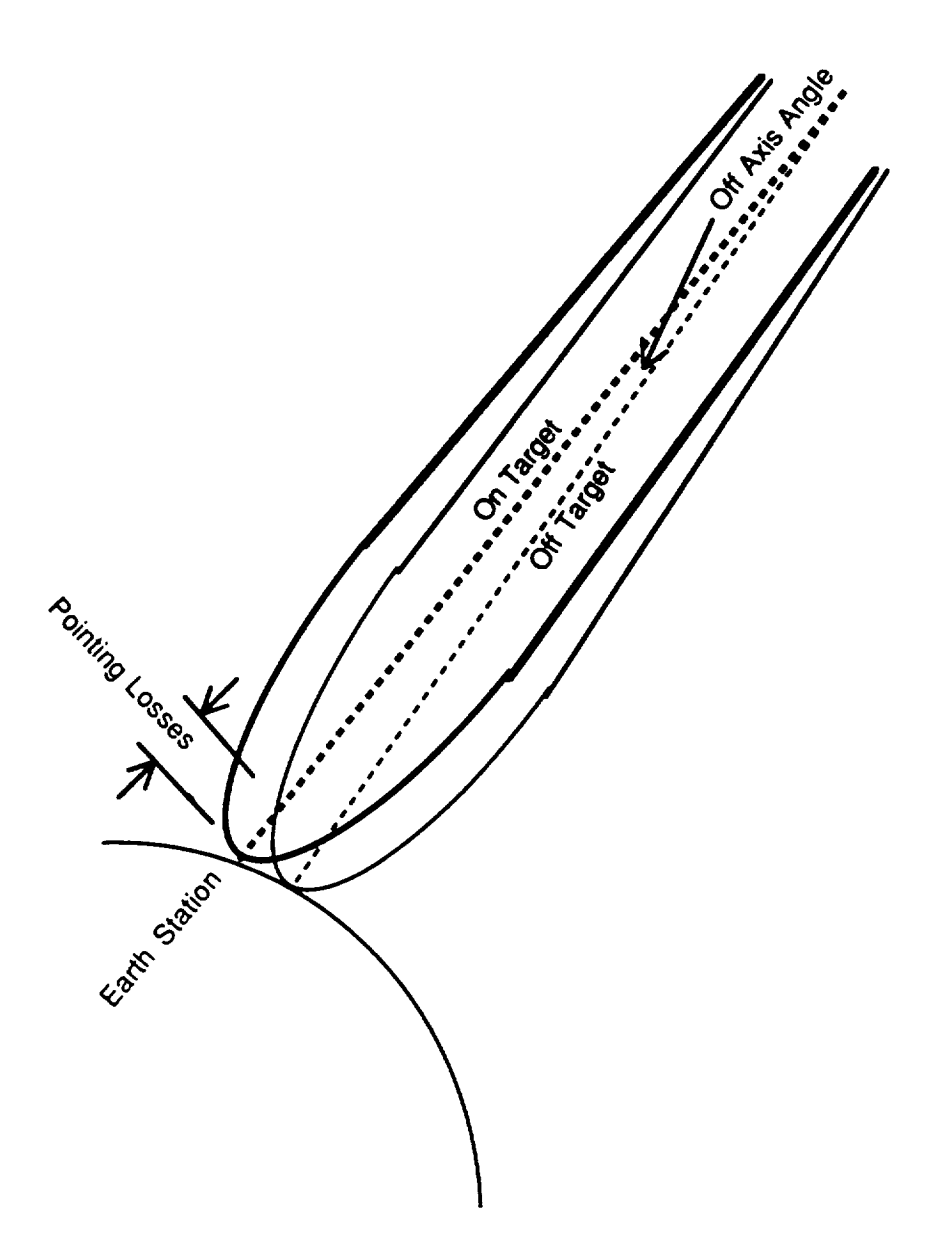

FIGURE 3.11 Pointing Losses

Figure 3.11 shows an **illustration** of what constitutes pointing losses. From this illustration, it can be seen that pointing losses are a function of the off axis angle from the target. For the VBWA, the shape of the beam obeys a Gaussian equation (as calculated in Equation 3.7) for each feedhorn. Therefore this equation can be used to analyze the pointing **losses** for the **satellite** operating at **its** minimum **beamwidth.** The wider beamwidths will exhibit **a flatter** beamshape giving **lower** pointing **losses and** therefore **the** minimum beamwidth will **be** the worst **case.**

$$
G = G_o e^{-k\theta^2}
$$
 (3.7)

Figure 3.12 shows the shape of the beam as a function of off axis angle. It can be seen that an off axis angle of  $2^{\circ}$  gives 3 dB of pointing losses. The pointing accuracy seen that **an** off axis angle of 2 **°** gives 3 dB of pointing losses. The pointing **accuracy** should be maintained at less than 1° to ensure at less than 1° to ensure and it is in satellite design it is in satellite design it is in satellite design it is in satellite design it is in satellite design it is in the sa easier to maintain low roll and pitch errors than it is to maintain low yaw errors. MPS is designed to have a roll error of  $0.1^{\circ}$ , a pitch error of  $0.1^{\circ}$ , and a yaw error of  $0.5^{\circ}$ . Most designed to have **a** roll error of 0.1 °, **a** pitch error of 0.1% and **a yaw** error of 0.5 °. Most of the pointing losses for MPS will be due to yaw error. Since the satellite will most often the satellite will most often the satellite will most often the satellite will most often the satellite will most often the satel be nadir pointing and since the beamshape is symmetric **about** its center axis, yaw error will  $\frac{1}{2}$  have no effect on point  $\frac{1}{2}$ assembly does have two degrees of freedom **and** can scan up to 50 ° off the nadir. When the reflector is not nadir pointing, yaw error will give some pointing losses. To see this effect, first use Equation 3.8 to convert max yaw error  $(\phi)$  and scan angle  $(\psi)$  into off axis angle ( $\theta$ ). Figure 3.13 shows the pointing losses as a function of scan angle for various angle (0). Figure 3.13 shows the pointing losses **as a** function of scan angle for various yaw errors. The worst case scenario **for MPS is when yards** is when yards in the antenna  $\frac{1}{2}$ reflector is scanning out to 50°. From Figure 3.13, this translates to a pointing loss of -3.3(10 -5) dB. Therefore, pointing losses from the MPS Bus should not be **a** problem.

$$
\sin^2\left(\psi\right)(1-\cos\phi) = (1-\cos\theta) \tag{3.8}
$$

 $\sim$   $\sim$ 

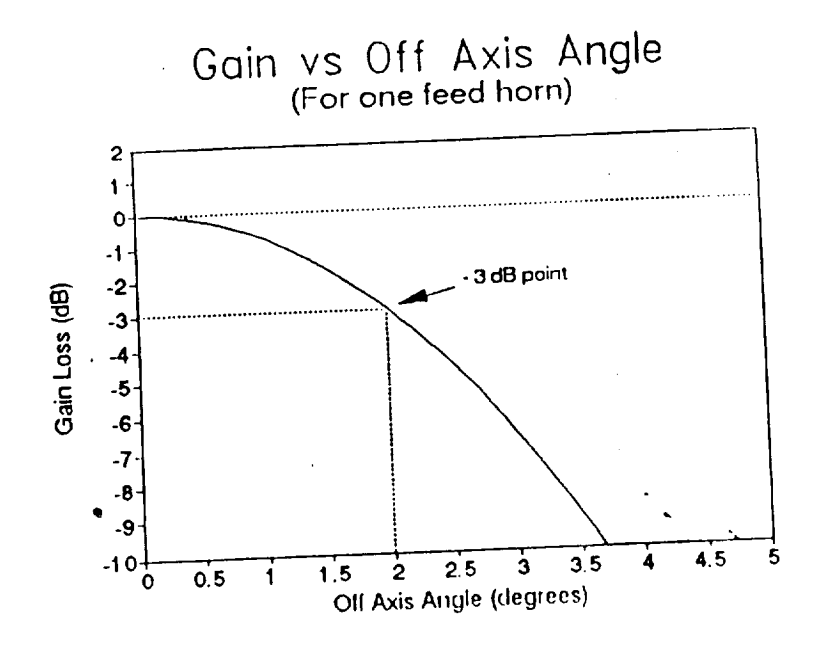

FIGURE 3.12 Gain Versus Off Axis Angle

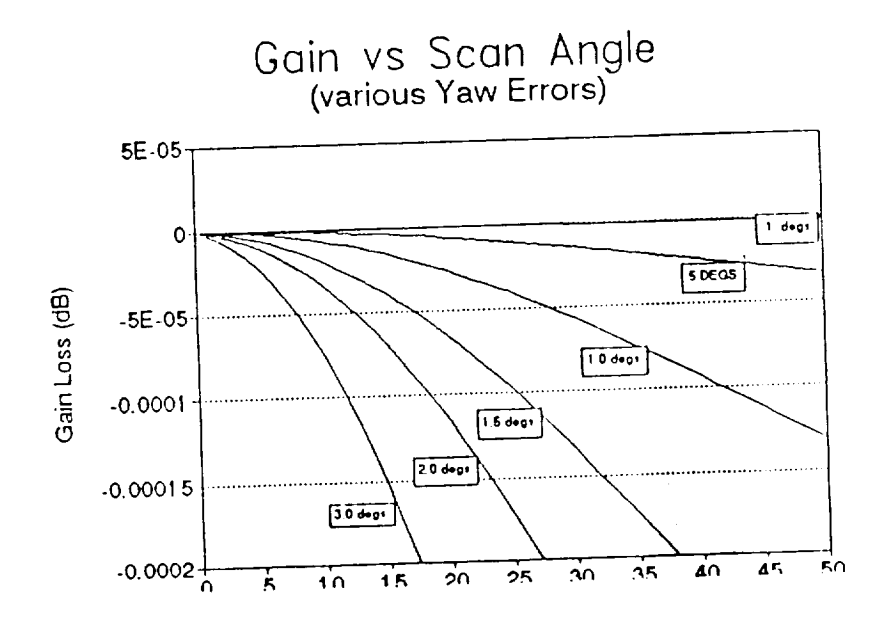

FIGURE 3.13. Gain Versus Scan Angle

# **4. EHF Communications Repeater**

**The Communications Repeater will perform the following functions:**

- **I. Receive a 44 GHz signal with a 2** *GHz* **bandwidth.**
- **2. Down convert**the **signalto an** IF **frequency that** will stillallow **for2 GHz** bandwidth.
- **3. Demodulate** the **frequency** hopping **pattern.**
- 4. **Down convert to another** IF **frequency.**
- 5. **Check** the **signal for a command uplink signal and send** it to the *T'I'&C* **package.**
- 6. Check the signal for an acquisition **control** message and act accordingly.
- 7. Incorporate a telemetry downlink signal.
- 8. Up convert the signal to 20 GHz.
- 9. Frequency hop the signal back to 2 GHz bandwidth.
- 10. Amplify the power up to 20 watts.
- 11. Transmit a 20 GHz signal with a 2 GHz bandwidth.

Figure 3.15 shows a simple block diagram of the **communications** repeater. It can be seen that each of the above requirements are met. The signal is received from the antenna and amplified. Then it is downconverted to 8 GHz where it is dehopped to 100 MHz at a 7.98 MHz bandwidth. Then the command channel is filtered out and sent to the **RTU** in the *Tr&c* package. At this point, telemetry **information will** be inserted into the telemetry channel of the signal for downlink to the earth station. Then the signal is upconverted to 20 GHz. The signal is then frequency hopped back to 2 GHz bandwidth and amplified for transmission to earth.

The repeater has two Traveling Wave Tube *Amplifiers* (TWTA's) for redundancy. Figure 3.14 shows the operating characteristics of this amplifier. It can be seen from the figure that the optimum operating point is at the peak of the curve. If the input power

÷

varies either way (especially to the right), a loss of efficiency will result. For this reason, each TWTA is preceded by a hard limiter to insure that the input power stays at the operating point.

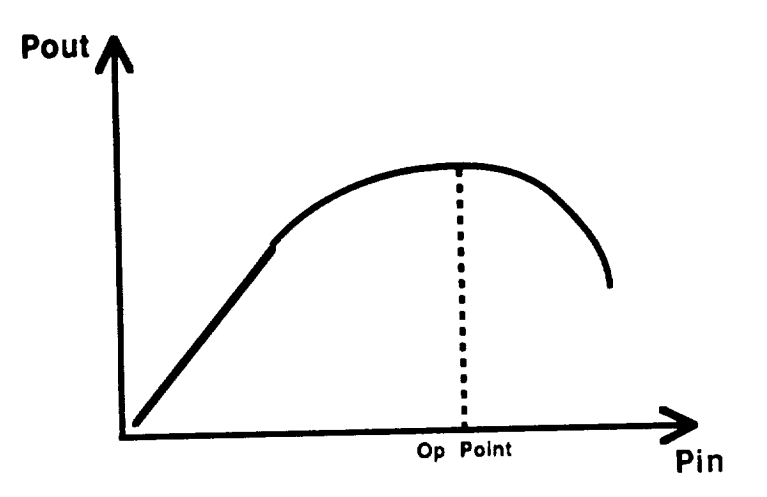

FIGURE 3.14 TWTA Characteristics

Within the Communications Receiver are several more complicated circuits that are shown in Figures 3.16, 3.17, and 3.18. These circuits are discussed in more detail.

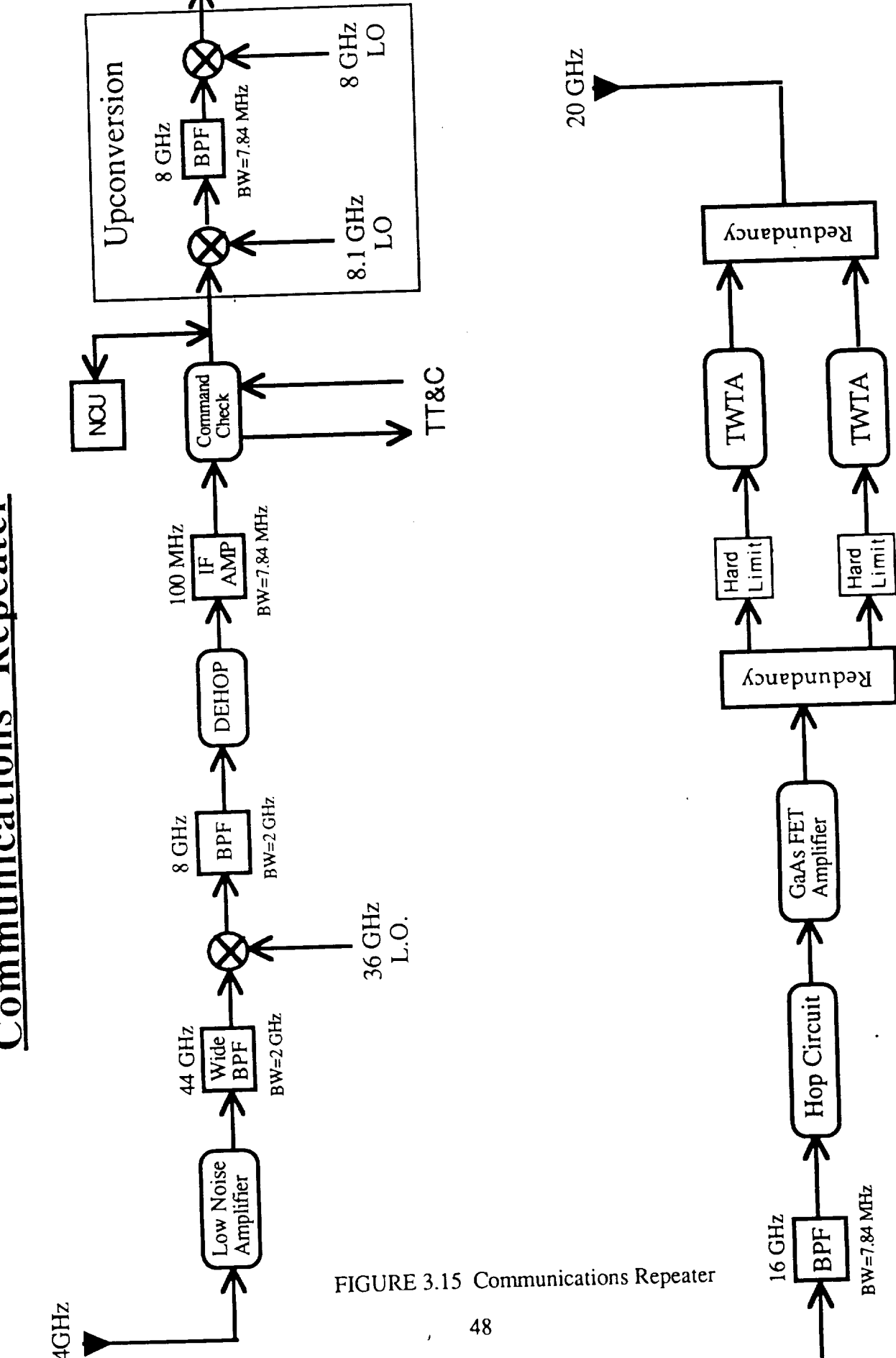

**Communications Repeater** 

### **5. Dehop Circuit**

**Figure 3.16 shows a block diagram of the dehopping circuit. The hopping signal comes into** the **circuit with a bandwidth of 2 GHz which consists of 255 different** hop **frequencies. The** trap **filter is a narrow band f'flter** that **is waiting for one particular** hop to occur. **When** the **target** hop occurs, the **signal is sent** to the envelope **detector which is** essentially **a low pass filter where** the **signal will become a pulse** that **is** the **same duration as** the target hop. **The** threshold **detector** takes the energy **present within** the target hop **hand and sends a short pulse** to the **fee\_lhack shift register (FSR)** that will **reset it** to the **location in the** hop **code** that **corresponds** to the **target** hop. **The incoming signal is now synchronized.**

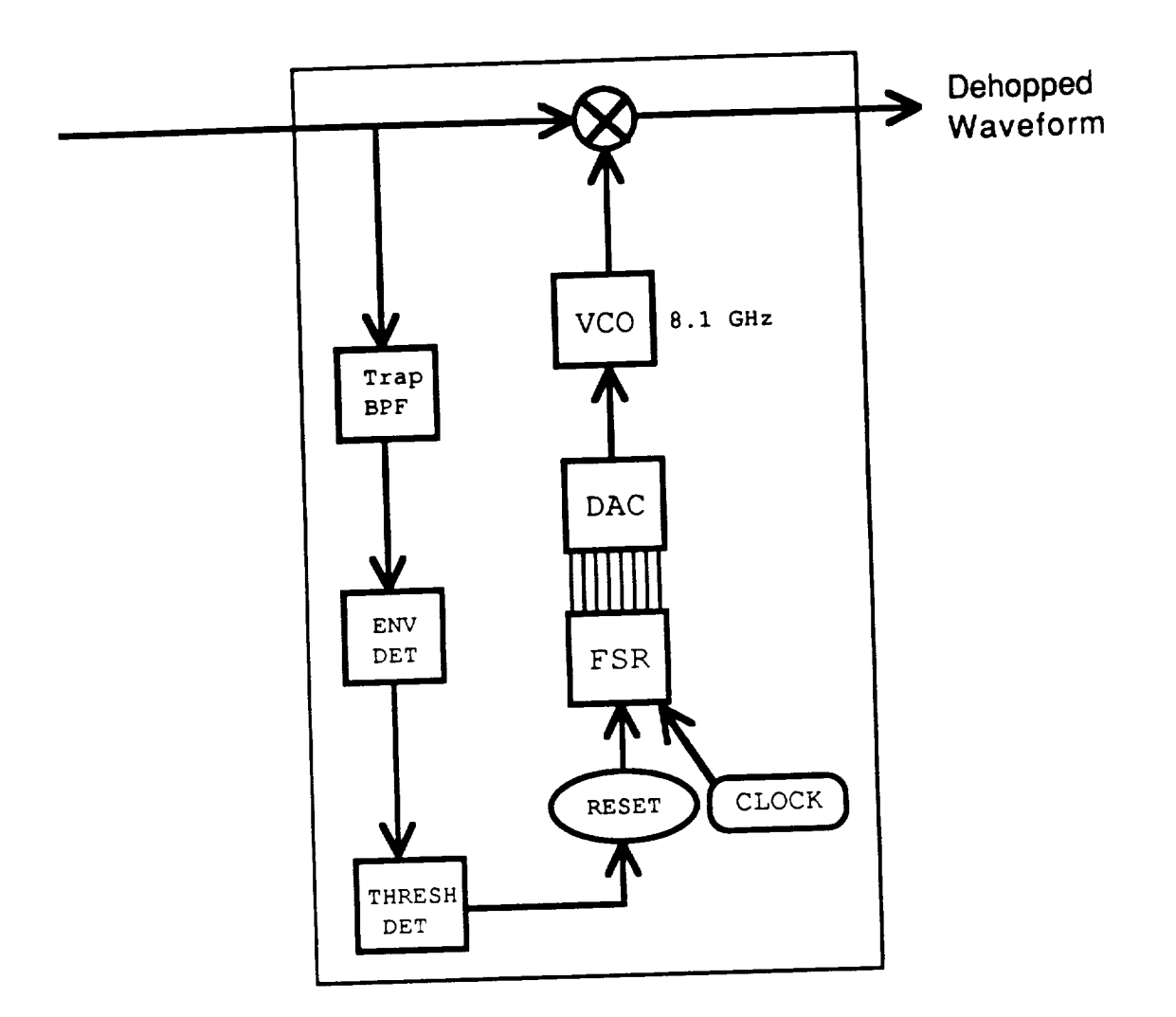

FIGURE 3.16 Dehopping Circuit

The FSR is an 8 bit device which is constructed using a modulo two addition<br>between the output and input to create an 8 bit pseudorandom code that is non repeating for between the output  $\ddot{o}$  in  $\ddot{o}$  $a$  255 step cycle. This 8 bit code is sent to analog converter (DAC) where  $\alpha$ it becomes a 255 level voltage hopping signal. This signal is sent to the voltage controlled oscillator (VCO) which operates around 8.1 GHz to convert the signal that is hopping in voltage to a signal that is hopping in frequency. This signal is mixed with the received signal. Since the hops are perfectly synchronized, the difference frequency out of the mixer will occur at 100 MHz and will be dehopped.

### **6. Command Check Circuit**

Figure 3.17 **shows a** block diagram **of** the **command check circuit.** This circuit **filters** out the the command channel.and modulates it to 1.763721 GHz before sending it to the TT&C package On the telemetry side of the circuit, the telemetry data from the *Tr&c* package is modulated to 96.21 MHz and inserted in the received signal. The RCU in the bus will have an algorithm that is dedicated to the control of the switches in the command check circuit. This will allow the ground terminals to switch the mode of operation of the TT&C package from the VBWA to the E/C antennas. This switching should take place at the SHF frequencies so that further modulation is not required.

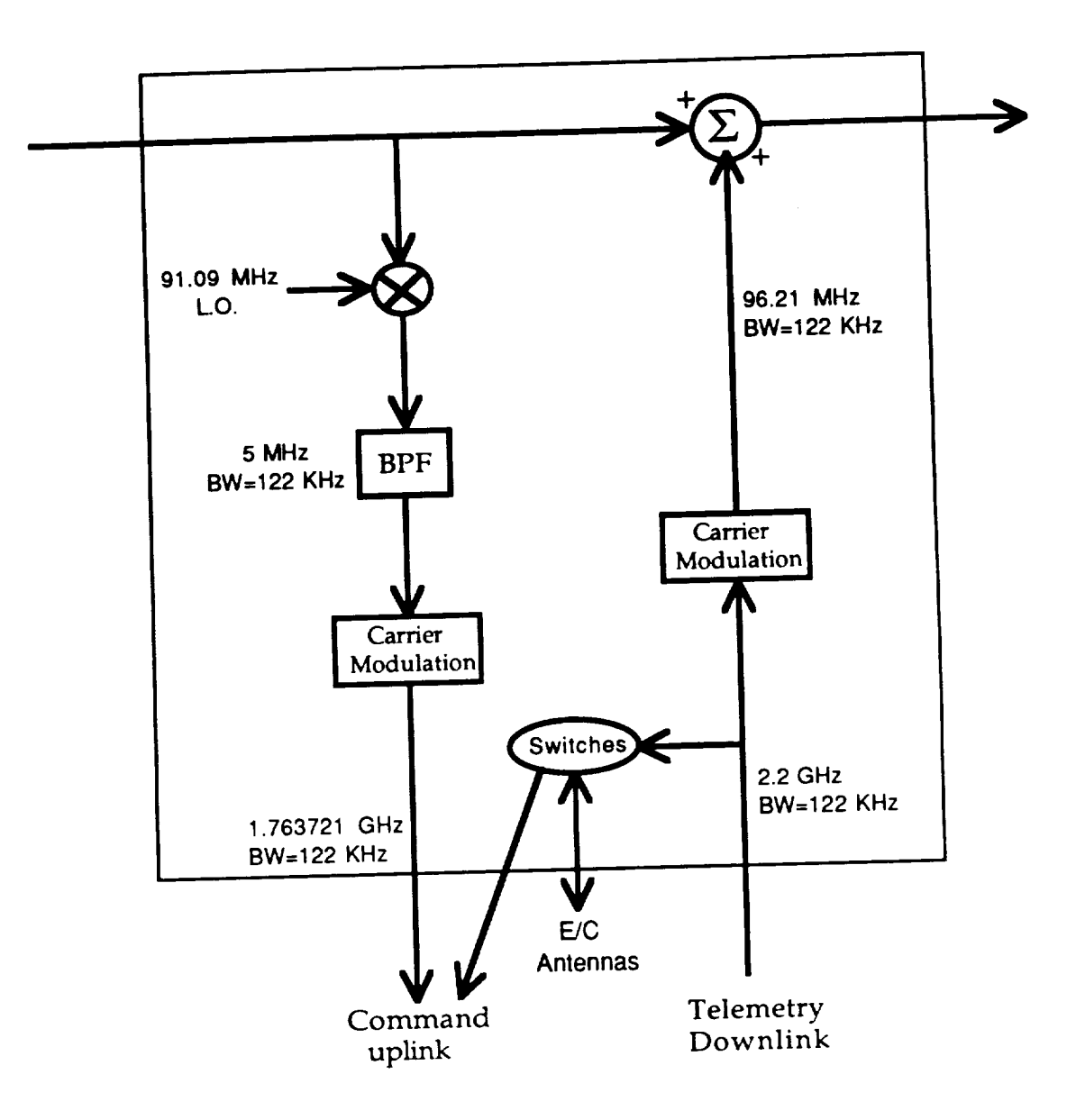

FIGURE 3.17 Command Check Circuit

## **7. Hopping** Circuit

Figure 3.18 shows a block **diagram of** the frequency hopping circuit which is similar to the dehopping circuit except that synchronization is not necessary. The FSR simply sends the 8 bit pseudorandom code to the DAC which sends a hopping voltage to the VCO. The VCO (centered about 4 GHz) sends a frequency hopping signal to the mixer

 $\bullet$ 

where the signal is frequency hopped to 2 GHz bandwidth and upconverted to 20 GHz for transmission.

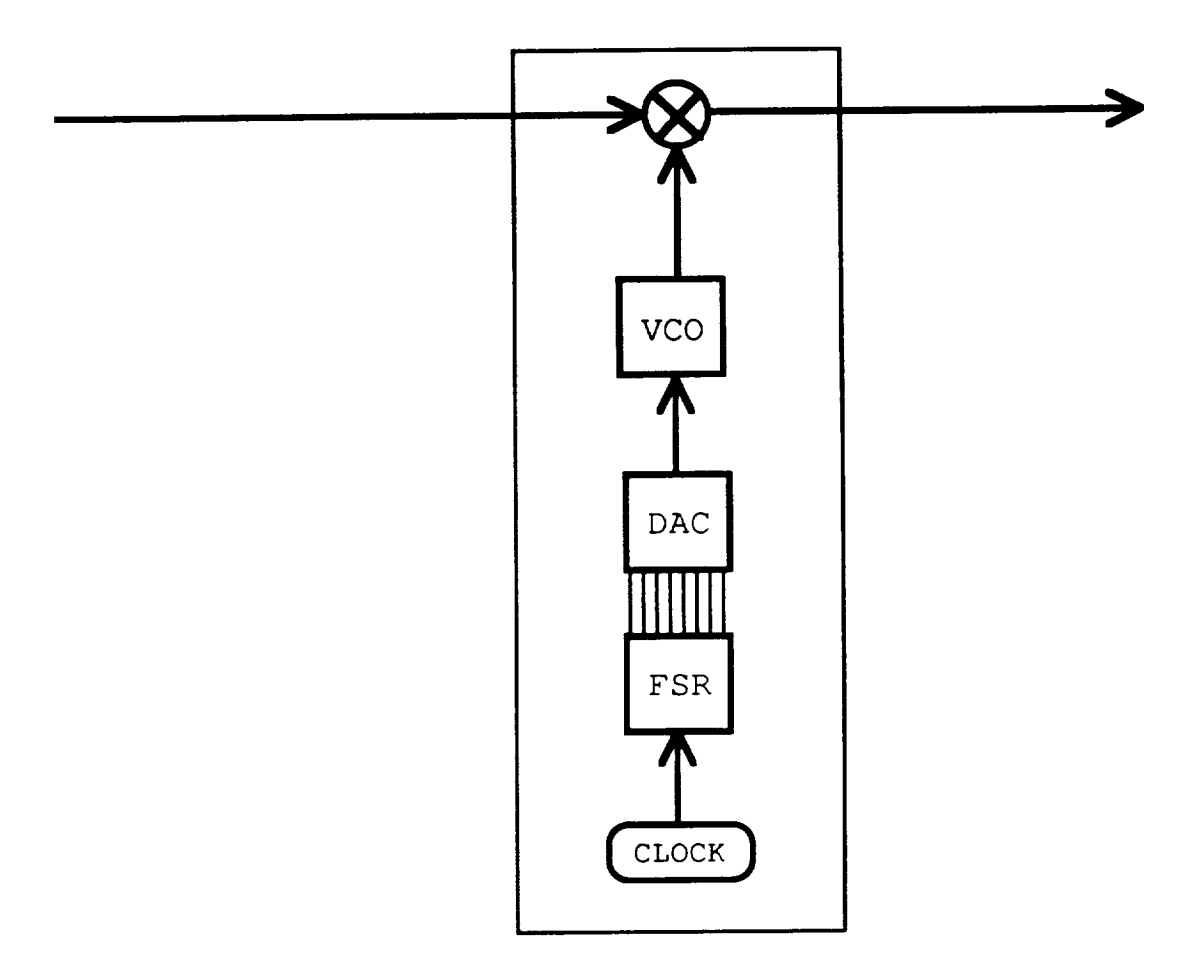

FIGURE 3.18 Hopping Circuit

## **IV. ORBITAL DYNAMICS**

# **A. SELECTION OF ORBITS**

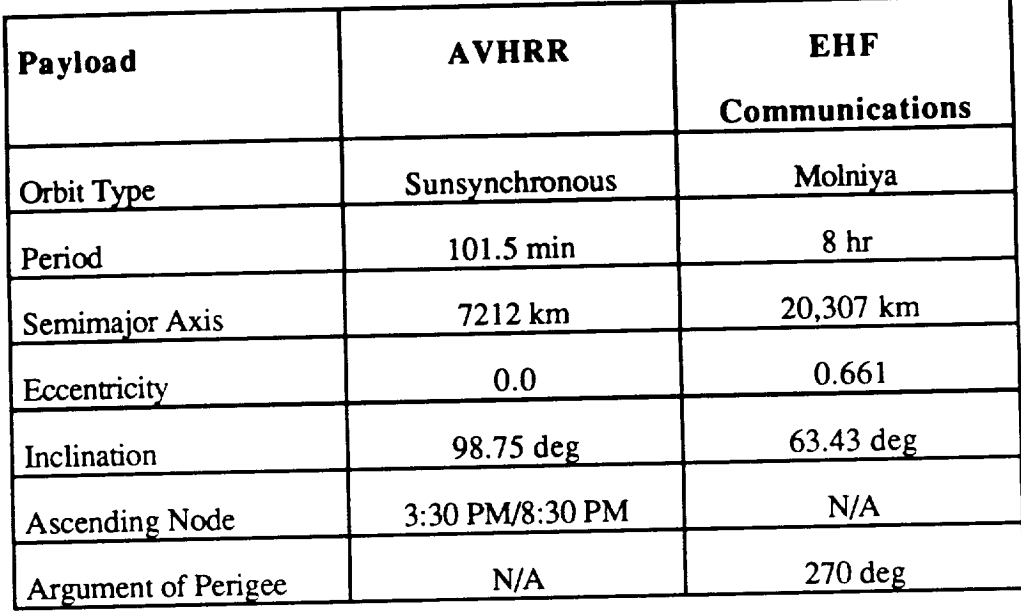

# TABLE 4.1 Summary of Orbital Parameters

#### **1. AVHRR**

Orbit choices are naturally driven by the mission. In the case of the AVHRR, the mission is IR scanning and the sensor is designed to operate at 450 nautical miles altitude. To make the sensor useful everywhere in the orbit, the altitude has to be constant. These requirements dictate a circular orbit. Table 4.1 contains values for the period, semimajor axis, and eccentricity of this orbit. Because the orbit is circular, argument of perigee is undefined. The desire for global coverage coupled with the low altitude lead to a highly inclined orbit. Careful selection of the inclination produces a sunsynchronous orbit. Finally, spacecraft currently performing missions similar to the AVHRR mission locate their ascending nodes within a couple of hours of the earth's terminator line (the line which separates the sunlit side from the dark side). This design follows suit and is within two and a half hours of the terminator line. This information is also provided in Table 4.1.

#### **2. EHF**

The EHF Communications mission produced **an** entirely **different orbit.** The statement of work required a Molniya type orbit. Guidance from DARPA indicated that at least tentatively, DARPA was most interested in the 8 hr orbit. Consequently, that is the orbit that we focused on. *Although* geosynchronous communications satellites provide continuous coverage over regions of the earth, their performance degrades at the higher latitudes. This shortcoming is more noticeable as one moves along the spectrum of radio frequencies towards higher frequencies. Therefore, we envision our EHF Communications mission as one that addresses this deficiency in geosynchronous missions. In order to provide high latitude coverage, we have a high inclination, a very eccentric orbit, and perigee located at the southern most point in the orbit. The high eccentricity gives us a longer loiter time over the northern hemisphere. In fact, the satellite will spend nearly 90% of its time in the northern hemisphere and almost two thirds of its time at a high enough altitude and latitude to be providing communications service (see the section on EHF Payload for a specific discussion). Parameters of this orbit are summarized in Table 4.1. The orbit has a 500 km perigee altitude. The choice of inclination was based on the critical inclination to remove rotation of the line of apsides. Such a choice minimizes the effects of perturbations on the orbital elements making the orbit easier to maintain. Although perigee is at 270 deg, it can just as easily be located at 90 deg if one wants coverage at the extreme southern latitudes. For purposes of this design, northern hemisphere coverage is assumed. If one wants southern hemisphere coverage instead, the general conclusions from the northern hemisphere analysis still apply but the specific points in the orbit where significant events occur are rotated 180 degrees.

#### **B. ORBIT ANALYSIS**

#### **1. AVHRR**

The AVHRR orbit **analysis** focused **of** the **relationship between** the **satellite and the** sun. **This mission** uses a sunsynchronous **orbit.** However, **such** an **orbit does not imply** that the geometry between the satellite and the **sun is a constant.** Sunsynchronous **indicates** that the **longitude of** the ascending node **moves** along the earth's equator **rather than** remaining **fixed** in inertial space. The *rate* **of** change **in the longitude of** the ascending **node is** such that **in** the course **of one** year, the node will travel **once** around the equator..If the plane **of** the equator and the plane **of** the ecliptic **were** coplanar, then the sun **would remain in** the same **relative location with respect** to the **orbit.** Since **these** planes are not coplanar the **location of** the sun **depends on** the season. The AVHRR **orbit** analysis **was directed** at **determining** sun angles **on** the satellite, sun angles **on** the solar arrays, **and** eclipse periods.

# a. Sun Angles on the Satellite

The primary motivation for this analysis is *to* **ensure** that *the* placement of *the* AVHRR payload on the spacecraft will prevent sunlight from shining in the sensor field of view and to prevent illumination of the thermal radiator. The basic approach is to define vectors normal to each of the satellite's faces. These vectors are essentially the roll, pitch, and yaw axes and their negatives. Another vector is defined to point from the satellite directly at the sun. The angle of incidence of sunlight striking a satellite face is the angle between the sun vector and the vector normal to the satellite face. This angle shall be referred to as the sun angle of a particular face. If the sun angle is zero degrees, then the sun is shining directly on the satellite face. If the sun angle is greater than 90 degrees, then **the** satellite **face** is **oriented** away from the **sun** and has no incident sunlight.

The program developed to perform this investigation propagates the satellite through one revolution around the earth on the first day of each season. The most extreme

values for sun angles are not guaranteed to occur on any of these four days. However, these days do illustrate the seasonal variation of the sun angles. Because the duration of one orbit is 101.5 minutes and the ascending node moves 360 degrees in one year, we made the simplifying assumption that the orbit is fixed in inertial space for the interval of time defined by one orbit. The consequences of this assumption is that the angle between the sun vector and the vector normal to the orbital plane remains constant. Since the satellite's pitch axis is parallel to the orbit normal vector, the sun angle on the satellite's pitch and negative pitch faces remains constant for that orbit. The sun angles on the remaining four faces vary sinusoidally. All four faces experience the same sun angle profile with the only difference being a shift in time. Table 4.2 summarizes the results on profile with the only difference being a shift in time. The results on the results on the results on the results on the results on the results on the results of the results on the results of the results of the results of t all six faces and for all  $\frac{1}{2}$  is the sun angles on the sun angles on the sun angles on the sun angles on the sun angles on the sun angles on the sun angles on the sun angles of the sun angles of the sun angles of the satellite faces vary as the satellite moves through one revolution.

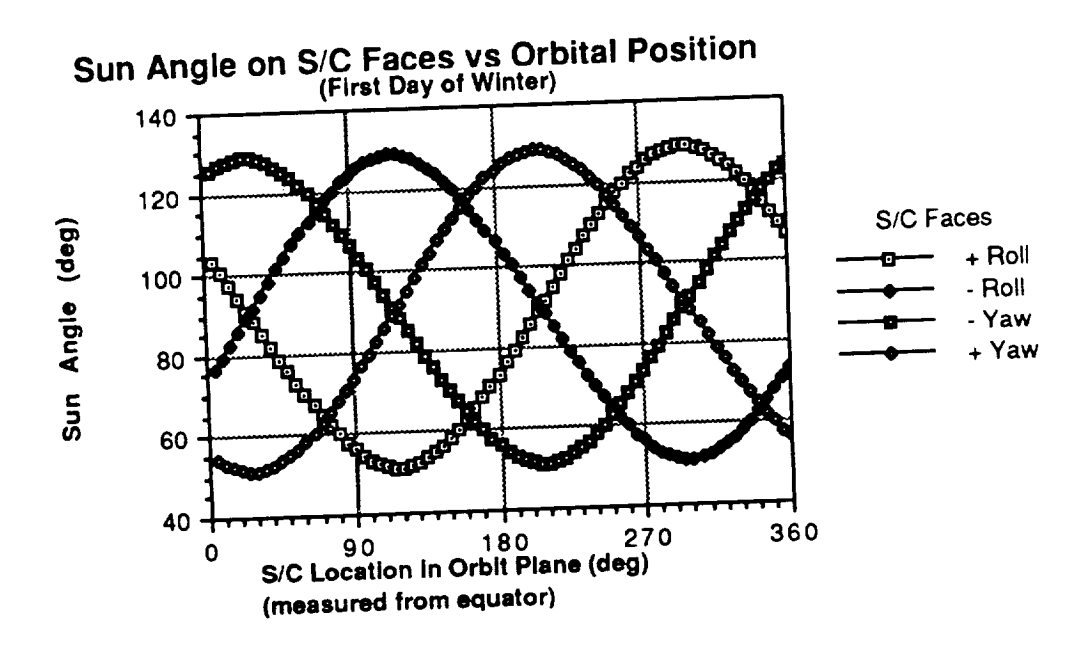

FIGURE 4.1 First Day of Winter Sun Angles on S/C Faces vs Orbital Position<br>(8:30 PM Ascending Node)
**Figure** 4.1 is for **the** first **day of winter and** the **orbifs ascending** node is **at 8:30 PM. The plots for the other seasons are similar** in **general shape but contain a** phase **shift and a change** in **amplitude. Figure** 4.2 examines these **changes** by **plotting** the **sun** angle **profile on** the **+Roll face for** the **first day of all four seasons.**

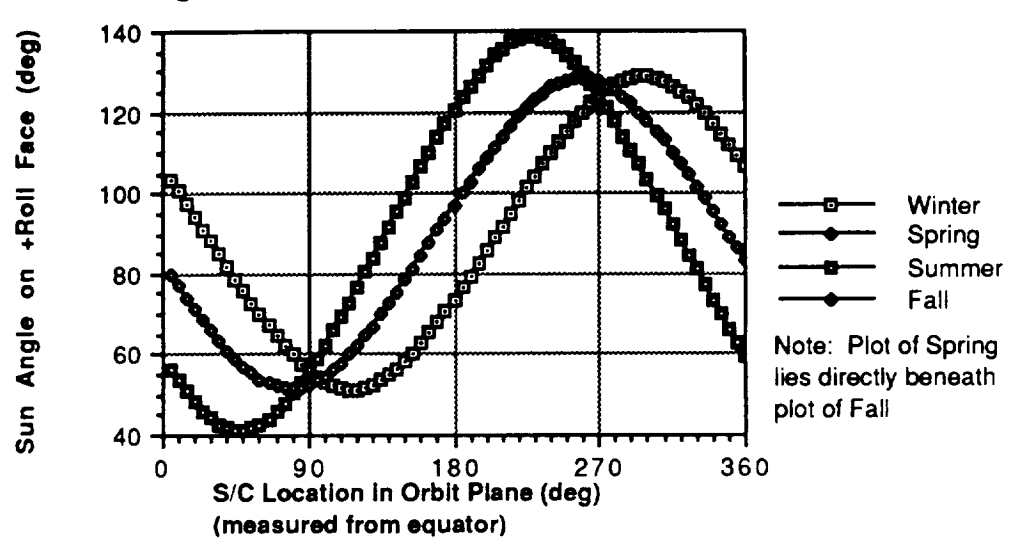

**Sun Angle vs Orbital Position** and **Season**

FIGURE 4.2 Sun **Angle** on +Roll Face vs Orbital Position

(8:30 PM Ascending Node)

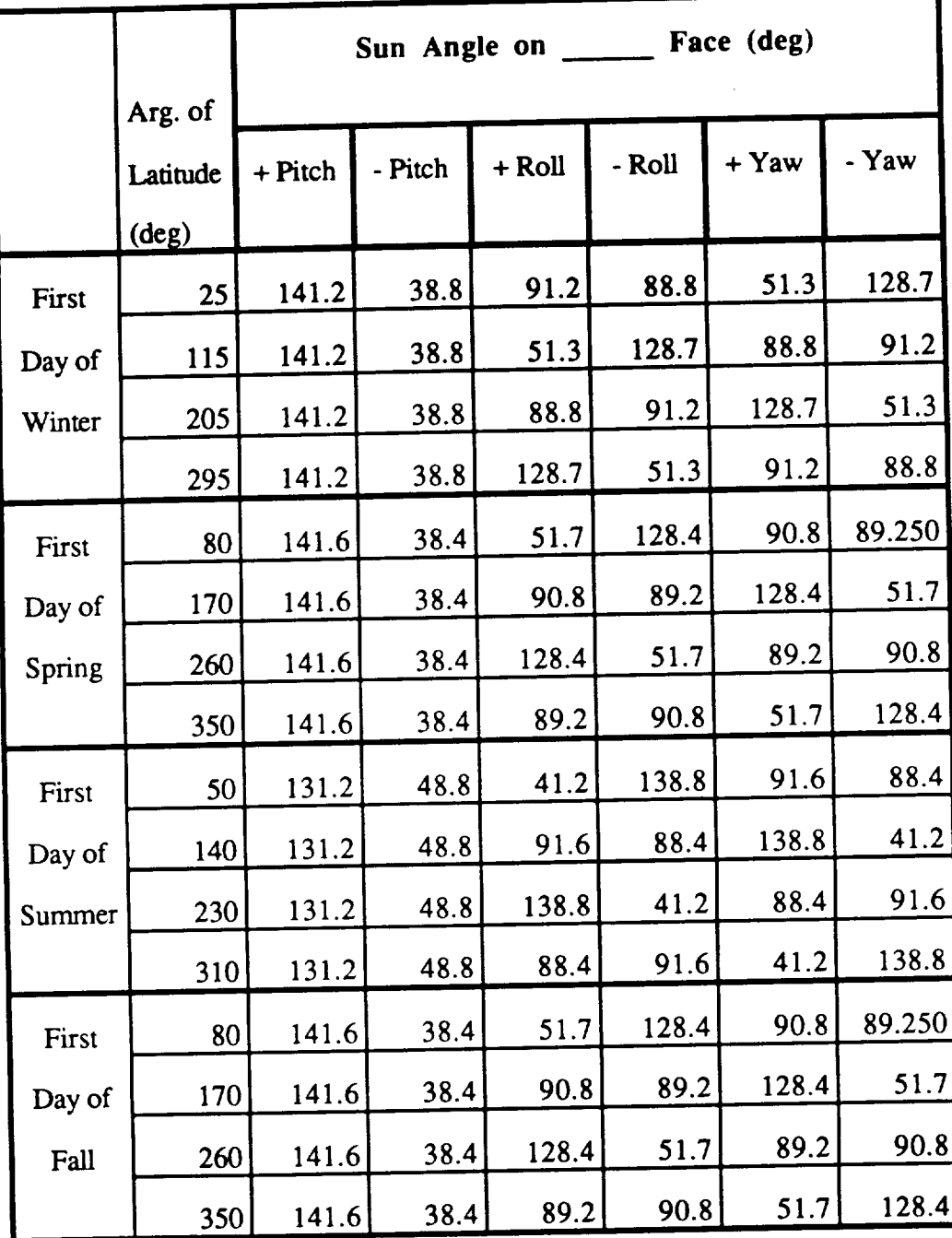

The data **in Table** 4.2 is for an 8:30 PM ascending **node** orbit.

 $\sim$   $\sim$ 

**TABLE** 4.2 Sun Angles **on** Satellite Faces for an 8:30 PM Orbit

**Argument of latitude** is **the angle from** the **ascending** node **to** the **satellite position measured in the direction of satellite motion. Table** 4.2 lists **four values for argument of latitude for each of** the **four orbits. The values listed in the table** are **the locations in** the **orbit where one face experiences a minimum** sun angle **for that orbit and its opposite face experiences a** maximum sun angle. **Notice** that the **orbit locations of the minimum and maximum** sun angles **vary with** season **as well** as **the values of the sun angles. This** behavior **is** because the **orbit** does **not maintain constant geometry with respect to** the sun. The **orbit** is precessing **around** the earth's **spin axis while** the **motion of** the **sun** with respect to the earth is inclined 23.5 degrees. This disparity is irrelevant at the equinoxes when the earth's spin axis is perpendicular to the sun vector which lies in the plane of the equator. Notice that **the** table entries are identical for the equinoxes. In addition, the plots for Spring and **Fall** in **Figure** 4.2 lie one on **top** of the other. The most surprising data is that **at** the solstices. Because **the** orbit is **sunsynchronous** and retrograde, the orbit plane is closer **to** being parallel with **the** plane of the **ecliptic** during summer **than** during winter. That geometry makes the minimum and maximum sun angles more extreme in summer. One might expect **that** winter would represent **the** other end of **the** spectrum. However, the values for winter are very nearly the same **as** those for the equinoxes. This result is caused by a combination of the sunsynchronous nature of the orbit and the ascending node's displacement **away** from the terminator line. If **the** displacement had been zero, then winter would represent the other extreme.

|        | Arg. of                         | Sun Angle on Face (deg) |         |          |        |         |       |
|--------|---------------------------------|-------------------------|---------|----------|--------|---------|-------|
| Season | Latitude<br>$(\underline{deg})$ | + Pitch                 | - Pitch | $+$ Roll | - Roll | $+$ Yaw | - Yaw |
| First  | 65                              | 141.2                   | 38.8    | 128.7    | 51.3   | 88.8    | 91.2  |
| Day of | 155                             | 141.2                   | 38.8    | 88.8     | 91.2   | 51.3    | 128.8 |
| Winter | 245                             | 141.2                   | 38.8    | 51.3     | 128.7  | 91.2    | 88.8  |
|        | 335                             | 141.2                   | 38.8    | 91.2     | 88.8   | 128.8   | 51.3  |
| First  | 10                              | 141.6                   | 38.4    | 89.3     | 90.7   | 128.4   | 51.7  |
| Day of | 100                             | 141.6                   | 38.4    | 128.4    | 51.7   | 90.7    | 89.3  |
| Spring | 190                             | 141.6                   | 38.4    | 90.7     | 89.3   | 51.7    | 128.4 |
|        | 280                             | 141.6                   | 38.4    | 51.7     | 128.4  | 89.3    | 90.7  |
| First  | 40                              | 131.2                   | 48.8    | 88.4     | 91.6   | 138.8   | 41.2  |
| Day of | 130                             | 131.2                   | 48.8    | 138.8    | 41.2   | 91.6    | 88.4  |
| Summer | 220                             | 131.2                   | 48.8    | 91.6     | 88.4   | 41.2    | 138.8 |
|        | 310                             | 131.2                   | 48.8    | 41.2     | 138.8  | 88.4    | 91.6  |
| First  | 10                              | 141.6                   | 38.4    | 89.3     | 90.7   | 128.4   | 51.7  |
| Day of | 100                             | 141.6                   | 38.4    | 128.4    | 51.7   | 90.7    | 89.3  |
| Fall   | 190                             | 141.6                   | 38.4    | 90.7     | 89.3   | 51.7    | 128.4 |
|        | 280                             | 141.6                   | 38.4    | 51.7     | 128.4  | 89.3    | 90.7  |

**TABLE** 4.3 Sun Angles **on** Satellite Faces for a 3:30 PM Orbit

Table 4.3 presents the same information as Table 4.2, but the orbit under consideration has its ascending node at 3:30 PM. The two possible locations for the ascending node are symmetrical with respect to the terminator line. This geometry causes the values for the **sun** angles to be the same regardless of which of the ascending nodes is being used. The orbit locations for the specific sun angles vary but not the values for the sun angles. Close comparison of the values in the two tables will turn up some differences in the tenth's digit. One can attribute this to the method for generating the data rather than the physics of the problem. The data was generated by propagating the satellite through its orbit in five degree steps. The sun angles are only available at these points. Rerunning the program with a finer resolution should produce identical sun angles for orbits that are symmetrical about the terminator line.

### b. Sun Angles *on* the Solar Arrays

The next area of investigation concerns the sun angles on the solar arrays. The solar arrays can rotate freely about the roll axis. To obtain the maximum amount of power out of the solar arrays, they need to rotate in a manner that minimizes their sun angles. These calculations were performed by the same program as was used to generate the sun angles in the previous section. *At* each evaluated point in the orbit, the same sun vector is still valid. That sun vector and the satellite roll axis define a plane. Let's refer to that plane as the sun vector roll axis plane (SVRA Plane). The solar arrays have a normal vector hereafter referred to as the solar array normal vector (SAN Vector). The sun angle on the solar arrays is minimized when the SAN Vector lies in the SVRA Plane. A vector normal to this plane is easily obtained by crossing the +Roll Axis Vector with the Sun Vector.

# SVRA Normal =( +Roll Axis) X (Sun Vector)

*These* vectors and the other elements of the solar array sun angle geometry are presented in Figure 4.3.

The two angles that are desired are 1) the angle that the solar arrays should rotate to bring the SAN Vector into the SVRA Plane and 2) the sun angle on the solar arrays that results from that rotation. The angle that the solar arrays **should** rotate is the angle between the SAN Vector and its projection in the SVILA Plane. This **angle** is complementary with the angle between the SAN Vector and the SVRA Normal Vector. Once the rotation angle is found, the program rotates the solar arrays and then measures the resulting sun angle. This angle is the minimum sun angle possible for that orbit location. Notice that this angle is smaller than the original sun angle on the unrotated solar arrays. Two situations of interest can be seen from Figure 4.3. The first is when the SAN Vector is in the SVRA Plane to begin with. Under these circumstances the rotation angle will be zero degrees. The second interesting situation is when the +Roll Axis is perpendicular to the Sun Vector. When that happens, it is possible to rotate the solar arrays so that the resulting sun angle is zero degrees. *Because* the angle between Sun Vector and the +Roll *Axis* is constantly changing as the satellite moves through one orbit, the solar array rotation angle will change as well. The profile of how the solar array rotation angle changes is illustrated in Figure  $4.4.$ 

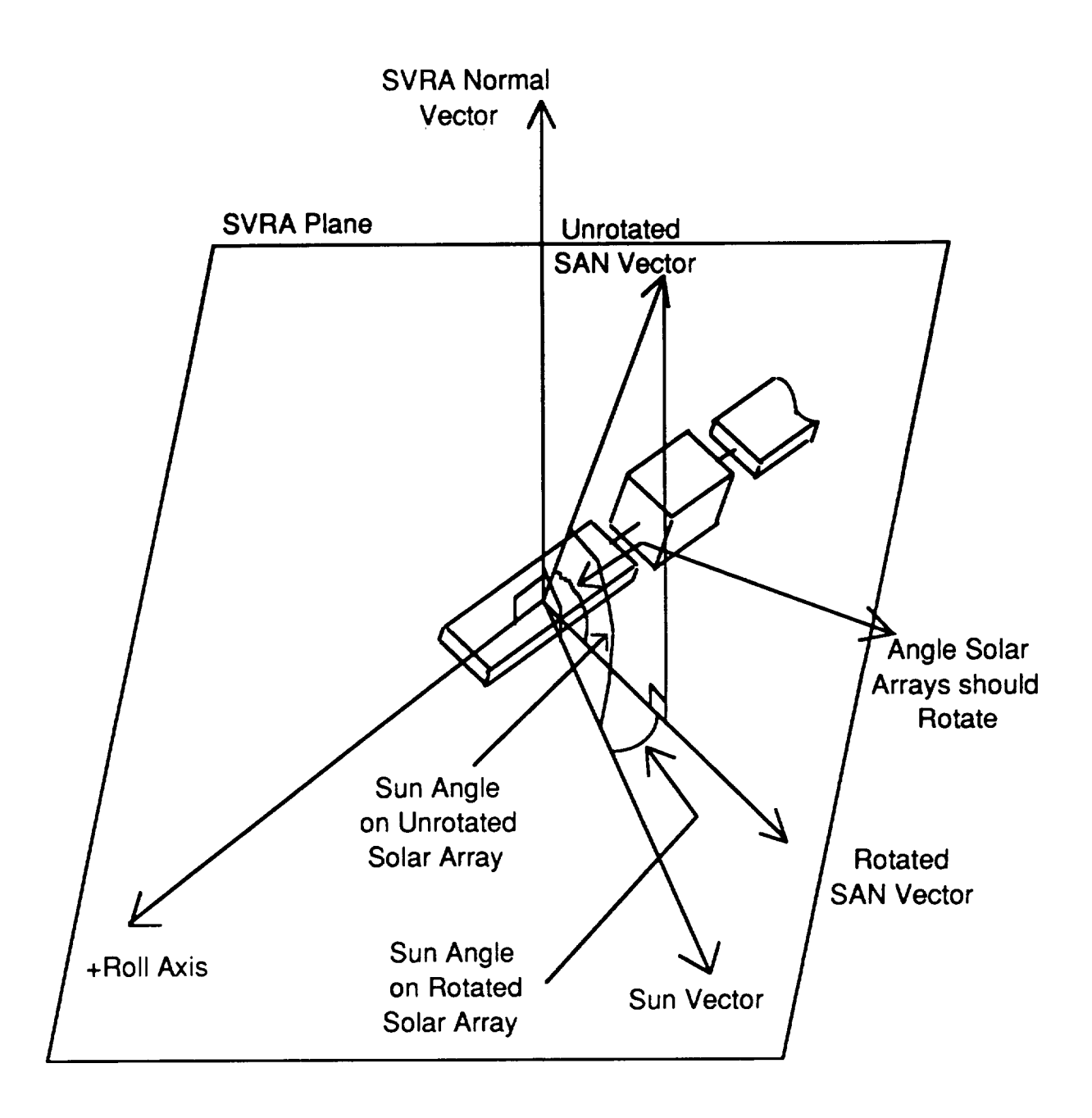

FIGURE 4.3 Solar Array Illumination Geometry

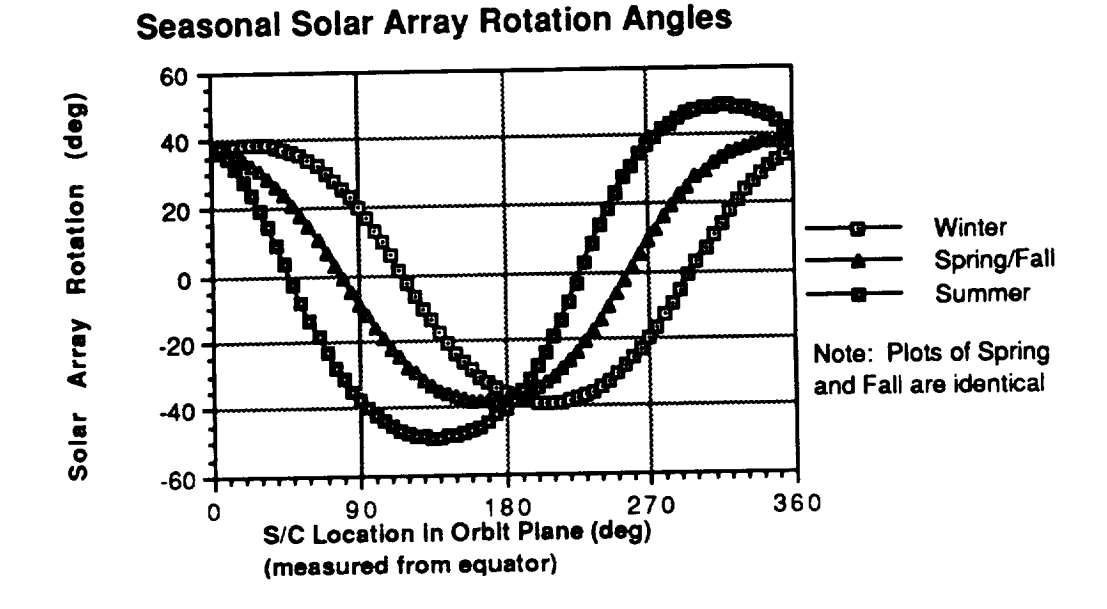

FIGURE 4.4 Solar Array Rotation Angle vs Orbital Position and Season

As one can see in Figure 4.4, for every **orbit,** there are two locations in the orbit where the solar array rotation angle is zero. These are the locations where the SAN Vector is already in the SVRA Plane. These locations are on opposite sides of a given orbit. Furthermore, these locations are not fixed with respect to the equator. They occur in different places depending on the time of year. This necessitates at least a phase shift in rotation angle profiles. There is also a change in amplitude that is seasonally dependent. All **of** the plots are centered with respect to **zero** rotation **angle.** The reference **orientation** for zero rotation is when the SAN Vector is parallel to the Negative Pitch Axis. Positive rotation is defined by the right hand rule and the +Roll Axis. The lack of a constant rotation angle profile dictates either a sensor on board the solar arrays to minimize the sun angle or regular contact with the satellite to upload a new rotation angle profile before the current one reduces solar array output beyond an acceptable level. Once again, the plots for the equinoxes are identical. The season with the largest rotation angles is Summer. This is still because that is the season when the orbital plane is most nearly parallel to the plane of the ecliptic. *Although* there **are** still two locations requiring no rotation, the orbital positions 90 degrees **away** are **worse** than **for** any **other season.**

Figure 4.5 **shows** what the resulting **sun angles** are on the solar arrays if the rotation profiles from Figure 4.4 **are** used. As before, Spring and Fall produce the same plot and Summer has the largest excursion away from zero. Each orbit has two locations where the resulting sun angle is zero degrees. The only **circumstances** that permit this situation are when the Sun Vector and +Roll Axis are perpendicular to each other. Referring back to Figure 4.2 confirms that the orbital positions that produce a sun angle of 90 degrees on the +Roll Axis are the same orbital positions that have a rotation angle of zero for the solar arrays. Furthermore, because the plots in Figure 4.2 are centered vertically about 90 degrees, every orbit, not just the four representing the first day of each season, will have two points where the angle of incidence after rotation is zero. Of course, one of those points may be in eclipse, but that issue is discussed later. When comparing Figures 4.4 and 4.5, it is also interesting to note that the points in the orbit requiring zero rotation of the solar arrays are also the points with the worst sun angles for that orbit. *At* these points, there is not any rotation about the +Roll Axis that can improve the sun angle. Conversely, the points that require the most rotation correspond to the locations with a resulting sun angle of zero degrees. Finally, the values for maximum rotation in a given orbit and worst case solar **array** sun angle in the same orbit are equal to each other but are staggered 90 degrees apart. A quick check back in Table 4.2 reveals that the sun angle on the -Pitch Face is also the same value as the maximum rotation angle and the worst case solar array sun angle for a given day.

These scenarios can be summarized by defining a new plane. This plane contains the Sun Vector and the Pitch Axis. Because the Pitch Axis is assumed to remain **fixed** in inertial space during one orbit, this plane is also fixed. The Roll Axis completes a full 360 degree rotation around the Pitch Axis during one orbit. Whenever the Roll Axis is perpendicular to Sun Vector Pitch Axis Plane, the solar array rotation angle will be a maximum and the resulting solar array sun angle will be zero. Whenever the Roll Axis is in the Sun Vector Pitch Axis Plane, rotation of the solar arrays away from their reference only makes the sun angle worse. The rotation angle is zero but the solar array sun angles are a maximum. This consequence is used in developing the next program to investigate the orbit.

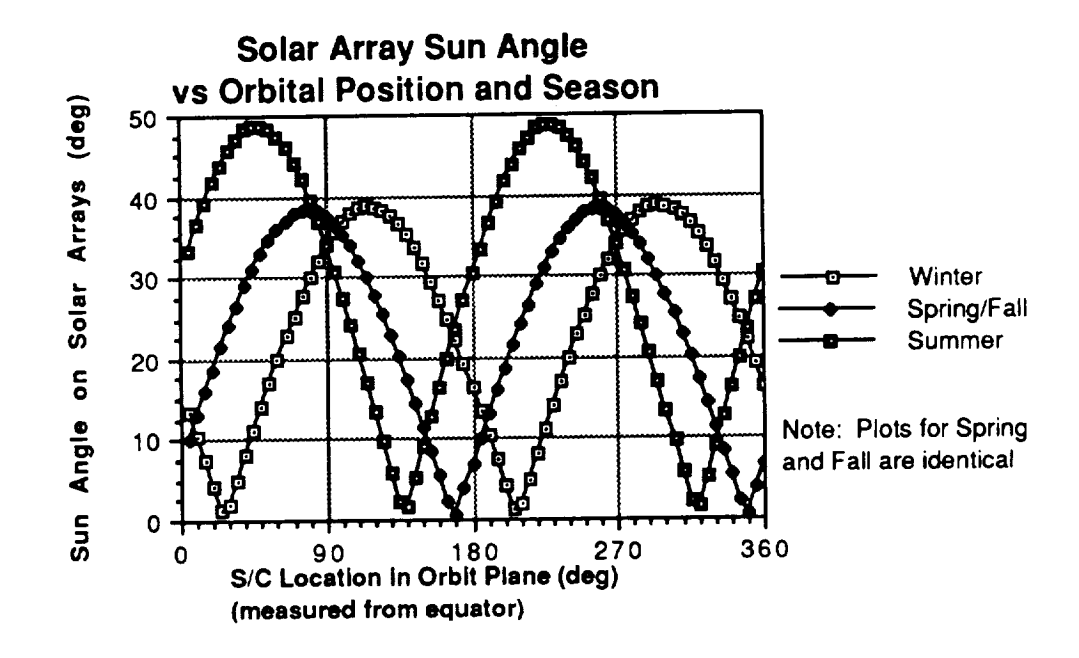

FIGURE 4.5 Solar Array Sun Angle vs Orbital Position and Season

To ensure that the solar arrays are sized large enough, the absolute worst case sun angle on the solar arrays is required. To provide this information, a different program had to be developed. This program propagates the earth around the sun and the orbit's ascending node around the earth's equator. For each point in the earth's orbit, the worst case solar array sun angle is tabulated. *As* mentioned above, this worst case angle is the

same**as** the **sun** angle **on** the **-Pitch** Axis. This avoids the **need** to propagate the satellite through its orbit at each of the locations of the earth. Figure 4.6 summarizes the results. It is essentially a plot of the maximum values from the four plots in Figure 4.5 plus intermediate values for days other than the first day of each season. The data still represents the 8:30 PM ascending node orbit. The data points are in five degree increments of the earth's orbit around the sun.

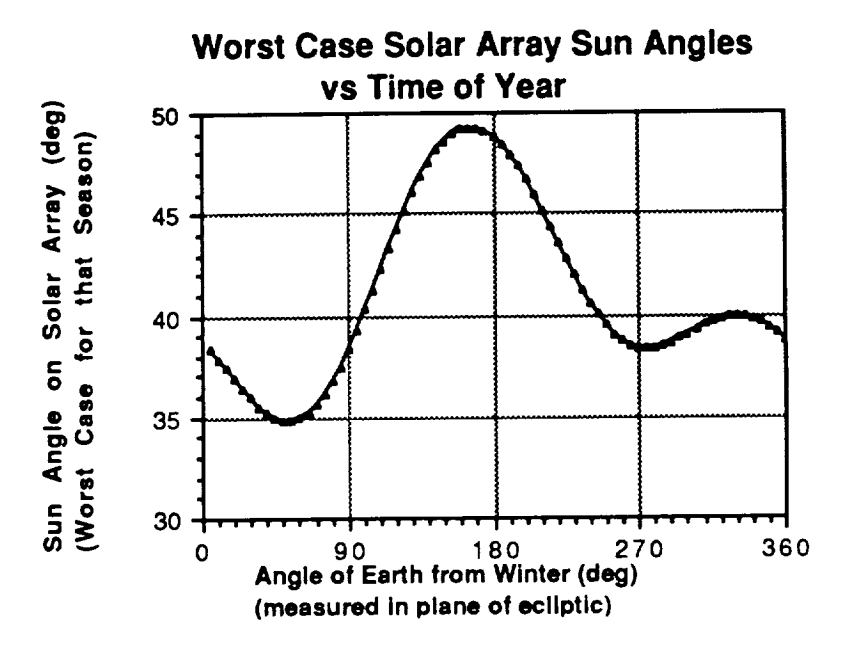

FIGURE 4.6 Worst Case Solar Array Sun Angles vs Time of Year

Figure 4.6 illustrates that for solar array sizing purposes, the worst case sun angles occur slightly before the first day of summer. However, the value for the worst case angle is only 0.4 degrees more than the value on the first day of summer.

## c. Eclipse Periods

Eclipse duration **influences** design **of the** satellite most directly in terms of **sizing the** batteries and the solar arrays. The same program that calculated the worst case solar array sun angles also calculated the length of the eclipses. The program propagates the satellite through an **orbit.** At each step, the program looks to see if the satellite is over the sunlit side or the dark side of the earth. This is determined by looking at the angle between the Sun Vector and the Satellite Position Vector. If this angle is less than 90 degrees the satellite is above the sunlit side. If the angle is greater than 90 degrees, the satellite is above the dark side. If the satellite is over the dark side, it is in eclipse only if the component of the Position Vector perpendicular to the Sun Vector is less than the radius of the earth. This model assumes that the earth's shadow is a uniform cylinder parallel to the Sun Vector. By keeping track of when the satellite enters eclipse as well as when it exits, the eclipse duration is found. The program then propagates the earth one step in its orbit around the sun and performs the same series of eclipse calculations for this new geometry. Results for the 8:30 PM ascending node orbit are in Figure 4.7.

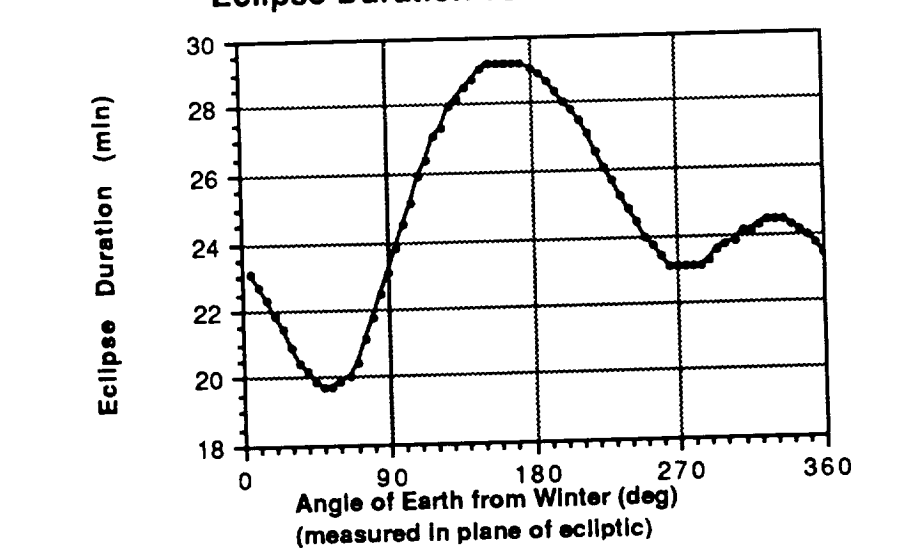

**Eclipse Duration vs Time of Year**

FIGURE 4.7 Eclipse Duration vs **Time of** Year

These results were obtained by stepping the satellite through its orbit in 0.5 degree increments. This produces a potential error in the predicted duration of just under the amount of time required to move through one degree in the orbit. This value is less than 20 seconds. Smaller step sizes should smooth out the curve. Figure 4.8 shows how the location of the eclipse in the satellite's orbit varies through the year. This is attributable to the apparent motion of the sun 23.5 degrees above and below the equator.

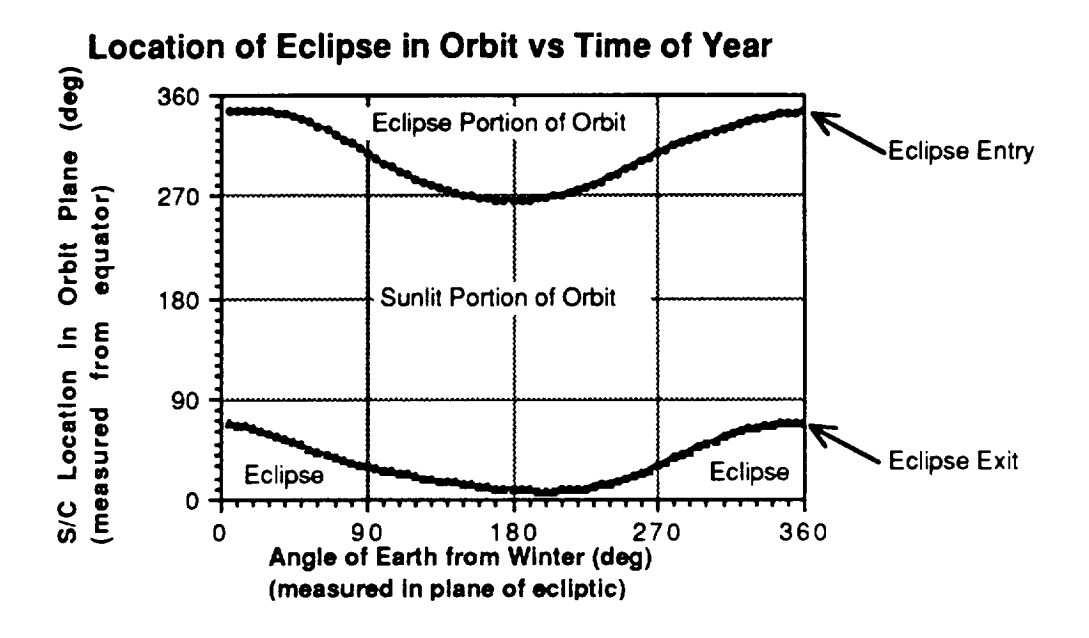

FIGURE 4.8 Eclipse Location in the S/C Orbit vs Time **of** Year

#### **2. EHF**

**The analysis of the EHF Communications orbit does not require** the **same level of analysis as** the **AVHRR orbit.** The **advantage** that the **EHF mission enjoys is that the satellite is free** to **rotate around** the **Yaw Axis. This being** the **case, it is possible for** the **satellite** to position **its solar arrays with zero** angle **of incidence everywhere in the orbit. An analysis** that has **not been performed** that **probably should** be **done is to see what** that **angle of** rotation around the Yaw Axis should be **as a** function **of** where the satellite is in its **orbit.** This analysis would be analogous to the solar array rotation profile for the AVHRR mission. The analysis that was done was to find the worst case eclipse and to find the time spent in specific altitude windows.

### a, Worst Case Eclipse

Unlike the circular **orbit** of the AVHRR, the EHF mission's elliptical orbit means that the satellite travels at a nonconstant angular rate. The worst case eclipse in terms of duration is when the portion of the orbit in eclipse passes directly through the center of the earth's shadow cylinder. This condition is a function of longitude of the ascending node. Since we have no way of knowing in advance where a user will want the orbit placed, we must assume that our orbit may pass through the center of the cylinder. Another necessary condition for the worst possible eclipse is when the eclipse is centered around apogee. We can never create that geometry because we have assumed an inclination of 63.43 degrees and an argument of perigee of 270 degrees. Our worst case is when the portion of the orbit in eclipse is as close to apogee as the geometry will allow. With perigee at the southern most point in the orbit, the worst case scenario is created on the first day of winter. The center of the eclipse occurs 113.5 degrees past perigee. The shadow cylinder cannot be any farther north because the sun cannot be any farther south.

The program uses an iterative approach to find the values for true anomaly which correspond to eclipse entry and eclipse exit. At both of these points, the component of the satellite position vector perpendicular to the sun line is equal to the radius of the earth. Time spent in eclipse is found by converting the true anomalies of eclipse entry and eclipse **exit** into eccentric anomalies and then **using Kepler's** equation. **Specific** values **for** the EHF orbit are in Table 4.4.

| True Anomaly at Eclipse Entry (deg) | 70.587  |
|-------------------------------------|---------|
| True Anomaly at Eclipse Exit (deg)  | 131.715 |
| Eclipse Duration (min)              | 52.079  |

TABLE 4.4 Eclipse Duration for EHF I

### b. Altitude as a Function **of Time**

The principle motivation behind this analysis is to permit an estimate of the radiation environment on the solar arrays. This analysis is necessary because the radiation environment is dependent on altitude and on the amount of time the spacecraft spends at that altitude. This program simply accepts an altitude step size from the user and then breaks the orbit from perigee to apogee into segments. Each segment, with the possible exception of the **first** and last, represents a change in altitude specified by the user. *Similar* to the eclipse calculations, these satellite position radii can be converted into true anomaly, eccentric anomaly, and a time from a reference. Results are depicted in Figure 4.9.

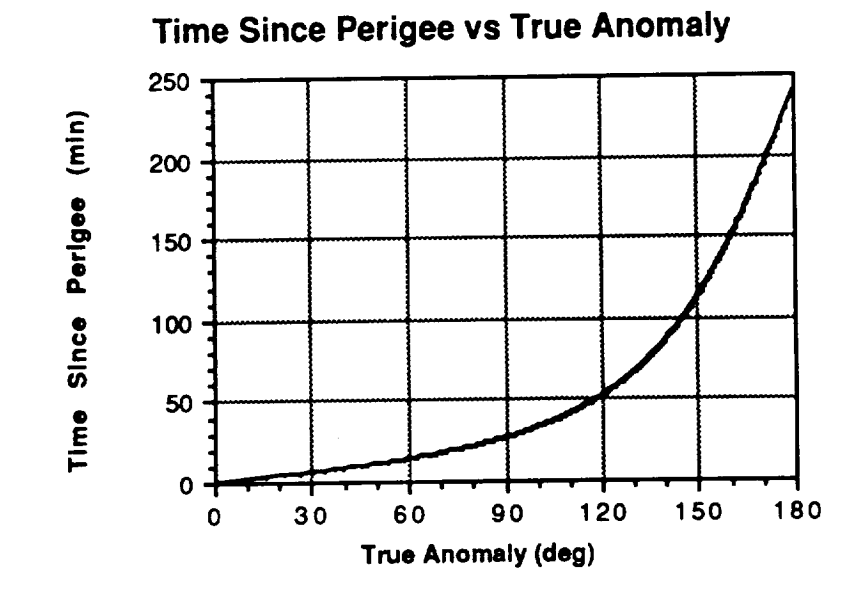

FIGURE 4.9 Time Since Perigee vs True Anomaly

As the slope of the curve in Figure 4.9 increases, so **does** the time spent near that altitude. Obviously, near apogee represents the longest loiter time. Since the figure is valid from perigee to apogee, total time spent in an altitude window during one orbit is twice the value off of the graph. Time spent in an altitude window during one day is six times the graph value, and so on.

#### **C. ORBIT MAINTENANCE**

Orbit selection for both missions **was** done so as to eliminate the orbit maintenance requirements. The AVHRR mission is patterned after an existing system. The *Defense* Meteorological Satellite System (DMSP) uses the same orbit as the AVHRR mission. DMSP has several payloads, one of which is very similar to AVHRR. DMSP performs no orbit maintenance during its lifetime. Because any changes in the orbit as a result of natural perturbations seem to be acceptable to the present DMSP user community, the AVHRR mission will also include no orbit maintenance.

The EHF communications mission has an inclination of 63.435 degrees. This value is the critical inclination that prevents the line of apsides from changing. Perigee is **located at** the orbit's southern **most** point to give **good coverage** in the **northern hemisphere.** Perturbation analysis was performed using zonal harmonics J2 through J7. The results of this analysis indicate that the **orbit** changes **very little over** the course of **a** satellite's lifetime. **Perigee** will **rotate** completely around the **orbit** in about 500 years. Our mission design **life is** only three years. **During** the mission lifetime, perigee **win** move less than 2.5 degrees. The change **in** inclination and eccentricity are likewise very small during a satellite's lifetime. Both **of** these changes are periodic. **Results** are summarized **in** Table 4.5. **The** table shows how the **values** are altered **if** inclination **is** within 0.1 degrees **of** nominal. **The** delta columns show how **far inclination** and eccentricity will change **from** their **original** values. Orbit maintenance **fuel** is not needed to counter any **of** these perturbations.

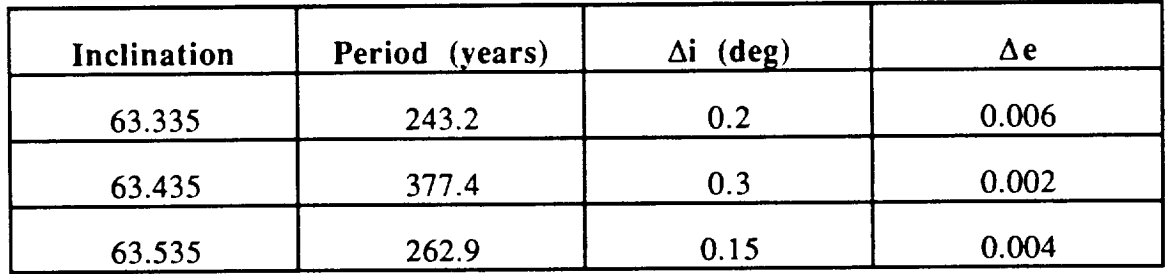

**TABLE** 4.5 Perturbations on EHF Mission Orbit

### **V. SUBSYSTEMS**

# **A. ELECTRICAL POWER SUBSYSTEM**

# **]. Functional Description**

The **electrical** power **subsystem** (EPS) will provide power to the **spacecraft for** the AVHRR **and EI-IF payloads. The AVHRR payload** will **require continuous power during all** phases **of** the **mission, while the EHF communications equipment requires operating power when the** spacecraft **is 20 ° above the** horizon **and** housekeeping **power during the entire orbit. In addition to** supplying **power for** the **payloads, the EPS will be required to** support **electrical accessories** such **as** the power **control electronics; telemetry, tracking, and control (TI'&C);** sensors; **and propulsion systems.**

**In** *general,* **the electrical** subsystem **will consist of** solar **panels of** silicon **photovohaic cells and Ni-H2** batteries. **The** spacecraft **bus will operate off a single** 28 **volt** bus. **Power summaries of each configuration are listed in Table** 5.1.

| <b>ELEMENT</b>             | AVHRR (W) | EHF $(W)$ |
|----------------------------|-----------|-----------|
| MPS Bus Subtotal           | 166.4     | 114.8     |
| <b>Mission Instruments</b> | 28.0      | 115.0     |
| MMS Harness Loss           | 4.0       | 4.0       |
| <b>System Reserve</b>      | 4.0       | 4.0       |
| Satellite Total            | 201.8     | 237.8     |
| With cosine effect         | 313.9     | n/a       |

TABLE 5.1 System Power Summaries (Normal Operations)

### **a.** Solar Array Design

**The MPS** bus was designed **to** have **two** symmetric solar **arrays of** either **two or three** panels each. **The** Pegasus shroud will **only** be **able to accommodate two** panels per side while the **Taurus** shroud will **accommodate** three. **The** AVHRR **and** EHF **configurations** require two solar **arrays of** two panels each. **The** solar **arrays on the** EHF payload will be sun **tracking to** maintain panel **orientation** perpendicular **to** the sun's rays. **This** is **accomplished** through freedom **of** movement **about the** longitudinal **axis of** the **arrays and through** satellite rotation **about the yaw axis.** The AVHRR solar panels will, **as** nearly **as** possible, be **oriented** perpendicular to the sun's rays. The AVHRR **operational** requirements do not **allow for the** rotation **of** the spacecraft **about the yaw** axis. **Therefore** some loss of potential power is introduced due to the effect of the angle of incidence which reaches **a** maximum **of** 50 **°.**

Silicon **cells** were **chosen for** cost and reliability, **the cells** selected were **the** same **as** those used in INTELSAT VI **and** are described in Table 5.2.

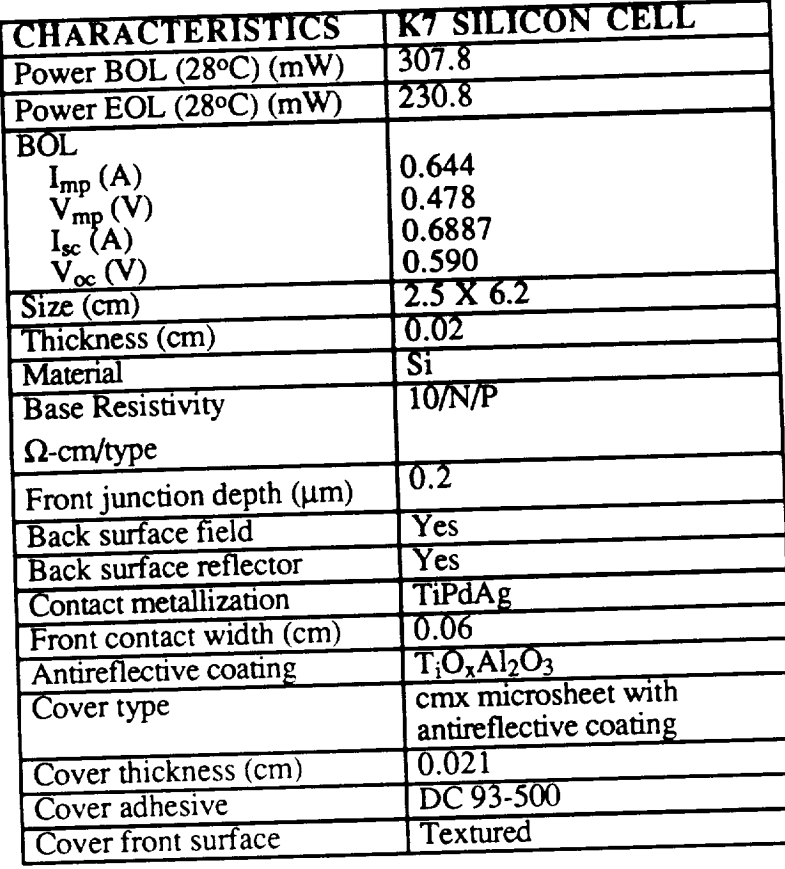

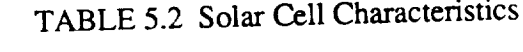

Using the data from Table 5.1 and the **cell** characteristics from Table 5.2, the actual array panel area was determined and the results are summarized in Table 5.3. Supporting *calculations* can be found in *Appendix* B.

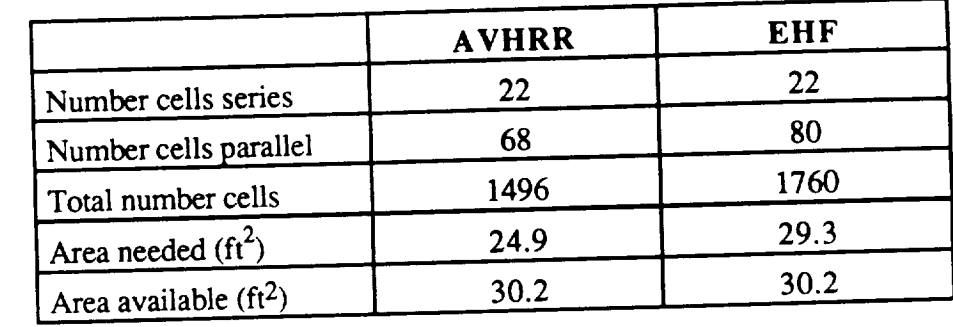

TABLE 5.3 Solar Array Summaries

#### b. Battery Design

The battery for eclipse power is the same **as** selected **for** HILACS, that is, 12 amp hour nickel hydrogen battery manufactured by Eagle Picher. The battery are made in a two cell common pressure vessel (CPV). Dimensions of each CPV are approximately 3.5 inches in diameter and 6 inches in height. Utilizing a 28 volt bus with constant current charge, the number of CPV cells is limited to eight. NiH2 battery were chosen because of the high number of charge/discharge cycles the bus may experience. The AVHRR payload because of its 450 NM low earth orbit (LEO), for example, will experience over 15,000 cycles in its three year design life. The number of charge/discharge cycle this EHF payload will experience on the other hand may only be 1000. Because the bus was designed to accommodate these and other payloads in various orbits, the battery recharge requirements will vary. For this reason, the recharge circuitry must have the capability to be selectable or be comprised of modular components.

The AVHRR payload configuration draws 100.6 Watts during eclipse. Because this eclipse is roughly one third of the orbit, the recharge rate must be high enough to replenish the amount of power removed during the sunlight period. For a low earth orbit satellite with numerous charge and discharge cycles, an additional 10% on top of that power removed should also be replaced. For example, if 10 amps are drawn from the battery for 1 hour, the recharge cycle must provide an equivalent 11 amp hour for the charge period. Knowing the duration of the sunlight period and the power removed determines the recharging rate. Assuming that 90% of the sunlight period was used to recharge the battery, the AVHRR charge rate was chosen to be C/4, this is only slightly below the maximum recommended charge rate of C/3, where C is the battery capacity in amp-hours.

The **EHF payload** utilizes only 80.7 Watts **during** eclipse. Because of the longer sunlight periods and smaller power drawn, the charging rate of this configuration is only C/10. There are seasons where the Molniya type orbit would have no eclipse and then the battery would **be** trickle **charged.**

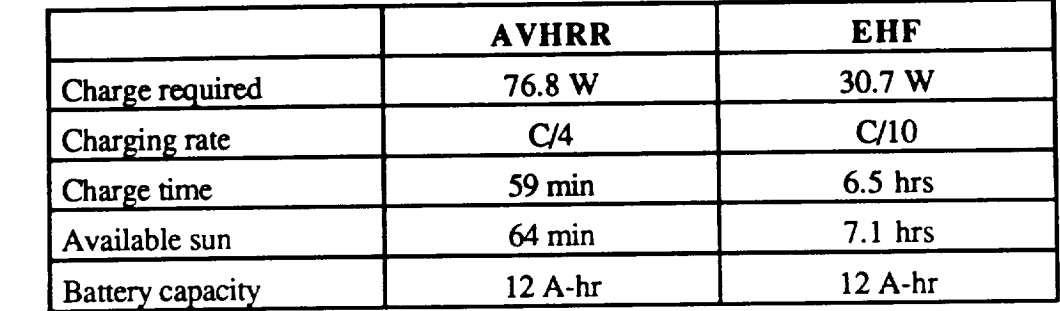

### TABLE 5.4 Battery Summary

Radiation effects and shielding requirements were examined for the AVHRR's circular orbit and the EHF's eight hour Molniya orbit. The degradation for the AVHRR configuration was based on an annual equivalent of 1 MeV electron fluence assuming solar maximum for the three year mission. The eight hour Molniya orbit posed significant challenges to the analysis of the radiation effects. Apogee for this orbit extended into the Van Allen belts exposing the solar cells to large fluences. Appendix B lists the equivalent 1 MeV fluences in five minute increments of orbital time for this orbit. Total fluence per orbit, per year, and three year lifetime were derived and the impact on the solar cells calculated. The radiation effect on both orbits are summarized in Table 5.5.

|                   | <b>AVHRR</b> |            | EHF        |            |
|-------------------|--------------|------------|------------|------------|
|                   | <b>Isc</b>   | Voc, Pmax  | <b>Isc</b> | Voc, Pmax  |
| Trapped electrons | $4.59E+11$   | $4.59E+11$ | $3.18E+13$ | $3.18E+13$ |
| Trapped protons   | $8.64E+12$   | $1.47E+13$ | $3.82E+15$ | $1.59E+15$ |
| Totals            | $9.10E+12$   | $1.52E+13$ | $3.85E+15$ | $1.62E+15$ |

**TABLE** 5.5 Radiation Annual **Huence Summary**

Power **control** electronics will maintain **bus voltage at** 28 **volts. The bus** will *be* fully regulated by employing a shunt regulator for periods of solar array operations and will utilize a boost regulator during periods of battery operations. This arrangement is discussed in detail in the HILACS project report.

### **2. Detailed** Mass **Summary**

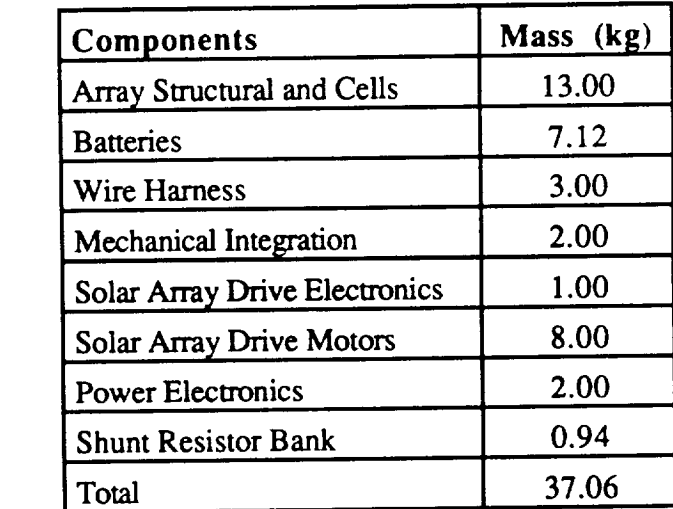

A **detailed** mass summary **of** the Electrical Power **Subsystem components is listed** in Table 5.6.

TABLE 5.6 Detailed **Mass Summary of** EPS

## **B. ATTITUDE CONTROL SUBSYSTEM**

## **I. Attitude Determination and Control System**

**The function of** the **attitude determination and control system, (ADCS), is to provide precise attitude pointing for the AVI-IRR or similar payload in a low (450 NMI) circular orbit,** and **a less accurate determination for** the EHF **or other** communications **payload in a Molniya-type orbit. This dual objective is** met **by using two subsystems for the different requirements, the Precision** Sensor **Subsystem, PSS,** and the **Basic Sensor Subsystem or BSS. The PSS and BSS are used for precise** positioning, **whereas** the BSS alone can be used for less stringent requirements. Both subsystems consists **of** sensors to determine attitude, an on-board processor for control, and an inertial reference system consisting of an assembly of 3 orthogonal gyros, (GA). The BSS and PSS share the same components where possible. The Attitude Control Subsystem ,(ACS), is driven by either the PSS or BSS and consists of 3 primary reaction wheel assemblies, (RWA), with a fourth skewed wheel to provide redundancy, and two magnetic torque rods, (MTR), for momentum dumping. The six 0.2 lb thrusters can *be* utilized for momentum dumping in case of failure of the MTR's or if excessive momentum buildup occurs. The two subsystems are described below.

#### a. Precision Sensor Subsystem

The Precision Sensor Subsystem relies primarily on a Celestial Sensor Assembly, (CSA), *'for* attitude determination. Figure 5.1 provides a functional *block* diagram of the system. The CSA is a strap-down star mapper with a 10.4 degree **field** of view. The CSA is the same sensor used aboard the DMSP Block 5D-3 satellite, (ref DMSP). The star sensor measures star transits across a detector and provides an input to *the* attitude control computer, (ACC). The user will be required to uplink to the satellite, approximately once per day, the 80 brightest stars that will *be* in view of the CSA. The ACC also receives input from the GA and an on-board GPS receiver. The ACC uses the

 $\ddot{\phantom{a}}$ 

 $\mathbf{r}$ 

### b. **Basic** Sensor System

The **Basic** Sensor Subsystem consists of **a** conical scanning earth sensor, (ES), **a** digital sun sensor, (DS), the GA, RWAs, ACC, GPS receiver, and MTRs. A scanning ES is required by the great range of possible altitudes that the satellite may achieve. The ES scans the 14 to 16 micrometer infrared radiance profile of the earth to determine pitch and roll error, while the DS determines the angle between the pitch axis and the sun. This information together with the ephemeris data from the *ACC* and GPS receiver provides yaw error. The BSS can provide better than 0.5 degree accuracy in each of the three axis. Figure 5.2 is a functional block diagram of the subsystem.

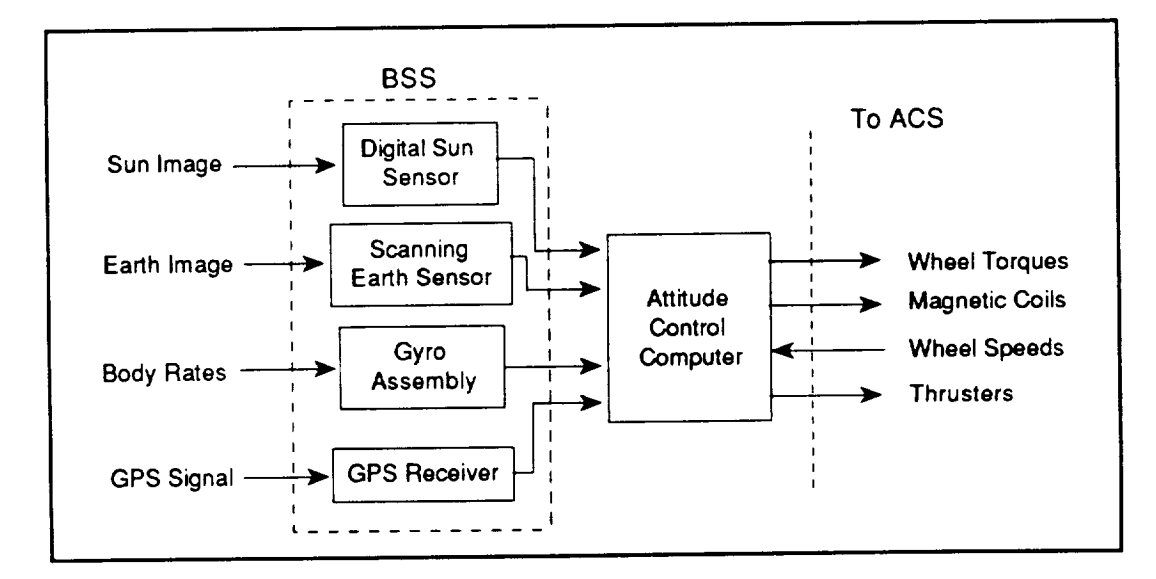

FIGURE 5.2 Functional Diagram of Basic Sensor Subsystem

## c, **Attitude** Control Subsystem

The Attitude Control Subsystem, (ACS), is driven by the **output of** the ACC. The ACC sends commands to the RWAs to correct attitude errors. The RWAs' input to the ACC is the load current and wheel speed. The **current** is used to determine if **an** overload condition exists in which case the ACC shuts down the wheel and starts the backup RWA. The wheel speed is used as feedback and to determine if momentum dumping is required. When the momentum reaches the maximum for the wheel, the torque coils are commanded on to dump the excess momentum. In case of excessive rate buildup, as determined by differentiators in the circuitry, thrusters **are** fired to slow the rate to within acceptable limits. The block diagram for the ACS is given below.

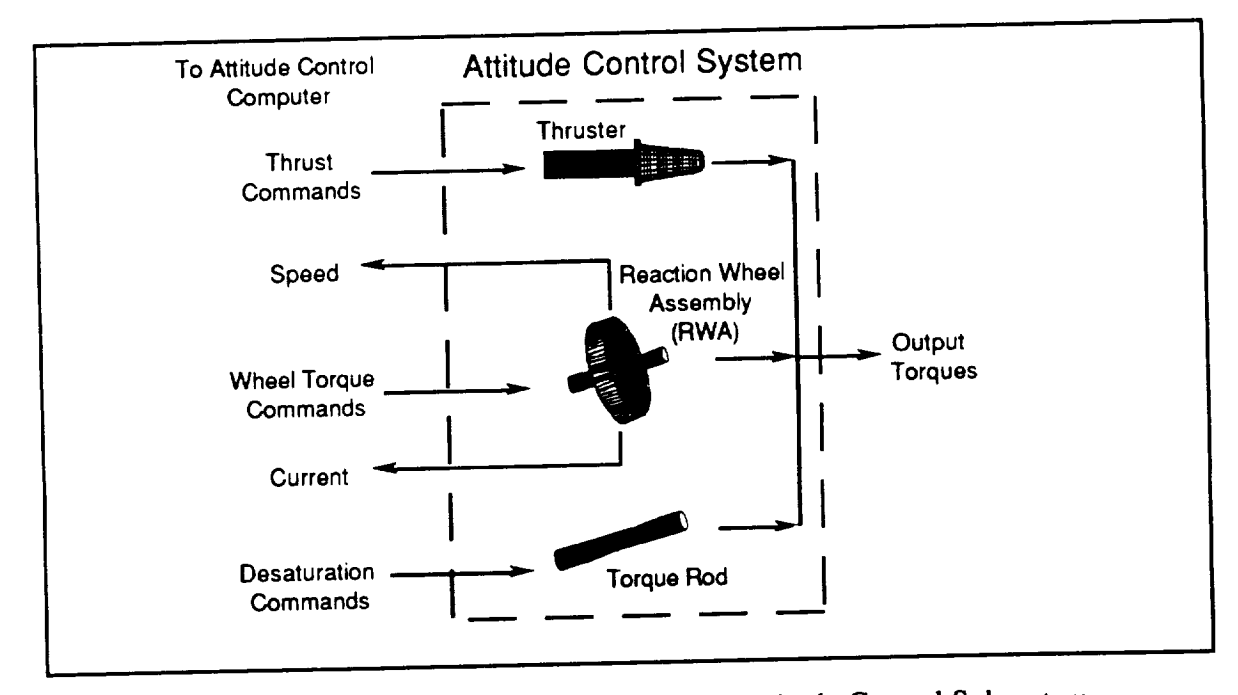

FIGURE 5.3 Functional Diagram **of** Attitude Control Subsystem

### **2. Design** Considerations

For the first order accurate approximation, the spacecraft is modeled as a rigid body with nonrotating and rigid solar arrays. During the on-orbit mode, the disturbance torques are solar, gravity gradient, magnetic, and aerodynamic. The calculations, programs and resulting wheel speeds and attitude errors are given in *Appendix* C. The yaw motion of the satellite in the Molniya-type orbit is modeled as in HILACS, (see ref HILACS). The attitude control of the meteorological payload is treated in this report.

During the acquisition mode, the sun sensor on the anti-earth face acquires the sun. After the ACC commands the RWAs accordingly, the earth is acquired and the BSS begins operation. This is accomplished as follows: first, the RWAs are commanded to null the yaw rate, this fixes the yaw axis in inertial space in an unknown attitude, next, the spacecraft begins a slow rotation about the pitch axis until a sun observation occurs. If a sun observation does not occur in 5 revolutions, the pitch rate is nulled and the spacecraft begins a rotation about the roll axis. Utilizing this sun line and GPS receiver data, attitude is determined and error correction by the ACC commences. Once the pitch, yaw, and roll rates are nulled, the solar arrays are deployed. After sun and earth sensor updates to the GA occurs, the system is switched over to the PSS if precision is required, otherwise the BSS continues to control attitude. In the EHF payload the PSS is not available and the BSS will be the on-orbit mode.

## **3. Basic and Precision Subsystem Summary**

The following is a break-down of the components of the BSS and the PSS. **The** AVHRR payload will require both the BSS and the PSS while the EHF payload will require only the BSS.

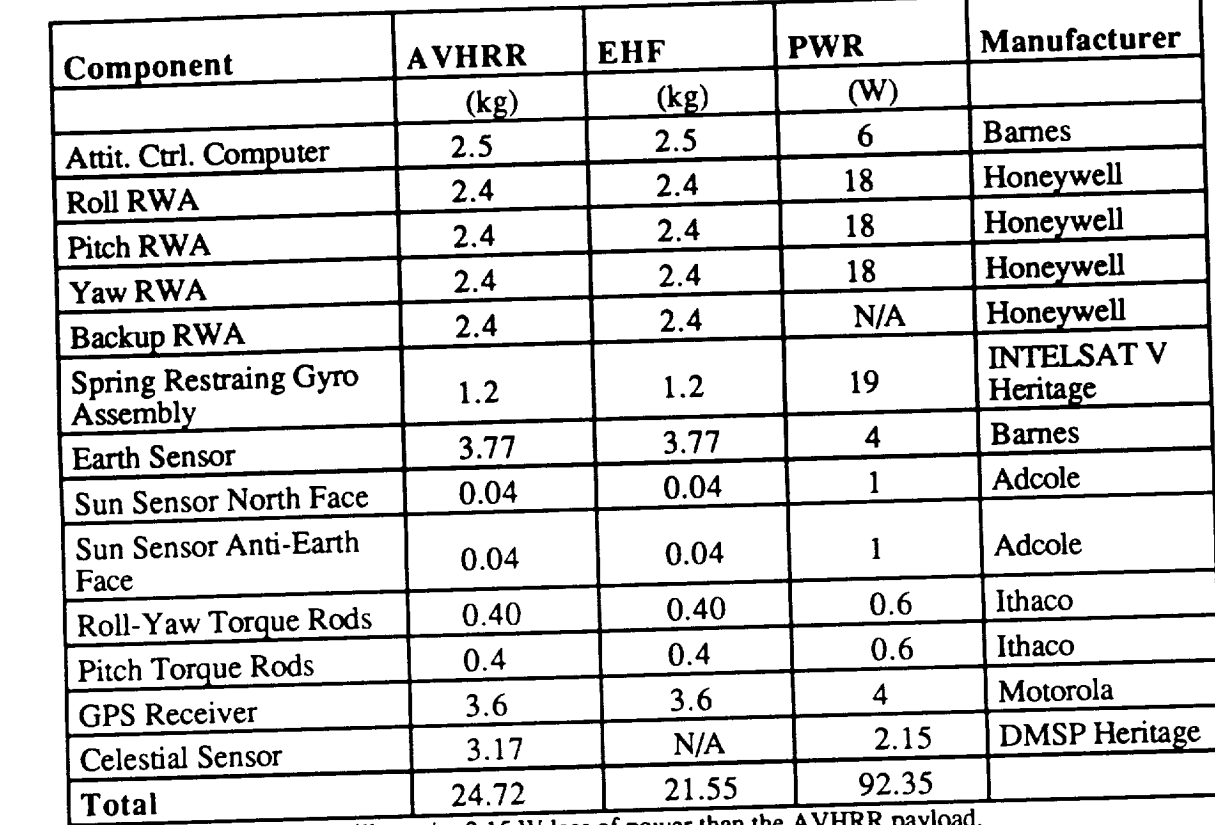

Note: the EHF payload will rex aire 2.15 W **less** of **power** than the AVHRR payload.

TABLE 5.7 Basic and Precision Subsystem Summary

# 4. System Parameters

The system parameters are computed in Appendix C. The RWAs are mounted so as to provide torque along each of the spacecraft's principle axis of inertia with the backup wheel mounted to provide torque equally along **each** of the principle axes. The worst *case* disturbance torque in the normal mode of operations is the interaction of the magnetic torque rods with the Earth's magnetic field during desaturation of the RWAs. The RWA parameters for the AVHRR payload are given below:

|                 | Roll           | Pitch          | Yaw            |
|-----------------|----------------|----------------|----------------|
| Momentum        | $1.9$ Nms      | $1.9$ Nms      | 1.9 Nms        |
| Storage<br>Gain | $0.885$ Nm/rad | $0.710$ Nm/rad | $0.621$ Nm/rad |
| Time Constant   | 4 sec          | 8 sec          | 8 sec          |

**TABLE** 5.8 **System Constants**

## **5. System Performance**

**The** wheels will be **desaturated** at approximately **100** RPM. **The** torque rods **will** provide a 10 AMP-m<sup>2</sup> magnetic dipole which will result in 0.006 N-m of torque over the earth's geomagnetic poles for the 450 nmi altitude of the circular orbit. The pitch torque rod will be energized within  $+/-$  30 deg of the north and south geomagnetic poles and the roll-yaw rod when within  $+/-30$  deg of the geomagnetic equator. The desaturation scheme for the Molniya-type orbit is dependent upon the longitude of the ascending node. Basically, the roll-yaw rod will be used near the equatorial crossing and the pitch rod near perigee. As can be seen from the plot of the wheel speeds in Appendix C, the pitch wheel will require periodic desaturation. The roll - yaw wheels should rarely, if ever, require desaturation due to the cyclic nature of the disturbance torques. The satellite will maintain a 0.01 deg pointing accuracy during desaturation.

# **C. THERMAL CONTROL SUBSYSTEM**

**Thermal analysis of a spacecraft requires precise information concerning** equipment placement, **operating temperature** limits, **structural** materials, and **amount of power** dissipated by the equipment. The conceptual EHF and AVHRR payloads for the MPS bus proposed in this study will not necessarily determine the final configuration. Because of this, the analysis performed **on** these configurations **will** be considered **as** an initial **analysis** with the understanding that as more detailed information and configuration revisions **are** incorporated, the analysis will be updated.

### 1. Design **Considerations**

The thermal control of each configuration is to be done utilizing passive techniques. The requirements to conserve *mass* in the design of the spacecraft were such that if passive techniques *could* be employed the impact on the mass of the spacecraft would be minimal. Therefore the goal is to use optical solar reflectors (OSR's), insulation, conductive transfer, and paints and coatings to regulate the temperature of the equipment.

The typical equipment operating limits listed in Table 5.9 were used as guidelines in the thermal analysis procedures:

|                       | <b>Thermal Design Temperature</b> |                  |  |  |
|-----------------------|-----------------------------------|------------------|--|--|
|                       | Limits (°C), Min/Max              |                  |  |  |
| Subsystem/Equipment   | Nonoperating/Turn-<br>on          | <b>Operating</b> |  |  |
| <b>Communications</b> |                                   |                  |  |  |
| Receiver              | $-30/+55$                         | $+10/+45$        |  |  |
| Input multiplex       | $-30/+55$                         | $-10/+30$        |  |  |
| Output multiplex      | $-30/+55$                         | $-10/+40$        |  |  |
| TWTA                  | $-30/+55$                         | $-10/+55$        |  |  |
| Antenna               | -170/+90                          | $-170/+90$       |  |  |
| Electric power        |                                   |                  |  |  |
| Solar array wing      | $-160/+80$                        | $-160/+80$       |  |  |
| <b>Battery</b>        | $-10/+25$                         | 0/125            |  |  |
| Shunt assembly        | -45/+65                           | $-45/+65$        |  |  |
| Attitude control      |                                   |                  |  |  |
| Earth/sun sensor      | $-30/+55$                         | $-30/+50$        |  |  |
| Angular rate assembly | $-30/+55$                         | $+1/+55$         |  |  |
| Momentum wheel        | $-15/+55$                         | $+1/+45$         |  |  |
| Propulsion            |                                   |                  |  |  |
| Solid apogee motor    | $+5/+35$                          |                  |  |  |
| Propellant tank       | $+10/+50$                         | $+10/+50$        |  |  |
| Thruster catalyst bed | $+10/120$                         | $+10/120$        |  |  |
| Structure             |                                   |                  |  |  |
| Pyrotechnic mechanism | $-170/+55$                        | $-115/+55$       |  |  |
| Separation clamp      | $-40/+40$                         | $-15/+40$        |  |  |

**TABLE** 5.9 Typical Equipment Temperature Limits

## **2.** Optical **Solar Radiator** Sizing

Based on the power **summaries** of the **spacecraft** an initial analysis was conducted to determine the approximate area required to radiate the thermal energy generated. The thermal energy dissipated by the EHF payload was estimated to be 148 Watts and for the *AVHRR* payload, 115 Watts. It is felt that these estimates are conservative **and** would reflect lower temperatures than might actually be encountered. *Because* space is such a good heat sink, any additional thermal load could be removed by limiting the insulation and/or altering the surface coatings.

**The** heat **balance** equation is:

 $\epsilon \sigma T^4 \eta A = \alpha_S A S \sin(\theta) + P$ 

**where**

 $\varepsilon$  = emittance of the radiator (0.8)  $\sigma$  = Stefan-Boltzmann constant  $\eta$  = efficiency A = area of **the radiator**  $T =$  maximum desired operating temperature (310 K)  $\alpha_s$  = solar absorptance EOL (0.12)  $S = \text{ solar intensity at winter solstice} (1397 \, \text{W/m}^2)$  $\theta$  = solar aspect angle (23.5<sup>o</sup>)  $P =$  thermal load to be dissipated in Watts

The area required for the radiator for the EHF configuration is 744 in<sup>2</sup> and for the AVHRR configuration it is 573.5 in<sup>2</sup>. It should be noted that the AVHRR assembly comes with approximately 300 in<sup>2</sup> in OSR's installed.

#### **3.** Solar Array Temperature

The solar arrays of the **EHF** configuration will remain perpendicular to **the** solar flux. **The** AVHRR solar arrays will, as nearly as possible, be perpendicular to the solar flux. The positioning **of** the **EHF** solar arrays is accomplished by **rotation** about the **roll** axis by the solar array drive motors and about the yaw axis by attitude control **of the** spacecraft. The AVHRR solar array, due to equipment **requirements, only** has **rotation** about the **roll** axis **by** use **of** the solar array drive **motors.** This **introduces** some **loss in** power but **is** compensated **for** in **the** sizing **of** the arrays. The **greatest** angular displacement is approximately 50 **°** inclination **from** perpendicular.

The effective solar absorptance  $(\alpha_{SE})$  is:

$$
\alpha_{SE} = \alpha_S - F_p \eta
$$

where

 $\alpha_S$  = average solar cell array absorptance (0.8)

 $F_p$  = solar cell packing factor (0.95)

 $\eta$  = solar cell operating efficiency

The steady state operating temperature  $(T_{op})$  of the solar array is given by:

$$
T_{op} = \left[ \frac{\alpha_{SE} A_F S \cos(\alpha)}{(\epsilon_F A_F + \epsilon_B A_B) \sigma} \right]^{1/4}
$$

where

 $A_F = \text{array}$  front side area (30.2 ft<sup>2</sup>)  $A_B$  = array back side area (30.2 ft<sup>2</sup>)  $\varepsilon_F$  = emittance of array front side (0.8)  $\varepsilon_B$  = emittance of array back side (0.7) S **=** solar constant c **=** Stefan-Boltzmann constant  $\alpha$  = angle of incidence of sunlight

The operating temperatures of each of the solar arrays are summarized as follows:

| 0 <sub>D</sub>  | FHF               | <b>AVHRR</b>      |
|-----------------|-------------------|-------------------|
| Summer Solstice | 45.3 $\degree$ C  | 12 $^{\circ}$ C   |
| Winter Solstice | 50.4 $^{\circ}$ C | 34.6 $^{\circ}$ C |

TABLE 5.10 Solar Array Operating Temperatures

# **4. Thermal Analysis Using PC-ITAS**

**The Integrated** Thermal **Analysis System for personal** *computers* **(PC-ITAS) is a menu driven software package produced by ANALYTIX Corporation. The thermal analyzer has the ability to accept various inputs** concerning the **spacecraft. Among** these inputs **arc spacecraft** *configuration,* **operations, and orbital parameters. After entering** this data the analyzer will **generate steady state** or transient output **temperatures.** It can be **used** to rapidly analyze changes in configuration or material properties during the design phase.

PC-ITAS allows the user to represent the spacecraft with a model. The model building menu has various geometric shapes which can be dimensioned to satisfy any requirements. Each geometric shape will constitute one or more surfaces. The software limits the user to 550 surfaces **although** expanded versions are available. Caution must be exercised in choosing geometries as the more surfaces used, the more memory and computer running time are needed. It was determined that, for the computer system currently in use by the design team, approximately 165 surfaces could be generated for analysis without any overflow problems. Because this is a preliminary design analysis this did not pose a significant problem. Some equipment was not modelled in detail due to this limitation so there was a trade off between computer capability **and** depth of analysis. To get an accurate, **in** depth analysis would require a final design and complete thermal characteristics of each piece of equipment.

Each surface constitutes a node in the thermal analysis phase. A *box,* for example, would have six surfaces therefore it has six nodes. The following tables outline the components modelled and the geometric shapes selected to represent them, as well as the number of each nodes assigned to that component.

93

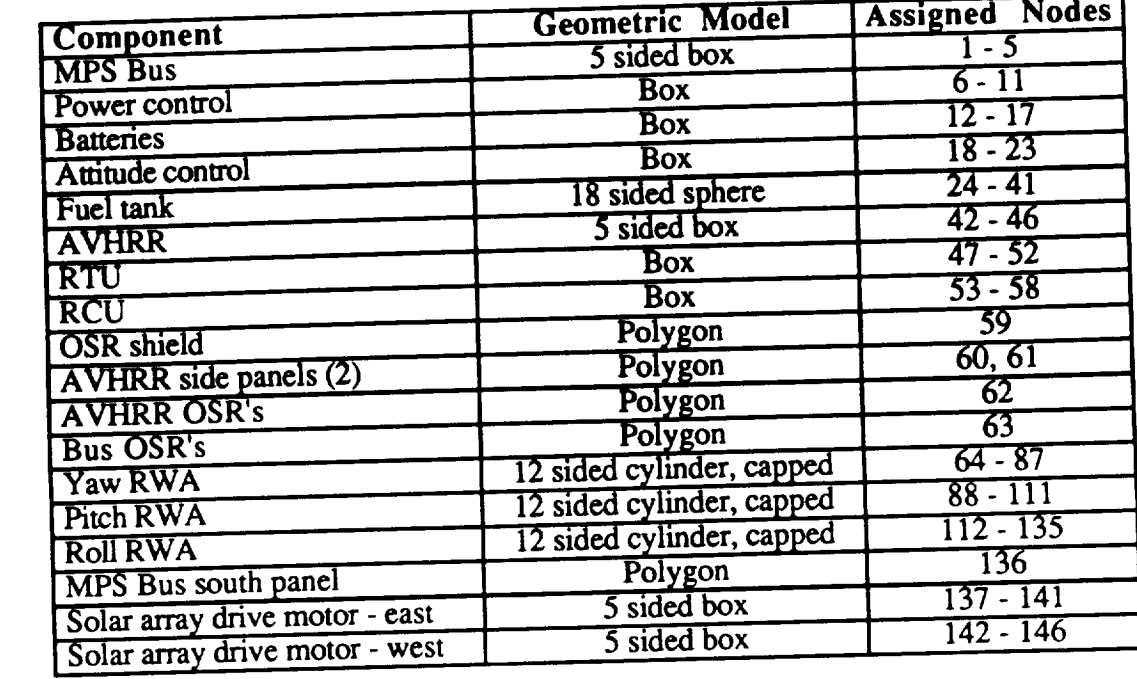

TABLE 5.11 **AVHRR** Model and Node **Assignment**

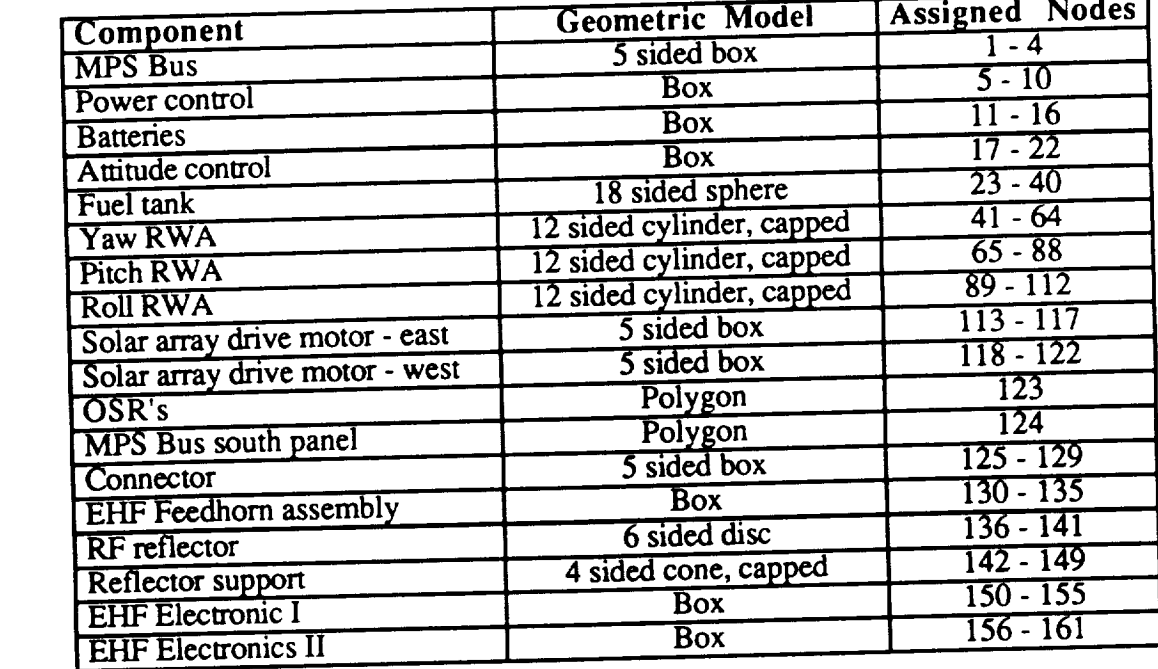

# **TABLE** 5.12 **EHF** Model and Node **Assignment**
After generating**the** model, **the** orbital parameters were *entered.* **PC-1TAS** will **generate graphics so** that the **user** may see the **spacecraft in** the **orbit specified** and will **use this** data **in** the **generation of view factors** and shadow **factors. The EHF** payload was analyzed **for** a **Molniya orbit** and the AVHRR payload **for** a circular, nearly polar **orbit.** Orbit **parameters** are entered through **the orbital** analysis **parameters menu** and **can** be **rapidly** changed to conduct analysis **for** any number **of orbits** the user desires.

Included with **the** PC-ITAS software are physical and **optical** properties **of** numerous materials. The user may select from these tables **or** enter the requirements in the appropriate blocks within the menu. Optical properties of the surfaces modelled must be selected for analysis. The analyzer will automatically calculate view factors between surfaces for use in the radiative heat transfer equation. The user may, if it is so desired, link nodes by either radiation or conduction. Unless there is a specific need to do so, radiation links need not be established as they are generated automatically. Conduction transfers, where known, should be entered as part of the data. Should certain equipment be operated for a set time duration and off for other periods, the analyzer is capable of handling this condition. The power profile definitions menu will allow the entering of these equipments along with a listing of their on and off times.

Equipment which dissipates heat can be indicated at the time the optical parameters are designated. Any heat dissipated will become part of the environment and incorporated into the thermal analysis. Because detailed information on the thermal energy generated by the equipment and specific locations of that generation is not available, the heat dissipated by a piece of equipment was estimated and then applied equally to all surfaces of the geometric **representation of that** component.

The following table **lists** the materials selected, optical properties, and heat dissipated per surface (node) of each payload.

95

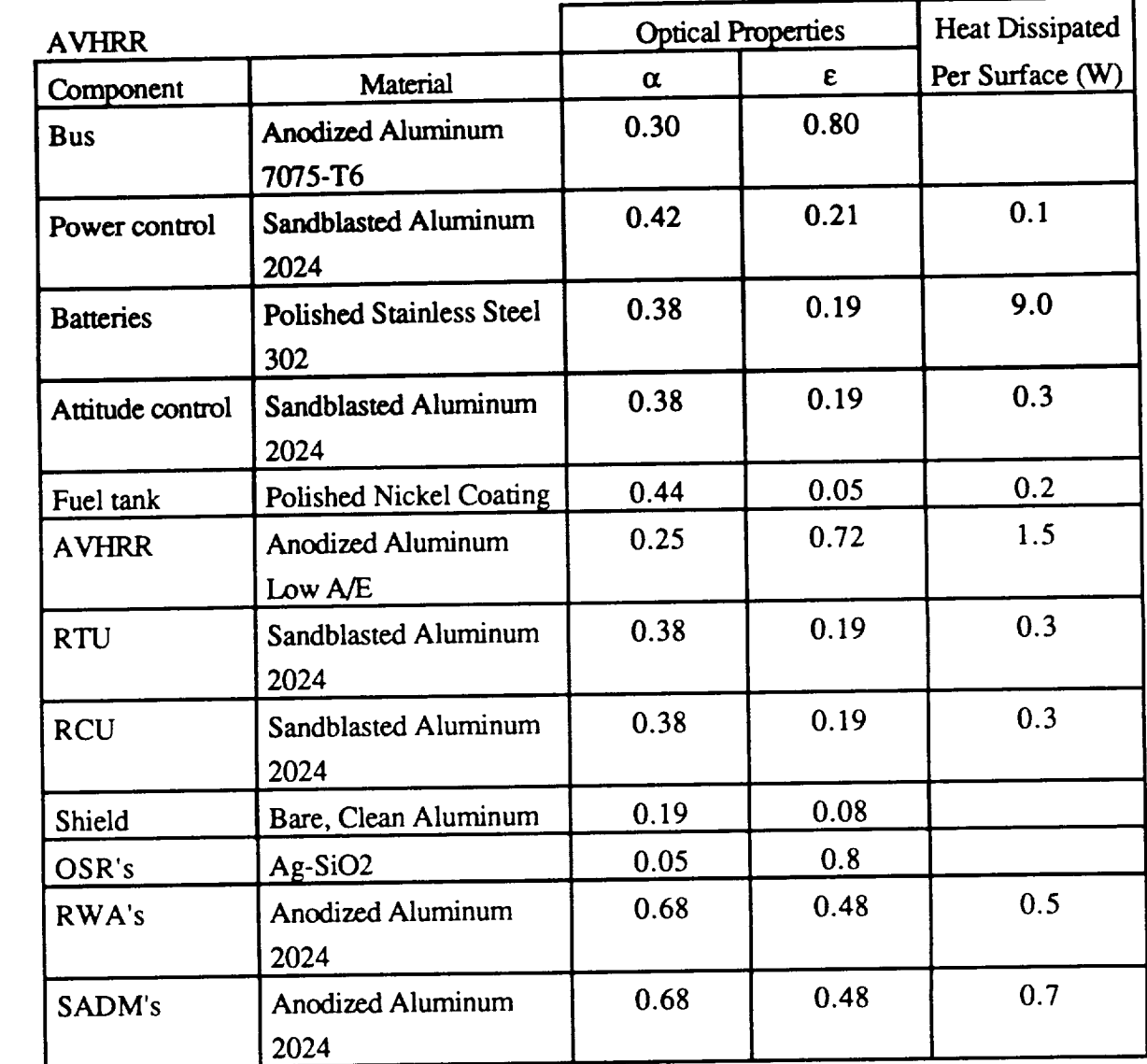

**TABLE** 5.13 AVHRR Material Selection and Heat Dissipation

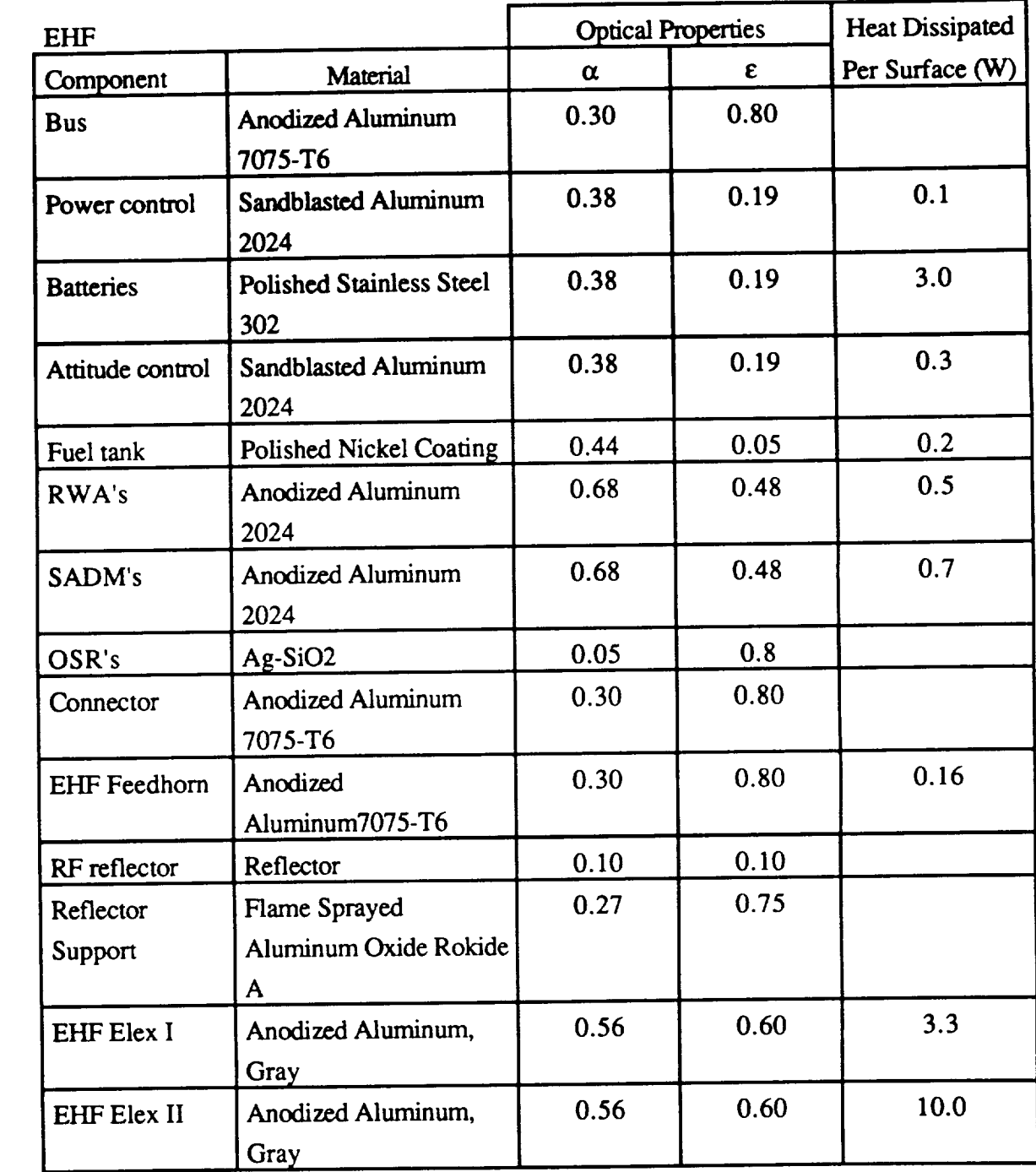

TABLE 5.14 EHF Material Selection and Heat Dissipation

**After all parameters** have been entered the thermal analysis can be initiated. The **results** are placed in an output file **and** will **include** the parameters entered, all default **settings,** and **steady state temperatures** for each **node at** the end of one orbit. The output for each payload can be **found** in Appendix D.

#### *5.* **Conclusions**

The results **of the** thermal analysis **on both payloads are** indicative **of a specific** set **of** conditions with **estimations by** the **available** data. **This** preliminary analysis indicates that, **with** proper selection **of** coatings and **materials,** the temperatures **of** the **various equipments** can be **maintained within operating ranges.** There are specific nodes which are too cold or too hot, but since these are identified corrective action can be implemented. *Corrective* action in these cases would be to insulate or link by conduction to the radiator. To do this next step would require more detailed information in order to calculate path lengths to be used in the conduction linking. Before a more refined analysis and implementation of any corrective action there is a need to select the individual pieces of equipment which will actually be used in the spacecraft systems.

## **D. PROPULSION SUBSYSTEM**

## **1. Functional Description**

**The propulsion subsystem consists of one propellent tank with a 20 kg capacity, six .2 Ibf** thrusters **and associated values and tubing. Installed primarily as a backup system for reaction wheel desamration, orbit maintenance, and orbit stationkeeping, the system is provided with no redundancy. The fuel is hydrazine** monopropellant with catalytic **beds.** The **center** mounted **spherical tank is filled to** the **amount required by** the **mission just prior** to launch.

#### a. Requirements

**After** separation from the Pegasus launch vehicle, the propulsion **system** will **be** used to **correct** minor errors in the orbit. On orbit the system will provide delta V for stationkeeping. **See** Table *5.15* for thruster operation and axis effect and Figure 5.4 for thruster location..

| Operation             | <b>Thruster Number</b> |
|-----------------------|------------------------|
| Delta V Yaw           | 1A/2A 1C/2C            |
| Delta V Roll          | 1B/2B                  |
| Positive Roll $(+X)$  | 1A                     |
| Negative Roll (-X)    | 2A                     |
| Positive Yaw $(+Z)$   | 1 B                    |
| Negative Yaw (-Z)     | 2Β                     |
| Positive Pitch $(+Y)$ | 1 <sup>C</sup>         |
| Negative Pitch (-Y)   | 2C                     |

TABLE 5.15 Thruster Operations

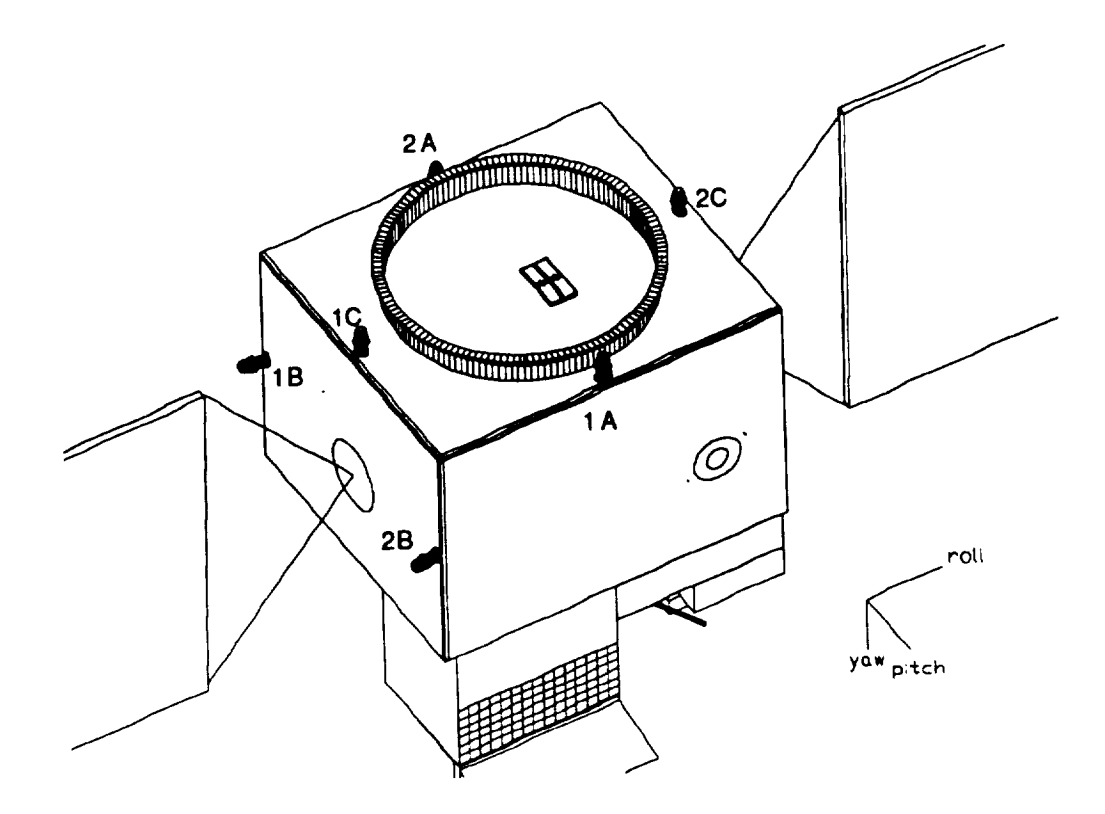

FIGURE 5.4 Location **of** Thrusters

## b. Summary of Subsystem

The propulsion subsystem consists of six 0.2 lbf thrusters. The thrusters recommended are the Rocket Research MR 103C. These particular thrusters were chosen for the design because the MR103C has a design that minimizes space required for mounting. The MR103C is also the lightest of the .2 lbf thrusters considered for the requirements of the satellite. The six thrusters along with the rest of the propulsion system are depicted in a schematic in Figure 5.5. Note also that a 8 micron filter is incorporated to screen the impurities remaining in the fuel. There is one pressure transducer and one pressure regulator to monitor the pressure throughout the system.

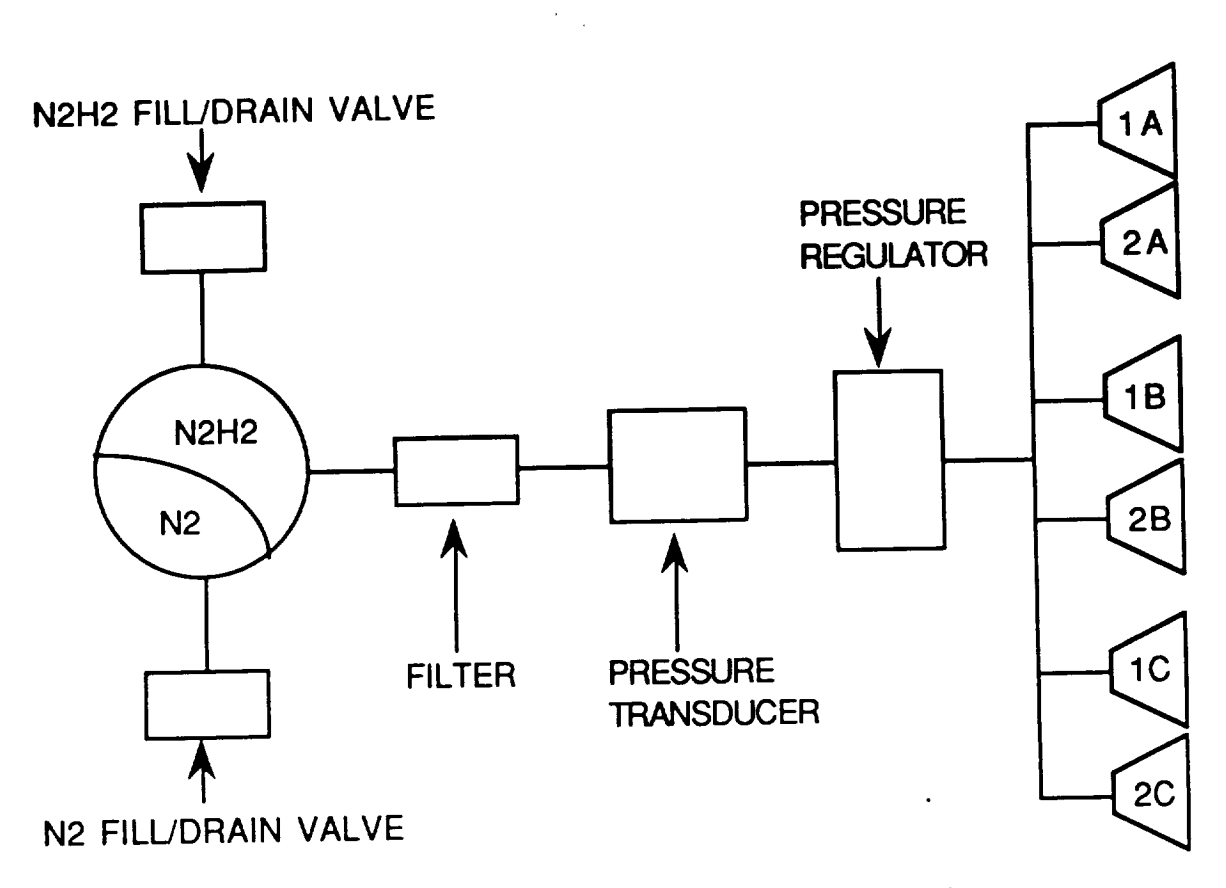

FIGURE 5.5 Schematic Diagram of Propulsion System

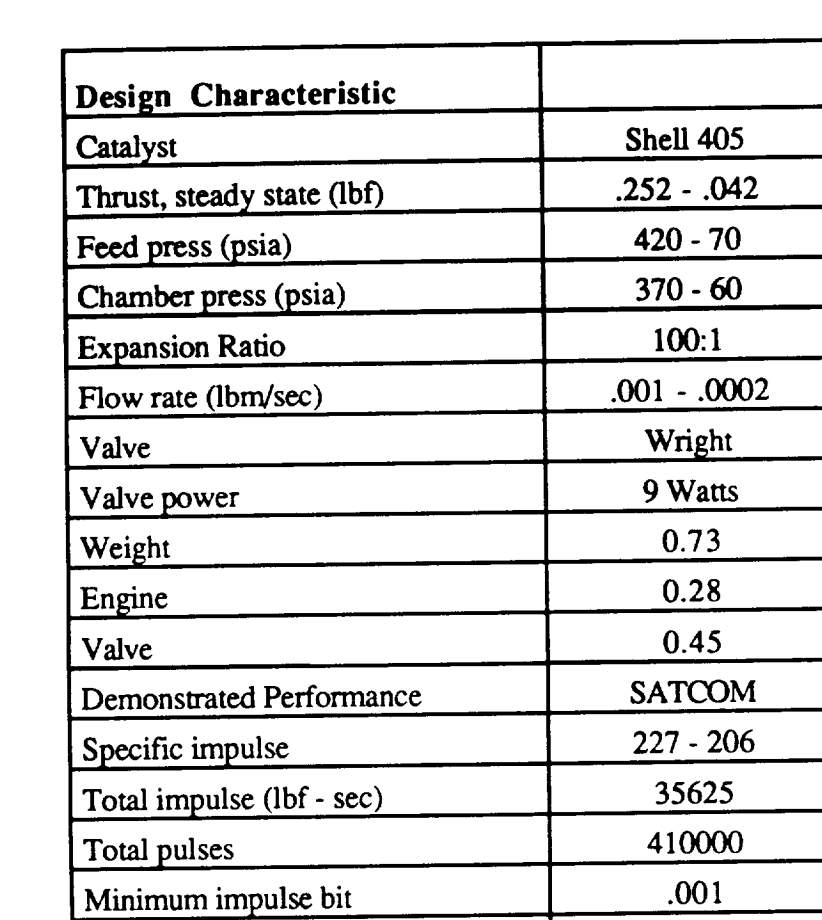

**Thruster characteristics are** detailed **in** Table **5.16.**

Steady state firing (sec)

**TABLE** 5.16 Summary of Propulsion Equipment

.001

.<br>مست

The **16** inch **diameter** tank is made of titanium alloy and **made** by TRW Pressure Systems Inc. An elastomeric diaphragm inside the tank separates the nitrogen gas pressurant from the propellant. Maximum capacity of the tank is 20 kgs. Table 5.17 lists the **characteristics of** the tank.

| <b>Internal Volume</b>    | $1352$ sq in |
|---------------------------|--------------|
| <b>Operating Pressure</b> | 480 psia     |
| <b>Operating Temp</b>     | 70 degree F  |
| <b>Proof Pressure</b>     | 590 psia     |
| <b>Burst Pressure</b>     | 960 psia     |

**TABLE** 5.17 Propellant/Pressurant Tank Characteristics

The fill **and** drain **valves** are used to **service** the propulsion subsystem during system functional evaluation to include leakage and cleanliness tests, loading and unloading, and prelaunch operations. The valves are manually operated and self contained.

The lines consist of titanium alloy tubing and fittings and interconnect the tank and thrusters via a pressure transducer and regulator. The transducer and regulator measure and maintain the proper inlet pressure to the operating thruster.

#### c. Summary of Subsystem Operations

Thruster operations can be performed with or without the solar arrays deployed. Thrust can be applied to desaturate the reaction wheels along any axis but  $\Delta V$  for orbit maintenance can only be provided in the positive yaw or the positive roll directions. The positive roll thrusters are placed to provide  $\Delta V$  for orbit maintenance without the need for reorientation of the spacecraft. Major orbit changes will require reorientation of the spacecraft to align the flight path of the spacecraft along the positive Z axis. Mission instrument **deactivation** may be required during **major orbit corrections. The two thrusters** along **the east face could** possibly **impinge on** the **solar panels,** depending **on the** angular position **of** the **arrays. A** electronic **cutout** cam **would** have **to installed to** prevent **accidental firing** and **subsequent** damage **to the arrays. It is unlikely** that **this** would **effect AVHRR operations as the arrays operate +** 50 **° degrees of the roll** */* **yaw plane. The** EHF **payload** however, sometimes **requires the arrays to rotate + 90 ° roll** */* **yaw plane** necessitating **close**

management of solar array and thruster operations. As an additional precaution, the thrusters along the positive **roll** axis are canted **out** at an angle **of** 8**°** .

# **Detailed Mass/Power Summary**

A detailed mass/power **summary of** the **propulsion subsystem** is **provided in Table**

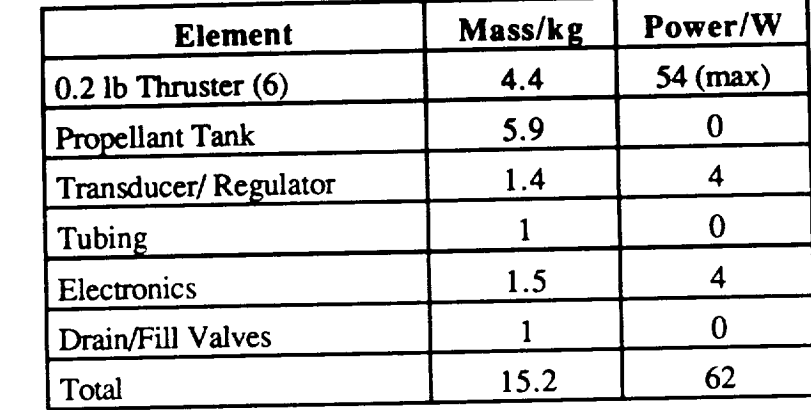

TABLE 5.18 Mass/Power Summary **of** Propulsion Subsystem

# **E. TELEMETRY AND TRACKING SUBSYSTEM**

## **1. Functional Description**

**The** *Tr&c* **package for** the **MPS Bus** is **designed to be** compatible **with** the **Air Force SGLS system for satellite control.** *Tr&c* **is designed in** the **bus** to **operate** at **SHF frequencies that correspond** to **channel 1 of** the **SGLS ground terminal** as **follows:**

> Command Uplink: 1.763721 GHz Telemetry Downlink: 2.2 GHz Carrier 1: 2.2025 GHz Carrier 2: 2.1975 GHz

The TT&C package sends and receives data from the payload and/or the anti-earth face antenna through command controlled switches that allow the ground terminal to shift between payload antennas and the anti-earth face antenna. The anti-earth face antenna is a four element microstrip antenna that uses the same elements as the AVHRR antenna shown in Figure 3.2 and has a gain of 2.5 dB. The switches will probably be aligned so that during launch and activation, *TI'&C* will be accomplished with the SGLS system channel I to the anti-earth face antenna. Once the satellite is on station, the payload *"rT&C* will have been activated and the anti-earth **face** telemetry **downlink** can be put in **standby.** The antiearth face command receiver will remain active to provide a failsafe in case the satellite attitude control system fails.

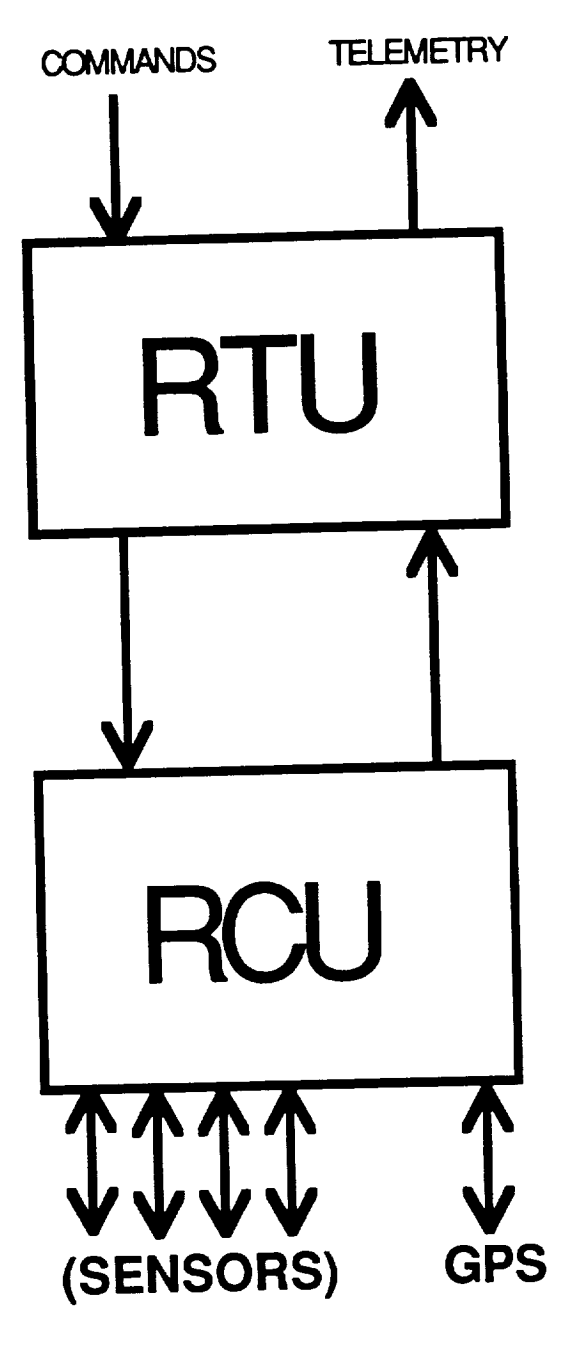

FIGURE 5.6 TT&C Package

The *TT&C* consists **of** two major components as **shown** in Figure 5.6. These components are the remote tracking unit (RTU) and the remote command unit (RCU). The RTU is the interface between the TI'&C antenna systems and the RCU. The function **of** the RTU is **to** take commands from the antennas **and** payload in **the** SGLS format **and** demodulate and decode them to the point where they can be handled by the RCU. The RTU also takes telemetry signals from the RCU, modulates and encodes them and sends them on to **antennas.**

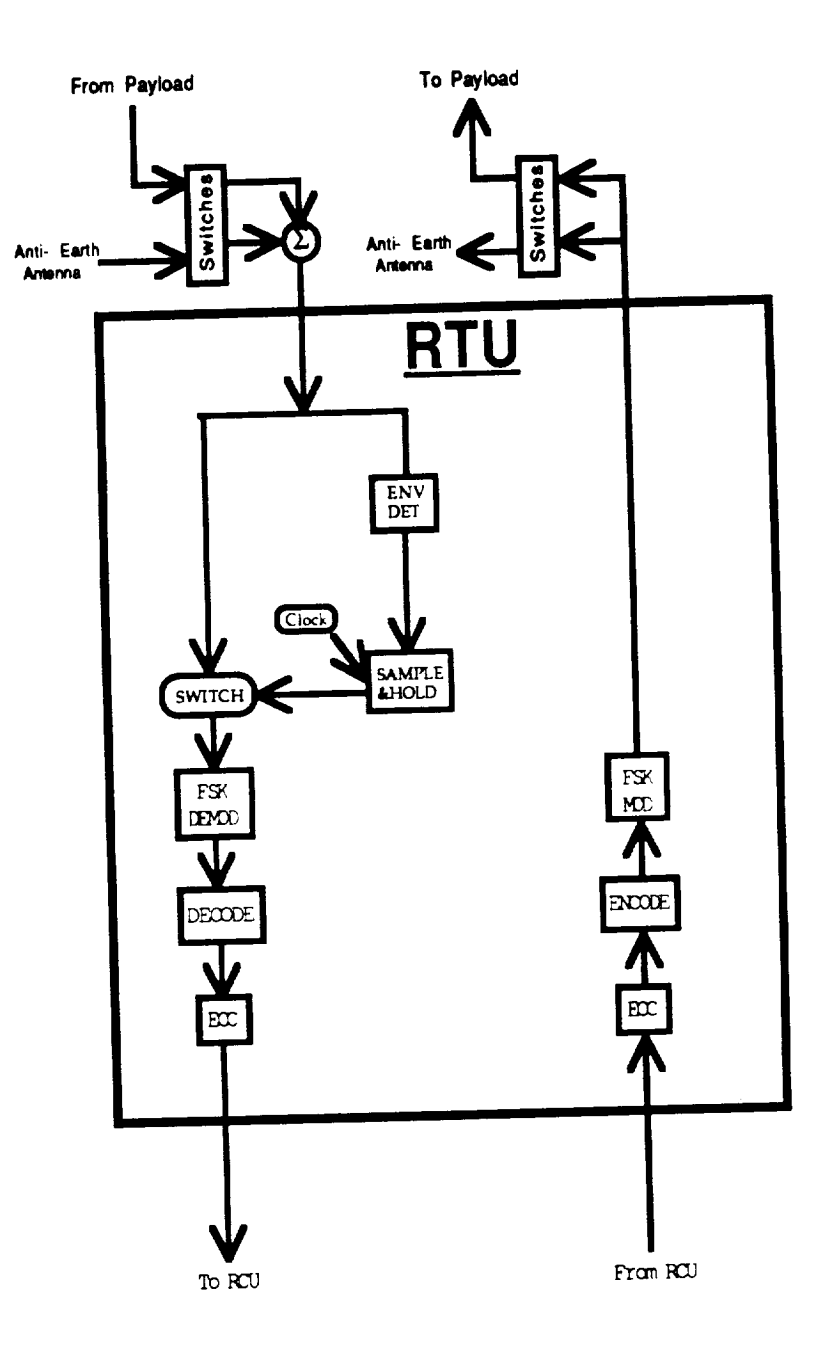

FIGURE 5.7 Remote Tracking Unit

Figure 5.7 shows**a** block diagram of the RTU. On the command **side** of the circuit, the first function performed by the circuit is to check for a signal. The antennas and/or payload have filtered the command channel and modulated it to 1.763721 GHz. If the channel contains energy, the envelope detector and sample and hold circuit will use this energy to hold open an electronic switch to send the command signal on to the FSK demodulater. It is demodulated and decoded and sent on to a small processor that will check the error correction coding (ECC) of the signal.

ECC is a process in which bits are added to each symbol to provide redundancy in the data. A primary goal of ECC is to recognize a bit error in order to prevent improper commands being executed, but for low bit error rates the ECC could be redundant enough to actually correct bit errors. An example of ECC is the Hamming Code. The Hamming code is a process in which check bits are inserted in a data stream that tell whether a group of bits has an odd or even number of l's. (odd or even parity). If the check bit says that a group of data bits should have even parity and the receiver counts an odd number of l's in that group, then a bit error has occured. With redundant check bits, the bit in error may be deduced and corrected. If there are not enough check bits or too many bit errors, then the data will have to be retransmitted. MIL STD 1582 requires that ECC be used to allow for higher bit error rates and prevent improper *TT&C* commands. This report will not explore them in detail.

On the telemetry downlink side of the RTU, the telemetry signal comes from the RCU. ECC is inserted in the data, the data is encoded and the FSK modulater prepares it to be sent to the antennas at 2.2 GHz. The RTU only handles data that is compatible with channel 1 of SGLS. Therefore, if another format or frequency is desired, the payload will have to modulate and process the data itself. This allows for the MPS bus to be somewhat modular.

 $\cdot$  , ,

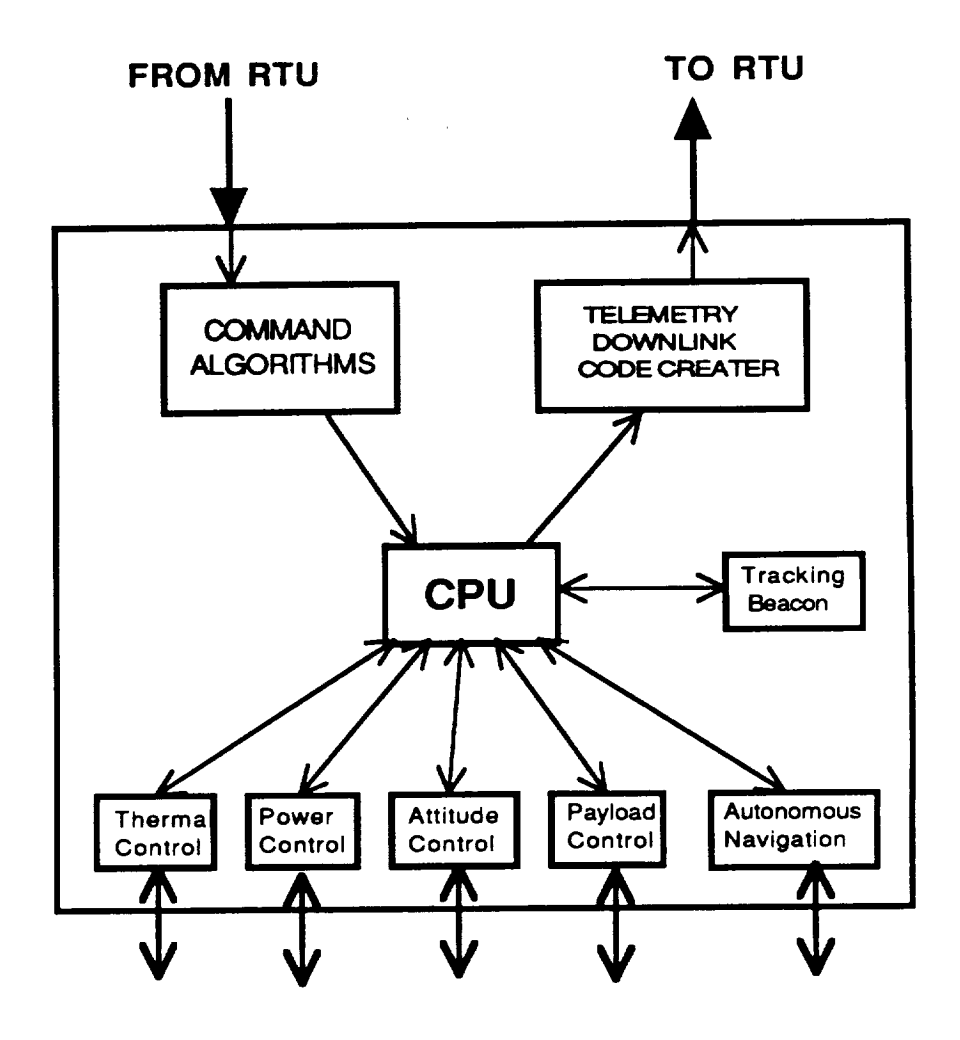

FIGURE 5.8 Remote Command Unit

Figure 5.8 shows a block diagram of the RCU. On the command side **of** the circuit, the signal comes from the RTU and goes through a processor that contains all the recognizable command algorithms. The signal will be compared to these algorithms and, when a match is found, the CPU executes the command. On the telemetry side of the circuit. Data is gathered from all the sensors throughout the satellite (including the payload) and compiled into a telemetry downlink signal that is sent to the RTU.

The MPS bus has a GPS microreceiver onboard that operates with the GPS satellite system to triangulate the position of the receiver using a method known as Time Difference **of** Arrival. **If** four GPS satellites are in view, **the** position of **the** satellite can be determined **to** as close as 50 ft. This means that a **tracking** beacon will not be necessary and **the** navigation of **the** satellite will be autonomous. One problem with GPS is that it is a downlooking satellite and is designed **to** link with ground based systems. A satellite **system** will **have to lock onto** the GPS satellites while **they** are pointed **at** the earth. The satellite will most **likely** be **receiving** lower powered **side-lobs and** will **require a significant** antenna gain **in order to achieve** the **34** dB *C./N* **ratio** that is **required** to **receive** analog data. If **one** GPS satellite can be tracked then a solution can be determined, but **it may take** some time. Also, MPS **with** an EHF payload will spend some time above the **orbital** altitude **of** GPS and,therefore, may not be able to provide navigation information **while** the satellite **is** above 20000 Km. **The orbit** determination will have to be done at lower altitudes.

In the **event** that the GPS **receiver** is not accurately predicting the position **of the** satellite, a tracking beacon in the RCU can be turned on with a command signal and manual **range** and **range rate** tracking can **be** accomplished. For manual tracking, **the** accuracy **is ranging** to 50 **ft** and **range rate** to .120 **ft/sec. The** tracking **beacon is** a pseudonoise code **which is** transmitted **by** the **ground station,** downconverted **in** the satellite, and **retransmitted.** It **is** anticipated that the GPS microreceiver will be reliable and the tracking **beacon will** remain in standby for most **of** the design life.

**Table J.** I shows the **link** analysis data for the telemetry and command signals. For the EHF payload, the payload sends *TI'&C* data through either the VBWA **or** two earth coverage **feedhoms** mounted **on** the earth face **of** the payload with the **VBWA** assembly as shown in Figure 2.3. One E/C feedhorn **is** sized **for** 1.763721 GHz and the **other is** sized for 2.2 GHz. If the variable beamwidth antenna fails, TT&C can be accomplished with the E/C antennas. **The** link margin at apogee for the E/C **feedhorns** is 6.31 dB **on the uplink** and 16.66 dB **on** the downlink. **The link** margin **for** the **Variable** Beamwidth Antennas is above 20 dB for almost all **of** the **orbit.**

**For the AVHRR payload,** the **link analysis is shown in Table J.2 and is compatible with the TIROS-N** earth **station. The analysis shows** that **the satellite will** have excess margin to **close** the **link.**

#### **F. STRUCTURAL SUBSYSTEM**

#### **1. Functional Description**

The **spacecraft bus structure** was designed to **fit** within the **46** inch diameter Pegasus **shroud** with two folding solar panels and to fit within the Taurus **shroud** with three. Pentagonal, hexagonal, and octagonal **shapes** for the bus were **explored,** but **a rectangular** design was chosen for simplicity and ease of assembly. The bus is **built** on a **rectangular frame** that **is** comprised **of hollow rectangular** *cross-section* tubing **made from 6061-T6** aluminum. **Fastened** to this **frame** are **five load supporting honeycomb panels with aluminum faceskins, one panel being** the **Anti-earth face. The sixth side of** the **spacecraft bus is** the earth/payload **face. The** entire **spacecraft is** mounted to **Pegasus with a standard Marmon** clamp **assembly. Total weight of** the dry **standard bus structure is** 45 pounds for the AVHRR configuration and 59 pounds for the EHF configuration.

#### 2. **Requirements**

The goal of modularity was balanced with the requirement to launch within 72 hours. This requirement to be launched within 72 hours severely limited the amount of modularity to interchanging the payload face and perhaps removing or adding very select equipment. Therefore, the panels are not removable and are permanently fastened to the frame. The frame and panel construction was designed to withstand Pegasus launch loads as depicted in Table 5.19.

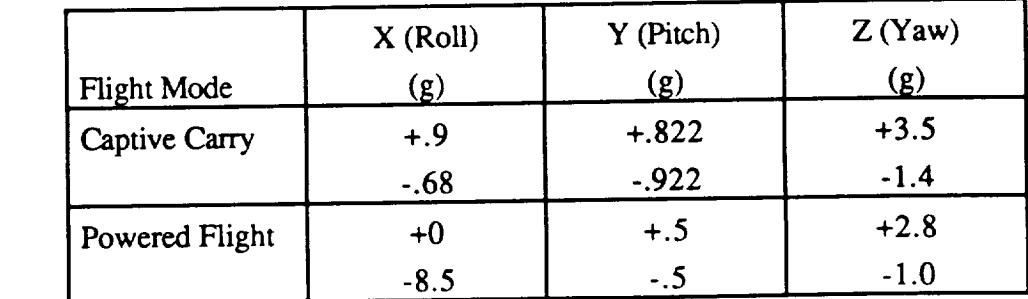

TABLE 5.19 Accelerations at Payload Interface

## 3. Summary of **Subsystem Operations**

#### **a.** Frame Construction

The rectangular frame is comprised of aluminum rectangular tubing. The frame is designed to withstand the axial and lateral loads of the Pegasus launch while the honeycomb panels are designed for equipment mounting only. The axial tubing has a cross sectional area of 1 1/2 x 2 inches O.D. **and** an **average** wall thickness of .125 inches. The lateral tubing has cross sectional dimensions of 1 x 1 1/2 O.D. with .125 inch thickness. The factor of safety used for both lateral and axial loads was 1.5. The axial tubing is oriented so the 2 inch length is parallel to the +Z direction. This is to maximize the area moment of inertia and to minimize deflection of the beam. A cross sectional view of an axial frame member is depicted in Figure 5.9

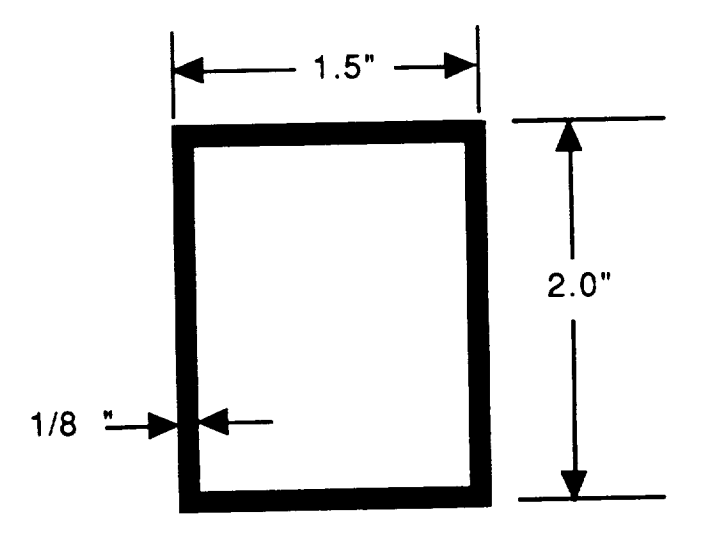

FIGURE 5.9 Cross-section of Tubular Frame

#### b. Honeycomb Panels

*The* 0.375 inch honeycomb panels with 0.004 inch faceskins are designed to meet design criteria for minimum natural frequency and for stress due to dynamic loads. The **primary** purpose of the panel design is **to** be have **the surface** area to mount equipment. The honeycomb panels are not designed to absorb either the axial or lateral loads of launch. The honeycomb panels are simply supported along their four sides. A typical honeycomb panel is depicted in Figure 5.10.

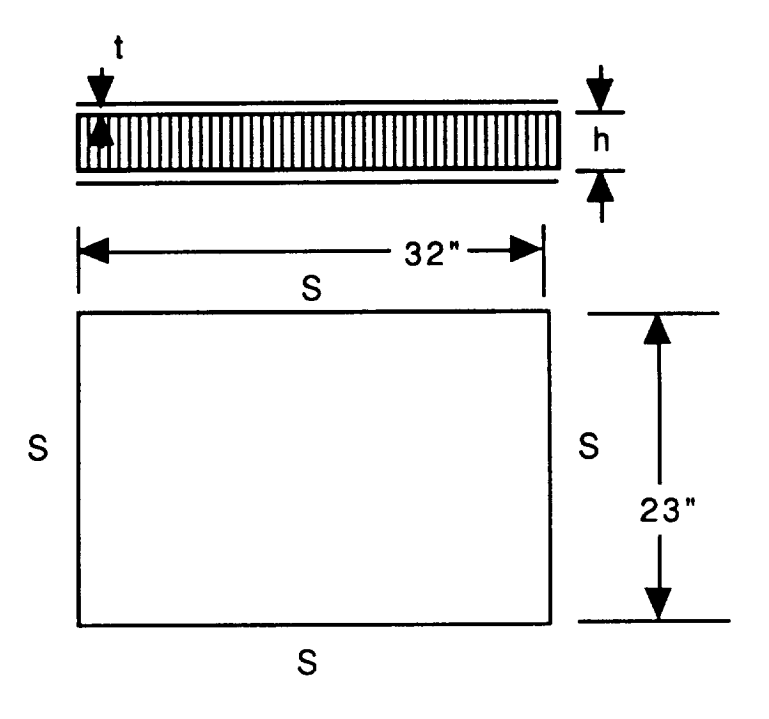

FIGURE 5.10 Typical Honeycomb Panel

#### ¢, Payload Mechanical Interface

For the separable payload interface, the MPS bus uses a slightly modified Orbital Science Corporation Marmon clamp design. The OSC design was modified to allow clearance for thrusters on the anti-earth face. The design still attaches directly to the Pegasus Stage 3 avionics deck, but the clearance between the avionics shelf and the payload attachment plane is increased from three to five inches. The design uses a standard bolt cutter separation system with four springs supplying an initial push-off force of 330 N (75 lbf). The Marmon clamp is depicted in Figure 5.11.

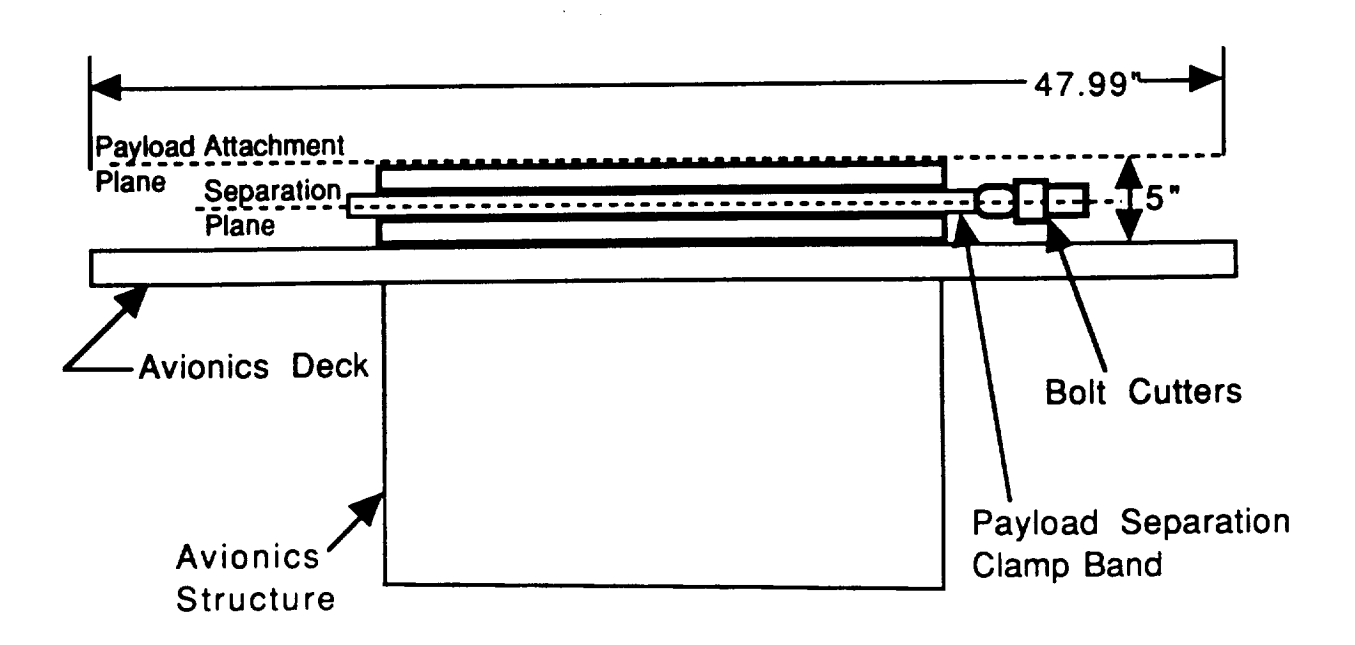

FIGURE 5.11 Marmon Clamp Design

#### d. Earth Face

The mass and structural requirements of this face are dependent of the payload chosen. The 62 lb AVHRR is affixed directly to a 1 inch honeycomb panel whereas the 85 lb EHF payload is supported by a 6" x 32" x 28" aluminum frame. The thickness of the aluminum face skin is .1 mm. The frame for the EHF configuration supports the EHF feedhorn assembly, the variable beam antenna, the EHF and TT&C R/Ts, and the Optical Solar Reflectors.

#### **¢.** Fuel Tank Support

The fuel tank is supported at its base and by four structural members **attached** to **a** waistband. The base support affixes the fuel tank to the anti-earth face of the bus. It is a 22 inch diameter flat disc that transmits the axial force of the fuel tank during launch directly to the Marmon clamp. The support members are 1 inch aluminum round tubing capable of supporting the lateral loads of launch.

## **4.** Margins **of Safety**

The margins of safety for the frame/panel design are **summarized** in **Table** 5.20.

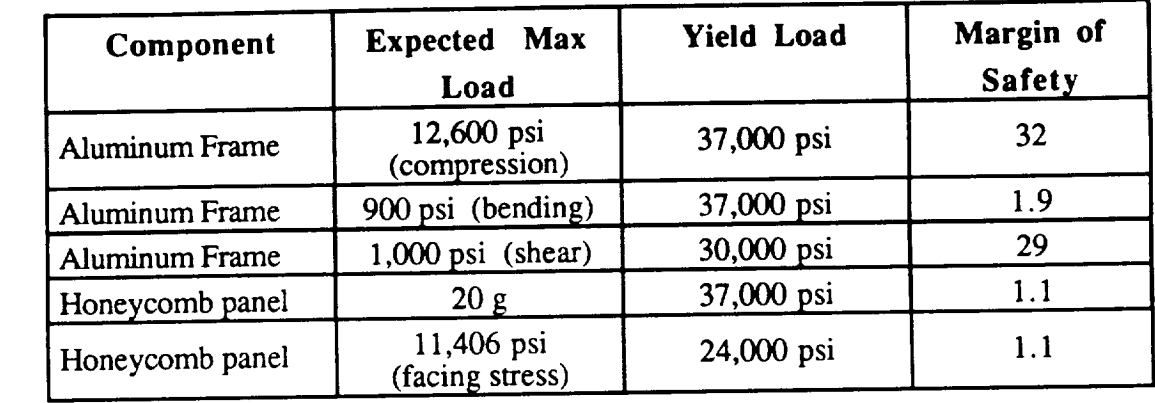

TABLE 5.20 Margins of Safety

#### 5. **Detailed** Mass Summary

The components of the structural subsystem are listed in Table 5.21. Figures listed with an asterisk are to be read AVHRR/EHF

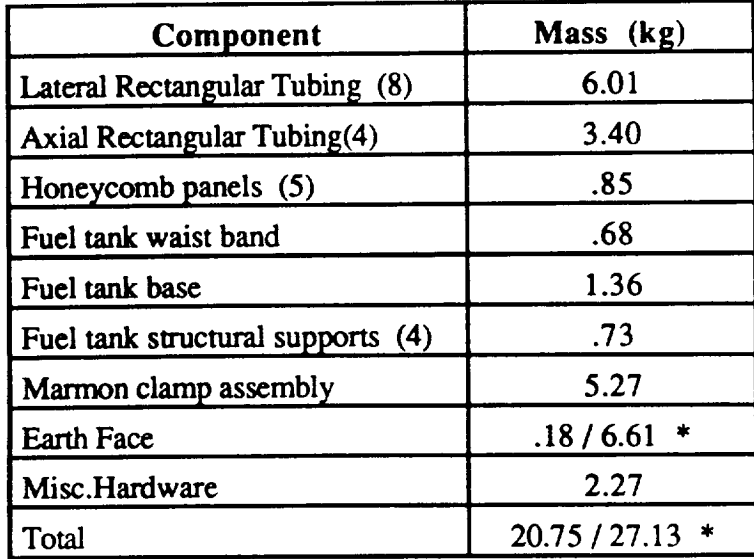

 $\bar{\beta}$ 

**TABLE** 5.21 Mass Summary **of** Structural Subsystem

#### **REFERENCES**

**Koczor, Ronald J.,** *Multispectral Sensing with the AVHRR,* I'll" **Aerospace/Optical Division, Fort** Wayne, IN, Presented **at** the **North American NOAA Polar** Orbiters **Users** *Group* Meeting, Boulder, CO, July 14-16, 1987.

Owens, Larry; Cechowski, Donald; and Ames, Alan J., *Characteristics of* the *AVHRRI3 and HIRS/3 for NOAA-K,L,M,* ITT *Aerospace/Optical* Division, Fort Wayne, IN,Presented at the Fourth Conference on Satellite Meteorology and Oceanography, San Diego, May 16-19, 1989.

Thompson, W. David, Spectrum Research, Inc., *The Mini METSAT: A Small Low-Cost Advanced Technology Weather System,* Presented at the Third Annual AIAA/USU Conference on Small Satellites, Utah State University, Logan, UT, September 26-28, 1989.

Jackson, John H. and Wirtz, Harold G., *Theory and Problems of Statics and Strength of Materials,* McGraw-Hill, 1983.

Agrawal, Brij N., *Design of Geosynchronous Spacecraft,* Prentice-Hall,1986.

Ha, **Tri** T.., *Digital Satellite Communications,* New York, Macmillan, **1986.**

Johnson, Richard C. and Jasik, Henry, *Antenna Engineering Handbook,* 2d Ed, New York, 1984

Tada,H. Y., et.al., *Solar Cell Radiation Handbook,* Third Edition, JPL Publication 82- 69. November 1, 1982.

JPL and NASA, *Solar Cell Array Design Handbook,* Volumes 1 and 2., JPL Publication SP 43-38. October 1976.

Josefson, C. et. al.,Spacecraft *Design Project; High Latitude Communications Satellite,* Naval Postgraduate School, December 1989.

National Oceanic and Atmospheric Administration Technical Report NESDIS, *Final Report On The Modulation And EMC Considerations For The HRPT Transmission System In The Post NOAA-M Polar Orbiting Satellite Era.,* U.S. Dept. of Commerce, Washington D.C., June 1989.

Hussey, W. John, *The Tiros-N/NOAA Operational Satellite System.,* U.S. Dept of Commerce, NOAA, Washington D.C., May 1979

Air Force Military Standard 1582, *Low Data Rate EHF Communication Standards,* 18 April, 1990

Space Systems Control Division, Space Flight Operations, *Air Force Satellite Control Facility Space/Ground Interface,* Aerospace Report No. TOR-0059(6110-01)-3 Reissue H., June 1987

### **APPENDIX A**

### **ORBITAL DYNAMICS**

**Appendix A.I**

Program SUN\_ANGLE2

Listing and Sample Output

**120**

**C AUTHOR: Gary E. Yale** C C **DATE: Nov 90** C **C OBJECTIVE:** C **Computes the sun angle on each** face **of a S/C** for **up to 360 points** C **in** the **S/C orbit. The** first **set of calculations are** for **the orbit C geometry on the first day of Winter. The next three sets of C calculations are** for **the first day of each of the other seasons in C C order. C ASSUMPTIONS: C** C **Circular sunsynchronous orbit** The **solar arrays are** free **to rotate around the S/C roll axis** C C SUPPORT MODULES: **ANGLE** C CROSS C C DOT MAG. C C ROT1 **ROT2** C C **ROT3** C SUNANGLES C **INPUTS:** C 1 ) S/C **orbit inclination** C **2** ) Longitude **of the** Ascending **Node on** the first day **of** Winter C 3 ) The number of points to evaluate in the S/C orbit on the first C day of each season. This number cannot exceed 360 (evaluate C the angles at intervals of as **small** as every one degree in the C S/C orbit) without changing the variable declarations for the C C arrays containing the angles. C C VARIABLE DEFINITIONS: C C C All **vectors** have three **components and their magnitude is in** the fourth position C C C INCL: **Orbit Inclination OMEGA: Longitude of the Ascending Node on the** first **day of winter** C C **POINTS: The number of locations to evaluate in one orbit Counter to indicate the season** C C C COORDINATE SYSTEMS: C C C System: Sun (Denoted by "S") C Origin: Center of Earth Principle Axis: Directly at sun C

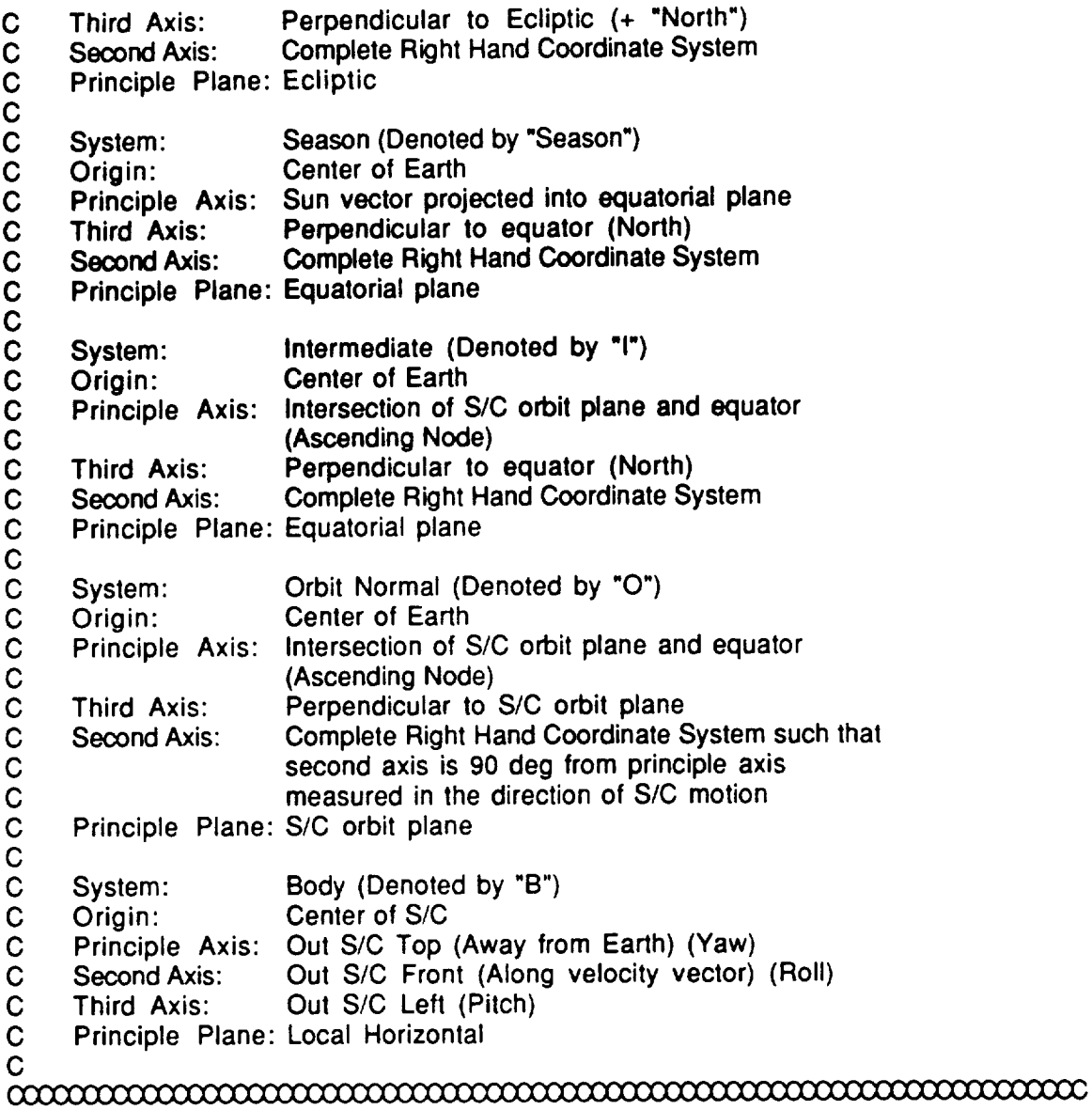

**EXTERNAL ANGLE EXTERNAL DOT**

CHARACTER\*I **AGAIN**

INTEGER I, POINTS, SEASON

**REAL\*8 ANGLE,** DOT REAL\*8 TILT, NEGTILT, DEG2RAD, RAD2DEG REAL\*8 INCL, OMEGA REAL\*8 SunS(4), SunSeason(4) REAL\*8 LeftB(4), RightB(4), FrontB(4), RearB(4), **TopB(4), BotB(4)** REAL\*8 SunLeft, SunRight REAL\*8 SunFront(360), SunRear(360), SunTop(360), REAL\*8 SARotate(360), SunSA(360) REAL\*8 THETA, Front, Rear, Top, Bot, SARot, SA SunBot(360)

**OPEN (UNIT** = **8, FILE** = **'Sun Angle2.Out', STATUS** = **'NEW')**

C  $\mathbf C$ **Useful Constants**

 $\mathbf C$ 

- **Conversion Factor** from **Degrees** to **Radians**  $\mathbf C$
- $\mathbf C$ **RAD2DEG:** Conversion **Factor** from **Radians to Degrees**
- **Tilt of Earth's spin axis wrt normal to the ecliptic** C **TILT:**
- C **NEGTILT: Negative** of

C

 $\alpha$ 

**DEG2RAD** = **PI** / **180.0D0 RAD2DEG** = 180.0D0 / **PI TILT** = **23.5D0** \* **DEG2RAD NEGTILT** = **-I.0D0** \* **TILT**

### 

C

- 
- **C Get the input values C Echo check them to the** output file

C

## $\alpha$

**5** WRITE(\*,\*)'Orbit **Inclination** (deg)?' **READ(\*,\*)** INCL WRITE(\*,\*)'Orbit Longitude of the Ascending Node (deg)'<br>WRITE(\*,\*)' on the first day of winter?' on the first day of winter?' READ(\*,') OMEGA WRITE(\*,\*)'Number of points to evaluate in one orbit' READ(\*,\*)POINTS

WRITE(8,1000) **WRITE(8,1020)** INCL **WRITE(8,1030)** OMEGA WRITE(8,1040) POINTS

C

C Convert **the angles to radians**

C

 $\alpha$ 

**INCL** = INCL \* **DEG2RAD OMEGA** = **OMEGA** \* DEG2RAD

## $\hspace{2.5mm}\underline{\hspace{2.5mm}}\hspace{2.5mm}\text{and}\hspace{2.5mm}\text{and}\hspace{2.5mm}\$

- C
- **C Write the header information** to **the output** file
- $\alpha$

WRITE(\*,1090)

 $x$ 

C

**C** Initialize the **season counter**

**SEASON** = 0 C

- **C The next line begins the loop** that **cycles** through the **seasons**
- 

 $\begin{bmatrix} \mathbf{0} & \mathbf{0} & \mathbf{0$ 

100 SEASON = **SEASON** + 1

GO TO (1,2, 3, **4),** SEASON

1 CONTINUE<br>concorrectional companyation continues concorrectional companyation continues and continues of the continues of the continues of the continues of the continues of the continues of the continues of the continues

- C
- 

C WINTER Calculations

 $\hspace{2.5cm}\underbrace{\hspace{2.5cm}}_{\hspace{2.5cm}\hspace{2.5cm}\hspace{2.5$ 

- C
- **C** Direction of **the sun vector** expressed **in sun** coordinates
- C SunS =  $(1)S1 + (0)S2 + (0)S3$ <br>C
- -

C Define the sun vector for the first day of Winter

 $SunS(1) = 1.0D0$ <br> $SunS(2) = 0.0D0$  $S$ un $S(2) =$  $S$ <sup>0.0</sup> $S$ <sup>1</sup> **CALL** MAG **CALL ROT2(SunS, NEGTILT, SunSeason) G\_)TO 10**

**2 CONTINUE** C **C SPRING** Calculations  $\hspace{2.5cm}\underbrace{\hspace{2.5cm}}_{\hspace{2.5cm}\textcolor{blue}{\textbf{0}}}\qquad \qquad \text{for all the two nontrivial numbers } \hspace{2.5cm} \text{for all } \hspace{2.5cm} \text{for all } \hspace{2.5cm} \text{for all } \hspace{2.5cm} \text{for all } \hspace{2.5cm} \text{for all } \hspace{2.5cm} \text{for all } \hspace{2.5cm} \text{for all } \hspace{2.5cm} \text{for all } \hspace{2.5cm} \text{for all } \hspace{2.5cm} \text{for all } \hspace{2.5cm} \text$ 

C **C Direction of the sun vector expressed in sun coordinates**

**C Suns** = **(1)S1 + (0)S2 + (0)\$3**

**C Define the sun vector for the first day of Spring**

**SunS(l)** = **1.0D0 SunS(2)** = **O.ODO SunS(3)** = **0.0D0 CALL MAG**(S **CALL ROT1 (SunS, NEGTILT, SunSeason)** G\_)TO **10**

**3 CONTINUE** 

 $\hspace{2.5cm}\underbrace{\hspace{2.5cm}}_{\hspace{2.5cm}\hspace{2.5cm}\hspace{2.5$ C

**C** SUMMER **Calculations**

C C<br>common common common common common common common common common common common common common common common common common common common common common common common common common common common common common common common com

# $\hspace{2.5cm}\underbrace{\hspace{2.5cm}}_{\hspace{2.5cm}\hspace{2.5cm}\hspace{2.5$

C **C** Direction **of** the **sun vector expressed** in **sun coordinates**

- C SunS =  $(1)$ S1 +  $(0)$ S2 +  $(0)$ S3<br>C
	-

**C Define the sun vector** for **the** first **day of Summer**

**SunS(l)** = 1.0D0 **SunS(2)** = **0.0D0 SunS(3)** = 0.0D0 CALL MAG(SunS) CALL ROT2(SunS, TILT, SunSeason) GO TO 10

4 CONTINUE

 $\hspace{2.5cm}\underbrace{\hspace{2.5cm}}_{\hspace{2.5cm}\hspace{2.5cm}\hspace{2.5$ C C FALL Calculations

C C<br>controlational controlation and controlation controlation of control control control control control control c

C C **Direction of** the **sun vector** expressed **in sun coordinates**

- **C** Suns = **(1)\$1 +** (0)\$2 + (0)\$3
- **C Define the sun vector** for **the** first **day of Fall**

C

**SunS(l)** = **1.0D0 SunS(2)** = **0.0D0 SunS(3)** = **0.0D0 CALL MAG(SunS) CALL ROTI(SunS, TILT, SunSeason)**

**10 CALL SUNANGLES(SunSeason, INCL,** OMEGA, **POINTS, SunLeft, SunRight, + SunFront, SunRear, SunTop, SunBot, SARotate, SunSA)**

C **C Choose the appropriate write statement based on the season** C<br><del>conomoramanamanamanamanamanamanamana</del>

GO TO (11, 12, 13, 14), SEASON

- 11 WRITE(\*,1045) WRITE(8,1045) GO TO 30
- **12** WRITE(\*,1046) WRITE(8,1046) GO TO 30
- **13 WRITE(\*,1047) WRITE(8,1047) GO** TO 30
- **14** WRITE(\*,1048) WRITE(8,1048) GO TO 3O

C C Convert **sun angle to the** S/C **left side to** degrees before **writing. C Do same** for **S/C right side.** C C These two angles are constant as the S/C progresses through one C revolution in its orbit c<br><del>aaxaanaanaanaanaanaanaanaanaanaanaanaa</del> **30 WRITE(\*,1050)SunLeft** \* **RAD2DEG WRITE(8,1050)SunLeft** \* **RAD2DEG** WRITE(\*,1060)SunRight \* **RAD2DEG** WRITE(8,1060)SunRight \* **RAD2DEG**

WRITE(\*,1070) WRITE(8,1070) **C The sun angles to the other S/C faces vary with the location in** C  $\overline{c}$ **the orbit. The next DO LOOP converts those angles at the various orbit locations to degrees before writing. The following angles C C are written to a table: C THETA: Location of S/C in orbit measured in direction of S/C C C motion** from the **point where the S/C crosses the plane C of the ecliptic in a northerly direction C FRONT: Sun angle to the S/C** front face **C REAR: Sun angle to the S/C rear** face C **Sun angle to the SIC top** face **TOP: C BOT: Sun angle to the S/C bottom face Angle the solar arrays should rotate to maximize** C C **power output** C **SA: Sun angle to the solar arrays after they have rotated** C 

 $DO 401 = 1$ , POINTS THETA = I \* **360.0D0** / POINTS **Front** = SunFront(I) \* **RAD2DEG Rear** = **SunRear(t)** \* **RAD2DEG Top** = **SunTop(I)** \* **RAD2DEG Bot** = **SunBot(I)** \* **RAD2DEG SARot** = **SARotate(I)** \* **RAD2DEG SA** = **SunSA(I)** \* **RAD2DEG WRITE(\*,1080) I,THETA,Front,Rear,Top,Bot,SARot,SA WRITE(8,1080) I,THETA,Front,Rear,Top,Bot,SARot,SA**

**40** CONTINUE

 $\hspace{2.5cm} {\footnotesize \begin{matrix} \hspace{2.5cm} \hspace{2.5cm} \hspace{$ 

C

C **Check** to **see if** the **season just** calculated was **the last season**

C for this case

C 

IF (SEASON .NE. 4) THEN **GO** TO 100 **ENDIF**

**C**

**C See if there is another case** to **run**

**C** 

WRITE(\*,\*)' **Do** You **have another case?** Y/N' READ(\*,\*)AGAIN IF ((AGAIN **.EQ.** "Y").OR. (AGAIN **.EQ.** "y")) THEN GOTO5

**ENDIF** 

**1000 FORM** 1020 FORMAT(15X, F7.3,' Orbit Inclination (deg)') **1030 1040** 1045 FORMAT(/////,15X,'The following angles apply for **WINT 1046** FORMAT(IIIII,15X,'The following **angles apply** for **SPRING') 1047** FORMAT(I//I/,15X,'The following **angles apply** for **SUMMER')** 1048 FORMAT(/////,15X,'The following angles apply for FA **1050** FORMAT(/,15X,F7.3,' Sun **Angle** to **S/C** Left **Side') 1060** FORMAT(15X,FT.3,' Sun Angle **to** SIC Right **Side')** 1070 FORMAT(/,15X,'Point OrbAng SunFront SunRear Sun **1080** FORMAT(15X,14,7F 10.3) **1090** FOR MAT(/,21 X,'D E FI NITION S:',/,26 X,  $20$  FORMAT(15X,F7.3, Orbit Inclination (deg FORMAT(15X,F7.3,' Orbit Longitude **of** the **Ascending** Node (deg)'J, **+ 14X,' on** the first **day of Winter')** FORMAT(15X,17,' Number **of** points to **evaluate** in **one revolution')** +5X,'SunBot S/A Rotate SunSA') +'OrbAng: Angle between equator and S/C in orbital plane',/,<br>+26X,'SunFront: Sun Angle to S/C Front Side',/, +26X,'SunFront: Sun Angle **to** SIC Front Side',/, +26X,'SunRear: Sun Angle to S/C Rear Side',/, +26X,'SunTop: Sun Angle **to** S/C Top Side',/,  $+26X$ , SunBot: Sun Angle to S/C Bottom Si +26X,'S/A Rotate: Angle S/A Should Rotate for rain Sun Angle',/, +26X,'SunSA: Sun Angle to Solar Array after Array Rotation')

SUBROUTINE SUNANGLES(SunStart, INCL1, OMEGA1, TRIALS, LEFT, RIGHT, + FRONT, REAR, TOP, BO'F'FOM, ROTATE, ARRAY)

 $\hspace{2.5mm}\underline{\hspace{2.5mm}}\hspace{2.5mm}\text{and}\hspace{2.5mm}\text{and}\hspace{2.5mm}\$ C **C** AUTHOR: Gary E. Yale<br> **C** DATE: Nov 90 DATE: Nov 90  $\mathbf C$ C OBJECTIVE: Computes the sun angle on each face of a S/C for up **to** 360 points C in the S/C orbit.<br>C ASSUMPTIONS: **ASSUMPTIONS:** Circular **sunsynchronous orbit** The **solar arrays are** free **to rotate around the S/C roll axis SUPPORT** MODULES: **ANGLE CROSS**  $DT$ **ROT1**  $\overline{c}$ **ROT2**  $\overline{C}$ ROT3

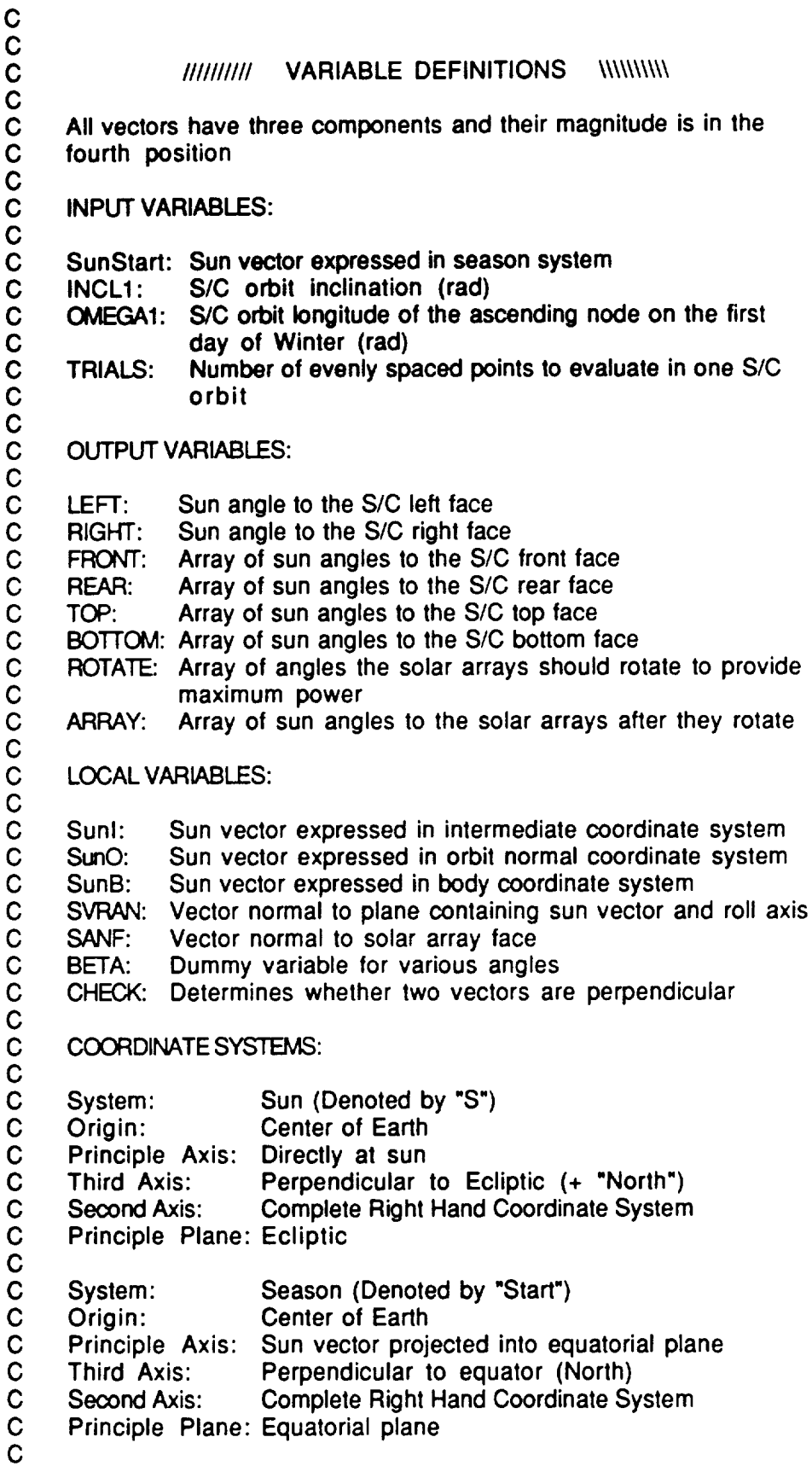

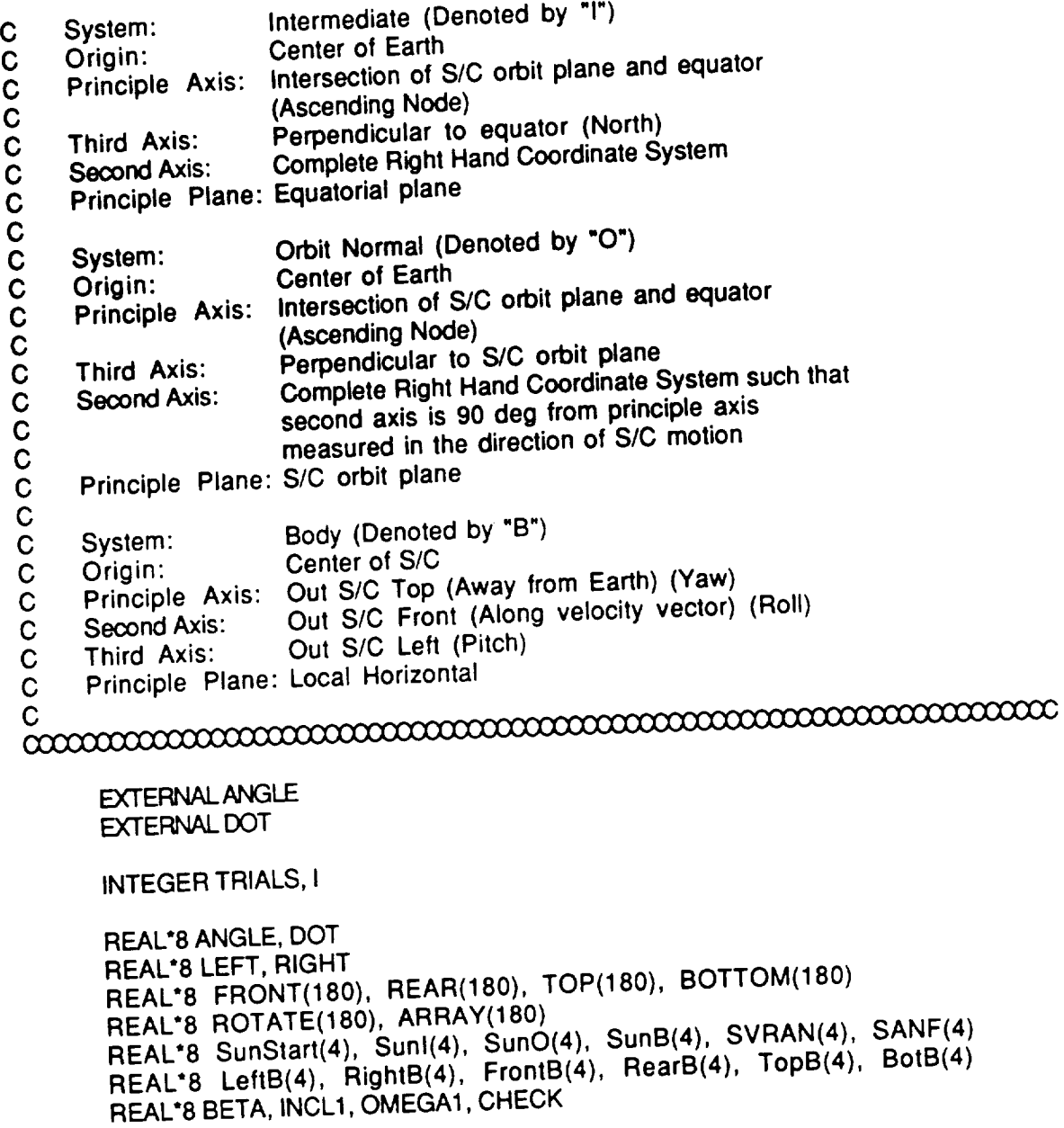

 $\alpha$ 

C **Express** Sun **Vector in** the **Intermediate** Coordinate **System,** Sunl.  $\mathbf C$ 

 $\sim$   $\sim$ 

 $\alpha$ 

**BETA** = (PI/2.0D0) + **OMEGA1**

 $\begin{array}{l} \text{com} \\ \text{com} \end{array}$  $\mathbf C$ 

- C **Express** Sun Vector in **the** Orbit Normal Coordinate **System,** SunO
-
# $\hspace{2.5cm}\underbrace{{\hspace{1.5cm}}\hspace{1.5cm}}\hspace{2.5cm} \underbrace{{\hspace{1.5cm}}\hspace{1.5cm}}\hspace{2.5cm} \underbrace{{\hspace{1.5cm}}\hspace{1.5cm}}\hspace{2.5cm} \underbrace{{\hspace{1.5cm}}\hspace{1.5cm}}\hspace{2.5cm} \underbrace{{\hspace{1.5cm}}\hspace{1.5cm}}\hspace{2.5cm} \underbrace{{\hspace{1.5cm}}\hspace{1.5cm}}\hspace{2.5cm} \underbrace{{\hspace{1.5cm}}\hspace{1.5cm}}\hspace{$

# CALL **ROT1( Sunl,** INCL1, **SunO)**

С **Because of** the **way the Orbit Normal Coordinate System is defined,**  $\mathbf C$  $\mathbf C$ **toward the Earth, the angle between the sun vector and the vector**  $\mathbf c$  $t$  **to the spacecraft's left face is independent of motion**  $\mathbf C$ in the orbital plane. The vector normal to the left face has  $\overline{C}$ **only one component which is the same whether expressed in Body or**  $\overline{c}$ **c onlight one condinate Systems**. The same can be said of the<br> **c angle between** the sun vector and the normal to the spacecraft's<br> **c c leftB:** Vector Normal to S/C's Left side expressed in Body<br> **c c c Orbit Normal Coordinate Systems. The same can be said of the angle between the sun vector and the normal to the spacecraft's right face. LeftB: Vector Normal to SIC's Left side** expressed **in Body RightB: Vector Normal to S/C's Right side expressed in Body Righta:** Coordinate System (along the negative B3 axis) **LEFT:** Angle between Sun Vector and the S/C's Left side  $\overline{C}$ **LEFT: Angle between Sun Vector and the S/C's Left side**  $\overline{C}$ **RIGHT: Angle between Sun Vector and the S/C's Right side**  $\overline{C}$ C<br>commodiadamana commodiadamana commodiadamana c **LeftB(1)** = 0.0D0

**LeftB(2)** = 0.0D0 **LeftB(3)** = **1.0D0 CALL MAG(LeftB) LEFT** = **ANGLE(SunO, LeftB)**

**RightB(1)** = **0.0D0 RightB(2)** = 0.0D0 **RightB(3)** = **-I.0D0** CALL MAG(RightB) RIGHT = ANGLE(SunO, RightB)

# $\hspace{2.5mm}\underbrace{{\hspace{1.5mm}}\hspace{1.5mm}}\hspace{1.5mm} \text{and} \hspace{1.5mm}\text{and} \hspace{1.5mm}\text{and} \hspace{1.5mm}\text{and} \hspace{1.5mm}\text{and} \hspace{1.5mm}\text{and} \hspace{1.5mm}\text{and} \hspace{1.5mm}\text{and} \hspace{1.5mm}\text{and} \hspace{1.5mm}\text{and} \hspace{1.5mm}\text{and} \hspace{1.5mm}\text{and} \hspace{1.5mm}\text{and} \hspace{1.5mm}\text{and} \hspace{1.5$

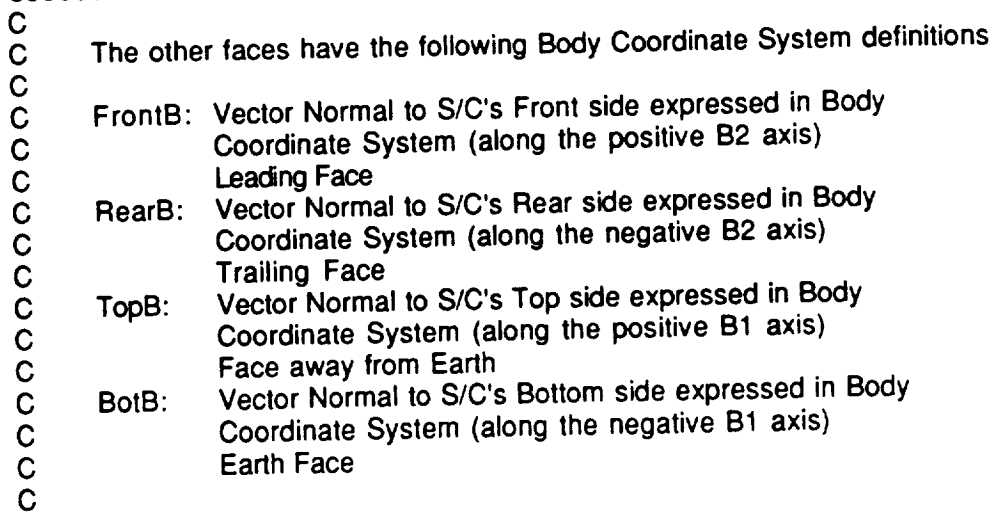

#### 

**FrontB(1)** = **0.0D0 FrontB(2)** = **1.0D0 FrontB(3)** = **0.0D0 CALL MAG(FrontB) RearB(1)** = **0.0D0 RearB(2)** = **-1.0D0 RearB(3)** = **0.0D0 CALL MAG(RearB) TopB(1)** = **1.0D0 TopB(2)** = **0.0D0 TopB(3)** = **0.0D0 CALL MAG(TopB)** BotB(1) = **-1.0D0 BotB(2)** = 0.0D0 **BotB(3)** = 0.0D0 **CALL MAG(BotB)**

#### $\hspace{2.5mm}\underbrace{\hspace{2.5mm}\hspace{2.5mm}\$ **C**

**C Rotate the spacecraft through one orbit to** find **the angles between the sun vector and the other spacecraft** faces. **The rotation begins**

**C**

**C at the ascending node. The rotation actually converts the sun**

**C vector from the orbit normal** coordinate **system to the body**

**C C** coordinate **system.**

**C** BETA: Location **of** the S/C measured from the **ascending node**

**C FRONT:** Angle between Sun Vector and the S/C's Front side

**C** REAR: Angle between Sun Vector and the S/C's Rear side

**C** TOP: Angle between Sun Vector and the S/C's Top side

**C** BOTTOM: Angle between Sun Vector and the S/C's Bottom side

C<br><del>contentationale contentationale contentationale contentation</del>

DO **10** I = **1,** TRIALS

**BETA** = I \* **(2.0D0** \* PI / **TRIALS) CALL ROT3( SunO, BETA, SunB)** FRONT(I) = ANGLE(SunB, FrontB) REAR(I) = ANGLE(SunB, RearB) TOP(I) = ANGLE(SunB, TopB) BOTTOM(I) = ANGLE(SunB, BoIB)

### $\hspace{2.5cm} {\footnotesize \begin{matrix} \hspace{2.5cm} \textcolor{blue}{\textcolor{blue}{\textbf{0}}}\\ \hspace{2.5cm} \textcolor{blue}{\textcolor{blue}{\textbf{0}}}\\ \hspace{2.5cm} \textcolor{blue}{\textcolor{blue}{\textbf{0}}}\\ \hspace{2.5cm} \textcolor{blue}{\textcolor{blue}{\textbf{0}}}\\ \hspace{2.5cm} \textcolor{blue}{\textbf{0}}\end{matrix}}\hspace{2.5cm} \textcolor{red}{\textcolor{blue}{\textbf{0}}}\\ \hspace{2.5cm} {\footnotesize \begin{matrix} \hspace{2.5cm} \textcolor{blue}{\textbf$  $\frac{c}{c}$

**C Find the vector normal to the plane** containing

**C the roll axis and the sun vector**

C<br><del>controlational controlational controlational controlational</del>

CALL CROSS(FRONTB, SunB, SVRAN)

C C **The power output from the solar arrays is maximized when the vector normal to the solar arrays is in the same plane as the** C **one defined by the sun vector and the S/C roll axis. Without** C **any rotation, the solar array normal vector is parallel to the** C **vector normal to the S/C left face. The angle the** solar **arrays** C **should rotate to bring their normal vector into the plane containing** C **the roll axis and the sun vector is** complementary **with the angle** C **between the solar array normal vector and** the **vector normal** to C C **the plane** containing **the sun vector and the S/C roll axis.** C C **Find the angle the** solar **arrays should rotate to maximize power output then rotate** the **solar arrays through that angle.** C C 

> ROTATE(I) = **PI** / 2.0D0 - ANGLE(LeftB, SVRAN) **CALL** ROT2(LEFTB, **ROTATE(I),** SANF)

#### 

**C C C If** the **solar array normal vector rotated in the** correct direction, the vector will be in the **same** plane as the roll axis and the sun

- **C** vector. If **this** is true, then **the** normal to **that** plane and the
- **C** solar array normal vector are perpendicular. This can be verified
- **C** by looking at their dot product. If the dot product isn't zero,
- **C** the direction of rotation should be reversed. The code rechecks
- **C** the dot product. If it still isn't equal to zero, there is an
- **C** error somewhere. The code indicates this by assigning a value of
- **C** 4"pi radians. The user must recognize this value is he/she sees
- **C** it in the output.

**C**

CHECK = DOT(SVRAN, SANF) IF(DABS(CHECK) .GT. **0.01D0)** THEN  $ROTATE(I) = -1.0D0$  \* ROTATE(I) **CALL** ROT2(LEFTB, ROTATE(I), SANF) **CHECK** -- DOT(SVRAN, SANF) IF(DABS(CHECK) **.GT. 0.01D0)** THEN  $ROTATE(I) = 4.0DD^+$  Pi ENDIF ENDIF  $ARRAY(1) = ANGLE(SANF, SunB)$ 10 CONTINUE **RETURN** END

#### SUBROUTINE ROTI(VIN, T, VOUT)

 $\hspace{2.5mm}\underbrace{\hspace{2.5mm}\hspace{2.5mm}\$ C **C C AUTHOR: Gary E. Yale C DATE: Nov 90 C C OBJECTIVE: Expresses a vector in a coordinate system which** is **C rotated T radians around the** first **axis as compared to the C original coordinate system** C **C SUPPORT MODULES: MAG C C** lUll/Ill **VARIABLE DEFINITIONS** \\\\\\\\\\ **C C** All **vectors have three components and their magnitude is in the** fourth **position** C C **INPUT VARIABLES:** C VIN: Input vector T: Angle of rotation (rad) C C OUTPUT VARIABLES: **C** VOUT: Output vector C LOCAL VARIABLES: C C: Cosine of the input angle, T<br>C: S: Sine of the input angle, T C S: Sine of the input angle, T<br>C TEMP: Temporary storage location TEMP: Temporary storage location C **REAL\*8** VIN(4), T, VOUT(4) **REAL\*8** C, S, TEMP  $TEMP = VIN(3)$  $C = DCOS(T)$  $S = DSIN(T)$ 

VOUT(3) = **C** \* VIN(3) - S \* VIN(2)  $VOUT(2) = C * VIN(2) + S * TEMP$  $VOUT(1) = VIN(1)$ CALL MAG(VOUT) **RETURN** END

#### SUBROUTINE ROT2(VIN, T, VOUT)

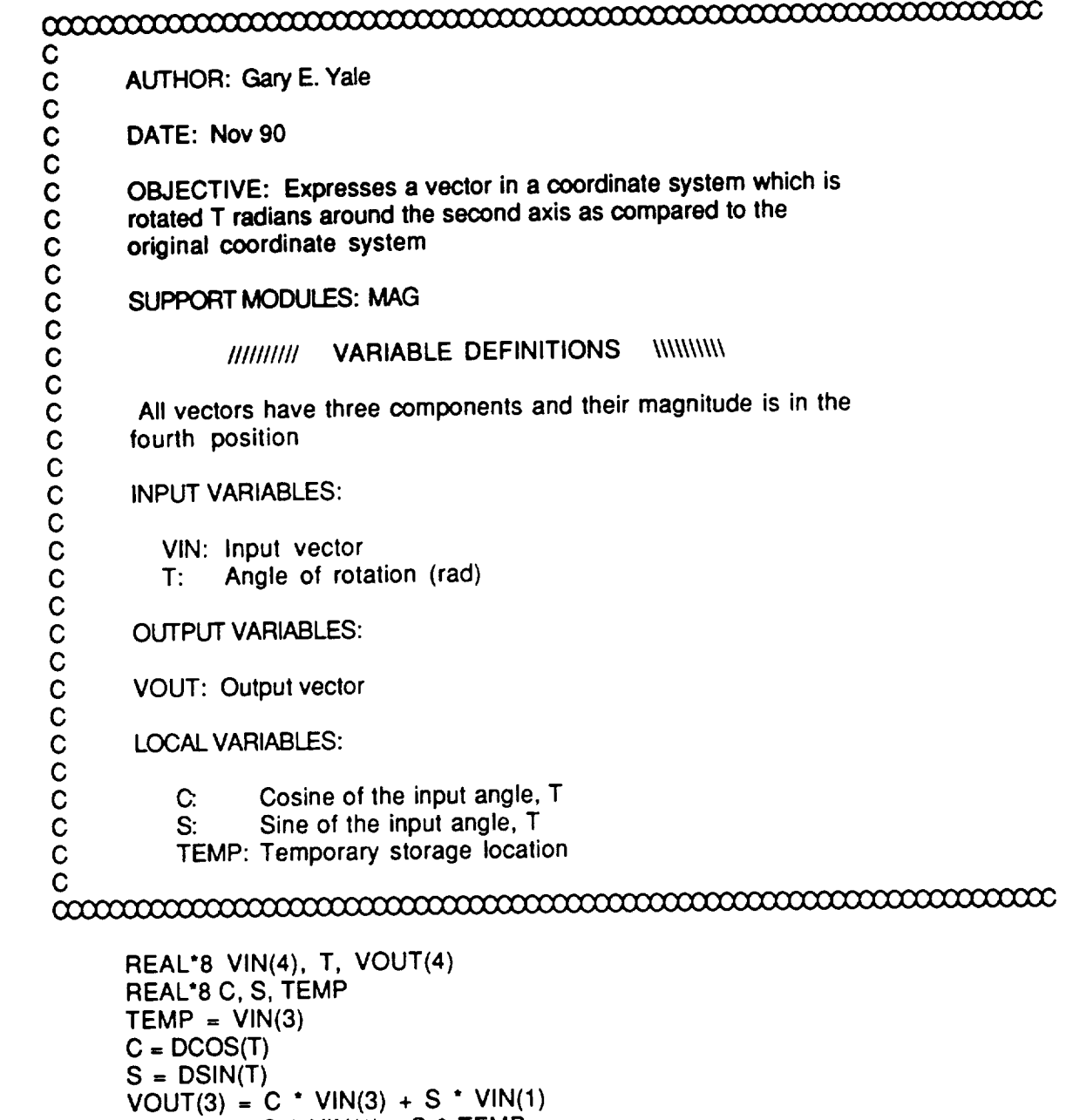

 $V \cup U(1) = C - V \cup (1) - S$  $V \cup U(Q) =$ CALL MAG(Y RETURN<br>END

RETURN

SUBROUTINE ROT3(VIN, T, VOUT)  $\mathbf C$ **C AUTHOR: Gary E. Yale C DATE: Nov** 90 **C OBJECTIVE: Expresses a vector in a coordinate system which is C rotated T radians around the third axis as compared to the C original coordinate system C SUPPORT MODULES: MAG C ////////// VARIABLE DEFINITIONS** \\\\\\\\\\ **C All vectors have three components and their magnitude is in the C fourth position C INPUT VARIABLES: VIN:** Input vector<br>T: Angle of rota Angle of rotation (rad) OUTPUT VARIABLES: C VOUT: Output vector<br>C LOCAL VARIABLES:<br>C LOCAL VARIABLES: C: Cosine of the input angle, T<br>C: S: Sine of the input angle, T C G: Child Of the input and increased the input and increased the interest of the input and increased the interest of the interest of the interest of the interest of the interest of the interest of the interest of the inte C TEMP: Temporary storage REAL\*8 VIN(4), T, VOUT(4) REAL\*8 C, S, TEMP  $\mathsf{TEMP} = \mathsf{VIN}(2)$  $C = DCOS(T)$ <br> $S = DSIN(T)$  $VOUT(2) = C * VIN(2) - S * VIN(1)$  $V \cup U$ <sub>[ $\zeta$ </sub>} =  $\cup$   $\cdots$   $V \cup U$ <sub>[ $\zeta$ </sub>} =  $\cup$   $\cdots$   $V \cup U$ <sub>[ $\zeta$ </sub>} =  $\cup$   $\cdots$   $\cdots$   $\cdots$   $\cdots$   $\cdots$   $\cdots$   $\cdots$   $\cdots$   $\cdots$   $\cdots$   $\cdots$   $\cdots$   $\cdots$   $\cdots$   $\cdots$   $\cdots$   $\cdots$   $\cdots$   $\cdots$   $\cdots$   $\cdots$   $\cdots$   $\cdots$   $\$  $V \cup U(1) = U + V(1) + U$ VOUT(3) = **VIN(3) CALL** MAG(VOUT)

SUBROUTINE MAG(VECT)

 $\hspace{2.5cm}\underbrace{\hspace{2.5cm}}_{\hspace{2.5cm}\textcolor{blue}{\alpha\beta\gamma}}\hspace{2.5cm}\underbrace{\hspace{2.5cm}}_{\hspace{2.5cm}\textcolor{blue}{\alpha\beta\gamma}}\hspace{2.5cm}\underbrace{\hspace{2.5cm}}_{\hspace{2.5cm}\textcolor{blue}{\alpha\beta\gamma}}\hspace{2.5cm}\underbrace{\hspace{2.5cm}}_{\hspace{2.5cm}\textcolor{blue}{\alpha\beta\gamma}}\hspace{2.5cm}\underbrace{\hspace{2.5cm}}_{\hspace{2.5cm}\textcolor{blue}{\alpha\beta\gamma}}\hspace{2.5cm}\under$ C **C AUTHOR:** Gary **E.** Yale **C DATE: Nov** 90  $\mathbf C$ **C OBJECTIVE: Find the magnitude of a vector and store that value** C **as** the fourth element of the **vector array C SUPPORT MODULES:** NONE **C I/lUll/l/ VARIABLE DEFINITIONS** \\\\\\\\\\ **C All vectors have three components and their magnitude is in the C** fourth **position C INPUT VARIABLES: C VECT: Vector with an unknown value** for **its magnitude C** OUTPUT VARIABLES: C VECT: Vector with its magnitude as the fourth element C LOCAL VARIABLES: NONE C c<br>commodiamente commodiamente commodiamente com **REAL**<sup>8</sup> VI  $VEC1(4) = DSCMT($   $VEC1(1)$   $2 + VEC1(2)$   $2 + VEC1(3)$ RETURN<br>END SUBROUTINE CROSS(A, B, C)  $\mathbf C$ **AUTHOR:** Gary **E.** Yale **DATE:** Nov **90** C OBJECTIVE: Find the cross product of two vectors<br>
C C SUPPORT MODULES: MAG<br>
C SUPPORT MODULES: MAG

C<br>C<br>C<br>C<br>C<br>C<br>C<br>C

**//////////** VARIABLE **DEFINITIONS** \\\\\\\\\\  $\frac{1}{1}$ 

**All vectors have** three components **and their magnitude is** in the

fourth **position**  $\mathbf C$  $\tilde{c}$ 

 $\mathbf C$ 

cccccc

C<br>C<br>C

INPUT **VARIABLES:**

- A: First vector in the vector **cross** product
- **B: Second** vector in the vector **cross** product

OUTPUT VARIABLES:

C: Result of the **vector cross** product

LOCAL VARIABLES: NONE

 $\mathbf C$  $\alpha$ 

REAL'8 A(4), B(4), **C(4)**  $C(1) = A($  $B(3) - B(3)$  $C(2) = A($  $\mathbf{B}(1) - \mathbf{A}(1)$  $C(3) = A(1)$  B(2) -  $A(2)$ CALL MAG(C) **RETURN END** 

FUNCTION ANGLE (VECTA, VECTB)

#### $\hspace{2.5mm}\underline{\hspace{2.5mm}}\hspace{2.5mm}\text{and}\hspace{2.5mm}\text{and}\hspace{2.5mm}\$ C

 $\mathbf C$ AUTHOR: Gary E. Yale  $\mathbf C$  $\mathbf C$ DATE: Nov 90  $\overline{c}$ OBJECTIVE: Find the angle between two vectors using the property of the dot product (the angle is the inverse cosine of the dot  $\overline{c}$ product divided by the product of their magnitudes)  $\mathbf C$  $\overline{c}$ SUPPORT MODULES: DOT  $\overline{c}$ I//////I// VARIABLE DEFINITIONS \\\\\\\\\\  $\overline{C}$ **All vectors** have three components and their magnitude is in the  $\mathbf C$  $\mathbf C$ fourth position  $\mathbf C$  $\mathbf C$ INPUT VARIABLES:  $\mathbf C$  $\mathbf C$ VECTA: One of the vectors defining an angle VECTB: Second vector defining an angle  $\mathbf C$ ccccc OUTPUT VARIABLES: ANGLE: The angle between the two vectors (rad)  $\overline{C}$ LOCAL VARIABLES: NONE

#### C <u> mmmmmmmmmmmmmmmmmmmmmmmmm</u>

EXTERNAL DOT **REAL\*8 VECTA(4),** VECTB(4) **REAL\*8 ANGLE ANGLE** = **DACOS( DOT(VECTA,** VECTB) / (VECTA(4) \* MECTB(4)) ) **RETURN END**

FUNCTION DOT (MECTA, VECTB)

END

C C AUTHOR: Gary E. Yale **C** C DATE: Nov 90 **C** C<br>C C OBJECTIVE: Find the dot product of two vectors **C** SUPPORT MODULES: NONE **C** C I///////// VARIABLE DEFINITIONS \\\\\\\\\\ All vectors have three components and their magnitude is in the fourth position C INPUT VARIABLES: **C** VECTA: First vector **C** VECTB: Second vector C OUTPUT VARIABLES: **C** DOT: Dot product of two vectors **C** C LOCAL VARIABLES: NONE **C** REAL\*8 VECTA(4), VECTB(4) REAL\*8 DOT

DOT = VECTA(1)\*VECTB(1) + VECTA(2)\*VECTB(2) + VECTA(3)\*VECTB(3) **RETURN** 

- **98.750 Orbit Inclination (deg)**
- **37.500 Orbit Longitude of the Ascending Node (deg)**

**on the first day of Winter**

72 **Number of points to evaluate in one revolution**

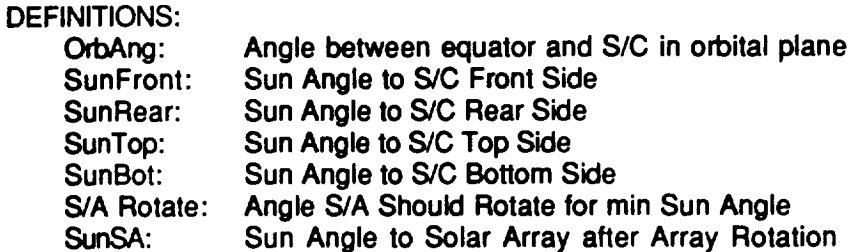

**The** following **angles apply** for **WINTER**

**38.763** Sun Angle to **S/C** Left Side 141.237 **Sun** Angle to S/C Right Side

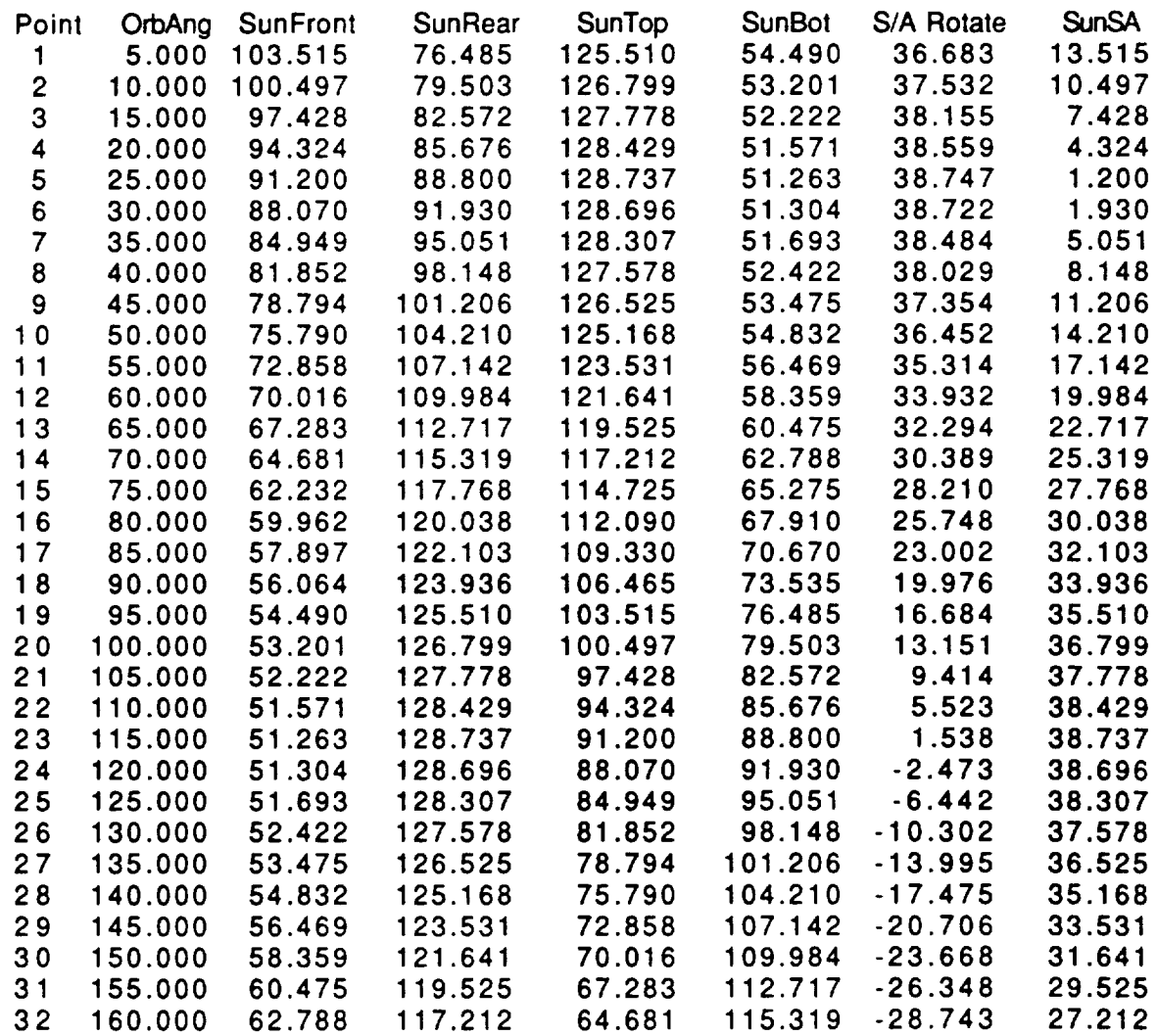

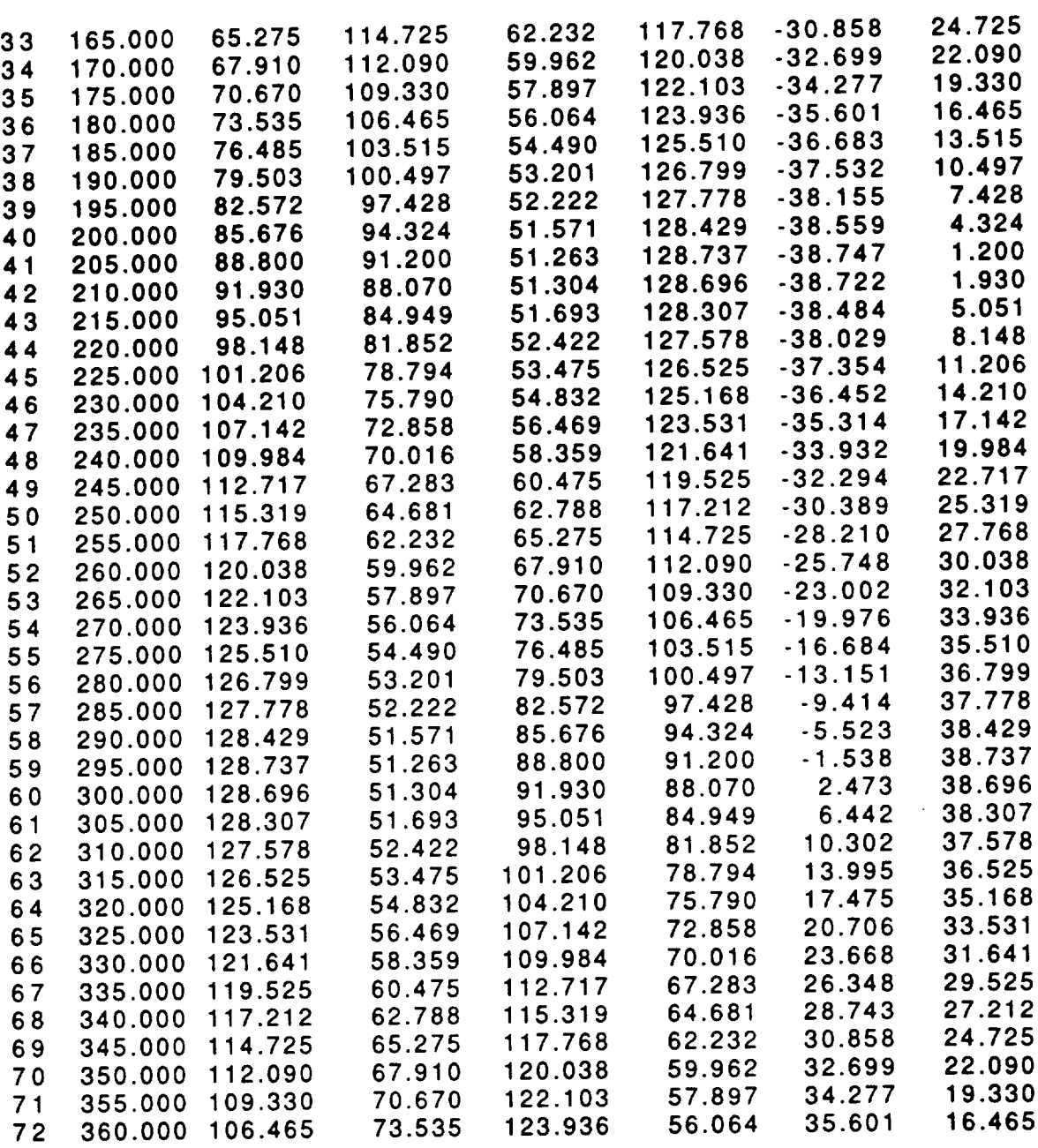

**The following angles apply for SPRING**

**38.361 Sun Angle** to **S/C Left Side 141.639 Sun Angle to SIC Right Side**

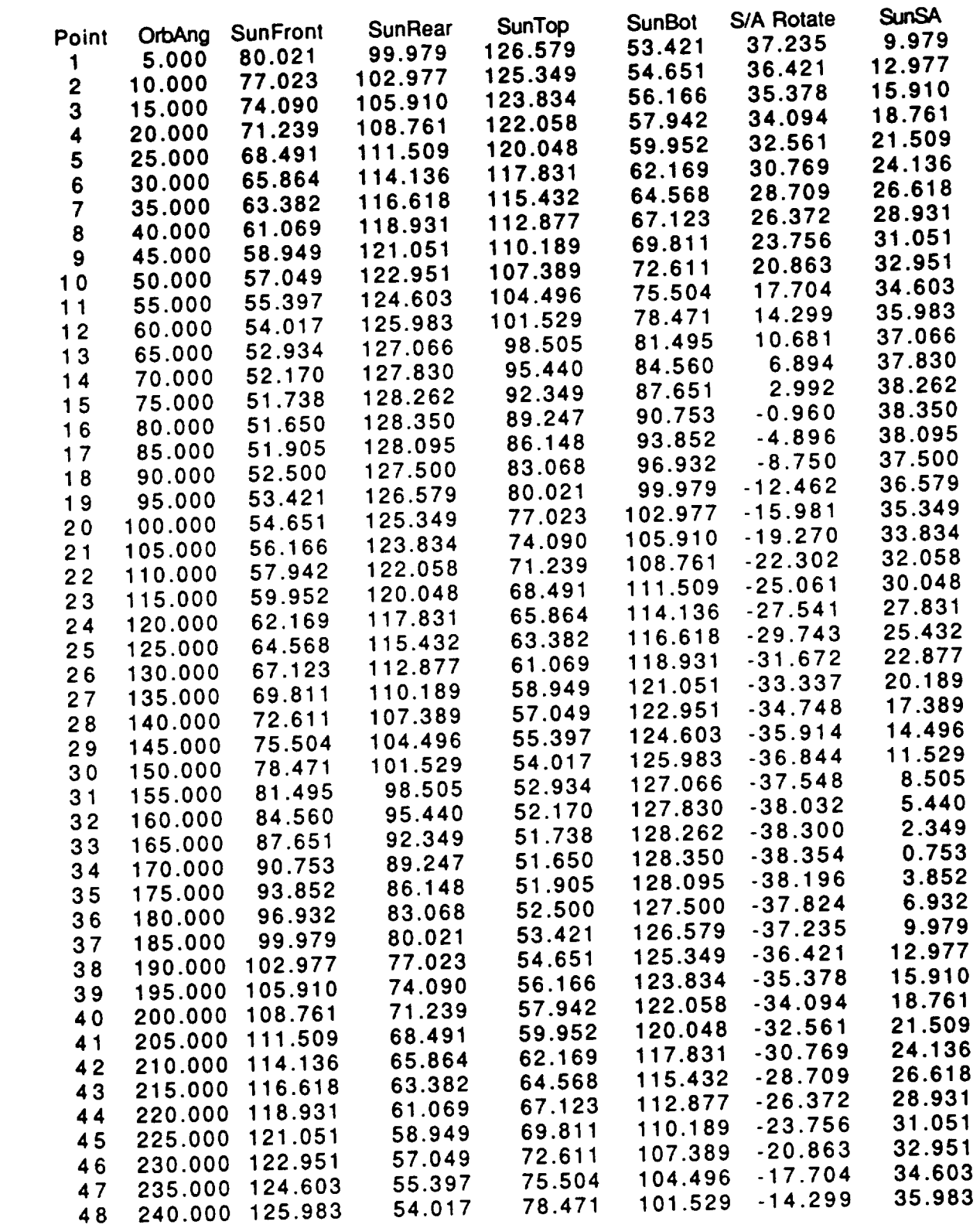

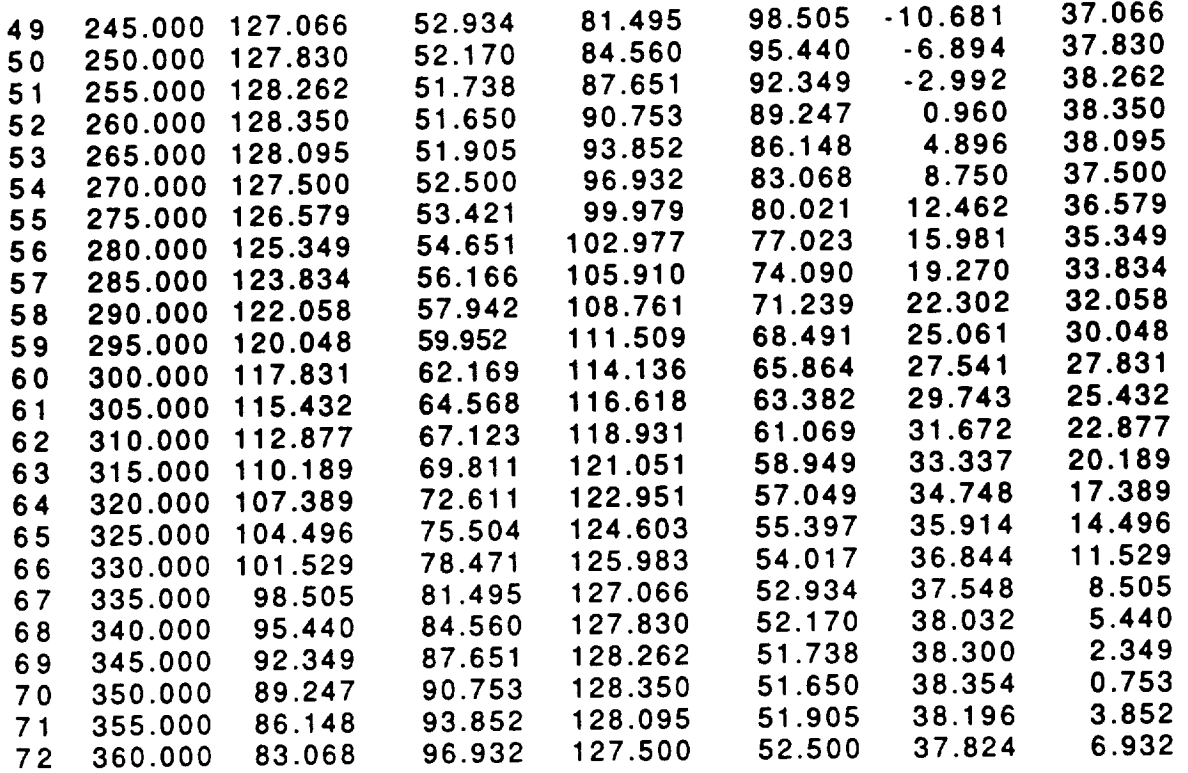

### **The** following angles apply for SUMMER

**48.820** Sun Angle **to** S/C Left Side 131.180 Sun Angle to S/C Right Side

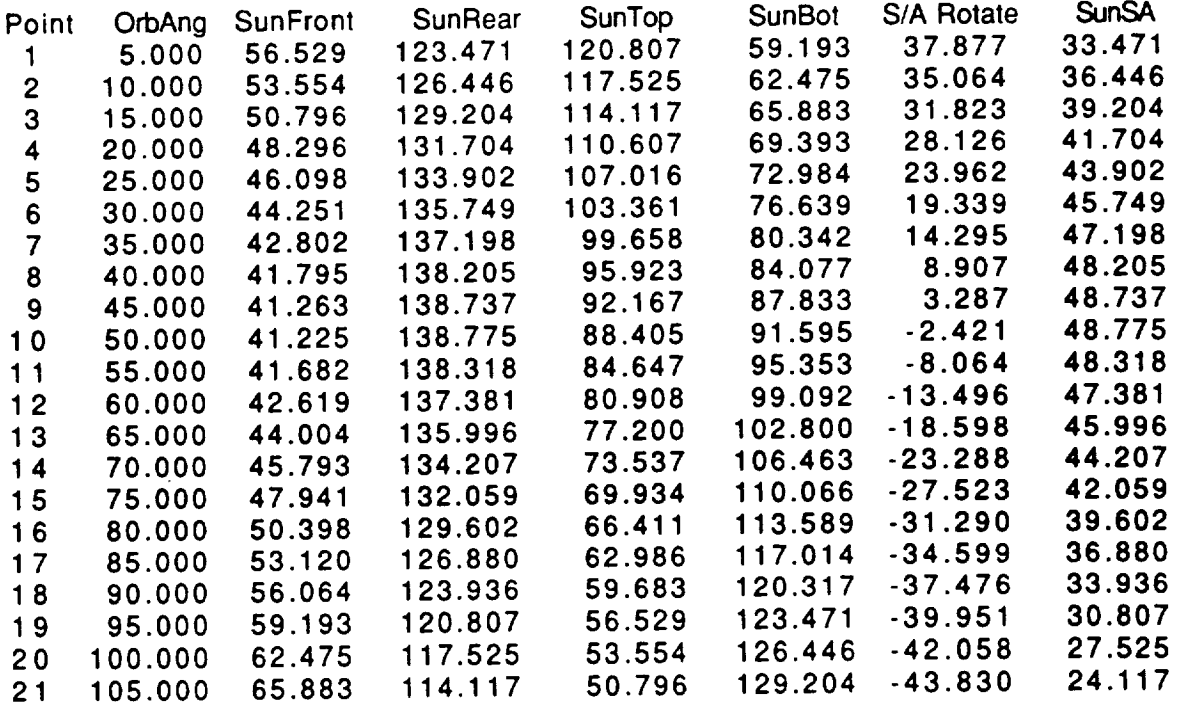

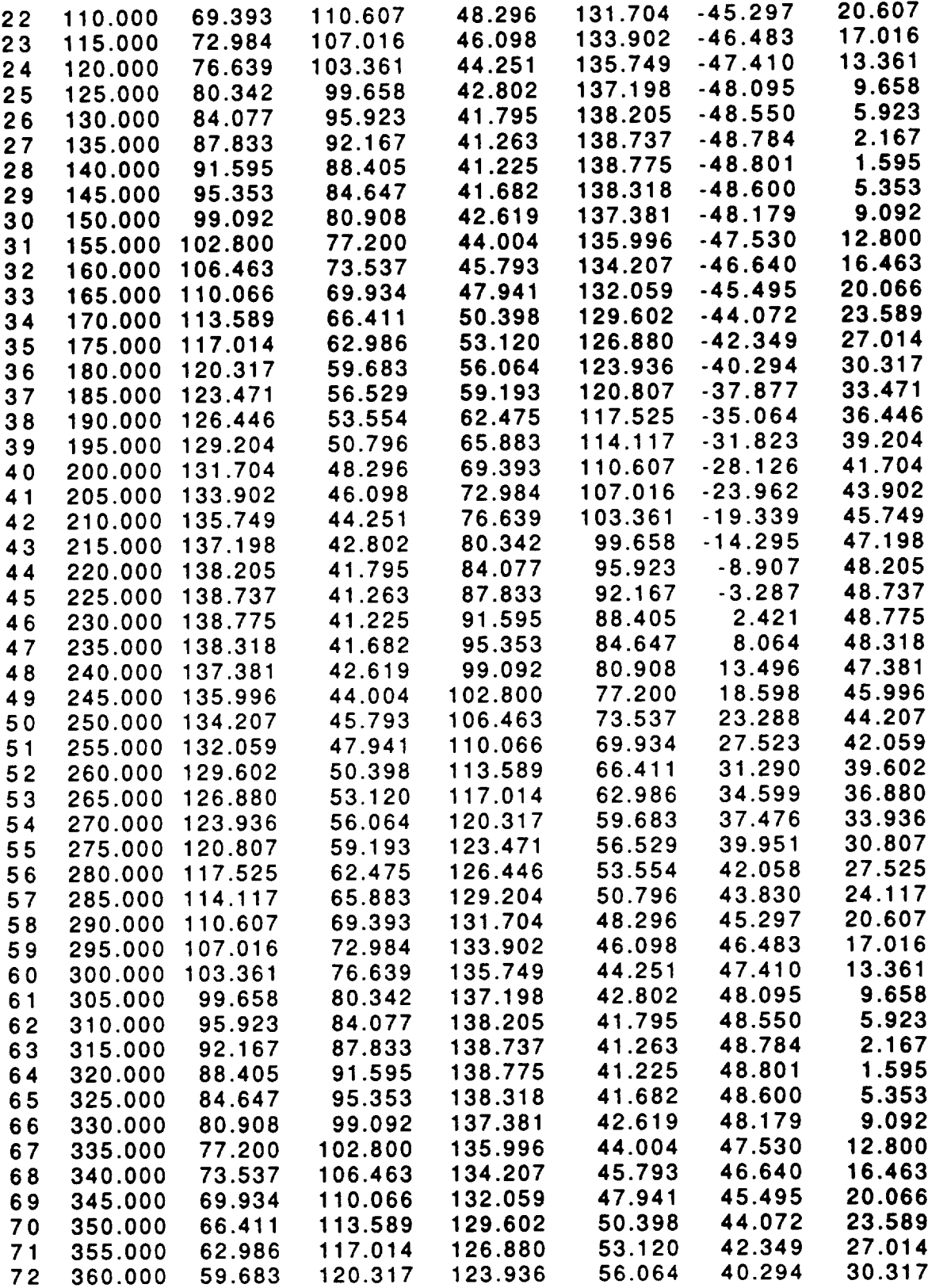

**The following angles apply for FALL**

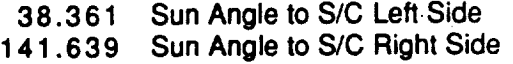

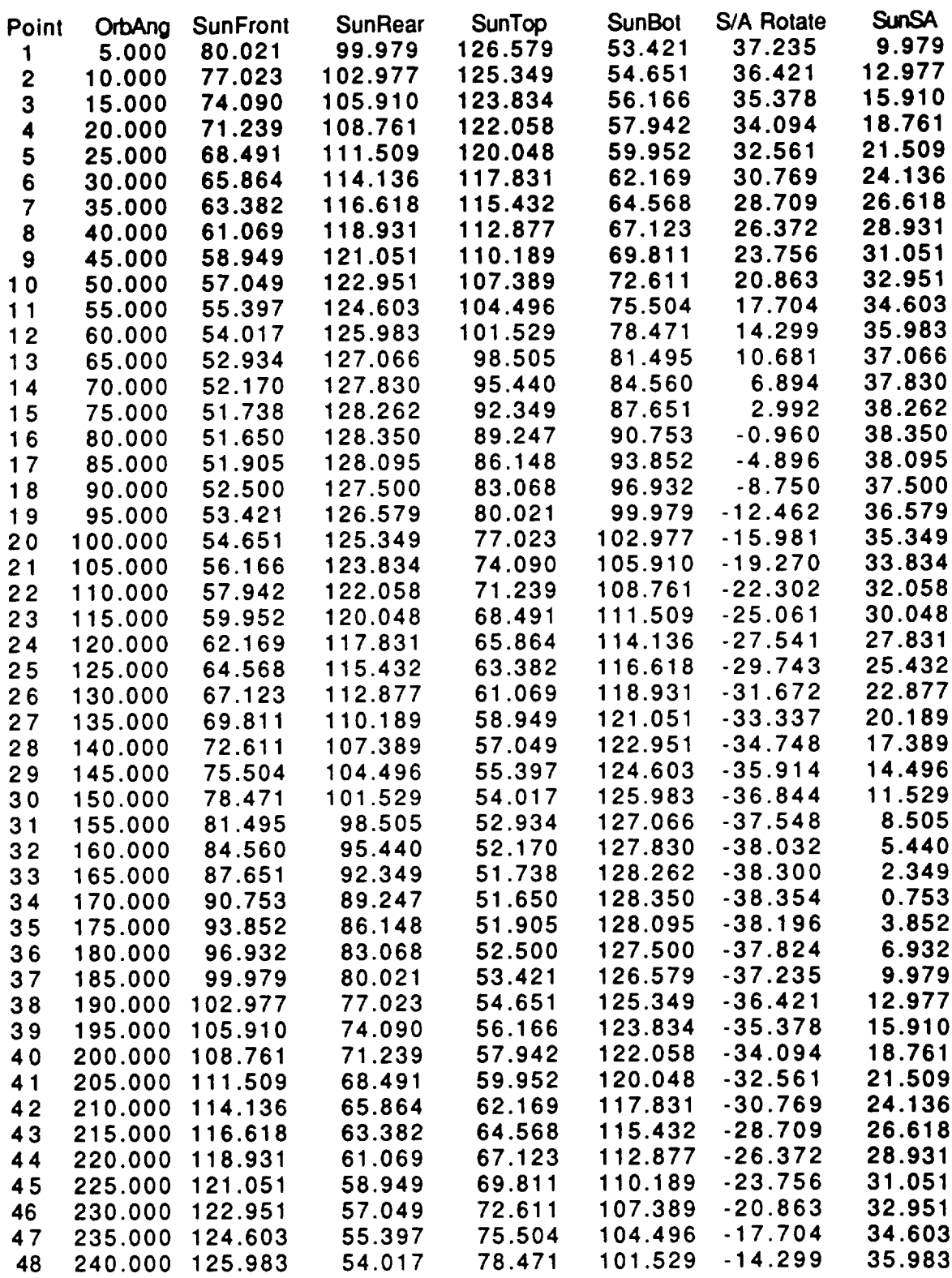

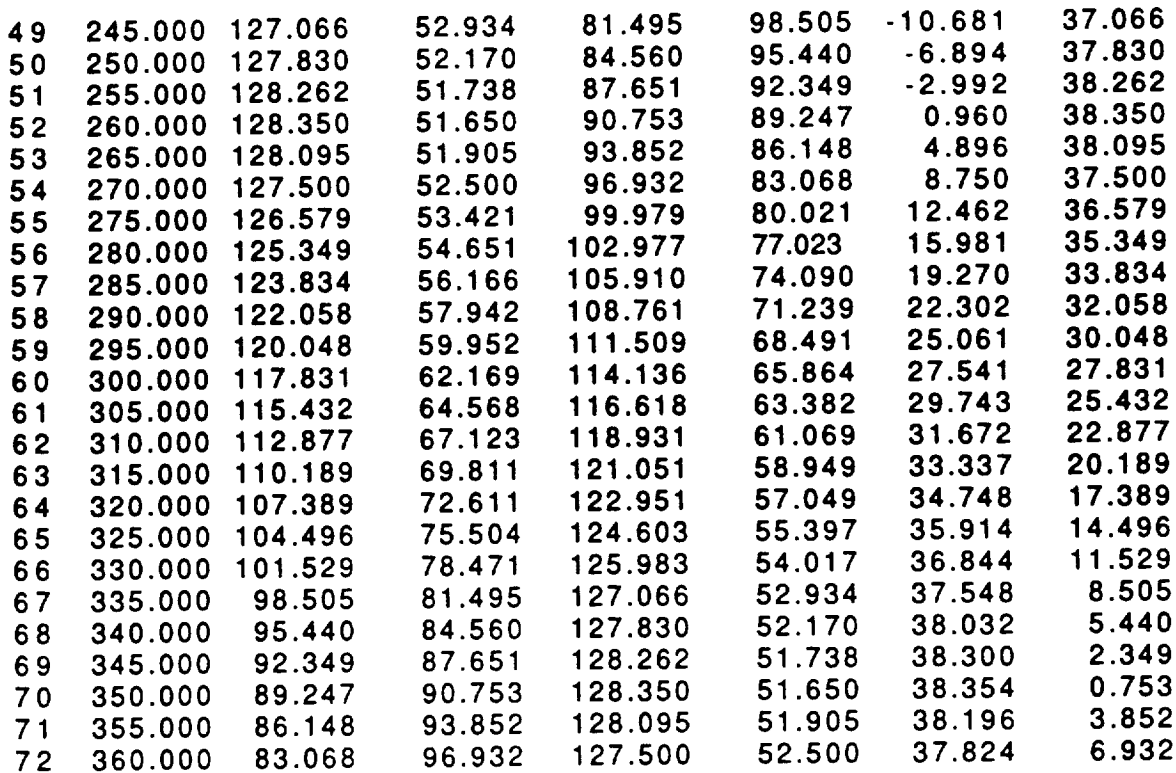

### **Appendix A.2**

Program **SUN\_ANGLE3**

Listing and Sample Output

PROGRAM SUN ANGLE3 C **AUTHOR:** Gary E. Yale  $\mathbf C$  $\overline{c}$ C **DATE: Nov** 90 ccccc **OBJECT Calculate** the eclipse **duration** for **a sunsynchronous orbit at various times** during **the year**  $\mathbf C$ **ASSUMPTIONS:**  $\overline{c}$ **Circular sunsynchronous orbit**  $\overline{c}$ **Earth's shadow is a uniform right cylinder**  $\overline{c}$ SUPPORT MODULES: .\_NGLE  $\mathbf C$ **MAG** ROT2 **VARIBALE** DEFINITIONS: **All vectors have three** components with **their magnitude in the** C fourth element of the array. C INPUT VARIABLES: **C** ALT: **Altitude** of the S/C orbit (km)<br>C INCL: **Inclination** of the S/C orbit (deg) INCL: **Inclination** of the S/C orbit Longitude of the assembly  $\mathbf{r}$  $\mathbf C$  $\frac{1}{2}$  winter POINTS: The number of locations of the earth in its orbit<br>C ORBTRIALS: The number of locations to evaluate in one S/C orbit<br>C at each earth location<br>C OUTPUT VARIABLES: Results are in a file named "Sun Angle3.Out"  $\mathcal{C}$  POINTS: The number of locations of the earth in  $\mathcal{C}$ around the  $\mathcal{C}$  ORBTRIALS: The number of locations to evaluate in one S/C at each earth location as well as printed to the screen C<br>C<br>C POINT: **Counter that indicates which of the particular BETA: Location of S/C in its orbit measured from the BETA: Location of S/C in its orbit measured** from **the the equator (rad). BETA is converted to degrees before being printed.** angle striking the left side of the S/C (Negative  $\mathsf{C}$  sun **Pitch side) in radians. The array contains POINTS**  $\overline{c}$ **Pitch side) in radians. The array** contains **POINTS number of values. Values are converted to degrees**  $\overline{C}$ **before being printed.**  $\mathbf{C}$   $\mathbf{C}$ Array **containing the values of eclipse duration (min).**

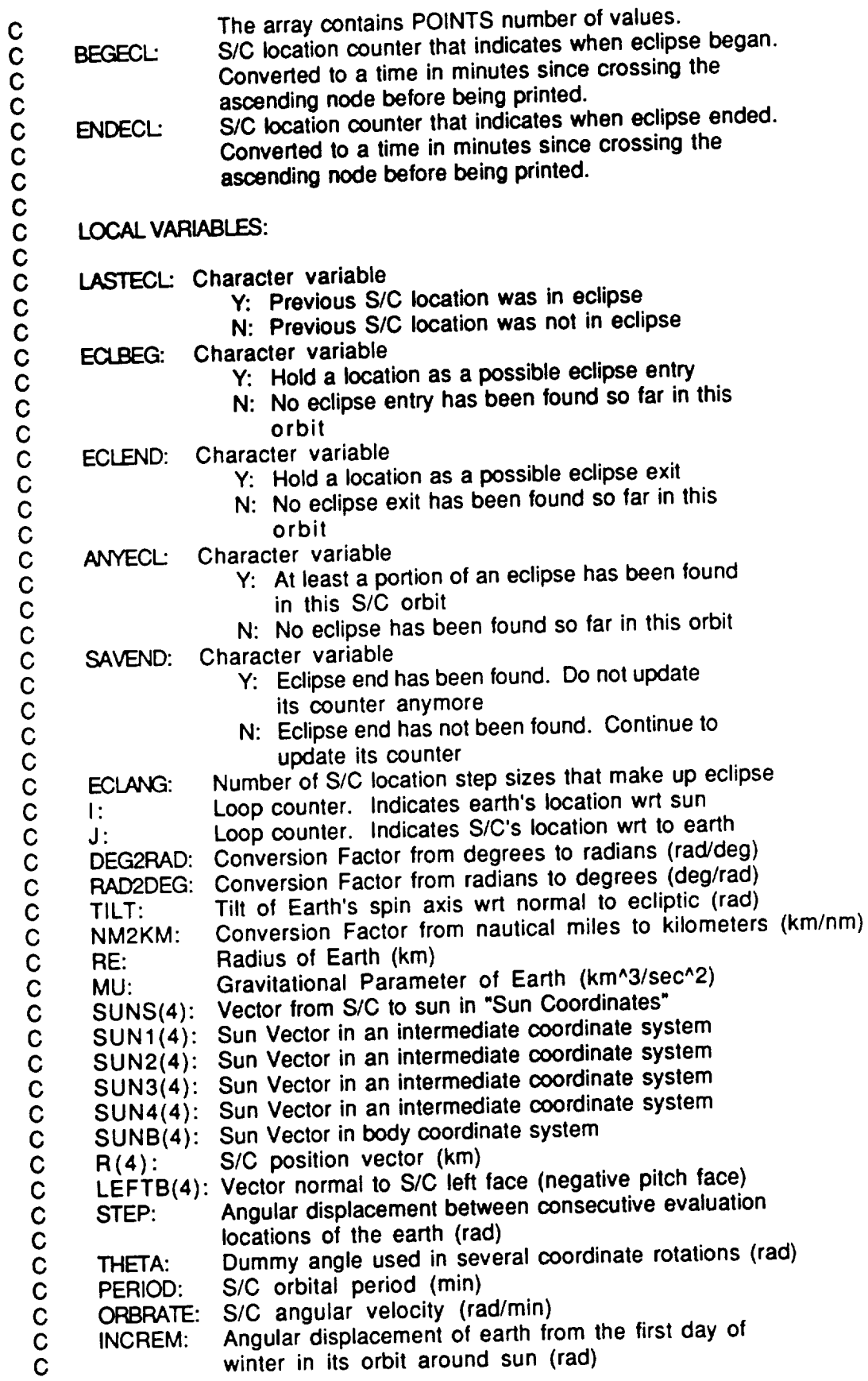

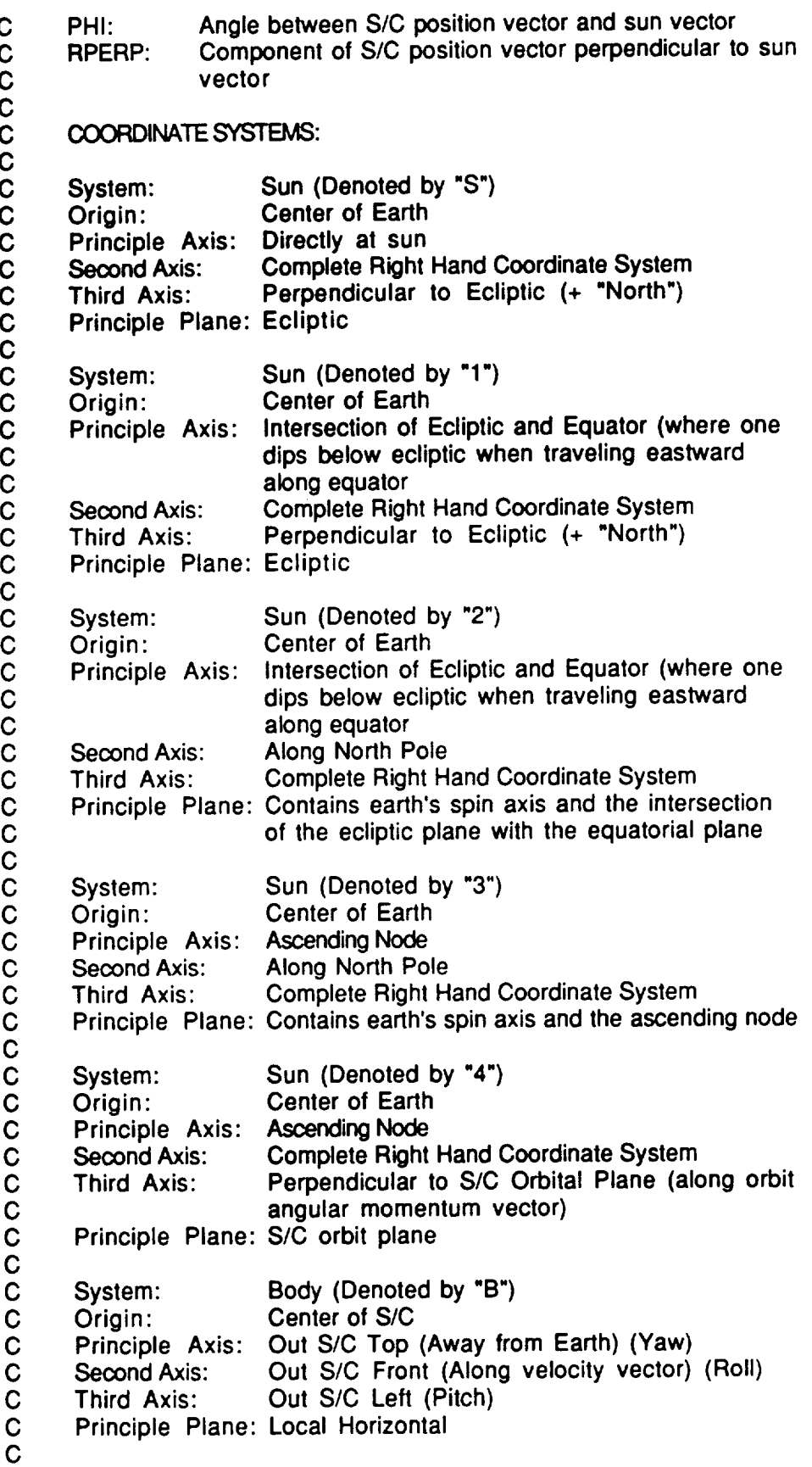

#### 

**EXTERNAL** ANGLE **EXTERNALDOT** 

CHARACTER\*I LASTECL., ECLBEG, ECLEND, ANYECL, SAVEND

INTEGER I, J, POINTS, ORBTRIALS

**REAL\*8 ANGLE, DOT REAL\*8 TILT,DEG2RAD, RAD2DEG, NM2KM, RE, MU REAL\*8 ALT, INCL, OMEGA REAL\*8 SunS(4), Sun1(4), Sun2(4), Sun3(4), Sun4(4), SunB(4) REAL\*8 R(4), ECLDUR(180) REAL°8 LeftB(4) REAL\*8 SunLeft(180) REAL\*8 BETA, STEP, THETA, PERIOD, OrbRale, INCREM, PHI REAL\*8 RPERP, ECLANG, BEGECL ENDECL**

**OPEN (UNIT** = **8, FILE** = 'Sun **Angle3.Out', STATUS** = **'NEW')**

C **C Initialize useful constants** C  $\alpha$ 

DEG2RAD = PI / 180.0D0 **RAD2DEG** = 180.0D0 / PI TILT = **23.5D0** \* DEG2RAD NM2KM = 1.852D0 RE = 6378.135D0  $MU = 398600.8DD$ 

C **C** Get **input** values  $\alpha$ WRITE(\*,\*)'Orbit **Altitude** (nm)?'

**READ(\*,\*)**  $WHI E(.,')$ 'Orbit Inclination (deg READ(\*,\*) INCL WRITE(\*,\*)'Orbit Longitude of the Ascending Node (deg)'<br>WRITE(\*,\*)' on the first day of winter?' on the first day of winter?' READ(\*,\*) OMEGA WRITE(\*,\*)'Number of points to evaluate in one year' READ(\*,\*)POINTS WRITE(\*,\*)'Number of points to evaluate in one S/C orbit' READ(\*,\*)ORBTRIALS

C

**C Echo check input values to output file and screen**

C<br><del>common common common common common common com</del>

**WRITE(8,1000) WRITE(8,1010) ALT WRITE(8,1020) INCL WRITE(8,1030) OMEGA WRITE(8,1040) POINTS WRITE(8,1050) ORBTRIALS**

**C**

**C Convert units**

**C** 

> ALT = ALT \* **NM2KM** INCL = INCL \* DEG2RAD **OMEGA** = OMEGA \* DEG2RAD

### 

- C
- **C** Initialize the S/C position vector.
- C Express it in body coordinates. C

 $R(1) = RE + ALT$  $P(2) = 0.0D0$ **R(3)** = 0.0D0 CALL MAG(R)

C

**C** Calculate the **orbital** period (min) and **angular velocity** (rad/min)

C

**PERIOD** = (2.0D0 \* **PI / 60.0D0)** \* SQRT( **R(4)\*\*3 / MU) OrbRate** = **2.0D0** \* **PI / PERIOD**

C

C **Initialize** the **vector normal** to **SIC left** face

**C**

<u> mmammammammammammammammammamma</u>

**LeftB(1)** = **0.0D0 LeftB(2)** = **0.0D0 LeftB(3)** = **1.0D0 CALL MAG(LeftB)**

#### 

 $\mathbf C$ **C Direction of the sun vector expressed in sun coordinates C SunS** = **(1)\$1 + (0)\$2 + (0)\$3** C

 $\alpha$ 

**SunS(l)** = **1.0D0 SunS(2)** = **0.0D0 SunS(3)** = **0.0D0 CALL MAG(SunS)**

С

**C Find** the **interval between earth locations (rad)**

 $\alpha$ 

**STEP** = **2.0D0** \* **PI/POINTS**

C

**C Write** the **output header**

 $\alpha$ 

WRITE(\*,1070) WRITE(8,1070)

 $\hspace{2.5mm}\underline{\hspace{2.5mm}}\hspace{2.5mm}\text{and}\hspace{2.5mm}\text{and}\hspace{2.5mm}\$ C

**C Begin the** loop **that advances** the **earth** in **its orbit around sun**

 $\alpha$ 

DO **40** I= **1, POINTS**

 $\hspace{2.5mm}\underline{\hspace{2.5mm}}\hspace{2.5mm}\text{conformations} \hspace{2.5mm}\underline{\hspace{2.5mm}}\hspace{2.5mm}\text{conformations} \hspace{2.5mm}\text{conformations} \hspace{2.5mm}\text{conformations}$ C

**Perform the rotations necessary to express the sun vector in** body C

**coordinates** at the **ascending** node. Refer to the coordinate C

- **system** definitions in the header block. The rotation about the C
- **second** axis from System "2" to System "3" **accounts** for the sun- $\mathbf C$
- **synchronous** motion of the orbit around the equator.  $\mathbf C$

C

 $\alpha$ 

THETA = PI/2.0D0 - STEP \* I CALL ROT3(SUNS, THETA, SUN1 ) THETA = PI/2.0D0 - TILT CALL ROTI(SUN1, THETA, SUN2) THETA = OMEGA + STEP \* I CALL ROT2(SUN2, THETA, SUN3) THETA = INCL- PI/2.0D0 CALL ROT1 (SUN3, THETA, SUN4)

# $\hspace{2.5mm}\underbrace{{\hspace{1.5mm}}{\hspace{1.5mm}}{\$

- C
- **The vector out the S/C** left face remains **in the same inertial**  $\mathbf C$

is expressed in the "4" coordinate system, it can be compared to  $\mathbf C$ 

the vector out the left face. The angle between these two vectors  $\mathbf C$ 

 $\mathbf C$ **the** vector out the *left* tack has seen the sector in the sector of the sector in the sector of the sectors in the sectors of the sectors of the sectors of the sectors of the sectors of the sectors of the sectors of the

 $\mathbf C$ **is the sun angle on the S/C left** face for **this earth location.**

**SUNLEFT(I)** = **ANGLE(SUN4, LEFTB)**

# $\begin{bmatrix} \mathbf{0} & \mathbf{0} & \mathbf{0$

**C Initialize Eclipse markers and counters** for **this earth location**  $\mathbf C$ 

**BEGECL** = **ENDECL = LASTECL** = 'N' **ECLBEG** = 'N' **ECLEND** ='N' **ANYECL** = **'N'**

 $\begin{bmatrix} \mathbf{0} & \mathbf{0} & \mathbf{0$ 

C

**C Begin the loop that advances** the SIC in **its orbit around** earth

**DO 20** J = 1,ORBTRIALS

C

**C Express** the **sun vector in** body **coordinates** for this S/C **location.**

INCREM = **J** \* **(2.0D0** \* **PI /** ORBTRIALS)

**CALL ROT3(SUN4, INCREM, SUNB)** C **C In order** for **the S/C to** be **in eclipse, it must be: c and 2**) in the earth's shadow  $\alpha$ 

- $\mathbf C$
- 

**C Find the angle between the sun vector and the SIC position vector.**

#### **PHI** = **ANGLE(R,** SUNB)

#### $\hspace{2.5cm}\underbrace{\hspace{2.5cm}}_{\hspace{2.5cm}\hspace{2.5cm}\hspace{2.5$ C

- **C Is the S/C over the dark side of the earth?**
- **C Yes if Phi is greater than 90 degrees**
- **C No if Phi is less than 90 degrees**

# c<br>common common common common common common common common common common common common common common common common common common common common common common common common common common common common common common common com

#### **IF** (PHI **.GT. PI/2.0DO) THEN**

# $\hspace{2.5mm}\underline{\hspace{2.5mm}}\hspace{2.5mm}\text{and}\hspace{2.5mm}\text{and}\hspace{2.5mm}\$

- $\mathbf C$
- **C Find the component of S/C position perpendicular to sun vector.**
- 

# c<br>commodiamente commodiamente commodiamente commodiamente commodiamente commodiamente commodiamente commodiamente c

#### RPERP = **R(4) \*** DSIN(PHI)

# $\hspace{2.5mm}\underbrace{{\hspace{1.5mm}}{\hspace{1.5mm}}{\$

- C
- 
- **C** Is **the S/C** in **the earth's shadow?**
- **C** Yes if RPerp **is less** than **or equal to the radius of the** earth **C No if RPerp is greater than the radius of the earth**
	-

# c<br>comomomomomomomomomomomomomomomomo

#### IF(RPERP **.LE.** RE) THEN

# $\hspace{2.5cm}\underbrace{\hspace{2.5cm}}_{\hspace{2.5cm}\textcolor{blue}{\textbf{0}}}\qquad \qquad \text{for all the two nontrivial numbers } \hspace{2.5cm} \text{for all } \hspace{2.5cm} \text{for all } \hspace{2.5cm} \text{for all } \hspace{2.5cm} \text{for all } \hspace{2.5cm} \text{for all } \hspace{2.5cm} \text{for all } \hspace{2.5cm} \text{for all } \hspace{2.5cm} \text{for all } \hspace{2.5cm} \text{for all } \hspace{2.5cm} \text{for all } \hspace{2.5cm} \text$

- C
	-
- **C The remaining logic in this** DO **Loop, updates the appropriate C eclipse markers and** counters **to determine the start and stop**
	- **C locations of the eclipse.**
	-

c<br>comoronomoronomoronomoronomoronomoronomoronomoronomoronomoronomoronomoronomoronomoronomoronomoronomoronomoronom

**IF** (LASTECL **.EQ.** 'Y') **THEN** IF (SAVEND **.EQ.** 'N') **THEN ECLEIN ENDECL** = **J ELSE IF (ANYECL .EQ. 'N') THEN ANIEL ECLEND** = **'Y' ENDECL** = **J**

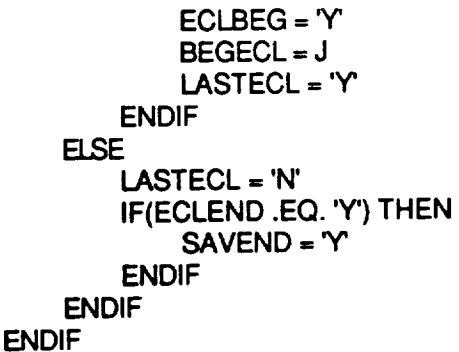

C **C Return to inner DO LOOP (advance S/C in orbit around earth)**  $\alpha$ 

**2** 0 CONTINUE

### $\hspace{2.5mm}\underline{\hspace{2.5mm}}\hspace{2.5mm}\text{and}\hspace{2.5mm}\text{and}\hspace{2.5mm}\$

- C
- **Determine** the length of eclipse using the begining & end markers.  $\mathbf C$
- If the difference is negative, the S/C is in eclipse as it crosses  $\overline{C}$
- the ascending node. Adding the number of S/C locations evaluated Ċ
- C
- to the negative **value** converts **the** duration to **an equivalent**
- C positive value. Eclipse duration is found by dividing the number<br>C of S/C locations involved in eclipse by the angular displacement C of S/C locations involved in eclipse by the angular displacement<br>C between consecutive locations and the angular velocity.
- between consecutive locations and the angular velocity.

#### $\alpha$

**ECLANG** = ENDECL - BEGECL IF (DABS(ECLANG) .LT. 0.0001) THEN

 $ECLDUR(I) = 0.0D0$ 

IF (ECLANG .LT. 0.0D0) THEN

**ECLANG** = ECLANG + ORBTRIALS

ENDIF  $ECLDUR(I) = ECLANG * 2.0D0 * PI / (ORBTRIALS * OtbRate)$ **ENDIF**

 $\hspace{2.5cm} \underline{\hspace{2.5cm}}\hspace{2.5cm}\underline{\hspace{2.5cm}}\hspace{2.5cm}\textcolor{2.5cm}\xspace{2.5cm}\xspace\hspace{2.5cm}\textcolor{2.5cm}\xspace\hspace{2.5cm}\textcolor{2.5cm}\xspace\hspace{2.5cm}\textcolor{2.5cm}\xspace\hspace{2.5cm}\xspace\hspace{2.5cm}\xspace\hspace{2.5cm}\xspace\hspace{2.5cm}\xspace\hspace{2.5cm}\xspace\hspace{2.5cm}\xspace\hspace{2.5cm}\xspace\hspace{2.5cm}\xspace\hspace{2.5cm}\$  $\mathbf C$ 

- **C Convert output angles** to degrees
- **C** Convert **eclipse markers** to times **since crossing** the **ascending node**
- **C Output values**
- 

 $\alpha$ 

3O **WRITE(\*,1080)** I, BETA\*RAD2DEG, SunLeft(I)\*RAD2DEG, ECLDUR(I),

+ BEGECL\*360.0d0/ORBTRIALS, **ENDECL\*360.0d0/ORBTRIALS**

WRITE(8,1080) I, BETA\*RAD2DEG, SunLeft(I)\*RAD2DEG, ECLDUR(I),

+ BEGECL\*360.0d0/ORBTRIALS, EN DECL\*360.0d0/ORBTRIALS

 $\hspace{2.5mm}\underbrace{\hspace{2.5mm}\hspace{2.5mm}\$ 

C

**C Return** to **outer DO LOOP (advance earth in orbit around sun)**

 $\alpha$ 

#### **40** O3N/INUE

**1000 FORMAT(///) 1010 FORMAT(15X,F7.3,' Orbit Altitude (nm)') 1020 FORMAT(15X,F7.3,' 1030 FORMAT(15X,F7.3,' Orbit Longitude of the Ascending Node (deg)'J, + 14X,' on the first day of Winter') 1040 FORMAT(15X,17,' Number of points to evaluate in one year') 1050 FORMAT(15X,17,' Number of** points **to evaluate in one SIC orbit') 1 070 FORMAT(/,15X,'Point OrbAng SunLeft Eclipse (min)', + ' Entry (deg) Exit (deg)')** 1080 **FORMAT(15X,14,3F10.3,7X,** F10.3,F11.3) END

**SUBROUTINE** ROTI(VIN, T, VOUT)

#### **nnammanmanmanmanmanmanmanmanmanman** C  $\mathbf C$ AUTHOR: Gary **E.** Yale  $\mathbf C$  $\mathbf C$ **DATE:** Nov 90  $\mathbf C$  $\tilde{c}$ OBJECTIVE: **Expresses a vector in a coordinate system** which is ooooooooooo **rotated T radians around the** first **axis as compared to the original coordinate system SUPPORT** MODULES: MAG I/I/U//// **VARIABLE DEFINITIONS** \\\\\\\\\\ **All vectors have three components and** their **magnitude** is in **the** fourth position **INPUT VARIABLES:** coooooo VIN: Input vector T: Angle of rotation (rad) OUTPUT VARIABLES: **VOUT:** Output **vector**  $\mathbf C$

C LOCAL **VARIABLES:**

**C C**

**C: Cosine of the input angle, T**

**C S: Sine of the input angle, T**

C **TEMP: Temporary storage location**

C<br>common common common common common common common common common common common common common common common common common common common common common common common common common common common common common common common com

**REAL°8 VIN(4), T, VOUT(4) REAL°8 C, S, TEMP TEMP** = **VIN(3)** C = **DCOS(T) S** = **DSIN(T) VOUT(3)** = **C** \* **VIN(3) - S** \* **VIN(2) VOUT(2)** = **C** \* **VIN(2) + S** \* **TEMP VOUT(1)** = **VIN(1) CALL MAG(VOUT) RETURN END**

SUBROUTINE **ROT2(VIN,** T, VOUT)

**C C AUTHOR:** Gary **E.** Yale **C DATE: Nov 90 C C** OBJECTIVE: Expresses a vector in a coordinate system which is **C** rotated T radians around the second axis as compared to the **C** original coordinate system **C C** SUPPORT MODULES: MAG **C C**  $\|$ ////////// VARIABLE DEFINITIONS  $\|\|\|\|\|\|\|$ **C C** All vectors have three components and their magnitude is in the **C** fourth position **C C C** INPUT **VARIABLES: C C C** VIN: Input vector T: Angle of rotation (rad) **C C C OUTPUT** VARIABLES: **C C** VOUT: **Output vector C C C C LOCAL** VARIABLES:

 $\mathbf C$ **C C: Cosine of the input angle, T C S: Sine of the input angle, T C TEMP: Temporary storage location** C<br>common common common common common common common common common common common common common common common common common common common common common common common common common common common common common common common com

**REAL\*8 VIN(4), T, VOUT(4) REAL'8 C, S, TEMP TEMP. VIN(3)**  $C = DCOS(T)$ **S** = **DSIN(T) VOUT(3)** = **C \* VIN(3) + S** \* **VIN(1) VOUT(1)** = **C** \* **VIN(1) - S** \* **TEMP VOUT(2)** = **VIN(2)** CALL**MAG(VOUT) RETURN**  $P<sub>AD</sub>$ 

**SUBROUTINE ROT3(VIN,** T, VOUT)

 $\hspace{2.5mm}\underbrace{\hspace{2.5mm}\hspace{2.5mm}\$  $\mathbf C$ AUTHOR: Gary **E. Yale DATE: Nov 90 OBJECTIVE: Expresses a vector in a coordinate** system win **rotated T radians around the third axis as compared to the original coordinate system** C SUPPORT MODULES: MAG  $\check{\rm c}$  $\|$ *IIIIIIII* VARIABLE DEFINITIONS  $\|$  $\mathbf C$ All vectors have three components and **their** magnitude is in the fourth position C INPUT VARIABLES: C VIN: Input vector<br>C T: Angle of rota<br>C OUTPUT VARIABLE<br>C VOUT: Output vec Angle of rotation (rad) OUTPUT VARIABLES: **VOUT: Output vector LOCAL VARIABLES: C: Cosine of the input angle, T S: Sine of the input angle, T TEMP: Temporary storage location**

# $\alpha$

**REAL\*8** VIN(4), **T,** VOUT(4) **REAL\*8 C, S, TEMP TEMP** = **VIN(2)** C = **DCOS(T)**  $\overline{V}\text{OUT}(2) = C \cdot \text{VIN}(2) - S \cdot \text{VIN}(1)$  $V \cup U I(Z) = V \cup V I I Z$  $V = \frac{V}{V} \cdot \frac{V}{V} \cdot \frac{V}{V} \cdot \frac{V}{V}$ **VOUT(3)** = **VIN(3) CALL** MAG(VOUT) **RETURN**

SUBROUTINE **MAG(VECT)**  $\mathbf C$ C AUTHOR: Gary E. Yale C DATE: Nov 90 C **OBJECTIVE:** Find the magnitude **of a vector and store** that **value** C as the fourth element of the vector C SUPPORT MODULES: NONE C /////////// VARIABLE DEFINITIONS<br>C  $\frac{1}{1}$ C All vectors have three components and their magnitude is in the C fourth position<br>C INPUT VARIABL C INPUT VARIABLES: C<br>C<br>C<br>C<br>C<br>C<br>C<br>C<br>C<br>VECT: Vector with its magnitude as the fourth element OUTPUT VARIABLES: C VECT: Vector with its magnitude as the fourth element<br>C LOCAL VARIABLES: NONE C LOCAL VARIABLES: NONE **REAL 0 VECT(4)** = DSQRT( **VECT(1)\*\*2** + **VECT(2)\*\*2** + **VECT(3)\*\*2** ) RETURN

FUNCTION **ANGLE** (VECTA, VECTB)

 $\hspace{2.5cm}\underbrace{\hspace{2.5cm}}{\hspace{2.5cm}}\hspace{2.5cm}\underbrace{\hspace{2.5cm}}{\hspace{2.5cm}}\hspace{2.5cm}\underbrace{\hspace{2.5cm}}{\hspace{2.5cm}}\hspace{2.5cm}\underbrace{\hspace{2.5cm}}{\hspace{2.5cm}}\hspace{2.5cm}\underbrace{\hspace{2.5cm}}{\hspace{2.5cm}}\hspace{2.5cm}\underbrace{\hspace{2.5cm}}{\hspace{2.5cm}}\hspace{2.5cm}\underbrace{\hspace{2.5cm}}{\hspace{2.5cm}}\hspace{2.5cm}\underbrace{\hspace{2.$ C **C AUTHOR: Gary E. Yale C DATE: Nov** 90 **C** OBJECTIVE: **Find the angle between two vectors using the property C of the dot** product **(the angle is the inverse cosine of the dot C product divided by the product of their magnitudes) C SUPPORT MODULES: DOT C** *//////////*/ **VARIABLE** DEFINITIONS \\\\\\\\\\\<br>C **C All vectors have three** components **and their magnitude** is **in the C fourth position C INPUT VARIABLES:** C VECTA: One of the view<br>C VECTB: Second vect<br>C OUTPUT VARIABLES:<br>C **C VECTA: One of the vectors defining an angle C VECTB: Second vector defining an angle** C ANGLE: The angle between **the** two vectors (rad) C LOCAL VARIABLES: NONE  $\overline{C}$ EXTERNAL DOT

**REAL\*8** VECTA(4), VECTB(4) **REAL'8** A ANGLE **=** DACOS( DOT(VECTA, VECTB) / (VECTA(4) **RETURN END** 

**FUNCTION** DOT (VECTA, **VECTB)**

# $\hspace{2.5mm}\underline{\hspace{2.5mm}}\hspace{2.5mm}\text{and}\hspace{2.5mm}\text{and}\hspace{2.5mm}\$

- $\mathbf{C}$ **AUTHOR:** Gary **E.** Yale
	-

 $\overline{C}$ 

- C DATE: Nov 90<br>C<br>C OBJECTIVE: 1<br>C OBJECTIVE: **Find the dot** product **of two** vectors
- C SUPPORT MODULES: NONE
	- /////////// VARIABLE DEFINITIONS \\\\\\\\\\\

oooooooooooooo **All vectors have three components and their magnitude is in the fourth position INPUT VARIABLES: VECTA: First vector VECTB: Second vector OUTPUT VARIABLES: DOT: Dot product of two vectors LOCAL VARIABLES: NONE**  $\alpha$ **REAL\*8 VECTA(4),** VECTB(4)

REAL\*8 DOT **DOT** = **VECTA(1)"VECTB(1)** + VECTA(2)\*VECTB(2) + **VECTA(3)"VECTB(3)** RETURN<br>END

162

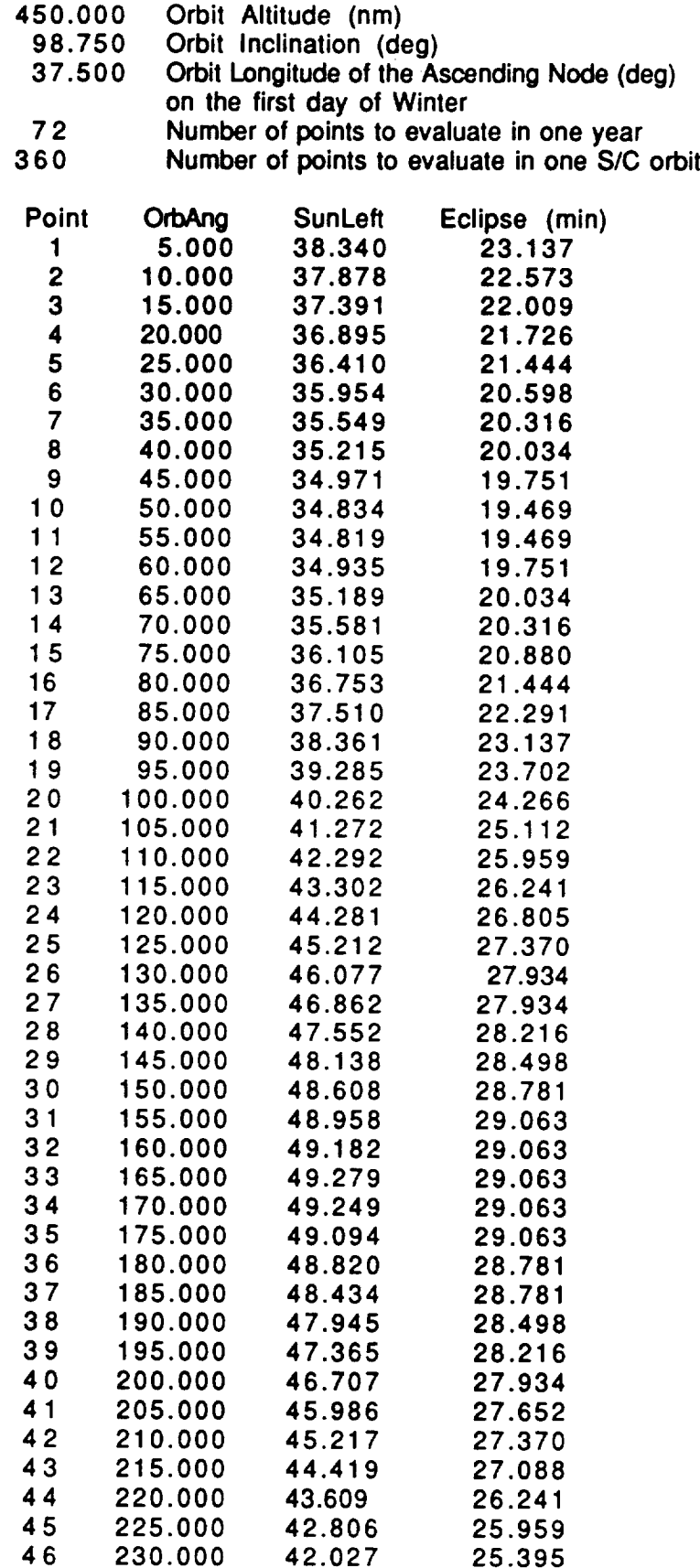

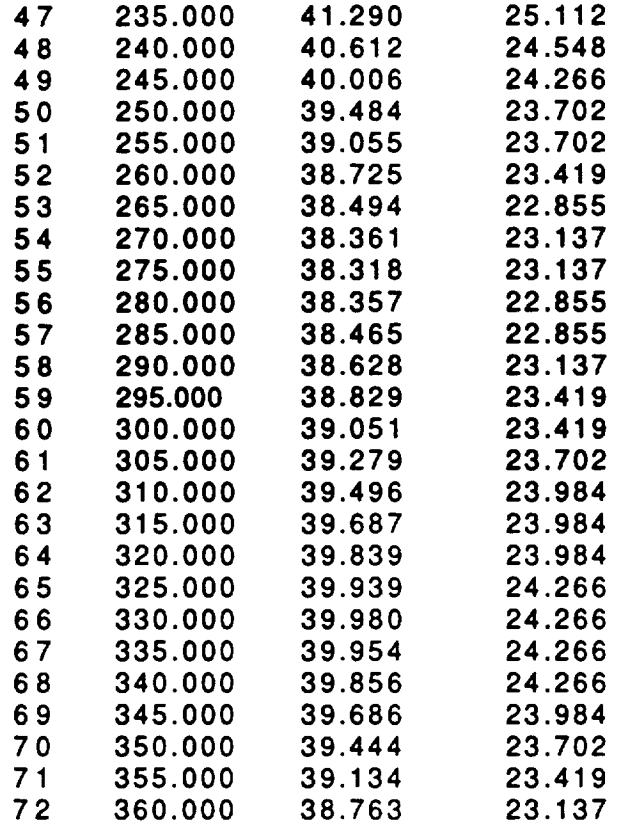

 $\sim$ 

### **Appendix A.3**

**Program ALTITUDE**

**Listing and Sample Output**

#### PROGRAM **ALTITUDE**

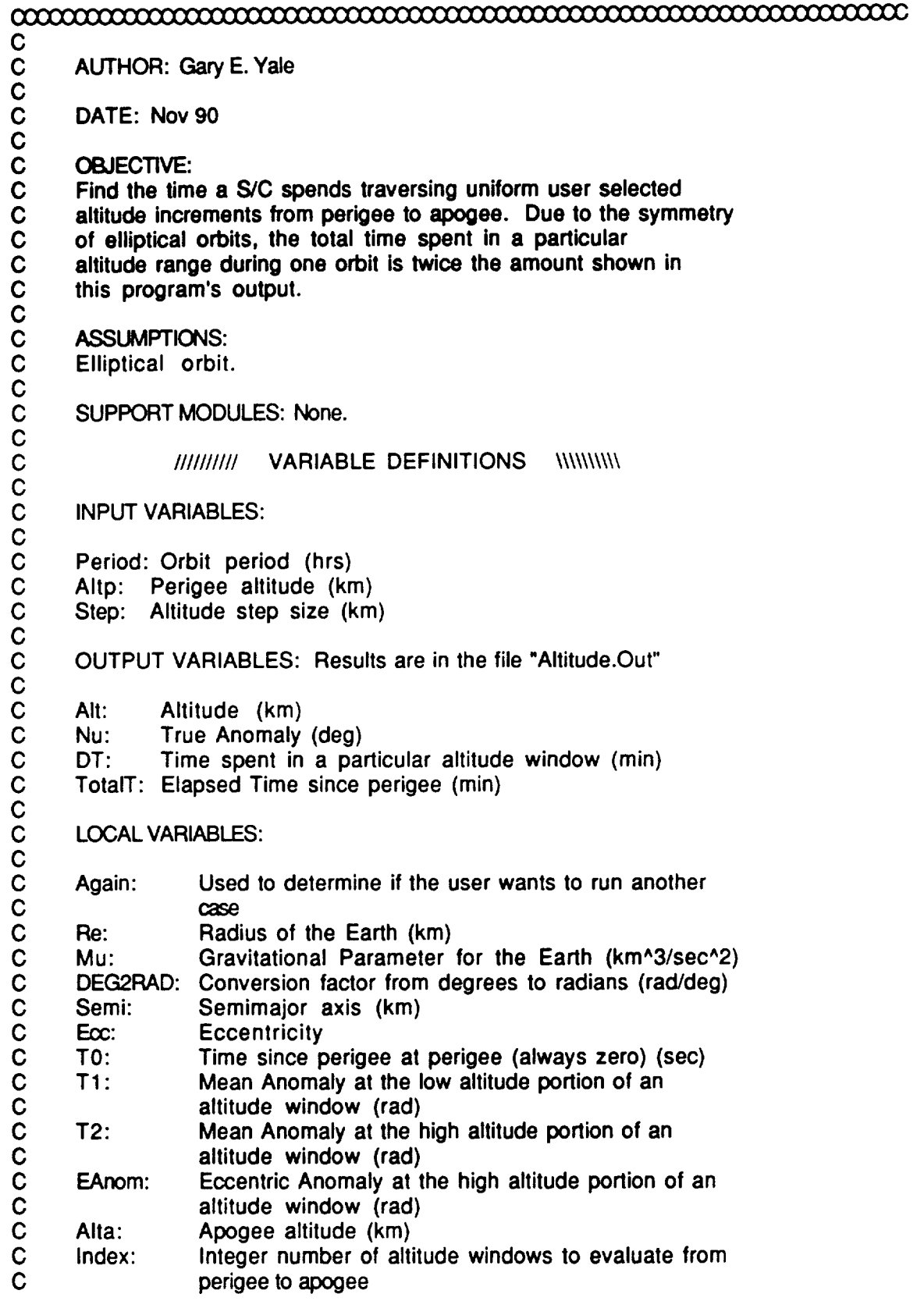

 $\bar{Y}$
- **C Low: Integer number of altitude windows from the surface of the earth to perigee<br>
<b>C High: Integer number** of altitude windows from the surface of the earth to apogee
- 
- **C the earth to perigee**
- **C High: Integer number of altitude windows** from **the surface of**

**C the earth to apogee**

**CHARACTER\*I Again**

**INTEGER** Low, **High, Index**

**REAL\*8 Period, Altp, Step REAL\*8 AIt, Nu, DT, TotalT REAL 8 RG**, **MU,** DEG **REAL\*8 Semi, Ecc, TO, T1, T2, EAnom, Alta**

- C
	-
- 

**C Open the output file.**

# OPEN (Unit = **8, File** = **'Altitude.Out', Status** = 'New')

#### C

C **Initialize useful** constants.

**Write(8,900)**

C<br>commodiadamana commodiadamana commodiadamana com

Re = 6378.135d0 Mu = **398600.8d0**

# **DEG2RAD** = PI/ **180.0D0**

- C
- 
- C **Get the orbital** period, perigee **altitude, and altitude window** C size. Echo check them to the output

10 **Write(\*,\*)'Enter the orbital period in hours' Read( Write(\*,\*)'Enter the perigee altitude in kilometers' Read(\*,\*)Altp Write(\*,\*)'Enter the altitude step size to use (kin)' Read(\*,\*)Step** Write(\*,900) **Write** (\*,910) **Period** Write(\*,920)Altp **Write** W<sub>rite(\*</sub>,900)

**Write(8,910)Period Write(8,920)Altp Write(8,930)Step Write(8,900)**

C

- **C Calculate:**
- **C semimajor axis (kin)**
- **C eccentricity C apogee altitude (kin)**
- 

# $\alpha$

**Semi** = **((((3600.0d0\*Period)/(2.0d0"Pi))\*'2)'Mu)"(1.0d0/3.0d0) Ecc** = **(Semi - (Re + Altp))/Semi Alta** = **2.0d0** " **Semi - 2.0d0** " **Re - Altp**

# $\hspace{2.5mm}\underline{\hspace{2.5mm}}\hspace{2.5mm}\text{and}\hspace{2.5mm}\text{and}\hspace{2.5mm}\$

- C
- C Determine the index **on the** "DO" loop for **calculating the output**
- C parameters.<br>C
- 

#### $\alpha$

**Low** = **DINT(Altp/Step)**  $High = DINT(Alta/Step)$  $Index = 1 + (High - Low)$ 

# 

- C
- Define the time **of** perigee passage to be **the** start **of** the **orbit**
	-
	- C by setting T0 equal to zero.<br>C linitialize the Mean Anomaly
	- C Initialize the Mean Anomaly at the low altitude portion of an<br>C altitude window to zero. The low altitude portion of the first altitude window to zero. The low altitude portion of the first
	- window is perigee.
	-

 $\alpha$ 

TO = **0.0d0** T1 = **0.0d0**

C

C Write the header for the output table.

C

 $\alpha$ 

WRITE(\*,1000) **WRITE(8,1000)** C

**C Initialize True Anomaly** for **the first point (perigee).**

**C Zero out the time spent in an altitude window.**

 $\alpha$ 

**Nu** = **0.Od0**

**DT** = 0.0d0

 $\hspace{2.5cm}\underline{\hspace{2.5cm}}\quad \ \ \, \underline{\hspace{2.5cm}}\quad \ \ \, \underline{\hspace{2.5cm}}\quad \ \ \, \underline{\hspace{2.5cm}}\quad \ \ \, \underline{\hspace{2.5cm}}\quad \ \ \, \underline{\hspace{2.5cm}}\quad \ \ \, \underline{\hspace{2.5cm}}\quad \ \ \, \underline{\hspace{2.5cm}}\quad \ \ \, \underline{\hspace{2.5cm}}\quad \ \ \, \underline{\hspace{2.5cm}}\quad \ \ \, \underline{\hspace{2.5cm}}\quad \ \ \, \underline{\$ C

**C Convert true anomaly** from **radians to degrees. C Write the output variables to** the **output** file **for the first**

**C point (perigee).**

 $\alpha$  . The component component component component component contracts  $\alpha$ 

WRITE(\*,1010)AIIp, **Nu/DEG2RAD,** DT, TO WRITE(8,1010)Altp, **Nu/DEG2RAD, DT,** TO

# $\hspace{2.5mm}\underline{\hspace{2.5mm}}\hspace{2.5mm}\text{and}\hspace{2.5mm}\text{and}\hspace{2.5mm}\$

- C
- C **Begin** the **iteration** to find the **output variables** for **each of** the
- altitude windows.
- $\mathbf C$

 $\alpha$ 

DO 500 I = 1, **Index**

 $\hspace{2.5mm}\underbrace{\hspace{2.5mm}\hspace{2.5mm}\$ C Look to see **if this** iteration is the last **one or not.** If it is **the** last iteration: - the upper limit on the altitude window is the apogee altitude  $\overline{C}$  $\bar{c}$ - the true anomaly is  $\pi$  rad - the mean anomaly is  $\pi$  rad  $\mathbf C$ C If it is not the last iteration: - the upper limit on **the** altitude window is the altitude step  $\mathbf C$  $\mathbf C$ **size** times the number of steps from the surface of the  $\mathbf C$ - calculate the true anomaly at the upper altitude limit  $\overline{c}$ - calculate the eccentric **anomaly** for **the same** point (rad) - calculate the mean anomaly for the **same** point (rad)  $\mathbf C$ Ć  $\alpha$ IF (I .EQ. Index) **THEN AIt** = Alta Nu = **Pi** T2 = **Pi ELSE** 

> Alt = Step  $*$  (Low + I) **R** = **Re + AIt Nu** = **DACOS((Semi\*(I.0d0** Ecc\*\*2)/R -1.0d0)/Ecc)

EAnom = **DACOS((Ecc** + **DCOS(Nu))/(1.0d0** + Ecc\*DCOS(Nu))) T2 = EAnom - Ecc \* DSIN(EAnom)

 $\hspace{2.5cm}\underbrace{\hspace{2.5cm}}_{\hspace{2.5cm}\hspace{2.5cm}\hspace{2.5$ C Calculate **the time spent in this altitude window and convert** to **minutes. (change in mean anomaly divided by mean motion) Calculate the time since perigee to reach the upper limit of this altitude window and** convert **to minutes. (change in mean anomaly from** perigee **divided by mean motion)** c<br>comomomomomomomomomomomomomomomo DT = **DSQRT(Semi\*\*3/Mu)** \* (T2 - **T1) / 60.0d0 TotalT = DSQRT(Semi\*\*3/Mu)** \* (T2 - **TO) / 60.0d0** C C **Convert true** anomaly **to degrees.** C Write the the output variables **to** the output file. C<br>controlation compared and controlation compared compared compared compared compared compared compared compared

> WRITE(\*,1010)AIt, Nu/DEG2RAD, DT, TotaIT WRITE(8,1010)AIt, Nu/DEG2RAD, DT, TotalT

C

C The **mean anomaly** at the **upper** limit **of** this **altitude window** C becomes the mean anomaly at the lower limit of the next altitude

C window.

ENDIF

T1 = T2

 $\hspace{2.5mm}\underline{\hspace{2.5mm}}\hspace{2.5mm}\text{and}\hspace{2.5mm}\text{and}\hspace{2.5mm}\$ C

**C Repeat** the **iteration.**

c<br><del>aaaaaaaaaaaaaaaaaaaaaaaaaaaaaaaaaaa</del>

500 CONTINUE

 $\hspace{2.5mm}\underline{\hspace{2.5mm}}\hspace{2.5mm}\text{and}\hspace{2.5mm}\text{and}\hspace{2.5mm}\$ C

**C** See **if** there **is another case.**

 $\mathbf C$ 

C<br>commodiamente commodiamente commodiamente commodiamente commodiamente commodiamente commodiamente commodiamente c

**Write(\*,900)** Write(\*,\*)'Do you have **another case?'**

**Write(\*,\*)' Enter "y" or "n" Read(\*,\*)Again** IF **((AGAIN .EQ. "Y') .OR. (AGAIN** .EQ. **"y"))** THEN **GOTO** 10 ENDIF **900 FORMAT (///) 910 FORMAT (10X,' Orbital Period (hrs) -',F9.3) 920 FORMAT (10X,' Perigee Altitude (kin)** =',F9.3) **930 FORMAT (10X,'Altitude Step Size (kin)** =',F9.3) **1000 FORMAT (26X,'True Delta Elapsed'J,12X, +'Altitude Anomaly Time Time'J,11 X, +' (kin) (deg) (rain) (min)') 1010 FORMAT (11X,F9.3,4X,F7.3,4X,F5.2,4X,F7.3)**

**END** 

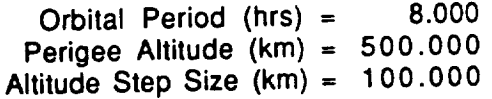

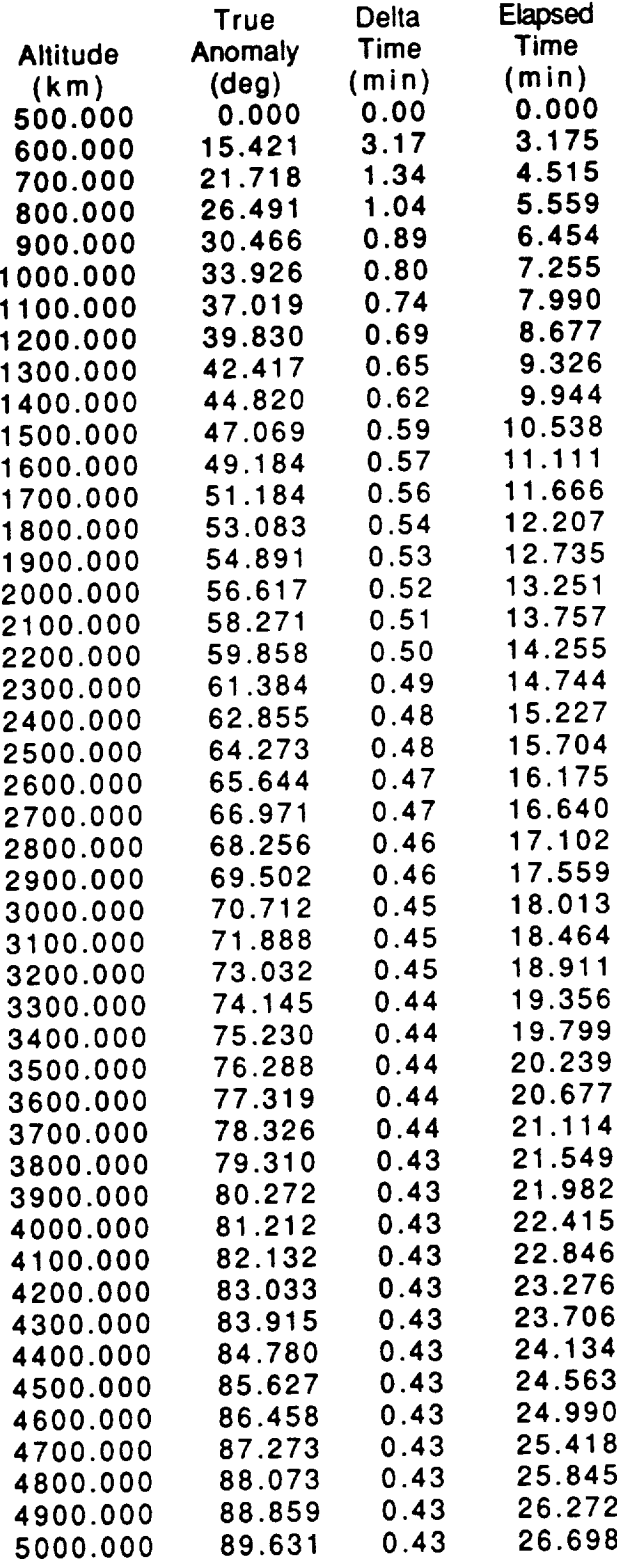

 $\epsilon$ 

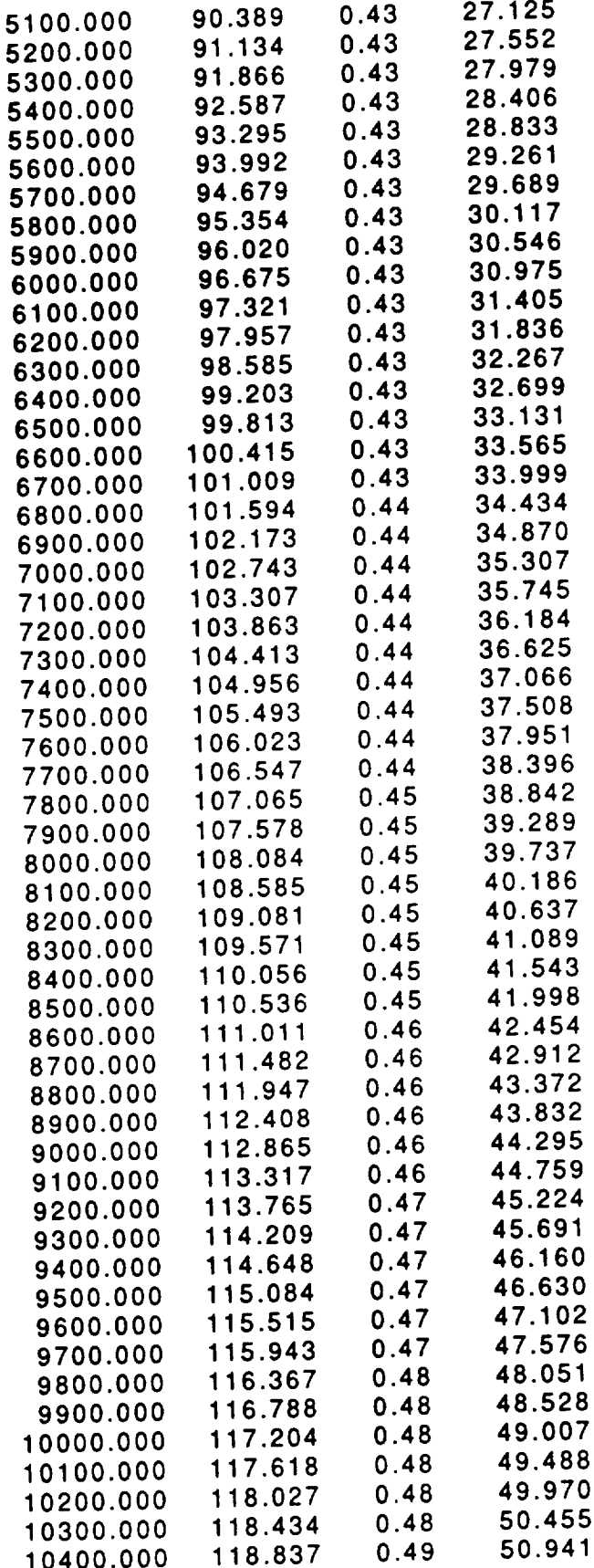

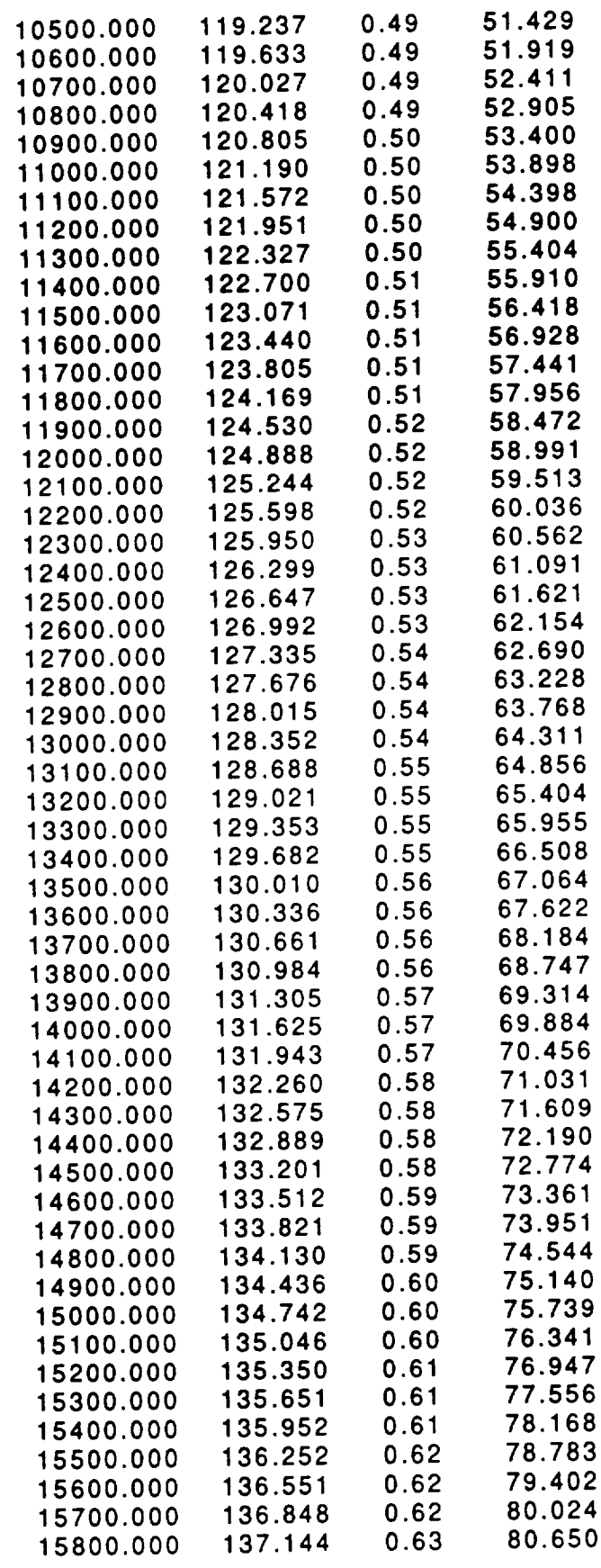

 $\cdot$ 

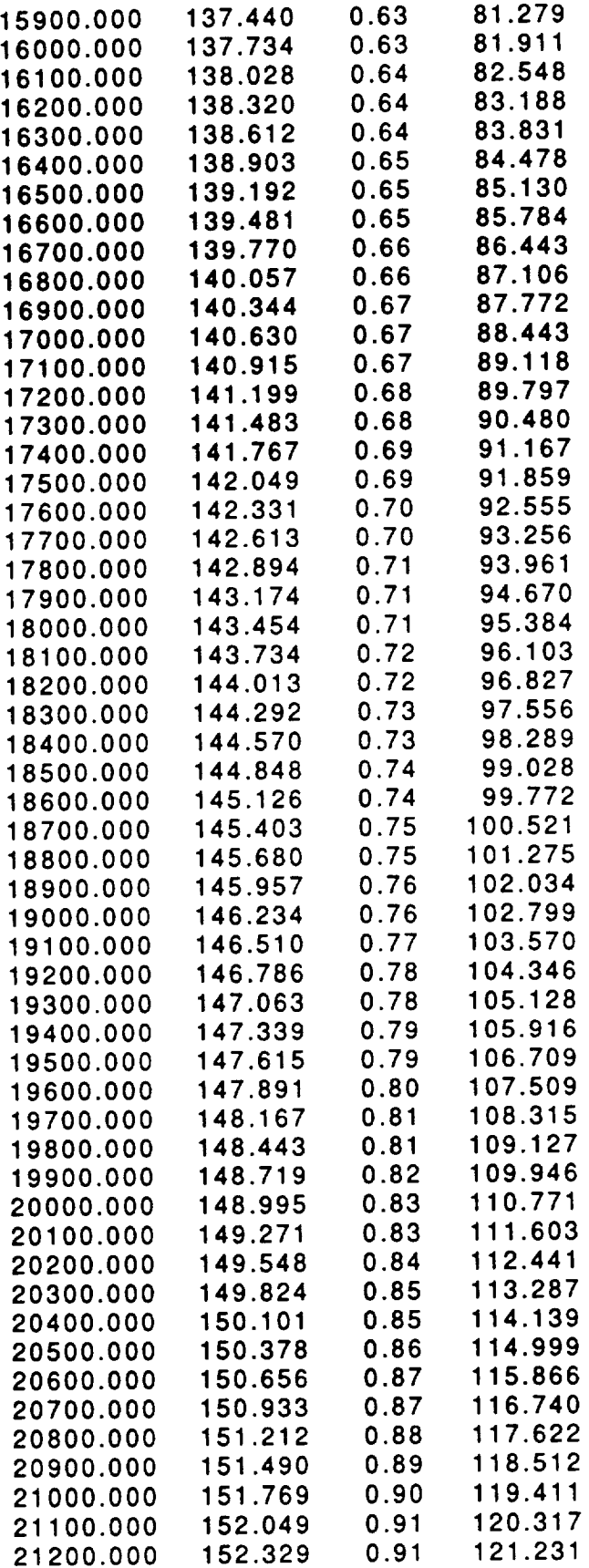

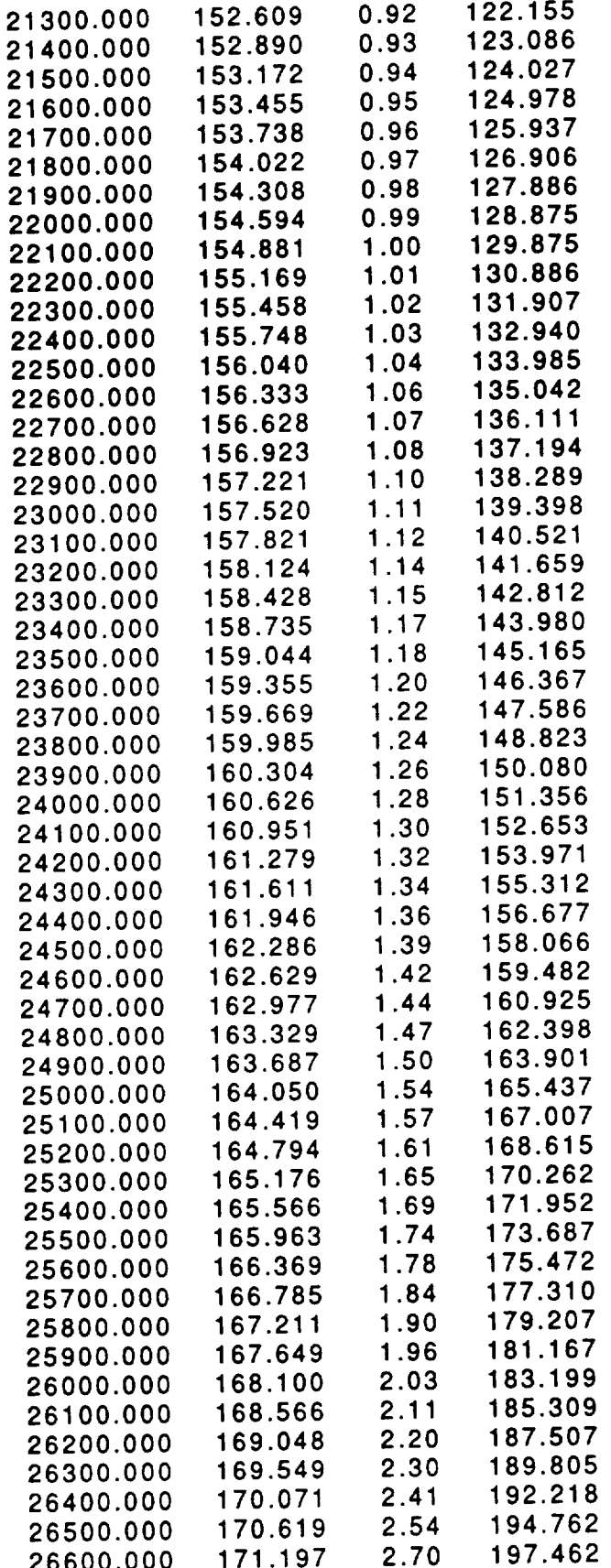

176

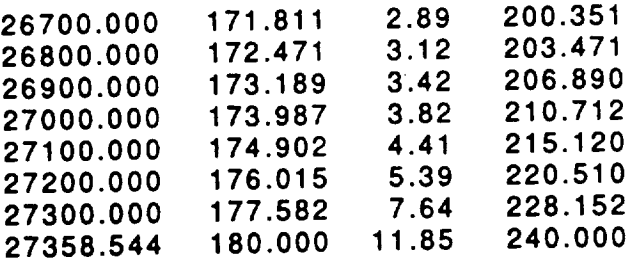

**Appendix A.4**

Program ECLIPSE

Listing and Sample Output

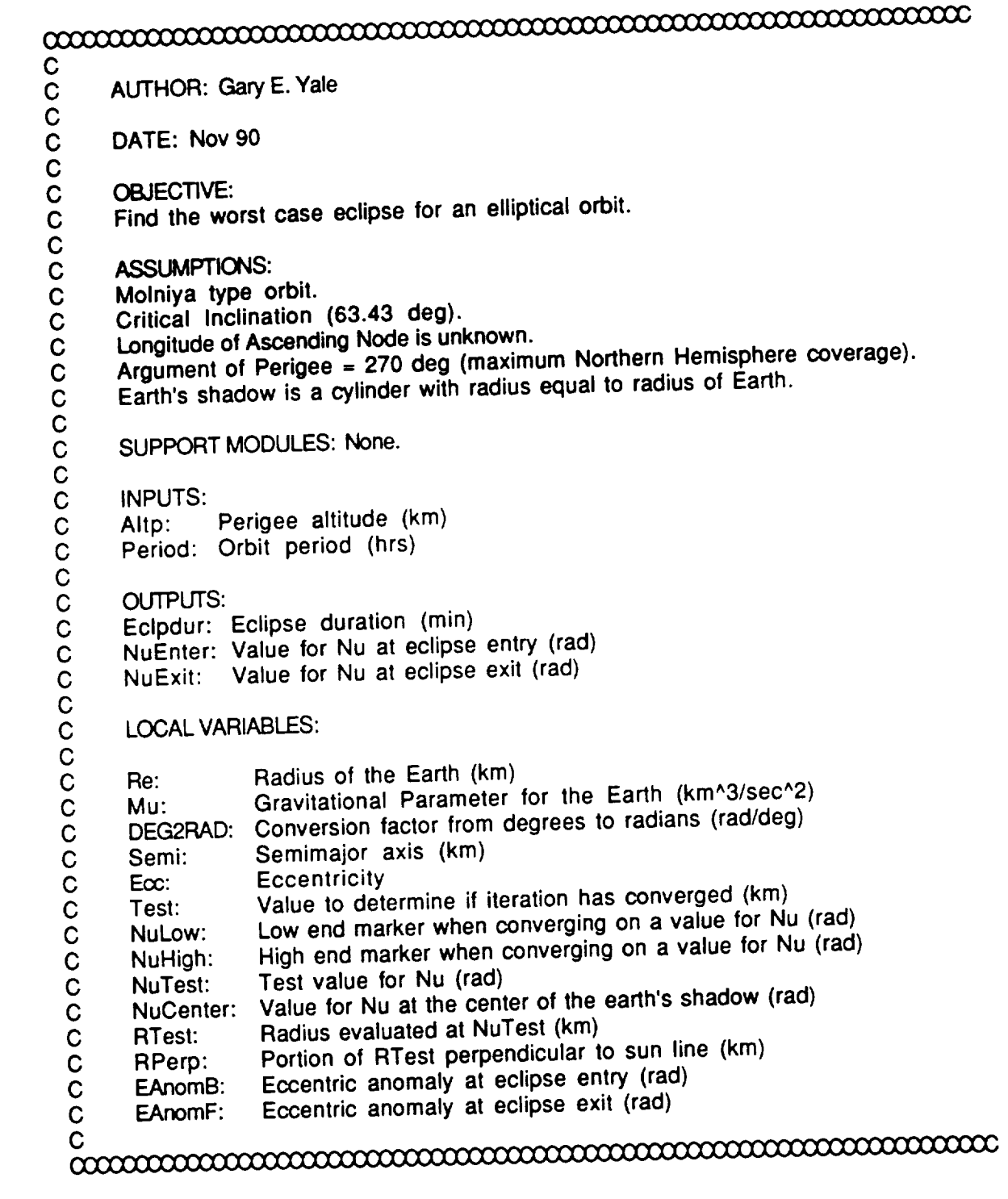

REAL\*8 Re, Mu REAL\*8 Period, Altp<br>REAL\*8 Eclpdur **REAL<sup>\*8</sup>** REAL\*8 Semi, Eq REAL\*8 Nulow, Nuhigh, Nutest, NuCenter, NuEnter, **REAL\*8** RTest, RPerp, EAnomB, C

**CHARACTER'1** Again

OPEN (Unit = **8, File** = **'Eclipse.Out', Status** = **'New')**

 $\hspace{2.5mm}\underline{\hspace{2.5mm}}\hspace{2.5mm}\text{and}\hspace{2.5mm}\text{and}\hspace{2.5mm}\$ C

**C Initialize useful constants.**

C c<br>commodiadamante como a como a como a como a como a como a como a como a como a como a como a como a como a com

**Re** = **6378.135d0 Mu** = **398600.8d0 DEG2RAD** = **PI/180.0D0**

# $\hspace{2.5mm}\underbrace{\hspace{2.5mm}\hspace{2.5mm}\$ C

- C Get **the orbital period and** perigee **altitude.**
- C Echo check **them to** the output file.

c<br>comomomomomomomomomomomomomomomomo

10 **Write(\*,\*)'Enter** the **orbital** period in **hours'**  $HeaO($  $WfIP(7, 7)$  Enter the perigee although in kind  $\overline{\phantom{a}}$ Read write Write(\* ,910)Period Write(\*,920)Altp Write(8,900) Write(8,910)Period Write(8,920)Altp

 $\hspace{2.5mm}\underbrace{{\hspace{1.5mm}}\hspace{1.5mm}}\hspace{1.5mm} \text{and} \hspace{1.5mm}\text{and} \hspace{1.5mm}\text{and} \hspace{1.5mm}\text{and} \hspace{1.5mm}\text{and} \hspace{1.5mm}\text{and} \hspace{1.5mm}\text{and} \hspace{1.5mm}\text{and} \hspace{1.5mm}\text{and} \hspace{1.5mm}\text{and} \hspace{1.5mm}\text{and} \hspace{1.5mm}\text{and} \hspace{1.5mm}\text{and} \hspace{1.5mm}\text{and} \hspace{1.5$ C

C **Calculate semimajor axis and** eccentricity

Semi = **((((3600.0d0\*Period)/(2.0d0\*Pi))\*\*2)\*Mu)\*\*(l.0d0/3.0d0)**  $Ecc = (Semi - (Re + Altp))/Semi$ 

 $\hspace{2.5mm}\underline{\hspace{2.5mm}}\hspace{2.5mm}\text{and}\hspace{2.5mm}\text{and}\hspace{2.5mm}\$ C

Worst **case eclipse occurs when the vector** from **the center of the**

- **c** Under these circumstances, the S/C must pass through the center
- $\overline{\textbf{C}}$  of the Earth's shadow. The situation gets worse when the point
- **c** of the orbit that passes through the center of the shadow
- $\overline{C}$  **there orbits approaches apogee.** Consequently, the geometry of the Earth's
- **a** consequently, the geometric of the entity of the entity of the entity of the Earth's consequently and the Earth's consequently, the entity of the Earth's consequently, the entity of the entity of the entity of the enti
- **lick** contribution that argument of perigee be at 270 deg lead to the
- C longest duration eclipse occurring when the point 113.5 deg from Longest duration eclipse occurring when the point 113.5 degrees of
- perigee (90 + 23.5 for the tilt of the Earth's **spin** axis) passes

**C through the center of the shadow.**

 $\alpha$ 

```
\hspace{2.5mm}\underline{\hspace{2.5mm}}\hspace{2.5mm}\text{and}\hspace{2.5mm}\text{and}\hspace{2.5mm}\C
Iterative solution for true anomaly at eclipse entry.
Because the center of the eclipse is for Nu = 113.5 deg, eclipse
entry must occur for some value of Nu such that<br>
C 23.5 deg < NuEnter < 113.5 deg<br>
C Markers are used to hold low and high values for
        23.5 deg < NuEnter < 113.5 deg
  Markers are used to hold low and ingit values for the mother
half way between the low and high values. The radius is calculated C for this value of NuTest. The solution has converged if the portion of the radius vector perpendicular to the sunline is C within one kilometer of th
        foothish of the radius vector perpendicular to the sunline is
  portion of the radius vector perpendicular to the sunline is
  within one kilometer of the radius of the earth. If the solution
has not converged yet, the program selects which marker to update.
  If the portion of the radius vector perpendicular to the sunline is
c greater than the radius of the earth, the S/C is not in eclipse and C the marker to update is the low value for Nu. The marker for the C high value of Nu is updated if the portion of the radius vector C perpendicular t
  greater than the radius of the earth, the S/C is not in eclipse and
        high value of Nu is updated if the portion of the radius vector
        perpendicular to the sunline if is less than the radius of the
         earth. Finally, the eccentric anomaly at eclipse entry is
         calculated.
\mathsf C\alphaNuCenter = 113.5d0 * DEG2RAD
         NuEnter = NuCenter - Pi/2.0d0
         NuLow = NuEnter
   NuHigh = NuCenter<br>100 NuTest = (NuHigh + NuLow) / 2.0d0
  100 NuTest = (NuHigh + NuLow) /
  R1est = S1000 + ECCZ/ (1.0d0 + Ecc Z) (l.0d0 + Ecc Z)
  RPerp = RTest DSIN(Nucenter - Num
         Test = RPerp - ReIF (DABS(Test) .GT. 1.0d0) THEN
               IF (Test .GT. 0.0) THEN
               NuLow = NuTest<br>ELSE
               NuHigh = NuTest
         GOTO 100
         NuEnter = NuTest<br>ENDIF
         EAnomB = DACOS((Ecc + DCOS(NuEnter))/(1.0d0 + Ecc*DCOS(NuEnter)))
 \mathbf CIterative solution for true anomaly at eclipse exit.
 Because the center of the eclipse is for Nu = 113.5 deg, eclipse<br>
C exit must occur for some value of Nu such that
 exit must occur for some value of Nu such that
```
**113.5** deg < NuExit < 203.5 deg

- **C Remaining logic parallels that for eclipse entry case.**
- C

# c<br>commodiamente commodiamente commodiamente c

```
NuExit = NuCenter + Pi/2.0d0
      NuLow = NuCenter
 200 NuTest = (NuHigh + NuLow) / 2.0d0
  200 \text{ N}utest = (NuHigh + NuLow)
 RTest = Semi ° ( 1.0d0 - Ecc**2) / (l.0d0 + Ecc * DCOS(NuTest))
 RPerp = RTest * DSIN(NuTest - NuCenter)
       Test = RPerp- Re
       IF (DABS(Test) .GT. 1.0d0) THEN
            IF (Test .GT. 0.0) THEN
            NuHigh = NuTest
                  NuLow = NuTest
            ENDIF
       GOTO 2OO
            NuExit = NuTest
 ENDIF
 EAnomF = DACOS(1ECC + DOOO(110)\hspace{2.5mm}\underline{\hspace{2.5mm}}\hspace{2.5mm}\text{and}\hspace{2.5mm}\text{and}\hspace{2.5mm}\C
Eclipse duration is based on the difference between the eccentric
 anomalies of eclipse entry and exit. Eclpdur holds temporary
 values for the eclipse duration because the equation is lengthy.
The last line contains the true value for eclipse duration
expressed in minutes.
Eclpdur = EAnomB - Ecc * DSIN(EAnomB)
 Eclpdur = EAnomF - Ecc * DSIN(EAnomF) - Eclpdur
 ECDQUI = DQQHI(QeIII - 3/ma) EOPQIIC
C Write eclipse duration to output file.
 C Write true anomaly at eclipse entry and exit to output file,
\alphaWrite (*,1001) Eclpdur
        Write (*,1002) NuEnter/DEG2RAD
        Write (*,1003) NuExit/DEG2RAD
        Write (8,1001) Eclpdur
        Write (8,1002) NuEnter/DEG2RAD
        Write (8,1003) NuExit/DEG2RAD
 \hspace{2.5mm}\underline{\hspace{2.5mm}}\hspace{2.5mm}\text{and}\hspace{2.5mm}\text{and}\hspace{2.5mm}\C
```
C See if there **is** another **case.**

C

**Write(\*,\*)'Do you have another case?' Write(\*,\*)' Enter "y" or "n" Read(\*,\*)Again IF ((AGAIN .EQ. "Y") .OR. (AGAIN .EQ. "y")) THEN GOTO 10 ENDIF**

 **FORMAT (///) FORMAT (lX,'Orbital period (hrs)** =',F6.3) **FORMAT (lX,'Perigee altitude (kin)** =',F8.3) **FORMAT (lX,'Eclipse duration (rain)** =',F8.3) **FORMAT (lX,'True Anomaly at eclipse entry (deg)** =',F7.3) **FORMAT (lX,'True Anomaly at eclipse exit (deg)** =',F8.3)

**END**

Orbital period **(hrs)** = **Perigee altitude** (km) = 500. **Eclipse duration (min)** = **52.079** True Anomaly at eclipse entry  $(aeg) = 70$ . True Anomaly at eclipse exit  $(\text{deg}) = 131$ . 8.000

#### **APPENDIX B**

#### **A. BATTERY DESIGN**

**The batteries were sized on the eclipse load of** the **AVHRR payload. Having the requirement to operate** the **AVHRR 24** hours **a day, it is not possible to turn off** the *mission* instrument **during eclipse to reduce** power **consumption. Therefore,** the **battery must supply all** the **power necessary to run the AVHRR and** the **bus during** the **37 minute eclipse.** The **solar array must replace this 100.6 W in** the **approximately one hour of** sunlight the AVHRR experiences. The equation used is:

$$
P_{in} = \frac{(P_{discharged})(t_{discharged})}{(\eta)(\mu)(t_{recharge})}
$$
(B.1)

where

 $P_{in}$  = Power required for recharge  $\eta$  = efficiency of charging equipment  $\mu = 10 \%$  margin for Low Earth Orbit

For the AVHRR:

$$
P_{in} = \frac{(100.6)(37/60)}{(0.9)(0.9)(1)} = 76.5 W
$$
 (B.2)

To calculate the charging rate the amp-hours utilized must first be determined. For the AVHRR, a discharge of 100.6 W at 17.6 V minimum consumes 3.52 amp-hours. The charging current required is then determined by dividing the amp-hours consumed by the amount of time the sun is available for charging. It was assumed that 90% of the sunlit portion of the orbit was used for recharging. For the AVHRR the charging current is 3.52 amps. The charging rate is then computed by dividing the cell capacity of the battery by the charging current. The resultant charge rate is C / 3.4 where C is the battery capacity in amp-hours. This charge rate is only slightly lower than the maximum recommended rate of  $C/3$ .

**For** the EHF payload the **above** procedures resulted in the **following** calculations:

$$
P_{in} = \frac{(150.3)(52/60)}{(0.9)(0.9)(6.5)} = 24.7 W
$$
 (B.3)

The amp-hours used are:

$$
\frac{(150.3 \text{ W})(52/60)}{(17.6 \text{ V})} = 7.4 \text{ Amp-hour} \tag{B.4}
$$

The charge current is:

$$
\frac{7.4 \text{ Amp-hour}}{6.5 \text{ hours}} = 1.1 \text{ Amps}
$$
 (B.5)

a  $T_{\rm eff}$  and  $T_{\rm eff}$  and  $T_{\rm eff}$ 

# **B. SOLAR ARRAY DEGRADATION**

The solar cell **radiation** degradation was performed using the **JPL** Solar Cell **Radiation Handbook. Analysis** was done for **both** the circular **low earth orbit and the 8 hour Molniya orbit. For** the circular **orbit,** the **first step was** to **determine the 1 MeV** equivalent fluences **for trapped protons and electrons at a 450 nm orbit.** With the equivalent 1 Mev fluence, the **electric** power circuit parameters can be tbe **obtained** from graphs in the radiation handbook. This data is **shown** in Tables B.6 TO B.9. For the 8 hour Molniya orbit, the satellite is traveling through several different altitudes at a changing speed. In order to determine the equivalent 1 MeV fluence, a summation must be performed in time increments over one orbit. The summation is shown in Equation B.6.

$$
\phi_T = \sum \phi(h) \, \Delta t \tag{B.6}
$$

where:

 $\phi_T$  = total fluence in one orbit **0(h)** = fluence interpolated for the average altitude h  $\Delta t =$  time increment (5 minutes)

The 8-hour orbit was broken up into 5 minute increments. *At* each of these time increments, the equivalent fluence was determined for the average altitude during that time increment. This represents the fluence that the satellite sees during that 5 minutes. The fluence is multiplied by 5 minutes and then the product for each increment is summed to determine the equivalent fluence for the orbit. Then it is a simple matter to determine the equivalent fluence for 1 year and 3 years in order to enter the graphs and obtain circuit parameters. The numbers are shown in Tables B.I TO B.5.

**1. EHF** Payload

Solar Cell: 10 Ohm-cm resistivity

0.0203 cm (.008 in) thick

•.

Dual AR, BSR, BSF, TEX

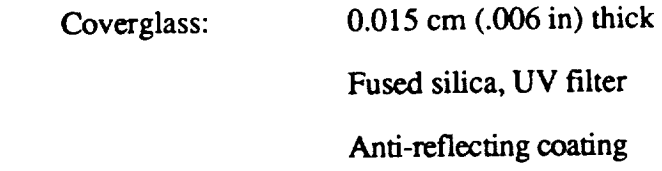

Backshielding: Infinite

Orbit: 8 hour Molniya (63.4 degree inclination) Apogee =  $2758$  km Perigee = 500 km Eccentricity =  $.6612992$ Assumptions: Solar maximum

3 year life

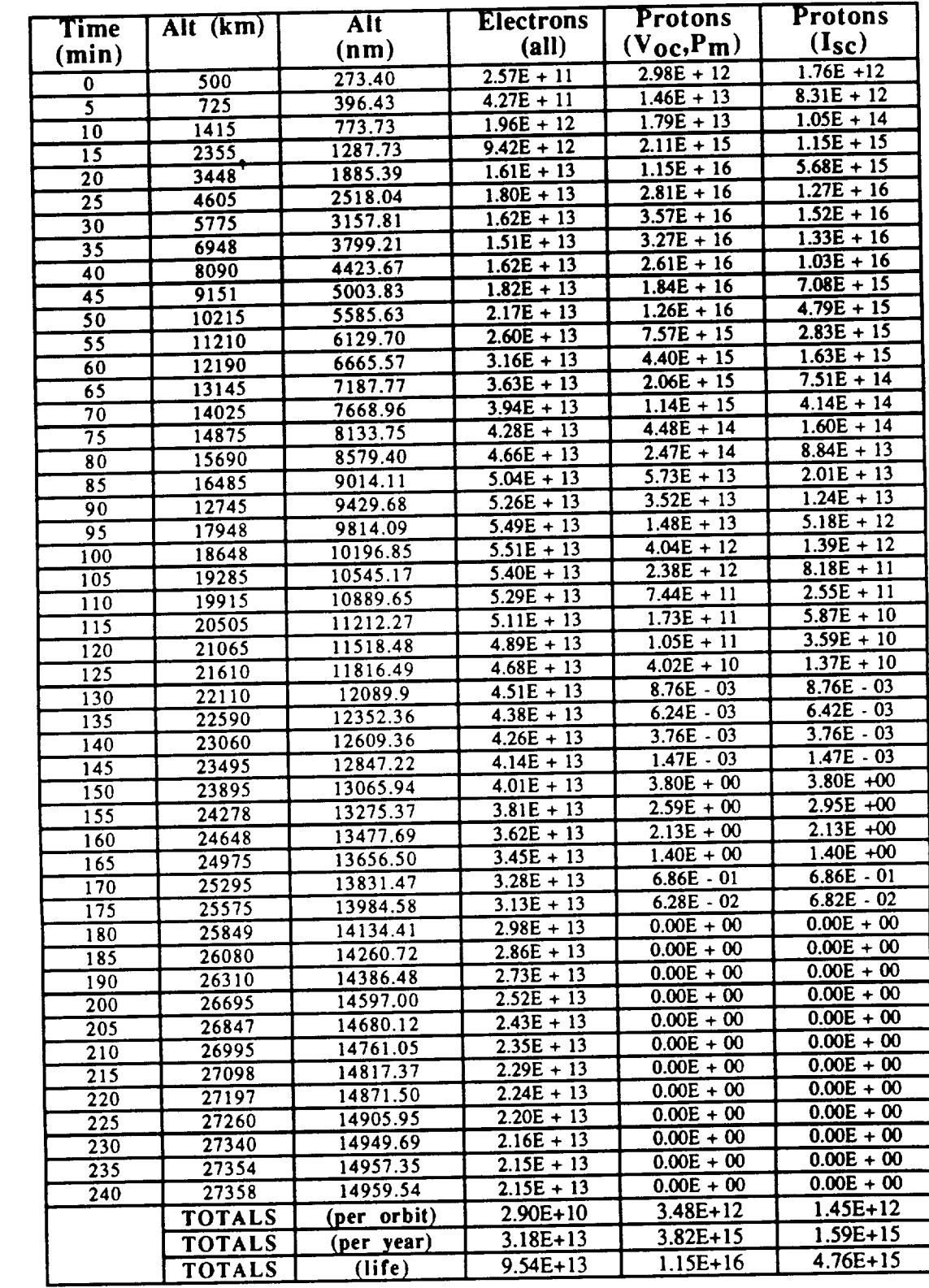

75

TABLE B.1 Fluence Calculation for 8-hour Molniya Orbit

 $\overline{\phantom{a}}$ 

1 Me V Electron Fluence (per year)

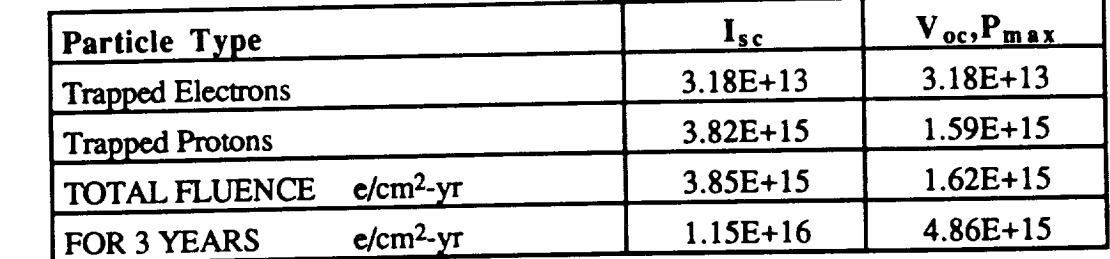

TABLE B.2 Total 1 Mev Fluence for 8-hour Molniya Orbit

Solar Cell Output for EHF

a. BOL

Eq Fluence =  $0$ 

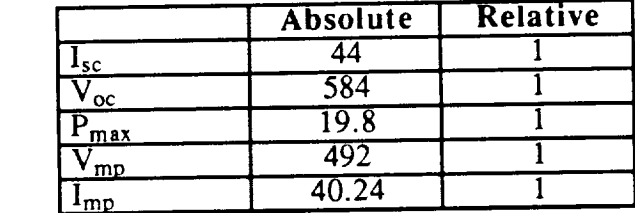

**TABLE** B.3 BOL Solar Cell Parameters

b. After l Year

Eq Fluence:  $I_{sc}$  = 3.85E+15  $V_{oc}P_m = 1.62E + 15$ 

|                       | Absolute | Relative |  |
|-----------------------|----------|----------|--|
| Lsc                   | 32.4     | 0.736    |  |
| $\alpha$<br>max<br>mp | 502      | 0.860    |  |
|                       | 13.1     | 0.663    |  |
|                       | 410      | 0.834    |  |
| mp                    |          |          |  |

TABLE B.4 One Year Solar Cell Parameters

**C.** After 3 Years

Eq Fluence:  $I_{\text{sc}}$  = 1.15E+16  $V_{oc}P_m = 4.86E + 15$ 

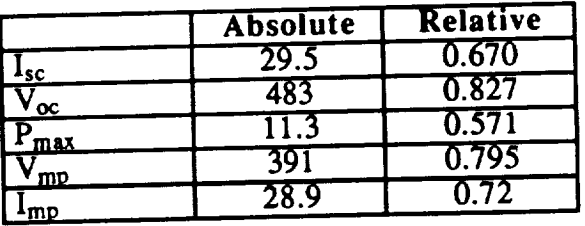

# **TABLE** B.5 EOL Solar **Cell** Parameters

# **. AVHRR Payload**

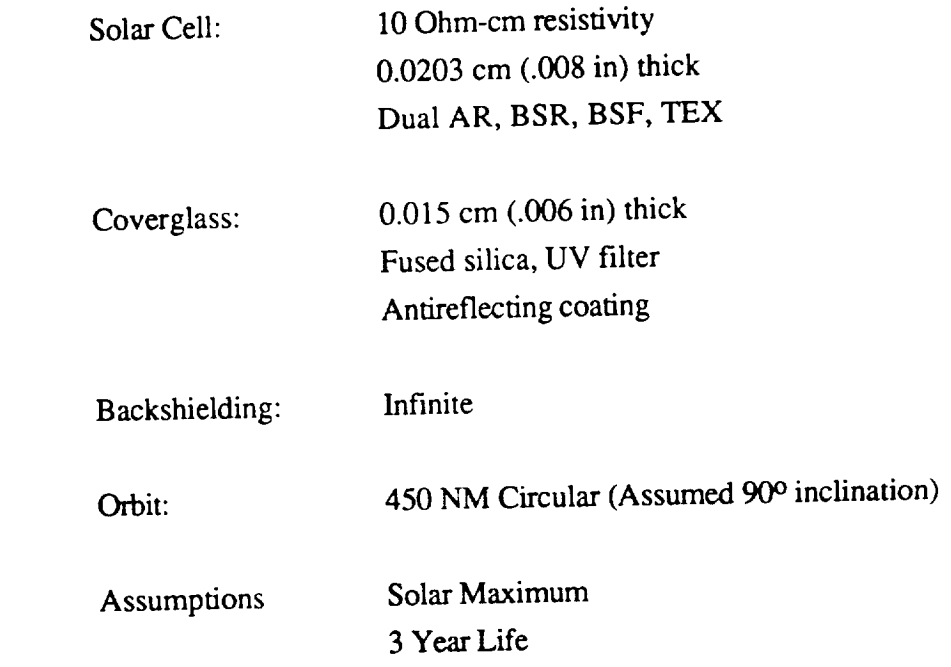

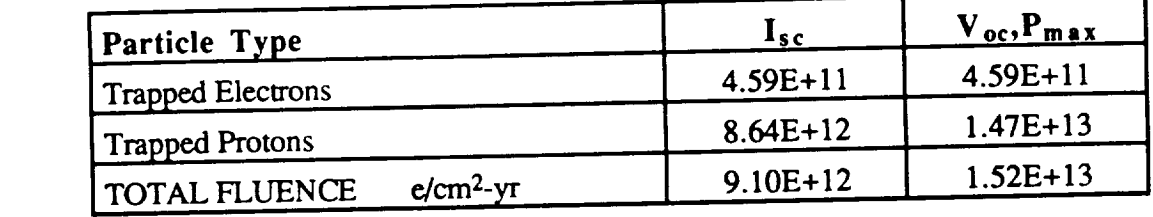

TABLE B.6 1 MeV Fluences for 450 NM Orbit

# Solar Cell Output for AVHRR

**a.** BOL

Eq Fluence  $= 0$ 

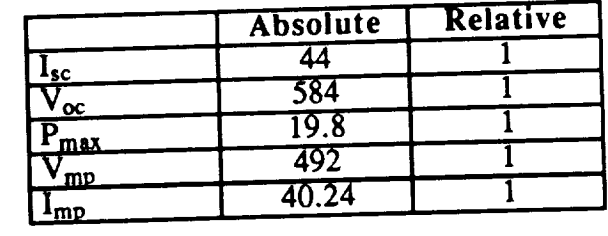

TABLE B.7 BOL Solar Cell Parameters

b. After 1 Year

 $Eq$  Fluence

$$
I_{sc} = 9.1E + 12
$$
  

$$
V_{oc}P_m = 1.52E + 13
$$

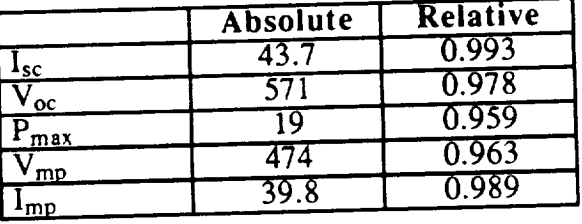

TABLE B.8 One Year Solar Cell Parameters

c. After 3 Years

Vmp

Eq Fluence 
$$
I_{sc} = 2.73E + 13
$$
  
 $V_{oc}$ ,  $P_m = 4.55E + 13$ 

|           | <b>Absolute</b> | Relative  |
|-----------|-----------------|-----------|
|           |                 |           |
| -sc       | 356             | 0.952     |
| oc<br>max |                 | $0 - 909$ |
|           |                 | 0.937     |
| mp<br>mp  |                 |           |

TABLE B.9 EOL Solar Cell Parameters

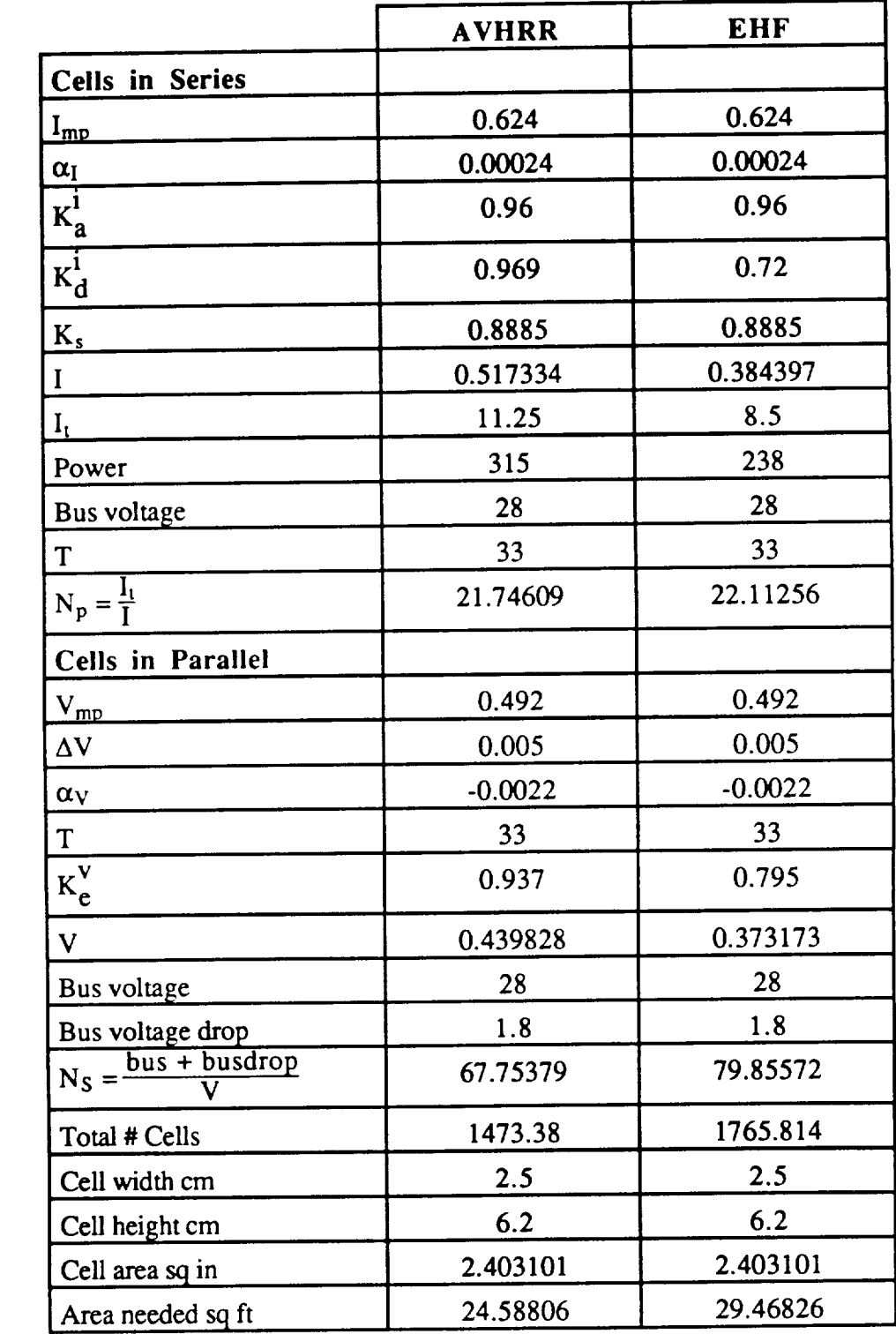

# **C. SOLAR ARRAY PANEL SIZING**

TABLE B.10 Summary of Solar Array Sizing

 $\cdot$ 

### **APPENDIX C**

# **ATTITUDE CONTROL CALCULATIONS**

# **1. Moment of Inertia Calculations**

The **spacecraft is modeled as a simple assembly of individual components. Each** component is **represented** as **a simple geometric** solid. Worst case is beginning of **life** with solar arrays deployed. **The** cross-products **of inertia** have been determined to **contribute** less than 0.5 kg-m<sup>2</sup> and are not shown here. The coordinate system is taken as the **geometric** center **of** the main body with the positive Z direction **out of** the **earth face,** positive X direction **out of** the **west face** and the positive **Y** direction **out of** the south **face. The center of** mass is measured **from** this **reference.**

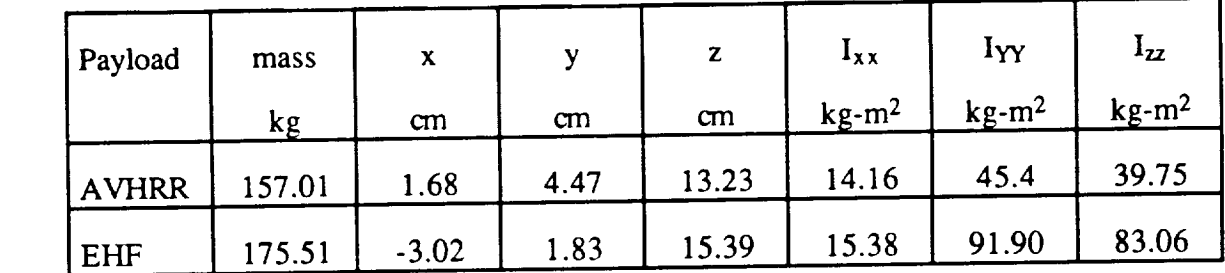

#### TABLE C.1 Mass and Inertia Summary

The component break-down and contribution to the total inertia is given in the following:

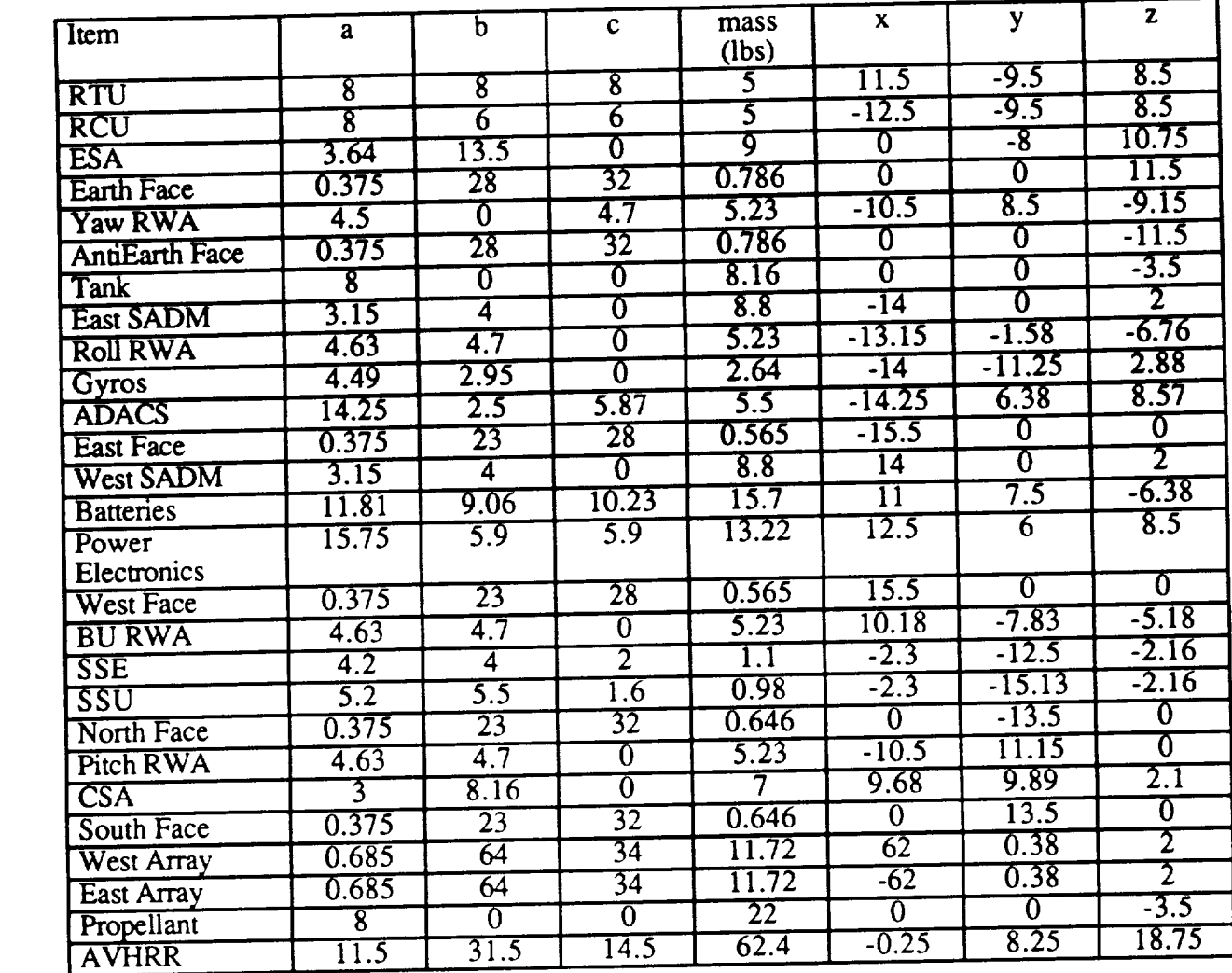

# TABLE C.2 AVHRR Component Breakdown

 $\bullet^\ast$ 

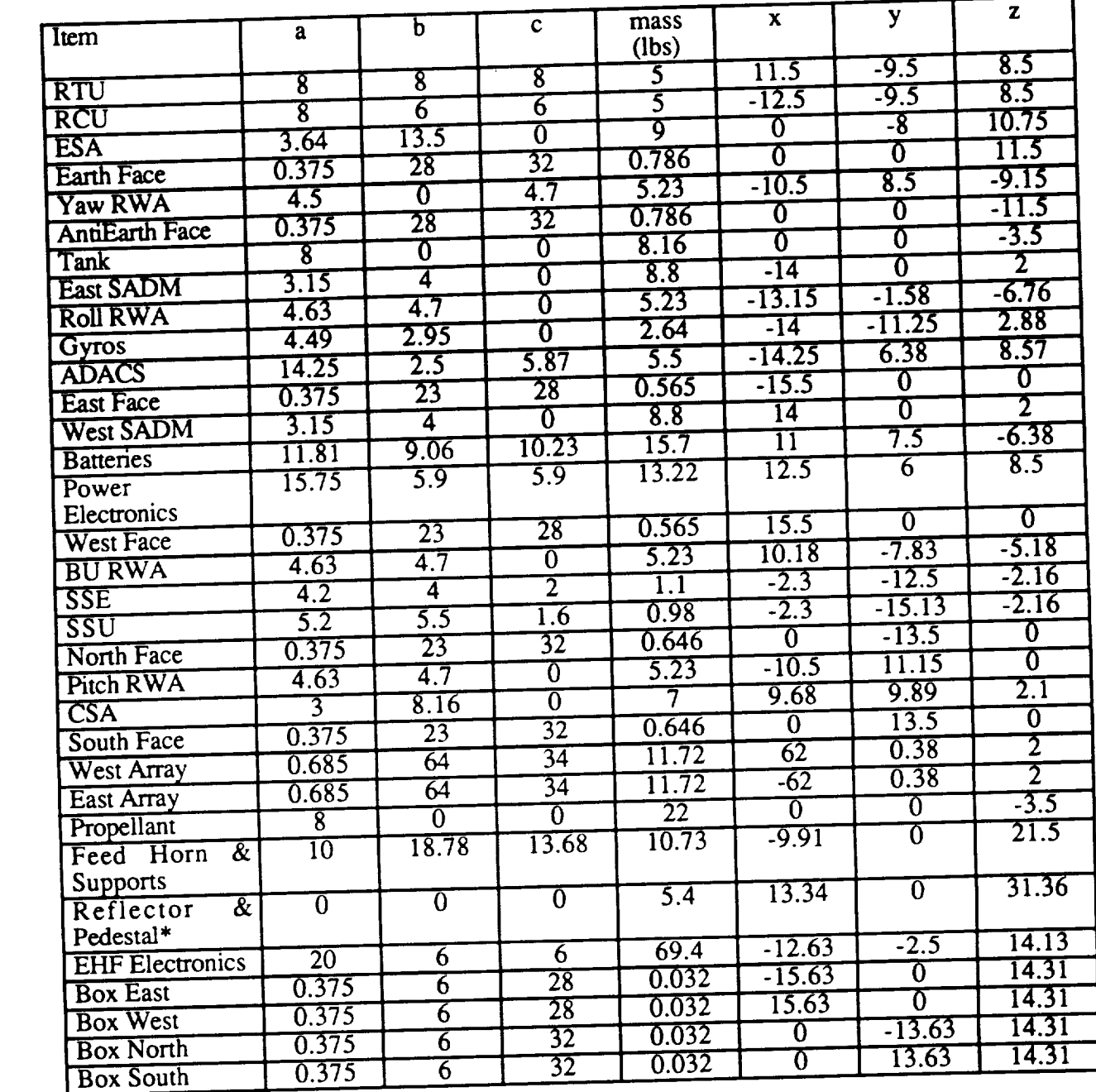

\* Reflector and Pedestal considered as a point mass.

# TABLE C.3 EHF Component Breakdown

# **2. Disturbance Torques**

The **disturbance** torques **consists of** the solar **pressure** torque, the torque **due** to aerodynamic drag, the gravity gradient torque, internal torques, and the torques provided by the magnetic torque rods. The attitude control system senses these torques as a change in **attitude** and body rates from the sensors and gyros. The compensating torques are then provided by the RWA's. Cyclic torques will result in no net increase in wheel speeds, however the secular torques will. These secular torques will result in unacceptably high wheel speeds unless a desaturation scheme is used.

#### a. Solar Torque

In order to determine the effect of the solar torque over the orbit period, some simplifying assumptions are first made. The orbit is assumed to be exactly polar with a 3:30 PM ascending node. The 8:30 AM descending node case will be symmetric and is not modeled here. The spacecraft axis are frozen at the equatorial crossing and then considered 'inertial', (in fact, it is rotating at 1 deg per day). The vector from the sun to this axis is:

 $S = \sin(\delta) I_o + \cos(37.5) J_o + \sin(37.5) K_o$ 

The antinormal vector to the solar arrays is (in body coordinates):

 $n = cos(38.766 cos<sup>2</sup>(\alpha - 25<sup>o</sup>))J + sin(38.766 cos(\alpha - 25<sup>o</sup>))K$ 

The solar radiation pressure moment,  $M_s$ , is (see ref AGR):

1  $M_s = 17K$  ( $N - 9$ ) r  $\cdots$  ( $N - 9$ s)

The solar vector is then transformed into the body coordinates resulting in the solar pressure moment (in body coordinates):

$$
y(BD+C\sin(38.766 \cos(\alpha-25)) - z (BH + CF) I
$$
  

$$
M_s = (PA (HF + \sin(38.766 \cos(\alpha-25))) D) z(BE) - x(BD+C\sin(38.766 \cos(\alpha-25))) J
$$
  

$$
x(BH + CF) - y(BE) K
$$

where:

$$
B = (1 - \rho_s)
$$
  
\n
$$
C = 2(\rho_s + \frac{1}{3}\rho_d)
$$
  
\n
$$
D = -\sin(\alpha) \sin(\delta) + \cos(\alpha) \sin(37.5)
$$
  
\n
$$
E = \cos(\alpha) \sin(\delta) + \sin(\alpha) \sin(37.5)
$$
  
\n
$$
F = \cos(38.766 \cos(2\alpha))
$$
  
\n
$$
G = \sin(37.5)
$$
  
\n
$$
H = \cos(37.5)
$$
  
\n
$$
\alpha = \text{orbit angle measured from equatorial c}
$$
  
\n
$$
\delta = \text{declination of the sun}
$$

 $\rho_s$  = coefficient of specular reflection

 $p_d$  = coefficient of diffuse reflection

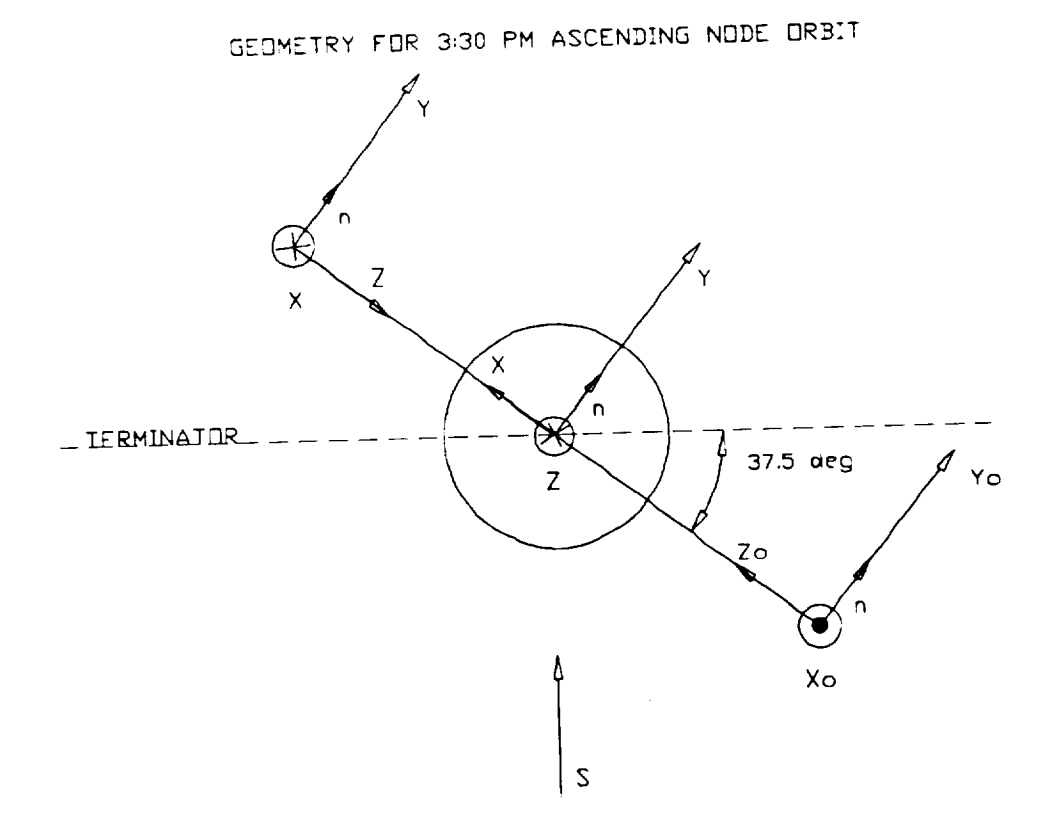

Figure C.1 Coordinate System

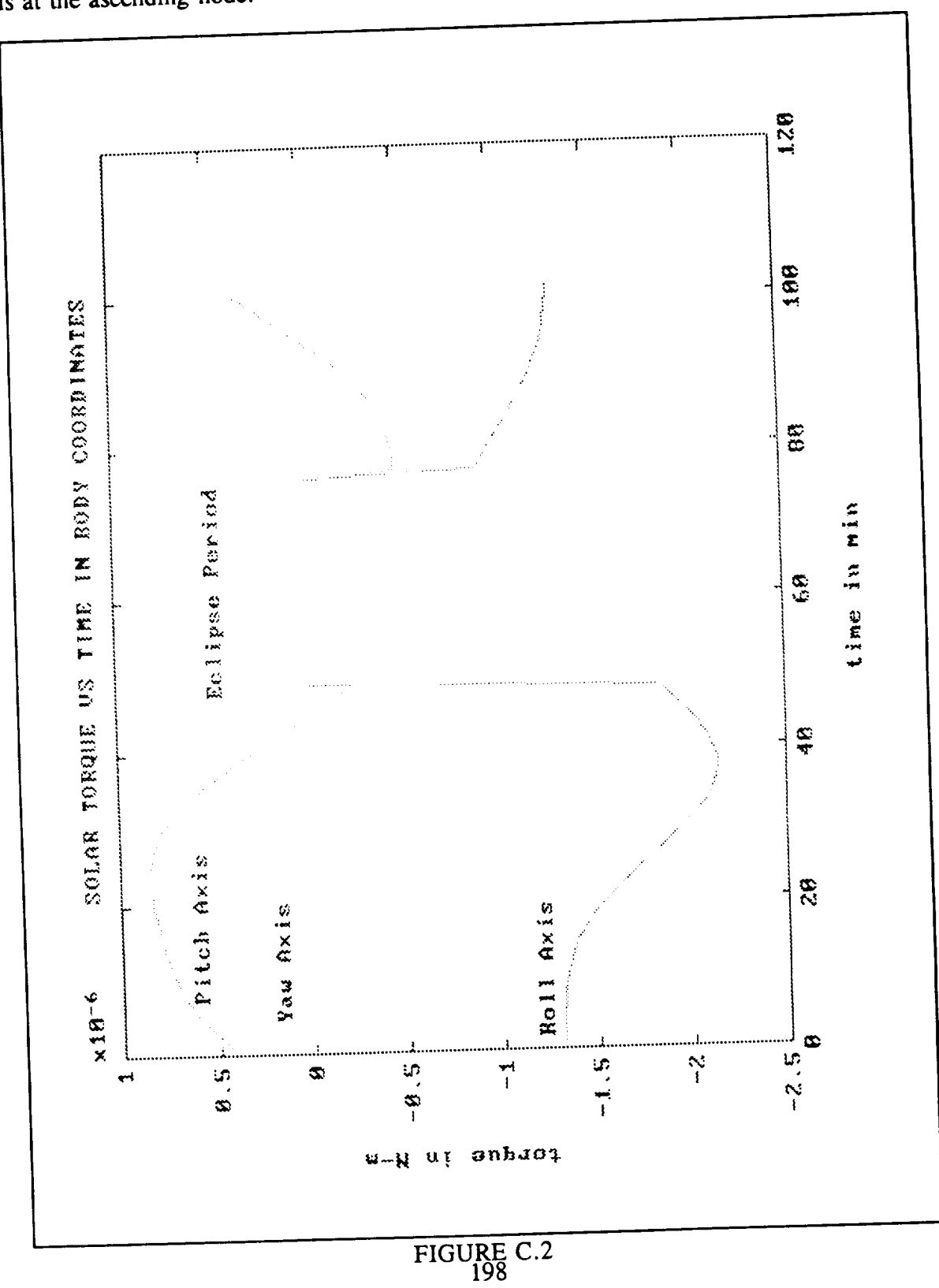

The solar pressure induced torque is plotted below for one orbit. Start time for the plot is at the ascending node.

#### **b.** Magnetic Torque

The magnetic torque **rods** provide a torque **about the pitch** and **roll** axis. Due to the roll-yaw coupling, this will be sufficient to desaturate all three RWA's. For this simulation, the **earth's magnetic field** is modeled as constant **over** the poles **(within** ± 30 degree), at 60 micro-Tesla and **constant over** the **geomagnetic** equator, (within ± **30** degree) at **30 micro-Tesla.** The torque **rods** provide a 10 AMP-m 2 dipole. **This results in** a torque about the pitch axis **of** 0.006 N-m and 0.003 N-m about the **roll.** Since this is the worst case disturbance torque, the **RWA gain** and time constants are determined using these values. The closed loop transfer function for the wheel is derived in ref Agrawal and is provided below:

$$
\frac{\Theta(s)}{M_{sy}(s)} = \frac{1}{I_{yy} \left( s + \sqrt{\frac{K_{\theta}}{I_{yy}}} \right)}
$$

Imposing a constant torque results in the time domain equation for the error:

$$
\theta(t) = \frac{M_o}{I_{yy}} \left[ \tau^2 - \exp \left( -\frac{t}{\tau} \right) \left( 1 - 3\frac{t}{\tau} \right) \right]
$$

This **equation** is solved analytically for tau for a 0.01 degree **error.** The gain is then calculated by the formula:

$$
K_{\theta} = \frac{I_{yy}}{\tau^2}
$$

The results for each axis is provided in the attitude control section of the report.

# c. Aerodynamic Torque

The aerodynamic drag **of** the spacecraft results in a torque that is essentially about the positive pitch axis due to the displaced center of mass. The center of pressure for the spacecraft is again assumed to be the volumetric center of the main body. The atmospheric density is assumed to be constant at the value during solar maximum. The results are presented below:

| Pressure                   | Area                    | Force    | Moment     |
|----------------------------|-------------------------|----------|------------|
| $1.5E-08$ N-m <sup>2</sup> | $0.415 \; \mathrm{m}^2$ | 6 E-09 N | $8E-10N-m$ |

TABLE C.4 Summary of Aerodynamic Torque

# 3. **Equations** of Motion

The equations of motion of a three-axis stabilized spacecraft have been derived by several authors. The ones presented here have been derived in ref Agrawal. These equations account for the gravity gradient torque in the right-hand side with the other disturbance torques on the left. The equations are presented below:

$$
M_{xdist} = I_{xx} \frac{d^2 \phi}{dt^2} + (4 \omega_0^2 (I_{yy} - I_{zz}) - \omega_0 h_y) \phi + (-h_y - \omega_0 (I_{xx} - I_{yy} + I_{zz})) \frac{d\psi}{dt}
$$

$$
+ h_z \frac{d\theta}{dt} - \omega_0 h_z + \frac{dh_x}{dt}
$$

$$
M_{ydist} = I_{yy} \frac{d^2 \theta}{dt^2} + 3 \omega_0^2 \theta (I_{xx} - I_{zz}) + \omega_0 h_x \phi - h_z \frac{d\phi}{dt} + \omega_0 h_z \psi + h_x \frac{d\psi}{dt} + \frac{dh_y}{dt}
$$

$$
M_{zdist} = I_{zz} \frac{d^2 \psi}{dt^2} + (\omega_0^2 (I_{yy} - I_{xx}) - \omega_0 h_y) \psi + (h_y + \omega_0 (I_{xx} + I_{zz} - I_{yy})) \frac{d\phi}{dt}
$$

$$
- h_x \frac{d\theta}{dt} + \omega_0 h_x + \frac{dh_z}{dt}
$$

..

**where:**

- ¢, **0, V** are the **attitude** errors
- $\omega_0$  is the orbital rate
- hx, hy, hz are the **wheel momentum**
- Ixx, Iyy, Izz are the **spacecraft** moment of inertias

The satellite's attitude control system is then modeled **using** the equations above and **the** disturbance **torques** previously described. The model is a PC-Matlab program given

% initialize variables for run  $w_0 = 1.032e-3$ ; % orbital rate for 450 nmi circular, rad/sec  $\%$ % coefficients of specular and diffuse reflections  $r$ hos = 0.2;  $r$ hod = 0.0;  $b_{r}$ ho = (1-rhos); c\_rho = 2\*(rhos+1/3\*rhod);  $q_0$ % read in inertia and center of mass (convert to MKS) % note: inertia must be in lbm -  $ft^2$ load a:\www.spt; itot =  $\text{avhrr.*0.04214};$ load a:\avhrr.cen; cen =  $\alpha$ vhrr.\*0.0254; % coefficients for solar torque calcs  $\mathcal{A}_0$  $g_s = \sin(0.6545)$ ; % offset of 37.5 deg;  $h_s = \cos(0.6545);$  $\%$ 

% input declination here in rads

 $\sigma$ 

 $s_{\text{del}} = \sin(0.4102)$ ; % max declination  $p_{-}s = 4.644e-6$ ; % solar pressure at 1 AU in N/m<sup>2</sup>2 % input solar array area  $a_s = 4352$ ; % area of solar arrays for AVHRR in sq. in.  $a_s = a_s * 6.4516e-4$ ; % convert to MKS  $\%$  $x_c = cen(1); y_c = cen(2); z_c = cen(3);$  $\%$  $i_x = \text{itot}(1)$ ;  $i_y = \text{itot}(2)$ ;  $i_z = \text{itot}(3)$ ;  $q_c$  $i_{-}1 = 4 \cdot w_{-}o^{2} \cdot (i_{-}y-i_{-}z); i_{-}2 = w_{-}o \cdot (i_{-}x-i_{-}y+i_{-}z);$ i  $3 = 3*w_0^2*(i_x - i_z); i_4 = w_0^2*(i_y - i_x);$  $i$  5 = w  $o*(i_x+i_z-i_y);$  $torq_x = 0; torq_y = 0;$  $\mathcal{G}_0$ % define global variables (underscores) global w\_o g\_s h\_s s\_del p\_s a\_s x\_c y\_c z\_c i\_x i\_y i\_z ...  $i_1$  i  $2$  i  $3$  i  $4$  i  $5$  b  $r$ ho c  $r$ ho k  $pi$ hi k theta... k\_psi t\_phi t\_theta t\_psi torq\_x torq\_y; function  $xdot = \text{eqnmot}(t, x)$ % functions for solar torque  $\%$  $d = cos(w_0*t)$ .\*  $g_s - sin(w_0*t)$ .\* s\_del;

 $e = cos(w_0*t)$  \* s\_del + sin(w\_o\*t) \* g\_s;

202
f = cos(0.67659434.\* cos(w\_0\*
$$
t
$$
) - 0.436332313);  
\ng = sin(0.67659434.\* cos(w\_0\* $t$ ) - 0.436332313);  
\nr = p\_s \* a\_s.\* (h\_s.\* f + g.\* d);  
\naeroy = 8.e-10;  
\n% solar and aero torque calculation  
\n%  
\nmsx = r.\* (y\_c.\* (b\_rho.\* d + c\_rho.\* g) - z\_c.\* ...  
\n(b\_rho \* h\_s + c\_rho.\* f));  
\nmsy = r.\* (z\_c.\* (b\_rho.\* e) - x\_c.\* (b\_rho.\* d + ...  
\nc\_rho.\* g)) + aeroy;  
\nmsz = r.\* (x\_c.\* (b\_rho\* h\_s + c\_rho.\* f) - y\_c.\*...  
\n(b\_rho.\* e));  
\n%  
\n% detc = line if in eclipse and set Ms to zero  
\n%  
\nn = fix(w\_0\* t/(2\*pi));  
\nif ((w\_0\* t > (2.98+2\*n\*pi)) & (w\_0\* t < (4.76+2\*n\*pi))),  
\nmsx = 0; msy = 0; msz = 0;  
\nend  
\n% check wheel speeds and desat if necessary  
\n%  
\nif x(7) > 10.47,  
\ntorg\_x = 1;  
\nend  
\nif x(8) >10.47,

203

```
\text{torq}_y = 1;
end
if x(7) < O.1,
  \text{torq}_{\text{-}}\mathbf{x} = 0;
end
if x(8) < O.1,
  \text{torq}_-y = 0;
end
if \text{torq}_{X} = 1,
  if ((w_0^*t > (5.76+2*n*pi)) \& (w_0*t < (0.52+2*n*pi))),mmx = -0.0003;elseif ((w_0 * t > (2.6 + 2 * n * pi)) \& (w_0 * t < (3.67 + 2 * n * pi))),mmx = -0.0003;else
     mmx = 0;end
 else
   mmx = 0;end
 if torqy == 1,
    if ((w_0^*t > (1.0+2*n*pi)) \& (w_0^*t < (2.1+2*n*pi))),mmy = -0.0006;elseif ((w_0 * t > (4.2 + 2 * n * pi)) \& (w_0 * t < (5.2 + 2 * n * pi))),mmy = -0.0006;
    else
      mmy = 0;
```

```
else
 mmy = 0;
end
\%% differential equation matrix
%
\% x(1) = \text{phi} x(3) = \text{theta} x(5) = \text{psi}% x(2) = d/dt (phi) x(4) = d/dt (theta) x(6) = d/dt (psi)
\% x(7) = roll wheel speed
\% x(8) = \text{pitch wheel speed}\% x(9) = yaw wheel speed
 \% [xdot] = d/dt (x)
 \%% roll error
 \%xdot(1) = x(2);xdot(2) = (i_x^*(-1)) .* (((-i_1) + w_0 \cdot * x(8)) \cdot * x(1) + ...(x(8) + i_2) * x(6) - x(4) * x(9) + w_0 * x(9) - ...k_{phi} .* (t_phi .* x(2) + x(1)) + msx+mmx);
  \%pitch error
  \%xdot(3) = x(4);xdot(4) = (i_y^*(-1)).* (((-i_3) .* x(3)) - w_0.* x(7).* ...
         x(1) + x(9) * x(2) - w_0 * x(9) * x(5) - x(7) ...* x(6)- k_theta .*(t_theta .* x(4)+ x(3))+ msy+mmy);
```
 $\%$ 

```
% yaw error
```
#### $\mathcal{G}_0$

 $xdot(5) = x(6);$  $xdot(6) = (i_z x^(-1))$  .\*  $(((-i_4) + w_0 \cdot * x(8)) \cdot * x(5) - ...$  $(x(8) + i_5)$  .\*  $x(2) + x(7)$  .\*  $x(4) - w_0$  .\*  $x(7)$ ...  $-k$ psi .\* (t\_psi .\* x(6) + x(5)) + msz);

 $\%$ 

wheel control  $%$  wheel inertias in kg-m^2  $\%$ iwx = 0.009; iwy = 0.009; iwz = 0.009;  $xdot(7) = k_{phi} * (t_{phi} * x(2) + x(1))./iwx;$  $xdot(8) = k_{th}teta. * (t_{th}teta. * x(4) + x(3))./iwy;$  $xdot(9) = k$ <sub>psi</sub> .\* (t<sub>psi</sub> .\*  $x(6) + x(5)$ )./iwz;

These equations are integrated using a Runge-Kutta-Fehlberg integration method provided with Matlab. The results are plotted for one orbit on the following pages. The simulation shows that the pitch wheel absorbs the angular momentum of the rotation of the spacecraft about the pitch axis due to its orbital motion. The roll and yaw wheel should only need desaturation if a change in the orbit is required.

..

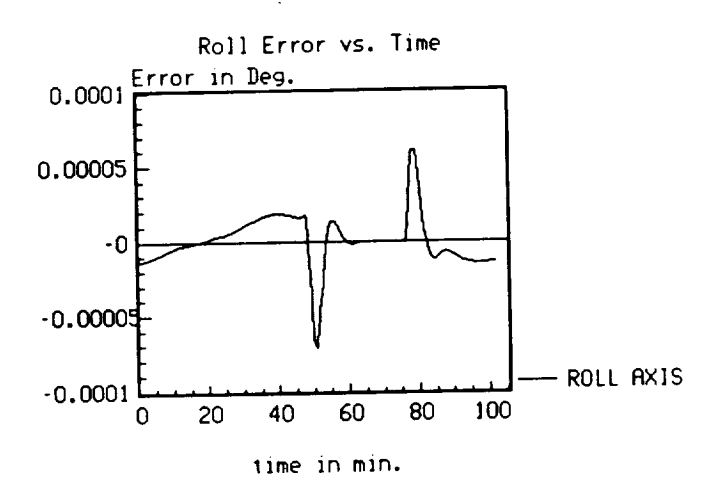

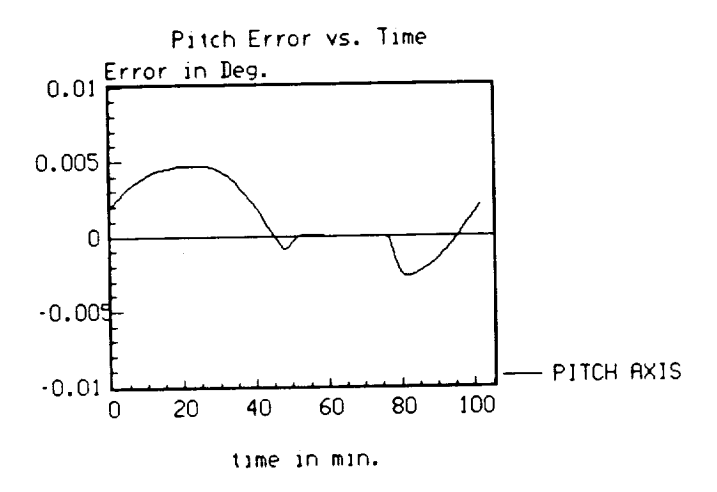

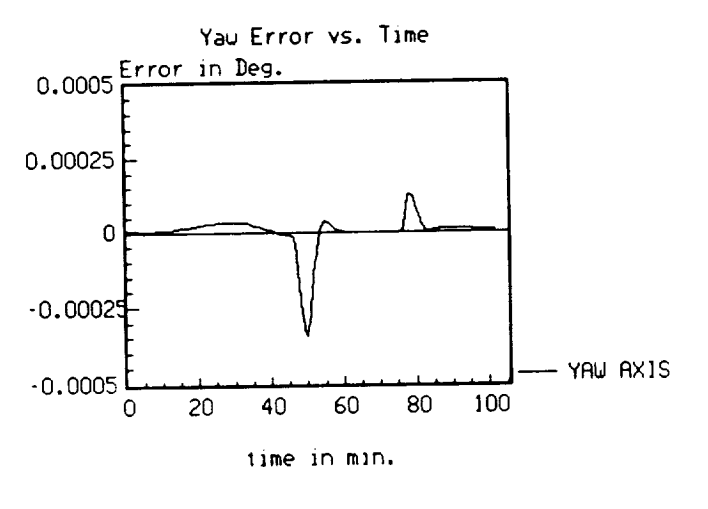

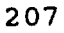

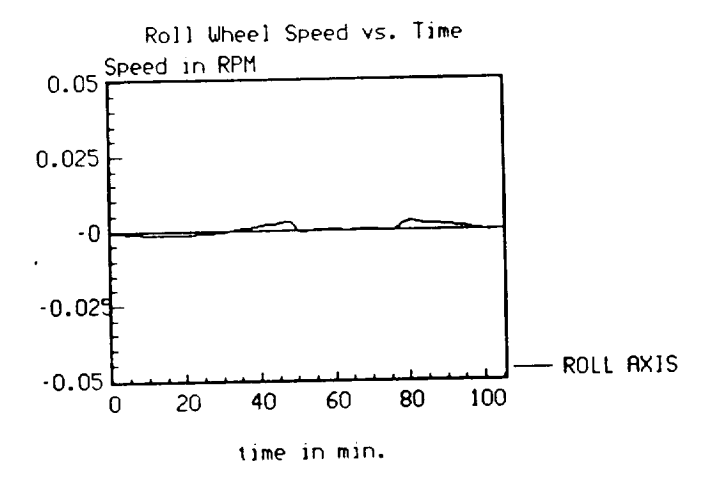

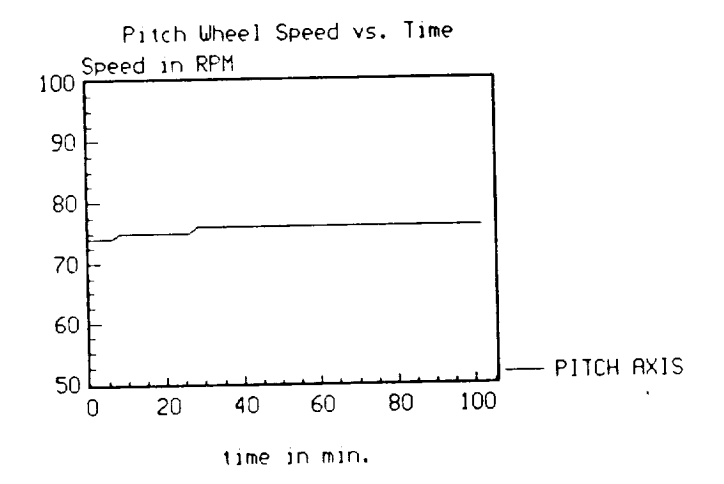

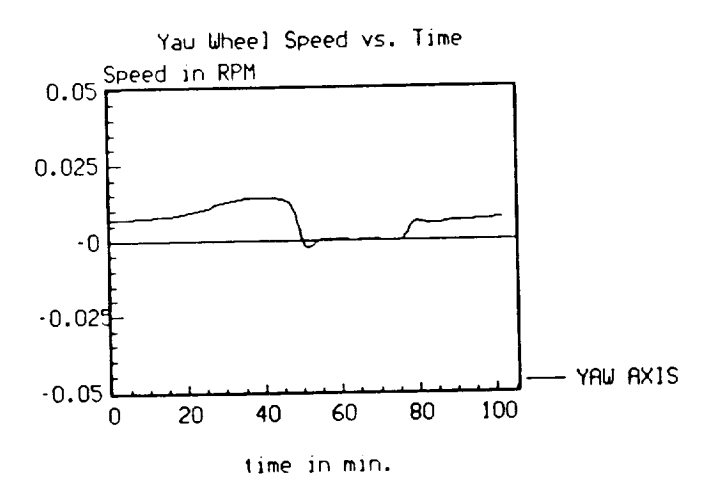

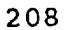

## **APPENDIX D**

# **THERMAL CONTROL CALCULATIONS**

**The thermal control appendix** contains **a partial ITAS output for the AVHRR configured spacecraft. This partial output is in** the **form of steady state temperatures and is provided to show a sampling of** the **1TAS program's capability.** The **payload and** the **bus were** modeled **by approximately 150 nodes and several runs were completed for various orbits.** Because the **majority of** the inputs into the ITAS model were assumed, the run should be considered as a bulk analysis. Very specific and detailed heat data, down to the circuit board level, would be required for more accurate temperatures. This data was unobtainable in the short time this project was completed.

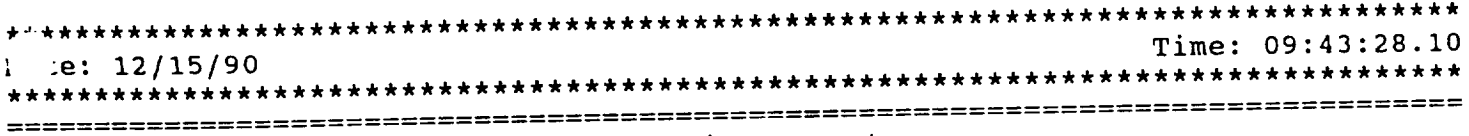

### Thermal Analysis Parameters

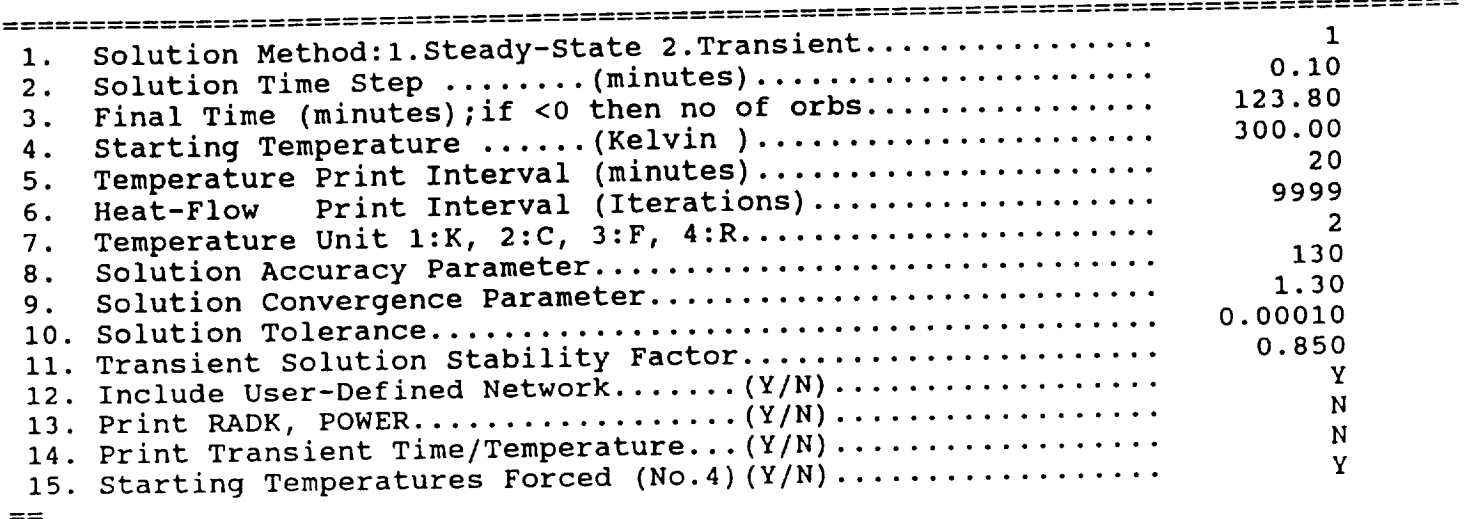

# $\frac{1}{1}\frac{1}{1}\frac{1$ \*ITAS THERMAL ANALYSIS\*

#### \/\/\/\/\/\/\/\/\/\/\/\/\/\/\1\/\/\/\/\/\/\/\/\/\/\/\/\/\/ ITAS ABSORBED HEAT RATES FROM ORBITAL INCIDENT & IR AND UV MARICES \*\*\*\*\*\*\*\*\*\*\*\*\*\*\*\*\*\*\*\*\*\*\*\*\*\*\*\*\*\*\*\*\*\*\*\*\*\*\*\*\*\*\*\*\*\*\*\*\*\*\*\*\*\*\*\*\*\* Time: 09:43:28.10 Date: 12/15/90 \*ITAS ABSORBED HEAT-LOAD COMPUTATIONS\* Time: 09:43:28.10 Date: 12/15/90 Script-F Control Parameters 349 i. SPACE (SINK) Node Number ................................... 349 2. Cutoff Limit for Area\*Script-F  $\left(3q, c_m, \ldots, \ldots, \ldots, 100\right)$

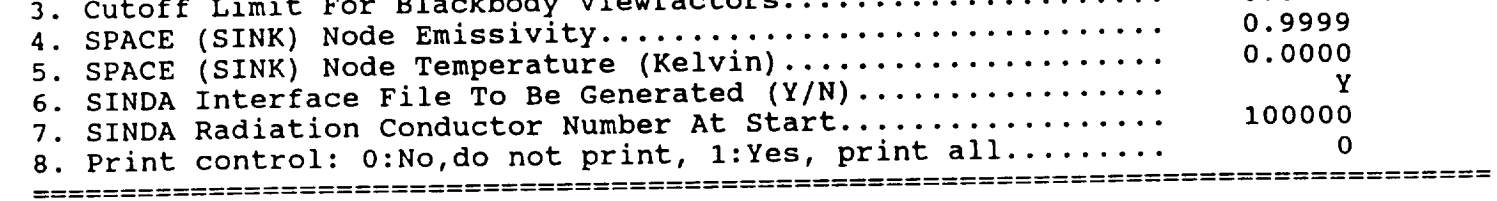

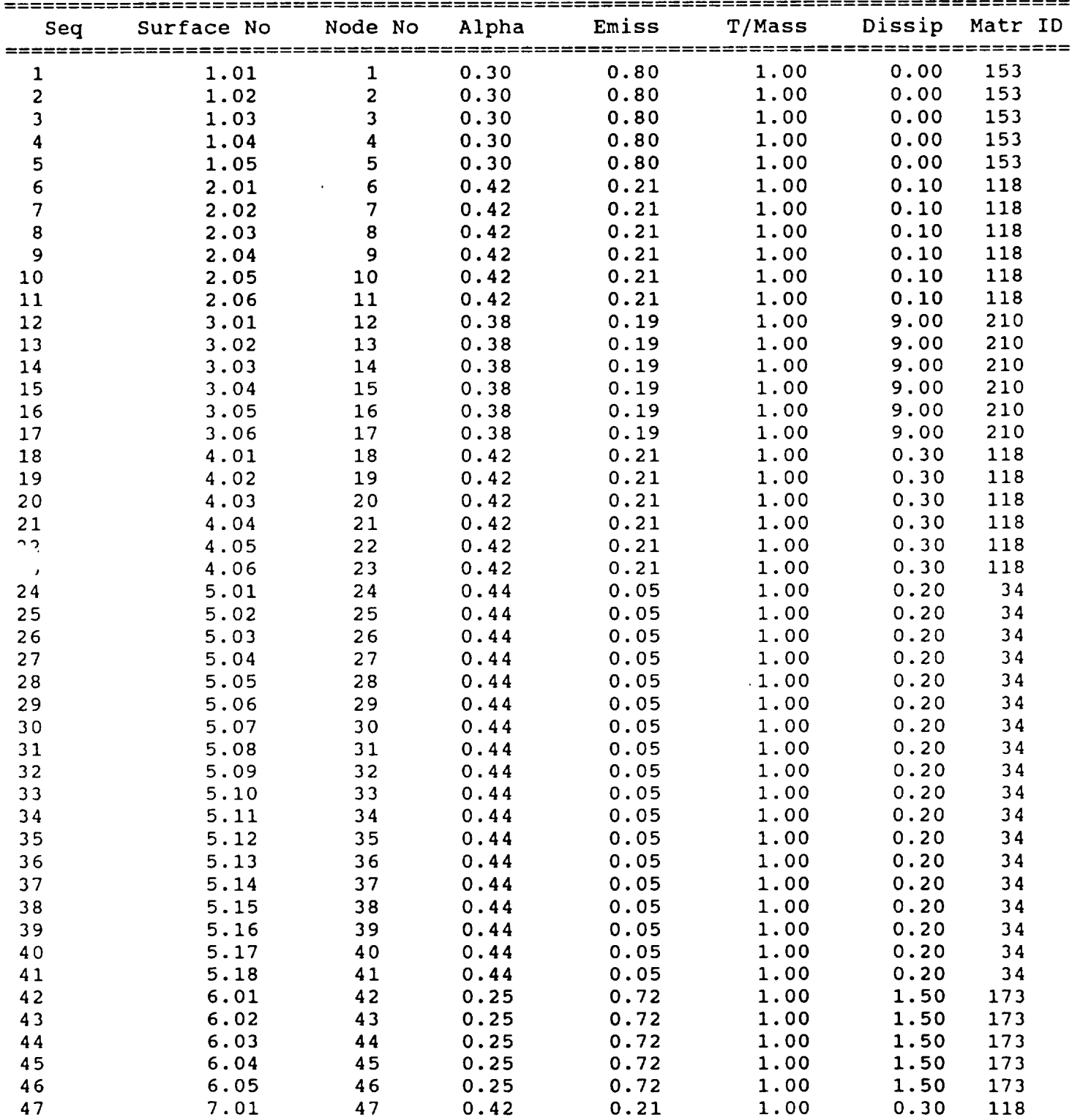

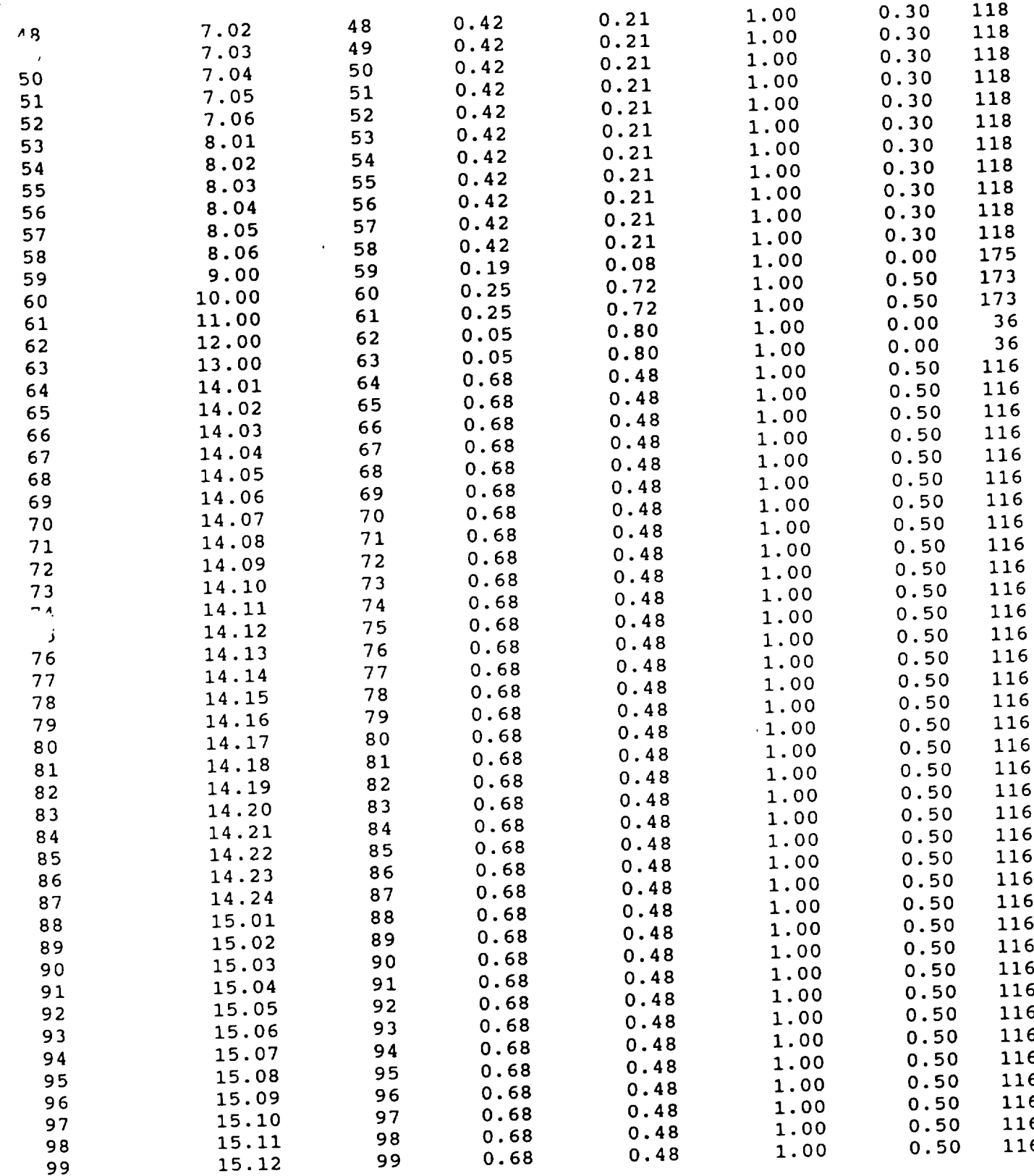

 $\mathcal{L}$ 

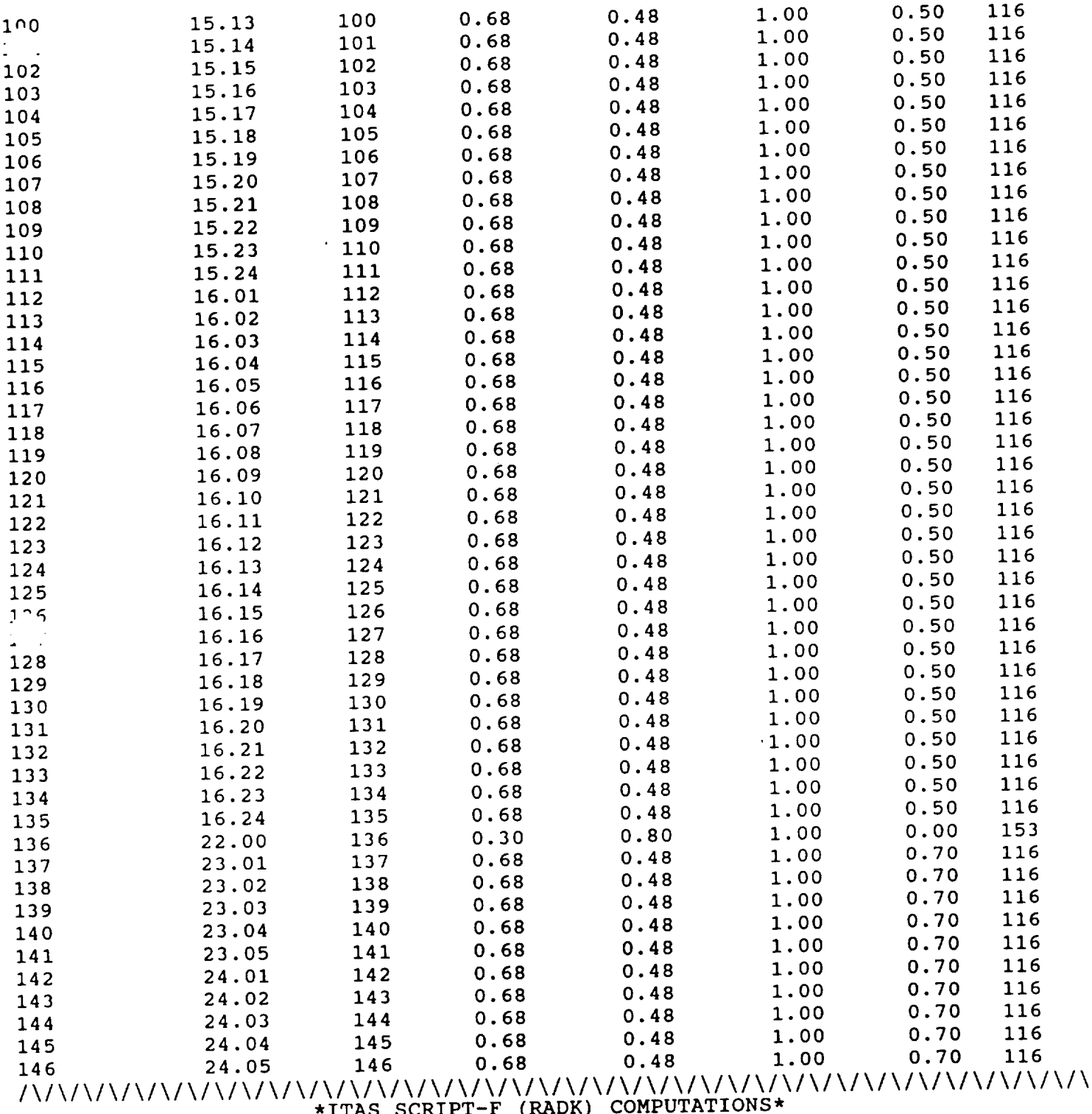

\*ITAS SCRIPT-F (RADK) COMPUTATIONS\*  $\frac{1}{2}$ 

14/ IS A FIXED TEMPERATURE NO \*WARNING\* ITAS HAS DIFFERENT NUMBER OF SURFACES THAN CONTROL CARD SPECIFIED

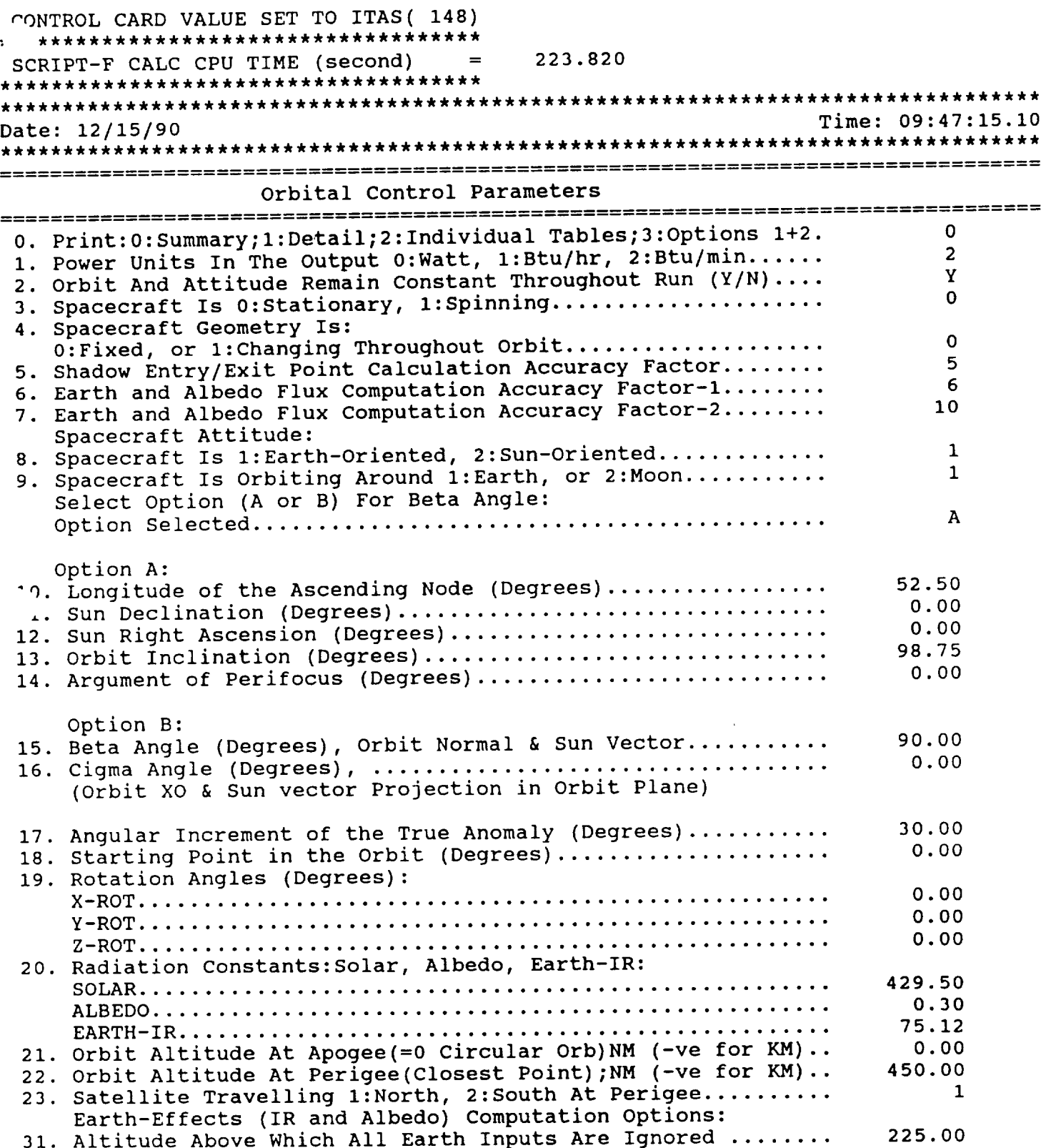

22. Albedo & Earth-IR Computation Options (A/B/C)..............<br>A: Detailed (Accurate) Computation, The Real Thing!  $\mathbf C$ A: Detailed (Accurate) Computation, The Real Theory C: Approximation (Fastest),No AIb/E-IR, For Parametric Studies ONLY B: Approximation (Faster), No Blockage, For Parametri  $\frac{1}{2}$  $\lambda_1\lambda_2\lambda_3\lambda_4\lambda_5\lambda_6\lambda_7\lambda_7\lambda_7\lambda_8\lambda_8\lambda_9\lambda_1\lambda_1\lambda_2\lambda_3\lambda_4\lambda_5\lambda_6\lambda_7\lambda_7\lambda_7\lambda_8\lambda_9\lambda_1\lambda_1\lambda_2\lambda_3\lambda_1\lambda_2\lambda_3\lambda_4\lambda_1\lambda_2\lambda_3\lambda_4\lambda_1\lambda_2\lambda_3\lambda_1\lambda_2\lambda_2\lambda_3\lambda_1\lambda_2\lambda_2\lambda_3\lambda_1\lambda_2\lambda_2\lambda_3\lambda_1\lambda_2\lambda_2\lambda_3$  $\frac{1}{2}$  orbital incident  $\frac{1}{2}$  (1)  $\frac{1}{2}$  (1)  $\frac{1}{2}$  (1)  $\frac{1}{2}$  (1)  $\frac{1}{2}$  (1)  $\frac{1}{2}$  (1)  $\frac{1}{2}$  (1)  $\frac{1}{2}$ ITAS ORBIT CONTROL PARAMETERS: NUMBER OF SURFACES=<br>ENERGY UNITS =  $=$  2 REF. ITAS ORBITAL SETUP MENU<br>=  $\cdot$  0 = 0 NO; = 1 YES SPIN  $=$   $0 = 0$  NO;  $=1$  YES<br>
VARIABLE GEOMETRY =  $0 = 0$  NO;  $=1$  YES VARIABLE GEOMETRY  $=$ NUMBER OF SURFACES IDENTIFIED IN THE BLOCKAGE TABLES= 146 NOTE: SURFACE AREAS ARE IN CENTIMETERS<br>DP & TP CALCULATED FROM THE ST CARD:  $-8.500$ DP & TP CALCULATED FROM THE ST CANDITALS: ITAS ORBITAL PARAMETERS INITIAL CONDITIONS 429.50  $S/C$  ORIENTATION MODE= $\frac{1}{2}$   $\frac{1}{2}$   $\frac{1}{2}$   $\frac{1}{2}$   $\frac{1}{2}$   $\frac{1}{2}$   $\frac{1}{2}$   $\frac{1}{2}$ ALBEDO, EARTH-SHINE, SOLAR CONSTANT o Angle from the ascending node to period measured in the orbit plane at the of the earth =  $0.00000E+00$  Degrees o Longitude of the ascending node in X, Y, Z, angle past equinox, measured in the<br>equatorial = 5.25014E+01 Degrees  $= 5.25014E+01$  Degrees o Sun position In Celestial Coordinates :  $COS (AS) = 1.00000E+00-->Equinos$ COS (BS) =-2.60943E-05 COS (GS) =-l.13442E-05-->North  $AS = 1.63027E-03$  Degrees<br> $BS = 9.00015E+01$  Degrees  $B = 9.00015E + 0.25E$  $G_S = 9.000002 + 01 = 0.95$ o Mean anomaly of the sun central angle from  $perihelion = 7.60605E+01$  Degrees o Approximation to Kepler s solution for the  $\frac{1}{2}$  Sun central  $\frac{1}{2}$  . The  $\frac{1}{2}$  of Modes In The Ecliptic Plane from Drive of No o Sun RA = 0.00000E+00 Degrees o Sun DEC  $= 0.000002 + 00 = 0.0000$ 

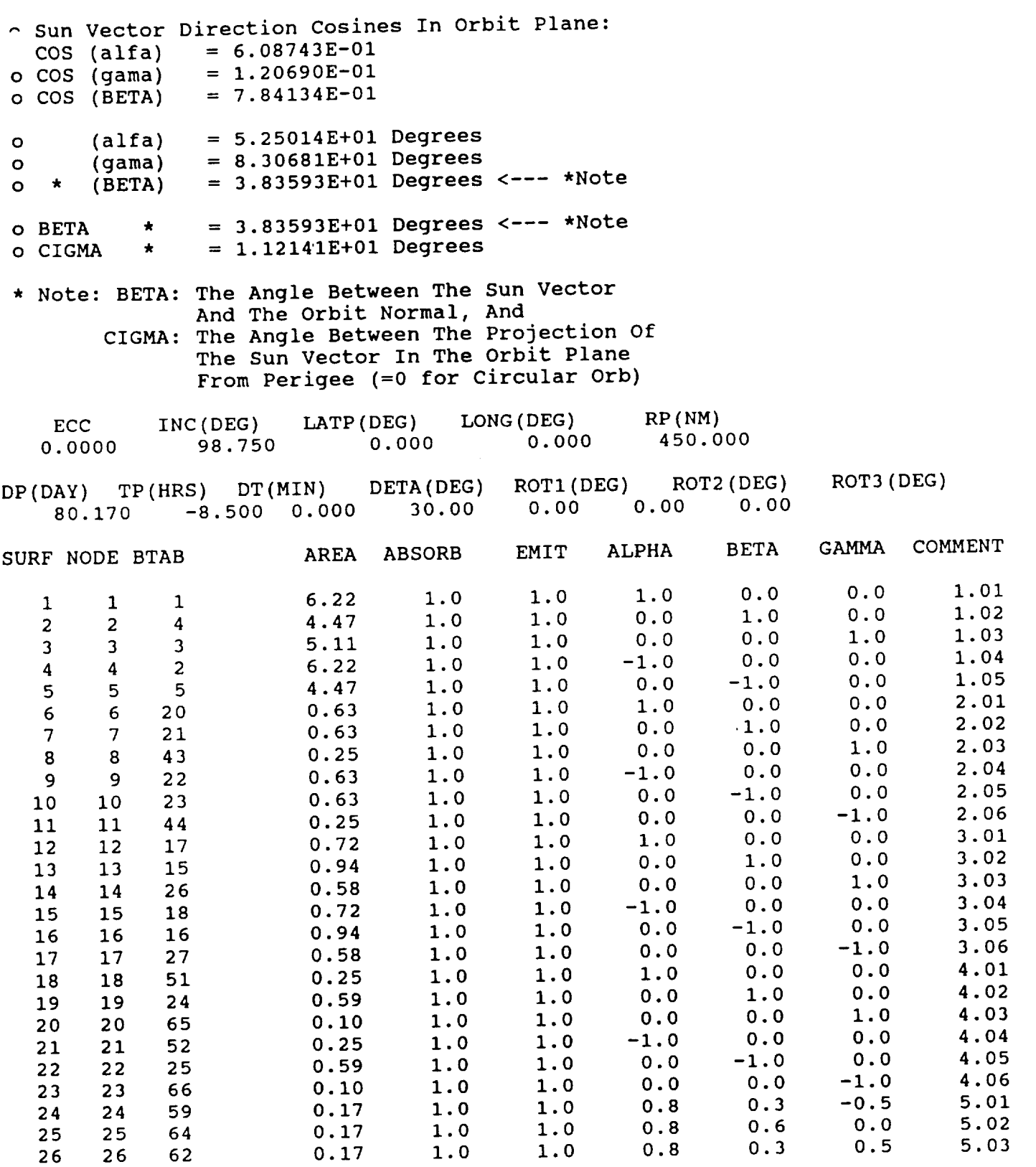

216

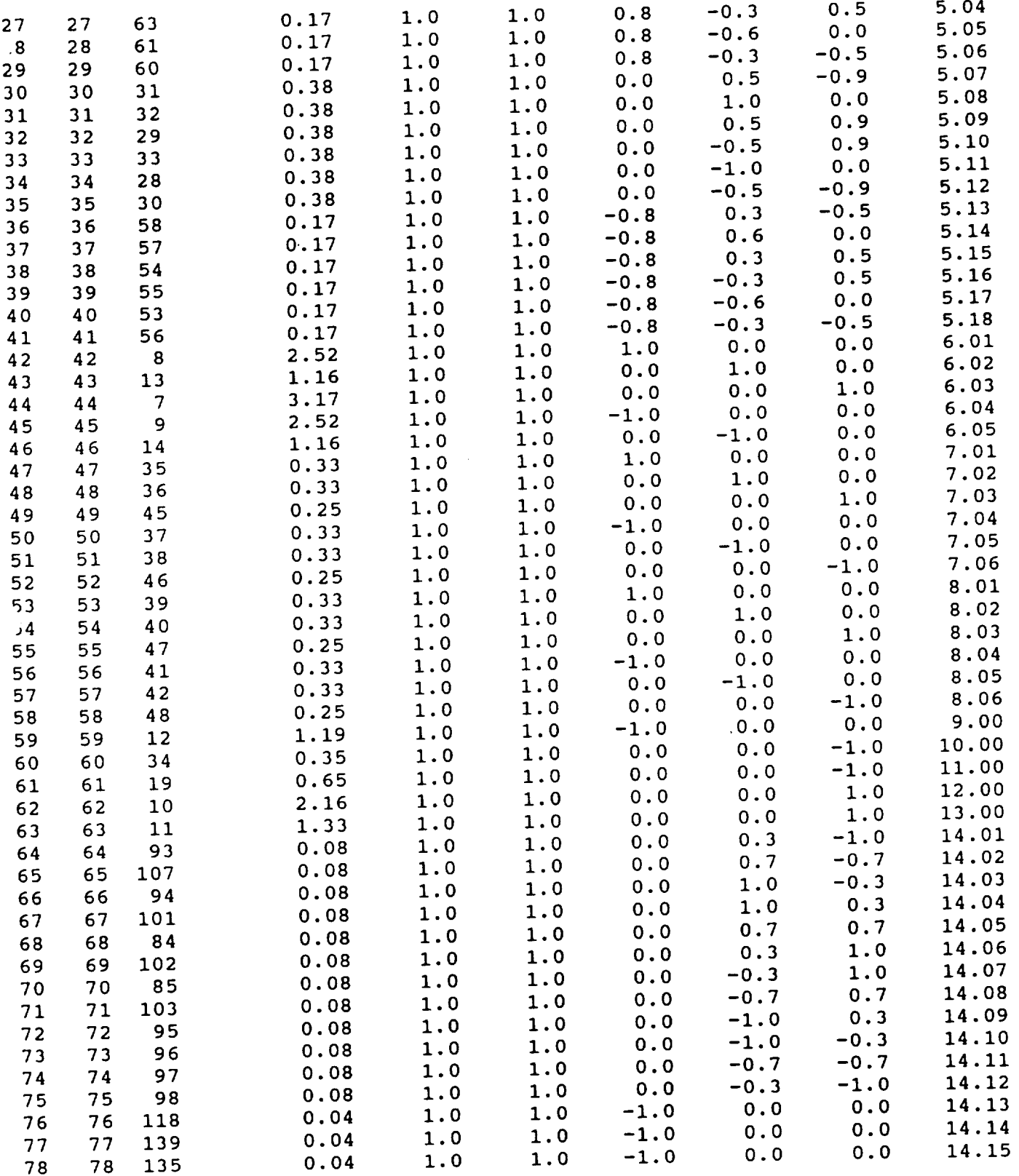

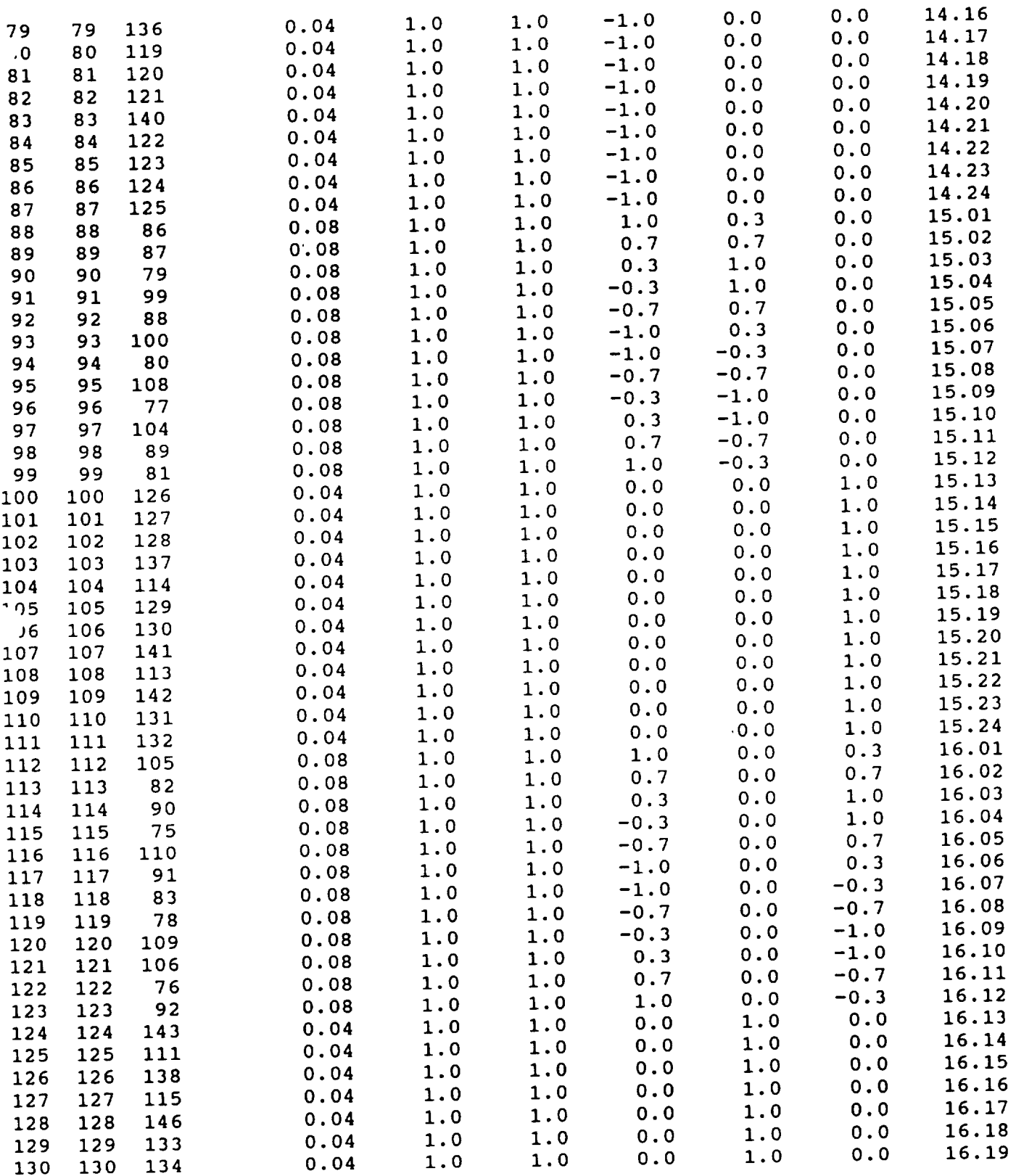

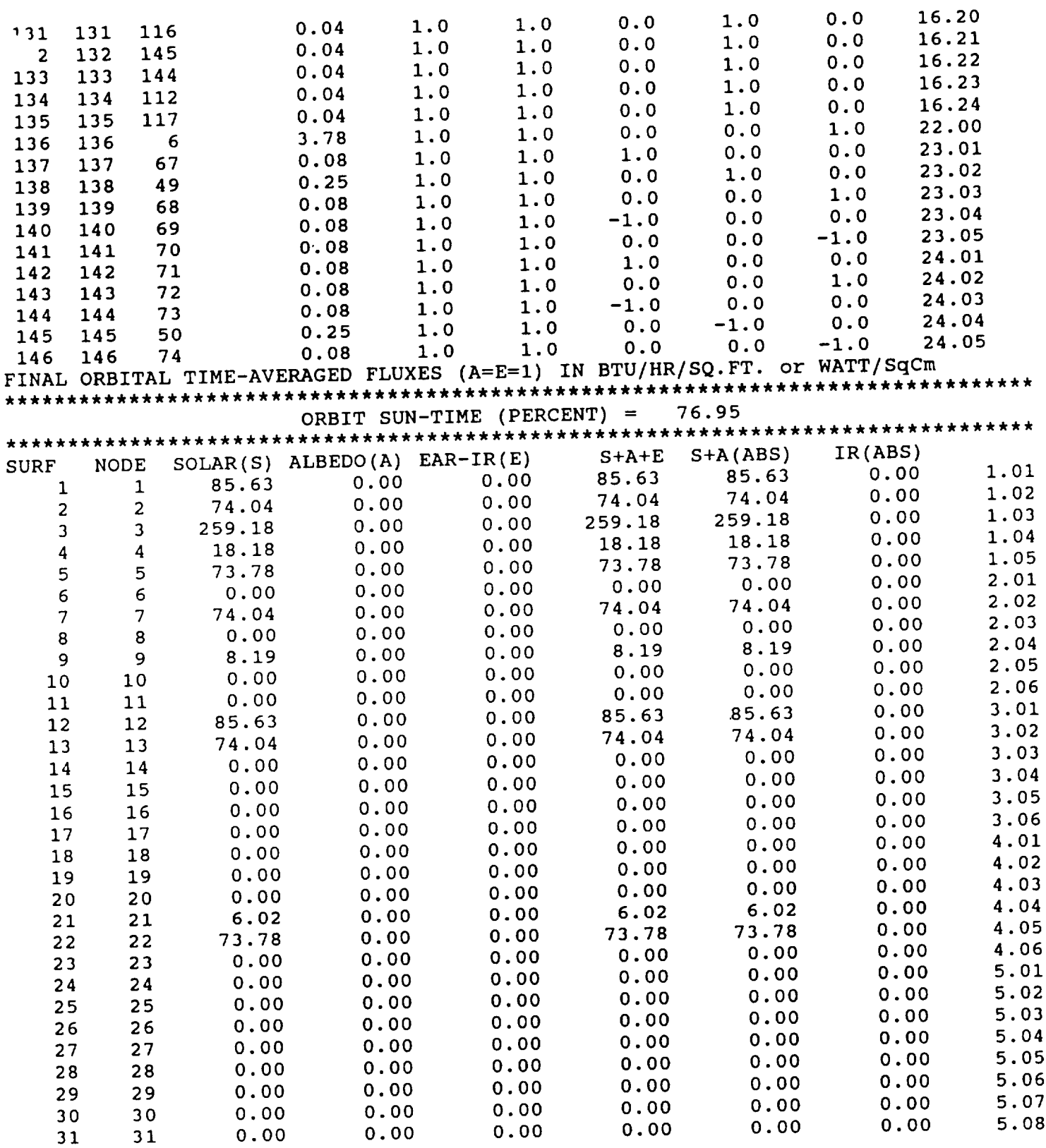

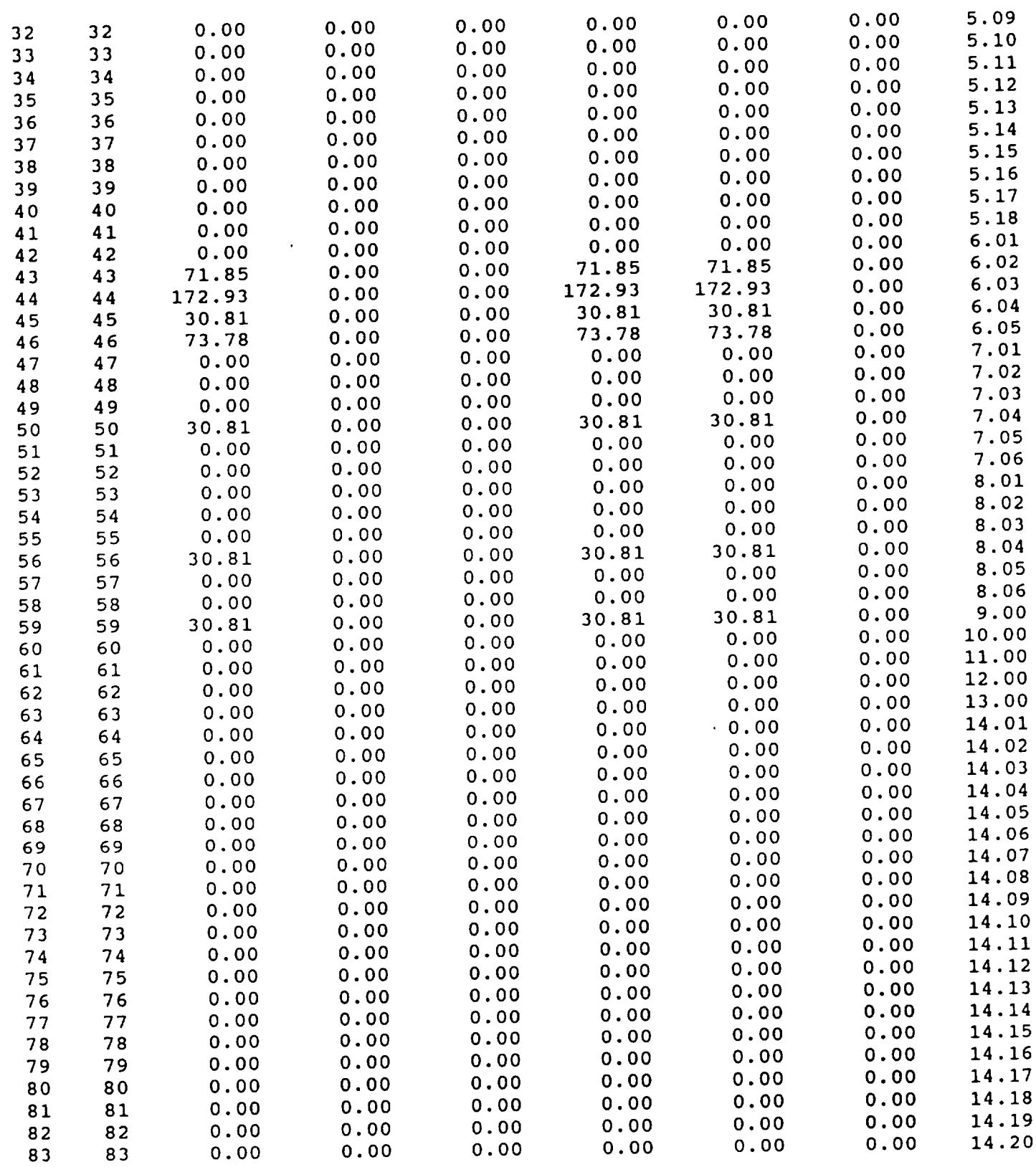

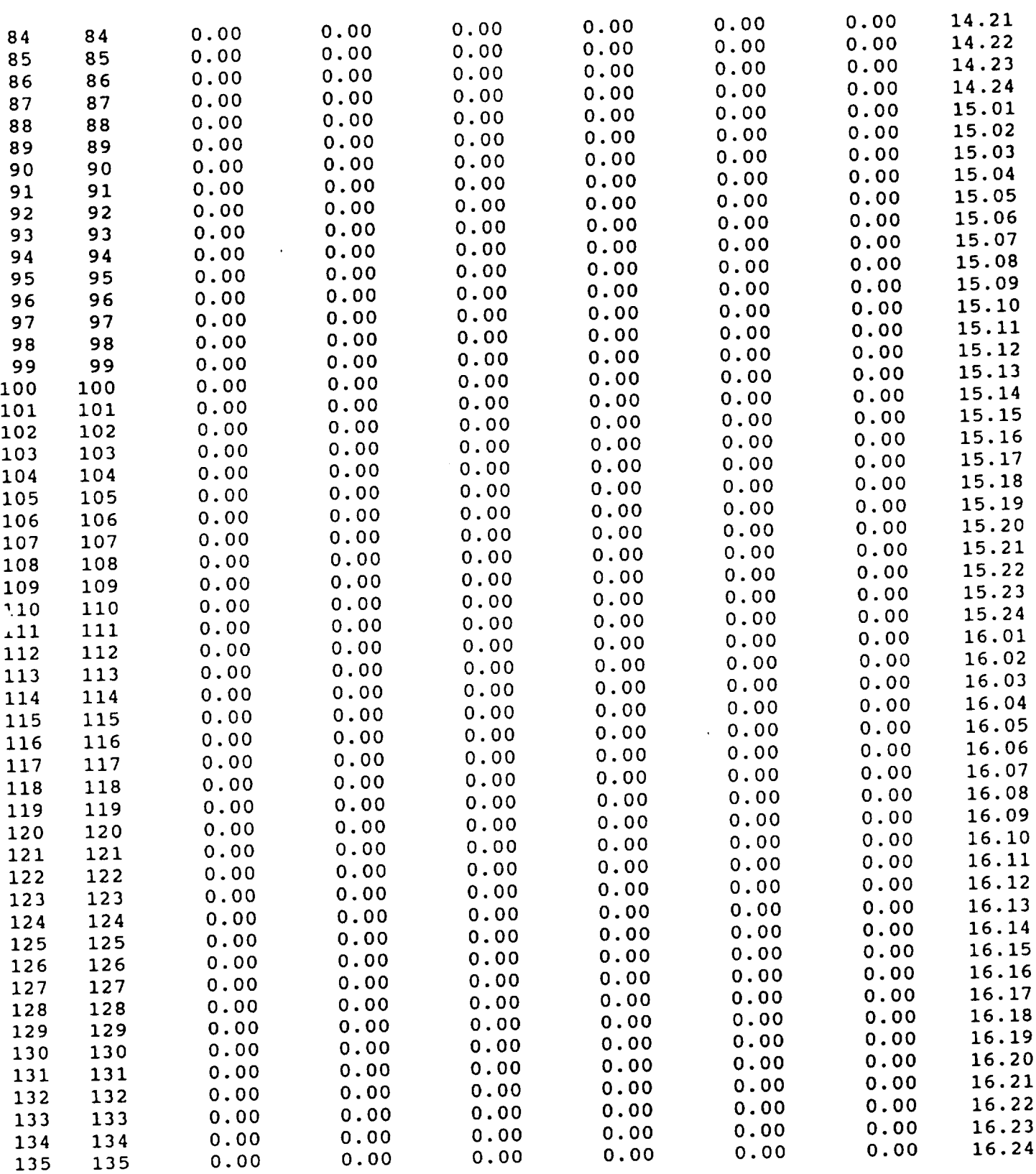

 $\mathcal{L}^{\text{max}}_{\text{max}}$ 

 $\label{eq:2.1} \frac{1}{\sqrt{2}}\left(\frac{1}{\sqrt{2}}\right)^{2} \frac{1}{\sqrt{2}}\left(\frac{1}{\sqrt{2}}\right)^{2} \frac{1}{\sqrt{2}}\left(\frac{1}{\sqrt{2}}\right)^{2} \frac{1}{\sqrt{2}}\left(\frac{1}{\sqrt{2}}\right)^{2} \frac{1}{\sqrt{2}}\left(\frac{1}{\sqrt{2}}\right)^{2} \frac{1}{\sqrt{2}}\left(\frac{1}{\sqrt{2}}\right)^{2} \frac{1}{\sqrt{2}}\left(\frac{1}{\sqrt{2}}\right)^{2} \frac{1}{\sqrt{2}}\left(\frac{$ 

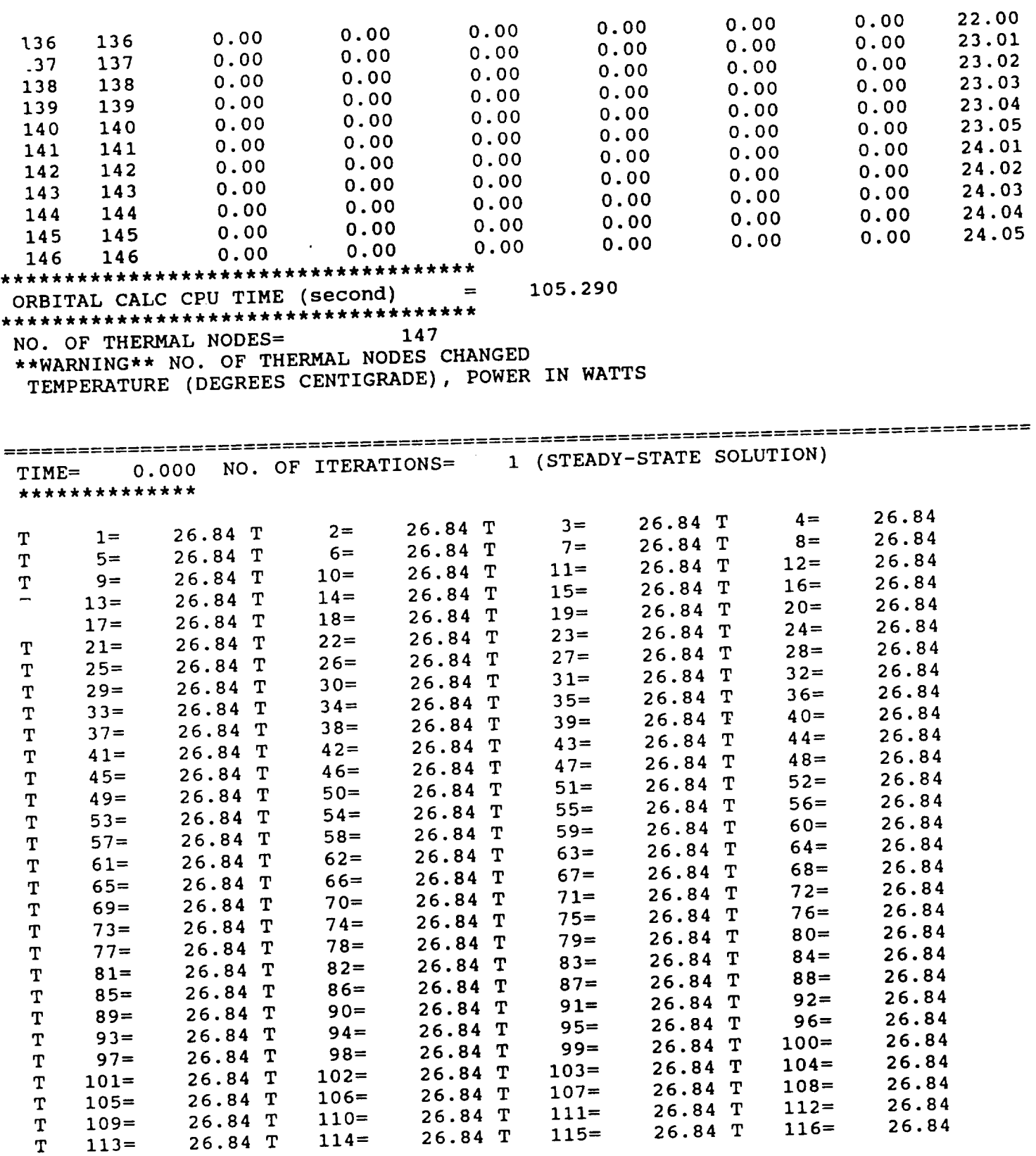

222

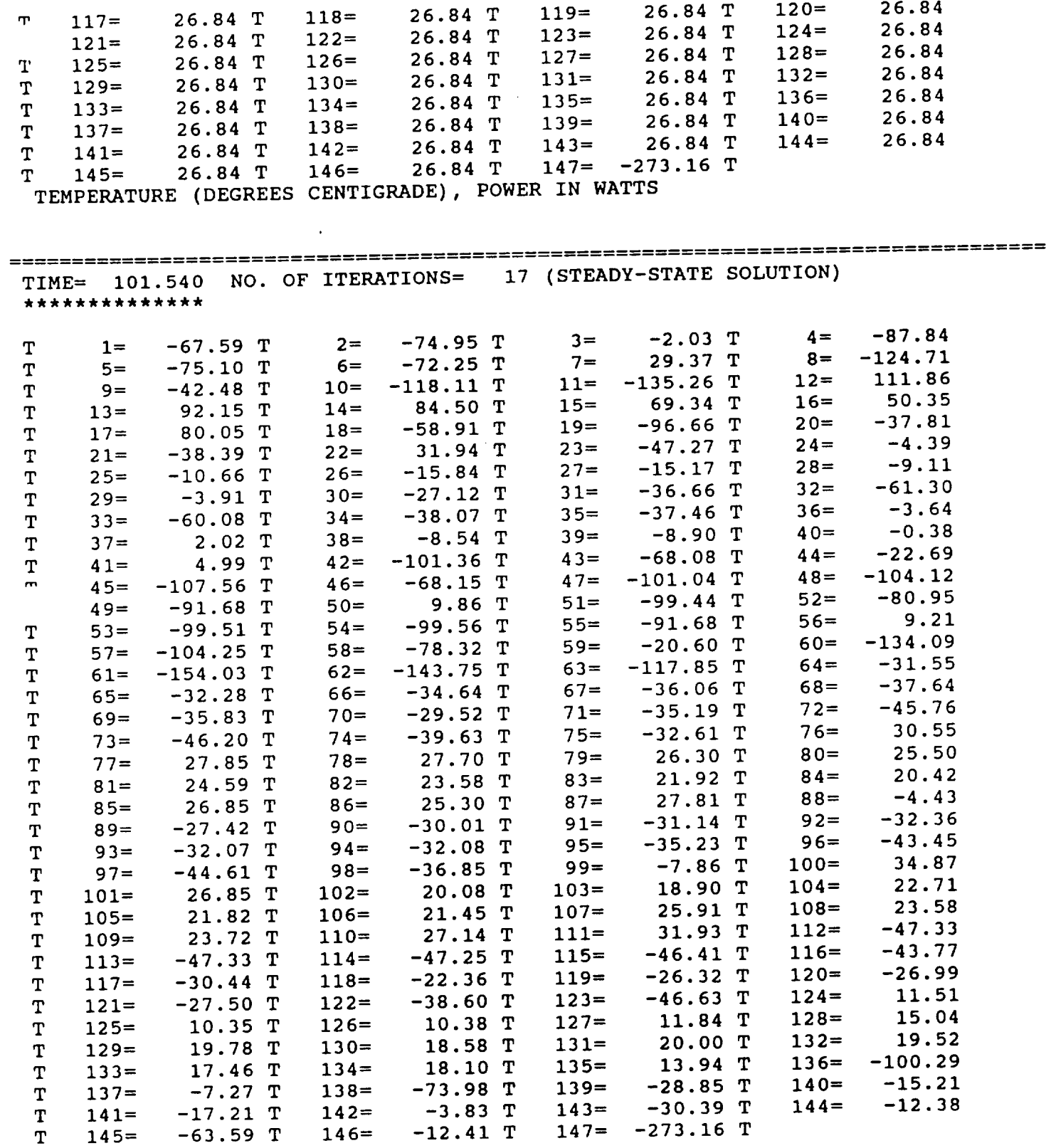

### **APPENDIX E**

### **PROPULSION CALCULATIONS**

**The** requirements **for** the **amount of fuel** for **corrccdons** to the initial orbit insertions **were** determined using:

 $\cdot$ 

$$
V = \sqrt{\frac{\mu}{a}}
$$

where

$$
\mu=398.602
$$

a = altitude in kilometers

The initial insertion altitude is 450 nmi (7211 km) and the safety margin is 50 nmi (92.6 km). If Pegasus can only get the spacecraft to 400 nmi (7118.8 km), then using the above equation the following values are calculated:

$$
V_{450} = 7.435 \text{ km/s}
$$
  
\n $V_{400} = 7.483 \text{ km/s}$   
\n $\Delta V = 7.483 - 7.435 = 0.048 \text{ km/s}$ 

This value is substituted in the following equation to determine the mass of propellant required:

$$
m_p = m_i \left[ 1 - exp \left( \frac{\Delta V}{I_{sp}} g \right) \right]
$$

where

 $m_p$  = mass propellant

 $m<sub>i</sub>$  = mass spacecraft

 $I_{sp}$  = specific impulse

Substituting this value for  $\Delta V$  in the above equation yields the fuel required to be 3.344 kilograms.

### **APPENDIX F**

### **AXIAL LOADS**

#### **1. Frame** *Beams*

**The frame axial members were** modelled **as columns under compression. A factor of safety of 1.5 was used.** Worst **case load was the EI-IF payload structure at 135 lbs. The honeycomb panels were assumed** to **have an additional 130 lbs load in** the **axial direction,** modeling the **weight** of the equipment panels.

$$
F_C = (8.5g) (265 \text{ lbs}) (1.5) = 3378 \text{ lbf}
$$
  
Area = (4) (0.9375 in<sup>2</sup>) = 3.75 in<sup>2</sup>

$$
\sigma = \frac{3378 \text{ lbf}}{3.75 \text{ in}^2} = 900 \text{ psi}
$$

$$
M.S. = \frac{\text{yield strength}}{\text{limit load}} - 1
$$

$$
M.S. = \frac{37000 \text{ psi}}{900 \text{ psi}} - 1 = 40
$$

#### 2. **Honeycomb** Panel

The earth face honeycomb panel with the AVHRR **attached was** checked for stress during launch loads.

Facing **stress**

$$
a = 32
$$
 (in.)  
 $b = 14$  (in.)

where a and b are footprint dimensions of AVHRR

```
K = constant
```
 $\sim$   $\sim$ 

 $p =$ load (lbs/in<sup>2</sup>) h = half **thickness** of panel (in.)  $t_f$  = faceskin thickness (in.)

$$
\sigma_f = \frac{K \, p \, b^2}{h \, t_f}
$$

$$
\sigma_{\rm f} = \frac{(0.05) \left(\frac{62}{448}\right) (14)^2 (1.5) (8.5)}{(0.379) (0.004)}
$$

$$
\sigma_{\rm f} = 11,406 \,\mathrm{psi}
$$

$$
M.S. = \frac{24000}{11406} - 1 = 1.1
$$

### **BENDING LOADS**

The axial rectangular tubing  $(1.5 \text{ in. x } 2 \text{ in.})$  was designed to withstand the 3.5 g pullup maneuver the Pegasus performs. The worse case payload was **the** EHF payload and a factor of safety of **1.5** was used. The **tubing** was modelled as a cantilever beam rigidly fixed at the anti-earth face.

1. Maximum Deflection

 $\delta_t = \delta_{uniform\ load} + \delta_{payload}$ 

$$
\delta_{\rm t} = \frac{P}{8} \frac{1^3}{E I} + \frac{P}{3} \frac{1^3}{E I}
$$

$$
\delta_{\rm t} = \frac{(1.5) (25) (3.5) (23)^3}{8 (9.9(10^6)) (0.442)} + \frac{(1.5) (135) (3.5) (23)^3}{3 (9.9(10^6)) (0.442)}
$$

 $\delta_t = 0.178$  inch

#### . **Maximum Bending** Stress

For **distributed** load per beam:

$$
S_{b_{\perp}} = \frac{M_{\perp} C}{I}
$$
  

$$
M_{\perp_{max}} = \frac{W L}{2}
$$
  

$$
M_{\perp_{max}} = \frac{(25) (23 \text{ in.}) (3.5) (1.5)}{2}
$$

$$
M_{\perp_{\text{max}}} = 1509 \text{ lbf-in}
$$

$$
=\frac{(1509 \text{ lbf-in}) (1 \text{ in.})}{0.442} = 9219 \text{ psi}
$$

For concentrated loads per beam:

$$
S_{b_2} = \frac{M_2 C}{I}
$$
  
\n
$$
M_2 = \frac{(135) (3.5) (1.5) (23)}{4} = 4075 \text{ lbf-in}
$$
  
\n
$$
S_{b_2} = \frac{(4075 \text{ lbf-in}) (1 \text{ in.})}{0.442} = 9219 \text{ psi}
$$
  
\n
$$
S_{b_T} = S_{b_1} + S_{b_2} = 3414.8 + 9219 = 12633 \text{ ps}
$$
  
\n
$$
M.S. = \frac{37000}{12633} - 1 = 1.9
$$

### <sup>1</sup> **Maximum Shear Stress**

The general formula for horizontal shearing stress is:  $_{\rm c}$  Q V

$$
S_h = \frac{1}{1} b
$$

**where**

 $Q =$ area moment

 $V =$  vertical shear force

 $I =$  moment of inertia of cross section

 $b =$  width across the beam

therefore:

$$
S_h = \frac{(0.8026 \text{ in}^3) (800 \text{ lbf})}{(0.442 \text{ in}^4) (1.5 \text{ in})}
$$

$$
S_h = 968 \text{ psi}
$$

$$
M.S. = \frac{30000 \text{ psi}}{1000 \text{ psi}} - 1 = 29
$$

### HONEYCOMB PANELS

The honeycomb panels **are** designed for stiffness to **meet design** criteria for minimum natural frequency and for stress due to dynamic loads.

## **1. Fundamental Natural Frequency Calculations**

**To avoid coupling** with the **primary structure,** the **fundamental natural** frequency **is assumed** to be **30 Hz. The fundamental natural** frequency **of** the **panel is given by:**

$$
f = \frac{1}{2\pi} \beta \sqrt{\frac{D}{\gamma a^4}}
$$

where

 $a = 23$  in.  $b = 28$  in.  $\beta = 19$  $\gamma = 28.92 \text{ kg/m}^2$  $D = 3.84(10^{10})$  t h<sup>2</sup>  $h = 3/8$  in  $t=0.1$  mm

### **2.** Stress **Due to Dynamic Acceleration**

Assuming a uniform **dynamic acceleration of** 20g **across the** panel, the maximum stress in the face skin of the center of the panel is:

$$
\sigma_{\text{max}} = \beta \frac{W a^2}{6 t h}
$$
  
= 
$$
\frac{(0.3453) \left(\frac{(26)(20)}{(28)(32)}\right) (28)^2}{(6)(0.004)(0.375)}
$$

 $\sigma_{\text{max}} = 17456 \text{ psi}$ 

$$
F.S. = \frac{37000}{17456} = 2.1
$$

# **APPENDIX H**

# **COMMUNICATIONS SUBSYSTEM TABLES**

 $\hat{\boldsymbol{\epsilon}}$ 

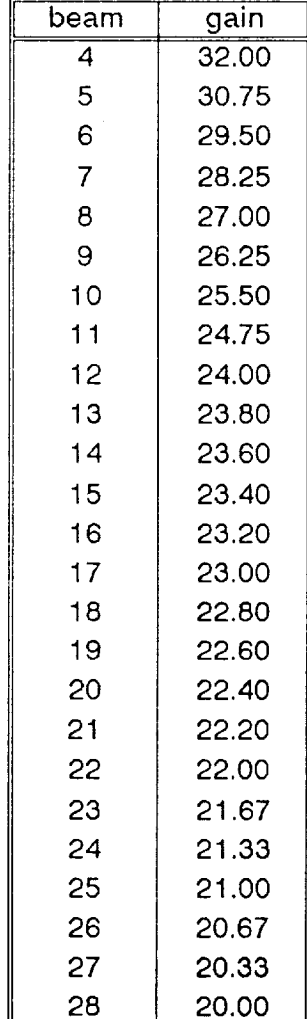

 $\bar{C}$ 

TABLE H.1. Supplement To Figure 3.6.

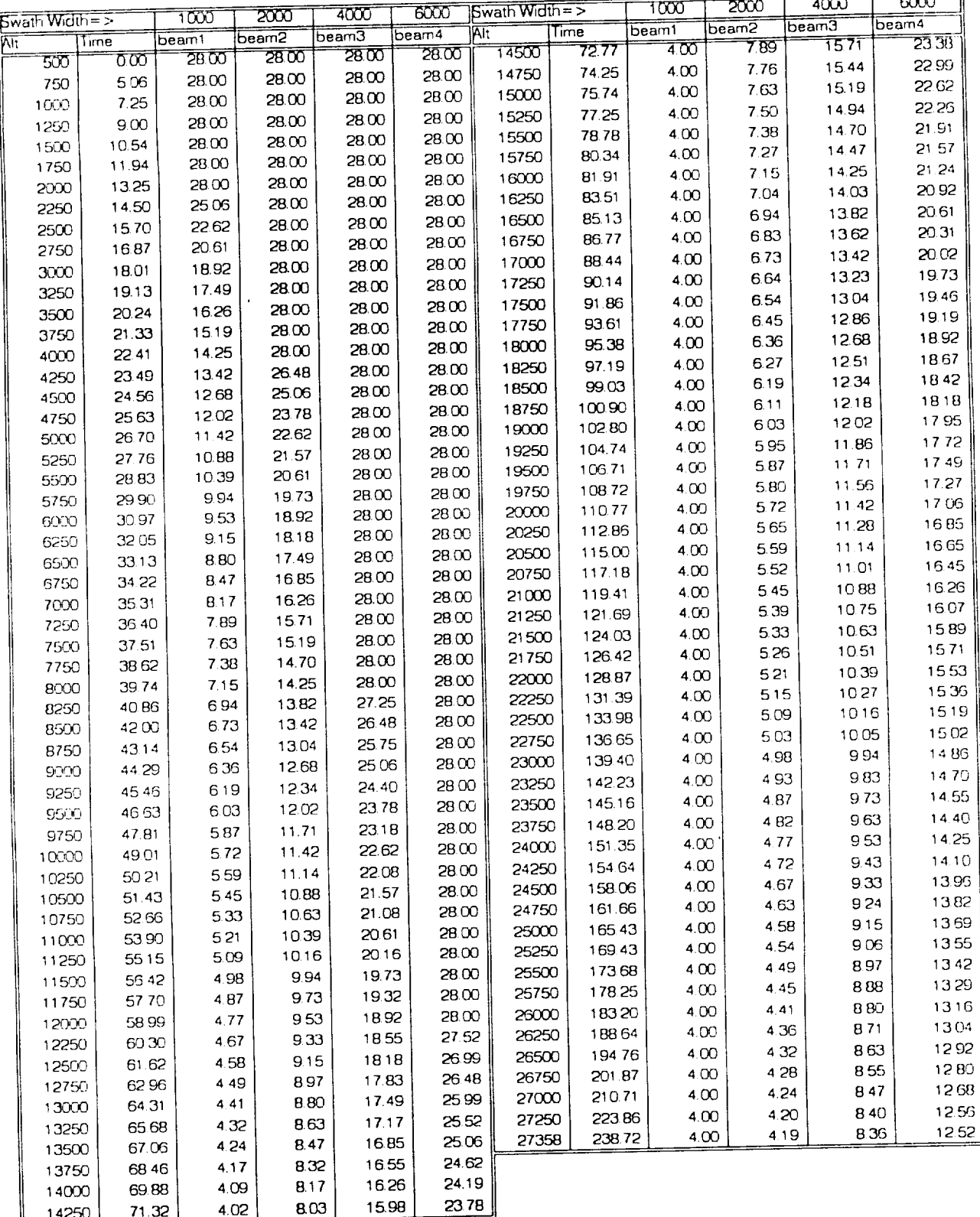

<del>www.</del>composition.com

TABLE H.2. Supplement To Figures 3.7 & 3.8.

| Swath Width = > |                | 1000           | 2000              | 4000                        | 6000           | Swath Width=∑  |                  | 1000           | 2000           | 4000                       | 6000           |
|-----------------|----------------|----------------|-------------------|-----------------------------|----------------|----------------|------------------|----------------|----------------|----------------------------|----------------|
| Alt             | Time           | Gain1          | Gain <sub>2</sub> | $\overline{\mathsf{Gain3}}$ | Gain4          | lAit           | Fime.            | Gaint          | Gain2          | $\overline{\mathsf{Gam3}}$ | Gain4          |
| 500             | 0.00           | 20.00          | 20.00             | 20.00                       | 20.00          | 14250          | 71.32            | 31.98          | 26.98          | 23.20                      | 21.41          |
| 750             | 5.06           | 20.00          | 20.00             | 20.00                       | 20.00          | 14500          | 72.77            | 32.00          | 27.14          | 23.26                      | 21 54          |
| 1000            | 7.25           | 20.00          | 20.00             | 20.00                       | 20.00          | 14750          | 74.25            | 32.00          | 2730           | 23.31                      | 21.67          |
| 1250            | 9.00           | 20.00          | 20.00             | 20.00                       | 20.00          | 15000          | 75.74            | 32.00          | 27.46          | 23.36                      | 21.79          |
| 1500            | 10.54          | 20.00          | 20.00             | 20.00                       | 20.00          | 15250          | 77.25            | 32.00          | 27.62          | 2341                       | 21.91          |
| 1750            | 11.94          | 20.00          | 20.00             | 20.00                       | 20.00          | 15500          | 78.78            | 32.00          | 27.77          | 2346                       | 25.05          |
| 2000            | 13.25          | 20.00          | 20.00             | 20.00                       | 20.00          | 15750          | 80.34            | 32.00          | 27.92          | 23.51                      | 2500           |
| 2250            | 14.50          | 20.98          | 20.00             | 20.00                       | 20.00          | 16000          | 81.91            | 32.00          | 28.06          | 23.55                      | 22.15          |
| 2500            | 15.70          | 21.79          | 20.00             | 20.00                       | 20.00          | 16250          | 83.51            | 32.00          | 28.20          | 23.59                      | <b>SS SS</b>   |
| 2750            | 16.87          | 22.28          | 20.00             | 20.00                       | 20.00          | 16500          | 85.13            | 32.00          | 28.33          | 23.64                      | 22.28          |
| 3000            | 1801           | 22.62          | 20.00             | 20.00                       | 20.00          | 16750          | 86.77            | 32.00          | 28.46          | 23.68                      | 22.34          |
| 3250            | 19.13          | 22.90          | 20.00             | 20.00                       | 20.00          | 17000          | 88.44            | 32.00          | 28.58          | 23.72                      | 22.40          |
| 3500            | 20.24          | 23.15          | 20.00             | 20.00                       | 20.00          | 17250          | 90.14            | 32.00          | 28.71          | 23.75                      | 22.45          |
| 3750            | 21.33          | 23.36          | 20.00             | 20.00                       | 20.00          | 17500          | 91.86            | 32.00          | 28.82          | 23.79                      | 22.51          |
| 4000            | 22.41          | 23.55          | 20.00             | 20.00                       | 20.00          | 17750          | 93.61            | 32.00          | 28.94          | 23.83                      | 22.56          |
| 4250            | 23.49          | 23.72          | 20.51             | 20.00                       | 20.00          | 18000          | 95.38            | 32.00          | 29.05          | 23.86                      | 22.62          |
| 4500            | 24.56          | 23.86          | 20.98             | 20.00                       | 20.00          | 18250          | 97.19            | 32.00          | 29.16          | 23.90                      | 22.67          |
| 4750            | 25.63          | 24.00          | 21.41             | 20.00                       | 20.00          | 18500          | 99.03            | 32.00          | 29.26          | 2393                       | 22.72          |
| 5000            | 2670           | 24.43          | 21.79             | 20.00                       | 20.00          | 18750          | 100.90           | 32.00          | 29.37          | 23.96                      | 22.76          |
| 5250<br>5500    | 2776<br>2883   | 24.84          | 22.09             | 20.00                       | 20.00          | 19000          | 102.80           | 32.00          | 29.47          | 24.00                      | 22.81          |
| 5750            |                | 25.21          | 22.28             | 20.00                       | 20.00          | 19250          | 104.74           | 32.00          | 29.57          | 24.10                      | 2286           |
| 6000            | 29.90<br>30.97 | 25.55<br>25.85 | 22.45             | 20.00                       | 20.00          | 19500          | 10671            | 32.00          | 29.66          | 24.22                      | 22.90          |
| 6250            | 32.05          | 26.14          | 22.62<br>2276     | 20.00<br>20.00              | 20.00          | 19750          | 108.72           | 32.00          | 29.75          | 24.33                      | 22.95          |
| 6500            | 33.13          | 2640           | 22.90             |                             | 20.00          | 20000          | 110.77           | 32.00          | 29.84          | 24.43                      | 22.99          |
| 6750            | 34.22          | 26.65          | 23.03             | 20.00<br>20.00              | 20.00          | 20250          | 112.86           | 32.00          | 29.93          | 24.54                      | 23.03          |
| 7000            | 35.31          | 26.87          | 2315              | 20.00                       | 20.00          | 20500          | 11500            | 3200           | 30.02          | 24.64                      | 23.07          |
| 7250            | 36.40          | 2714           | 23.26             | 20.00                       | 20.00<br>20.00 | 20750          | 117.18           | 32.00          | 30.10          | 24.74                      | 23.11          |
| 7500            | 37.51          | 27.46          | 23.36             | 20.00                       | 2000           | 21000          | 119.41           | 32.00          | 3018           | 24.84                      | 23.15          |
| 7750            | 38 62          | 27.77          | 23.46             | 20.00                       | 20.00          | 21250          | 121.69           | 32.00          | 30.26          | 24.93                      | 23.19          |
| 8000            | 39.74          | 2806           | 23.55             | 20.00                       | 20.00          | 21500          | 124.03           | 32.00          | 30.34          | 25.03                      | 2322           |
| 8250            | 40.86          | 28.33          | 23.64             | 20.25                       | 20.00          | 21750          | 126.42           | 32.00          | 30.42          | 2512                       | 2326           |
| 8500            | 4200           | 28.58          | 23.72             | 20.51                       | 20.00          | 22000<br>22250 | 128.87<br>131.39 | 3200           | 30.49          | 25.21                      | 23.29          |
| 8750            | 43.14          | 28.82          | 23.79             | 20.75                       | 20.00          | 22500          | 133.98           | 32.00<br>32.00 | 30.57          | 25.30                      | 23.33          |
| 9000            | 44.29          | 29.05          | 23.86             | 20.98                       | 20.00          | 22750          | 13665            | 32.00          | 30.64<br>30.71 | 25.38<br>2546              | 23.36<br>23 40 |
| 9250            | 4546           | 29.26          | 23.93             | 21.20                       | 20.00          | 23000          | 139.40           | 32.00          | 30.78          |                            |                |
| 9500            | 4663           | 29.47          | 24.00             | 21.41                       | 2000           | 23250          | 142.23           | $32.00 \cdot$  | 30.84          | 25.55<br>25.63             | 23.43<br>2346  |
| 9750            | 47.81          | 29.66          | 24.22             | 21.61                       | 20.00          | 23500          | 145.16           | 32.00          | 30.91          |                            |                |
| 10000           | 49.01          | 29.84          | 24.43             | 21.79                       | 20.00          | 23750          | 148.20           | 32.00          | 30.97          | 25.70<br>25.78             | 2349<br>23.52  |
| 10250           | 50.21          | 30.02          | 24.64             | 21.97                       | 20.00          | 24000          | 151.35           | 32.00          | 31.04          | 25.85                      | 2355           |
| 10500           | 51.43          | 30.18          | 24.84             | 22.09                       | 20.00          | 24250          | 154.64           | 32.00          | 31.10          | 25.93                      | 23.58          |
| 10750           | 52.66          | 30 34          | 25.03             | 22.18                       | 20.00          | 24500          | 158.06           | 32.00          | 31.16          | 26.00                      | 23.61          |
| 11000           | 5390           | 30.49.         | 25.21             | 22.28                       | 20.00          | 24750          | 161.66           | 32.00          | 31.22          | 2607                       | 2364           |
| 11250           | 5515           | 30.64          | 25.38             | 22.37                       | 20.00          | 25000          | 165.43           | 32.00          | 31.27          | 26.14                      | 23.66          |
| 11500           | 5642           | 30.78          | 25.55             | 22.45                       | 20.00          | 25250          | 169.43           | 32.00          | 31.33          | 26.21                      | 23.69          |
| 11750           | 57.70          | 3091           | 25.70             | 22.54                       | 20.00          | 25500          | 173.68           | 32.00          | 31.39          | 26.27                      | 23.72          |
| 12000           | 58.99          | 31.04          | 25.85             | 22.62                       | 20.00          | 25750          | 178.25           | 32.00          | 31.44          | 2634                       | 23.74          |
| 12250           | 60.30          | 31.16          | 26.00             | 22.69                       | 2016           | 26000          | 183.20           | 32.00          | 31.49          | 26.40                      | 23.77          |
| 12500           | 61.62          | 31.27          | 26.14             | 22.76                       | 20.34          | 26250          | 188.64           | 32.00          | 31.55          | 26.46                      | 23.79          |
| 12750           | 62.96          | 31.39          | 26.27             | 22.83                       | 20.51          | 26500          | 194.76           | 32.00          | 31.60          | 26.53                      | 23.82          |
| 13000           | 64.31          | 31.49          | 26.40             | 22.90                       | 20.67          | 26750          | 201.87           | 32.00          | 31.65          | 26.59                      | 2384           |
| 13250           | 65 68          | 31.60          | 26.53             | 22.97                       | 20.83          | 27000          | 210.71           | 32.00          | 31.70          | 26.65                      | 23.86          |
| 13500           | 67.06          | 31.70          | 26.65             | 23.03                       | 20.98          | 27250          | 22386            | 32.00          | 31.75          | 26.70                      | 23.89          |
| 13750           | 6846           | 31.79          | 26.76             | 23.09                       | 21.13          | 27358          | 238.72           | 32.00          | 31.77          | 26.73                      | 23.90          |
| 14000           | 6988           | 31.89          | 26.87             | 23.15                       | 21.27          |                |                  |                |                |                            |                |

TABLE H.3. Supplement To Figures 3.9 & 3.10.

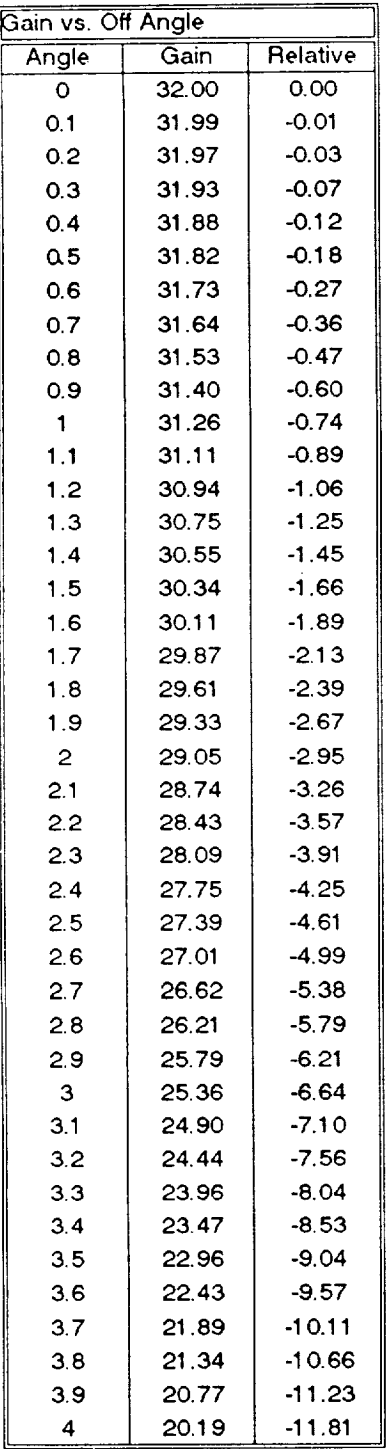

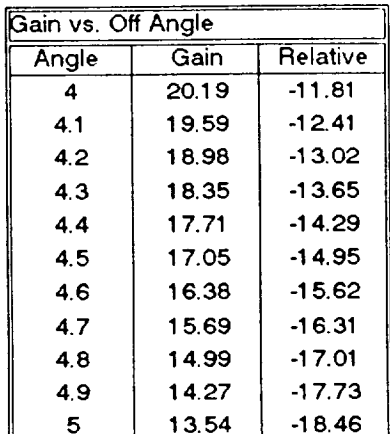

TABLE H.4. Supplement To Figure 3.12.

| <b>FAWERROR-S</b> | ᠊ᢆ᠐᠋                | চ্চ                                                     | 05            | 0.7           | 0.9           |               | 1.5           | 2             | 3             |
|-------------------|---------------------|---------------------------------------------------------|---------------|---------------|---------------|---------------|---------------|---------------|---------------|
| Scan Angle        |                     | GAIN VS. SCAN ANGLE OFF OF NADIR FOR VARIOUS YAW ERRORS |               |               |               |               |               |               |               |
| ((degrees         | $(ALL \nvert N dB)$ |                                                         |               |               |               |               |               |               |               |
| Ō                 |                     |                                                         |               |               |               |               |               |               |               |
| 1                 | $-6.9E - 10$        | $-6.2E - 09$                                            | $-1.7E - 0.8$ | $-3.4E - 08$  | $-55E-08$     | $-6.8E - 0.8$ | $-1.5E - 07$  | $-2.7E - 07$  |               |
| 2                 | $-2.7E - 09$        | $-2.5E - 08$                                            | $-6.8E - 0.8$ | $-1.3E - 07$  | $-2.2E - 07$  | $-27E - 07$   | $-6.2E - 07$  | $-1.1E - 06$  | $-2.5E - 06$  |
| 3                 | $-6.2E - 09$        | $-5.5E - 08$                                            | $-1.5E - 07$  | $-3.0E - 07$  | $-5.0E - 07$  | $-6.25 - 07$  | $-1.4E - 06$  | $-25E - 06$   | $-5.5E - 06$  |
| 4                 | $-1.1E - 08$        | $-9.8C - 08$                                            | $-2.7E - 07$  | $-5.4E - 07$  | $-8.9E - 07$  | $-1.1E - 06$  | $-2.5E - 06$  | $-4.4E -06$   | $-9.8E - 06$  |
| 5                 | $-1.7E - 08$        | $-1.5E - 07$                                            | $-4.3E - 07$  | $-8.4E - 07$  | $-1.4E - 06$  | $-1.7E - 06$  | $-3.8E - 06$  | $-6.8E - 06$  | $1.5E - 05$   |
| 6                 | $-2.5E - 08$        | $-2.2E - 07$                                            | $-6.1E - 07$  | $-1.2E - 06$  | $-2.0E - 06$  | $-25E - 06$   | $-5.5E.06$    | $-9.8E -06$   | $-2.2E - 0.5$ |
| 7                 | $-3.3E - 08$        | $-3.0E - 07$                                            | $-8.4E - 07$  | $-1.6E - 06$  | $-2.7E - 06$  | $-3.3E - 06$  | $-7.5E - 06$  | $-1.3E - 05$  | $-3.0E - 0.5$ |
| B                 | $-4.4E - 08$        | $-3.9E - 07$                                            | $-1.1E - 06$  | $-2.1E - 06$  | $-3.5E - 06$  | $-4.4E - 06$  | $-985-06$     | $-1.7E - 0.5$ | $-3.9E - 05$  |
| 9                 | $-5.5E - 08$        | $-5.0E - 07$                                            | $-1.4E - 06$  | $-2.7E - 06$  | $-4.5E - 06$  | $-5.5E - 06$  | $-1.2E - 0.5$ | $-2.2E - 0.5$ | $-5.0E - 0.5$ |
| 10                | $-6.8E - 08$        | $-6.1E - 07$                                            | $-1.7E - 06$  | $-3.3E - 06$  | $-5.5E - 06$  | $-6.8E - 06$  | $-1.5E - 0.5$ | $-2.7E - 0.5$ | $-6.1E - 0.5$ |
| 11                | $-8.2E - 08$        | $-7.4E - 07$                                            | $-2.0E - 06$  | $-4.0E - 06$  | $-6.6E - 06$  | $-8.2E - 06$  | $-1.8E - 0.5$ | $-3.3E - 0.5$ | $-7.4E - 05$  |
| 12                | $-9.7E - 08$        | $-8.7E - 07$                                            | $-2.4E - 06$  | $-4.8E - 06$  | $-7.9E -06$   | $-9.7E - 06$  | $-2.2E - 0.5$ | $-3.9E - 05$  | $-8.7E - 05$  |
| 13                | $-1.1E - 07$        | $-1.0E - 06$                                            | $-2.8E - 06$  | $-5.6E - 06$  | $-9.2E - 06$  | $-1.1E - 05$  | $-2.6E - 0.5$ | $-4.6E - 05$  | $-1.0E - 04$  |
| 14                | $-1.3E - 07$        | $-1.2E - 06$                                            | $-33E - 06$   | $-6.4E - 06$  | $-1.1E - 05$  | $-1.3E - 05$  | $-3.0E - 0.5$ | $-5.3E - 0.5$ | $-1.2E - 04$  |
| 15                | $-1.5E - 07$        | $-1.4E - 06$                                            | $-3.8E - 06$  | $-7.4E - 06$  | $-1.2E - 05$  | $-1.5E - 0.5$ | $-3.4E - 0.5$ | $-6.0E - 0.5$ | $-1.4E - 04$  |
| 16                | $-1.7E - 07$        | $-1.5E - 06$                                            | $-4.3E - 06$  | $-8.4E - 06$  | $-1.4E - 0.5$ | $-1.7E - 0.5$ | $-3.8E - 0.5$ | $-6.8E - 05$  | $-1.5E - 04$  |
| 17                | $-1.9E - 07$        | $-1.7E - 06$                                            | $-4.6E - 06$  | $-9.4E - 06$  | $-1.6E - 0.5$ | $-1.9E - 0.5$ | $-4.3E - 05$  | $-7.7E - 0.5$ | $-1.7E - 04$  |
| 18                | $-2.1E - 07$        | $-1.9E - 06$                                            | $-5.4E -06$   | $-1.1E - 0.5$ | $-1.7E - 0.5$ | $-2.1E - 0.5$ | $-4.8E.05$    | $-8.6E - 05$  | $-1.9E - 04$  |
| 19                | $-2.4E - 07$        | $-2.1E - 06$                                            | $-6.0E - 06$  | $-1.2E - 0.5$ | $-1.9E - 0.5$ | $-2.4E - 05$  | $-5.4E - 0.5$ | $-9.5E - 05$  | $-2.1E - 04$  |
| 50                | $-26E - 07$         | $-2.4E - 06$                                            | $-6.6E -06$   | $-1.3E - 0.5$ | $-2.1E - 0.5$ | $-26E - 05$   | $-5.9E - 0.5$ | $-1.1E - 04$  | $-2.4E - 04$  |
| 51                | $-2.9E - 07$        | $-2.6E - 06$                                            | $-7.2E - 06$  | $-1.4E - 0.5$ | $-23E - 05$   | $-2.9E - 0.5$ | $-6.5E - 0.5$ | $-1.2E - 04$  | $-2.6E - 0.4$ |
| 22                | $-3.2E - 07$        | $-2.8E - 06$                                            | $-7.9E - 06$  | $-1.5E - 0.5$ | $-2.6E - 05$  | $-3.2E - 0.5$ | $-7.1E - 05$  | $-1.3E - 04$  | $-2.8E - 04$  |
| 23                | $-3.4E - 07$        | $-3.1E - 06$                                            | $-8.6E - 06$  | $-1.7E - 0.5$ | $-2.8E - 0.5$ | $-3.4E - 05$  | $-7.7E - 05$  | $-1.4E - 04$  | $-3.1E - 0.4$ |
| 24                | $-3.7E - 07$        | $-3.3E - 06$                                            | $-9.3E - 06$  | $-1.8E - 0.5$ | $-3.0E - 05$  | $-3.7E - 05$  | $-8.4E - 05$  | $-1.5E - 04$  | $-3.3E - 0.4$ |
| 25                | -4 OE-07            | $-3.6E -06$                                             | $-1.0E - 05$  | $-2.0E - 0.5$ | $-3.3E - 05$  | $-4.0E -05$   | $-9.0E - 0.5$ | $-1.6E - 04$  | $-3.6E - 04$  |
| 26                | $-4.3E - 07$        | $-3.9E - 06$                                            | $-1.1E - 05$  | $-2.1E - 0.5$ | $-3.5E - 0.5$ | $-4.3E - 05$  | $-9.7E - 0.5$ | $-1.7E - 04$  | $-3.9E - 0.4$ |
| 27                | $-4.6E - 07$        | -4.2E-06                                                | $-1.2E - 05$  | $-2.3E - 0.5$ | $-3.8E - 05$  | $-4.6E - 05$  | $-1.0E - 04$  | $-1.9E - 04$  | $-4.2E - 04$  |
| 58                | $-5.0E - 07$        | $-4.5E - 06$                                            | $-1.2E - 0.5$ | $-2.4E - 0.5$ | $-4.0E - 05$  | $-5.0E - 05$  | $-1.1E - 04$  | $-2.0E - 04$  | $-4.5E - 04$  |
| 29                | $-5.3E - 07$        | $-4.8E - 06$                                            | $-1.3E - 0.5$ | $-2.6E - 0.5$ | $-4.3E - 05$  | $-5.3E - 05$  | $-1.2E - 04$  | $-2.1E - 04$  | $-4.8E - 04$  |
| 30                | $-5.6E - 07$        | $-5.1E - 06$                                            | $-1.4E - 05$  | $-2.8E - 0.5$ | $-4.6E - 05$  | $-5.6E - 0.5$ | $-1.3E - 04$  | $-2.2E - 04$  | $-5.1E - 04$  |
| 31                | $-6.0E - 07$        | $-5.4E -06$                                             | $-1.5E - 05$  | $-2.9E - 0.5$ | $-4.8E - 0.5$ | $-6.0E - 0.5$ | $-1.3E - 04$  | $-2.4E - 04$  | $-54E - 04$   |
| 32                | $-6.3E - 07$        | $-5.7E -06$                                             | $-1.6E - 05$  | $-3.1E - 0.5$ | $-5.1E - 05$  | $-6.3E - 05$  | $-1.4E - 04$  | $-2.5E - 04$  | $-5.7E - 04$  |
| 33                | $-6.7E - 07$        | $-6.0E - 06$                                            | $-1.7E - 05$  | $-3.3E - 0.5$ | $-5.4E - 0.5$ | $-6.7E - 0.5$ | $-1.5E - 04$  | $-2.7E - 04$  | $-60E - 04$   |
| 34                | $-7.0E - 07$        | $-6.3E - 06$                                            | $-1.8E - 05$  | $-3.4E - 05$  | $-5.7E - 05$  | $-7.0E - 05$  | $-1.6E - 04$  | $-2.8E - 04$  | $-6.3E - 04$  |
| 35                | $-7.4E - 07$        | $-6.7E - 06$                                            | $-1.8E - 05$  | $-3.6E - 0.5$ | $-6.0E -05$   | $-7.4E - 05$  | $-1.7E - 04$  | $-3.0E - 04$  | $-6.7E - 0.4$ |
| 36                | $-7.8E - 07$        | $-7.0E - 06$                                            | $-1.9E - 0.5$ | $-3.8E - 0.5$ | $-6.3E - 0.5$ | $-7.8E - 05$  | $-1.7E - 04$  | $-3.1E - 04$  | $-7.0E - 04$  |
| 37                | $-8.1E - 07$        | $-7.3E - 06$                                            | $-2.0E - 0.5$ | $-4.0E - 05$  | $-6.6E - 05$  | $-8.1E - 05$  | $-1.8E - 04$  | $-3.3E - 04$  | $-7.3E - 04$  |
| 38                | $-85E - 07$         | $-7.7E - 06$                                            | $-2.1E - 05$  | $-4.2E - 05$  | $-6.9E -05$   | $-8.5E - 0.5$ | $-1.9E - 04$  | $-3.4E - 04$  | $-7.7E - 04$  |
| 39                | $-8.9E - 07$        | $-8.0E - 06$                                            | $-2.2E - 05$  | $-4.4E - 05$  | $-7.2E - 05$  | $-8.9E - 0.5$ | $-2.0E - 04$  | $-36E - 04$   | $-8.0E - 04$  |
| 40                | -9.3E -07           | $-8.4E - 06$                                            | $-2.3E - 0.5$ | -4.6E-05      | 7.5 E-05      | $-9.3E - 05$  | $-2.1E - 04$  | $-3.7E - 04$  | $-8.4E - 0.4$ |
| 41                | $-9.7E - 07$        | $-8.7E - 06$                                            | $-2.4E - 0.5$ | $-4.7E - 05$  | $-7.8E - 05$  | $-9.7E - 0.5$ | $-2.2E - 04$  | $-3.9E - 04$  | $-8.7E - 04$  |
| 42                | $-1.0E - 06$        | $-9.1E - 06$                                            | $-2.5E - 0.5$ | $-4.9E - 05$  | $-8.2E - 05$  | $-1.0E - 04$  | $-2.3E - 0.4$ | $-4.0E - 04$  | $-9.1E - 04$  |
| 43                | $-1.0E - 06$        | $-9.4E - 06$                                            | $-2.6E - 0.5$ | $-5.1E - 05$  | $-8.5E - 0.5$ | $-1.0E - 04$  | $-2.4E - 04$  | $-4.2E - 04$  | $-9.4E - 04$  |
| 44                | $-1.1E - 06$        | $-9.8E - 06$                                            | $-2.7E - 0.5$ | $-5.3E - 05$  | $-8.8E - 0.5$ | $-1.1E - 0.4$ | $-2.4E - 04$  | $-4.3E - 04$  | $-9.8E - 04$  |
| 45                | $-1.1E - 06$        | $-1.0E - 05$                                            | $-2.8E - 0.5$ | $-5.5E - 05$  | $-9.1E - 0.5$ | $-1.1E - 04$  | $-2.5E - 04$  | $-4.5E - 04$  | $-1.0E - 03$  |
| 46                | $-1.2E - 06$        | $-1.0E - 05$                                            | $-2.9E - 0.5$ | $-5.7E - 0.6$ | $-9.4E - 0.5$ | $-1.2E - 04$  | $-2.6E - 04$  | $-4.7E - 04$  | $-1.0E - 0.3$ |
| 47                | $-1.2E - 06$        | $-1.1E - 05$                                            | $-3.0E - 05$  | $-5.9E - 05$  | $-9.7E - 0.5$ | $-1.2E - 04$  | $-2.7E - 04$  | $-4.0E - 04$  | $-1.1E - 03$  |
| 48                | $-1, 2E - 06$       | $-1.1E - 05$                                            | $-3.1E - 0.5$ | $-6.1E - 0.5$ | $-1.0E - 04$  | $-1.2E - 0.4$ | $-2.8E - 04$  | $-5.0E - 04$  | $-1.1E - 03$  |
| 49                | $-1.3E - 06$        | $-1.2E - 0.5$                                           | $-3.2E - 0.5$ | $-6.3E - 0.5$ | $-1.0E - 04$  | $-1.3E - 04$  | $-2.9E - 04$  | $-5.1E - 04$  | $-1.2E - 0.3$ |
| 50                | $-1.3E - 06$        | $-1.2E - 05$                                            | $-3.3E - 0.5$ | $-6.5E - 0.5$ | $-1.1E - 04$  | $-1.3E - 04$  | $-3.0E - 04$  | $-5.3E - 04$  | $-1.2E - 03$  |

TABLE H.5. Supplement To Figure 3.13.

### **APPENDIX J**

#### **LINK ANALYSIS**

Each of the various transmission frequencies, altitudes, modulation techniques and antenna gains must be examined to insure that a proper carrier-to-noise ratio (C/N) is maintained. For the design of the links in this satellite, a maximum bit error rate (BER) of 10 -6 was desired. In order to achieve this BER, a C/N of 14 dB must be achieved for FSK modulation or 11 dB for PSK modulation. Since the majority of the carriers are FSK due to the Frequency Hopping of the carrier, the link analysis assumes FSK modulation. Along with the 14 dB, a link margin of 4 dB was added for weather and atmospheric attenuation as well as any other losses that may not have been considered. A "Closed Link" in this satellite is one in which a total C/N of 18 dB is achieved.

Several worst case assumptions were made for this analysis. The ground station elevation angle was assumed to be 20° for EHF frequencies and 5° for lower frequencies. The worst case altitude is at apogee except for the variable beamwidth antenna which must be analyzed for the entire orbit. The ground station for the EHF frequencies was assumed to be the SCAMP Terminal. Figure J.1 shows the EHF link. The ground station for SHF *TI'&C* was assumed to be channel 1 of the space ground link subsystem (SGLS) of the Air Force Satellite Control Facility (AFSCF) at Thule, Greenland (Thule Tracking Station - *TTS).* The ground station for the AVHRR payload was assumed to be the TIROS-N earth terminals. Data for each earth station follows:

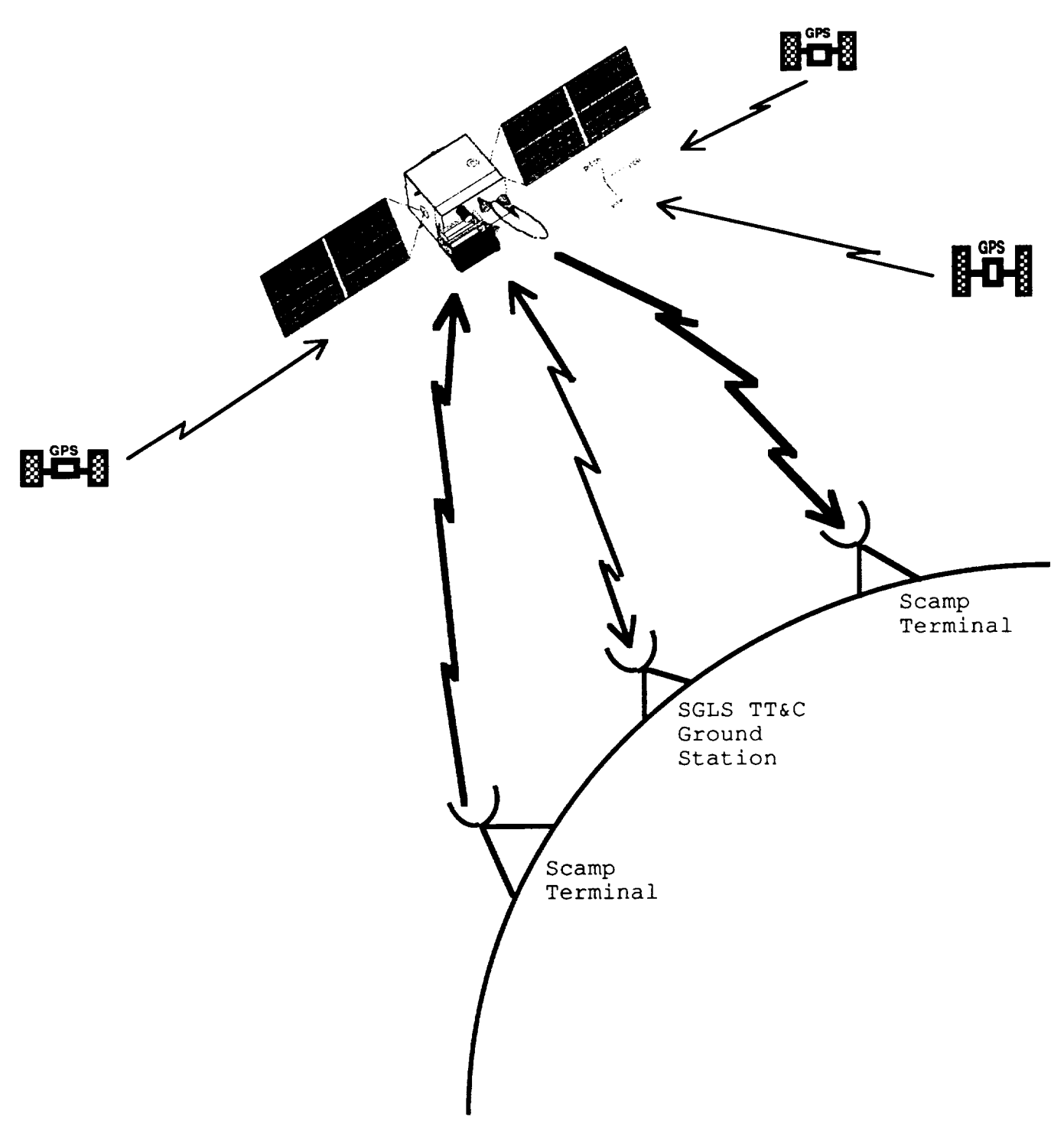

FIGURE J.1. EHF Link Diagram

# SCAMP

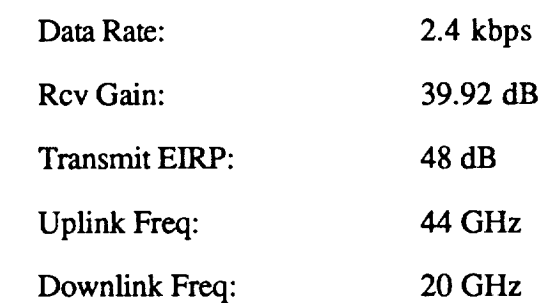

# SGLS (Thule):

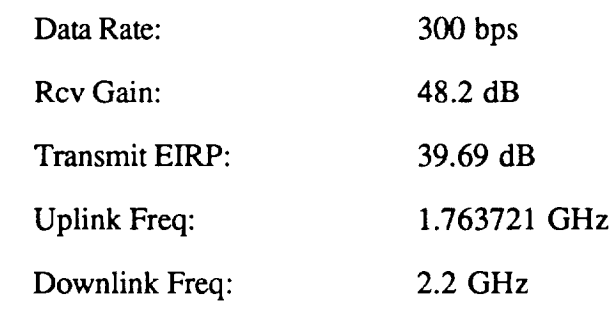

# TIROS-N (HRPT)

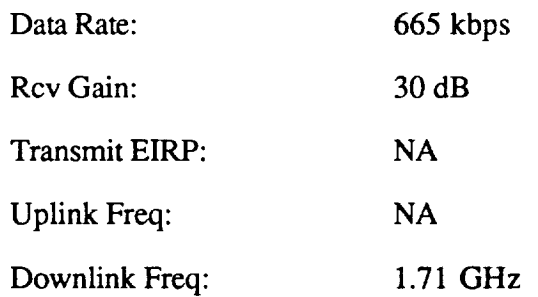

#### TIROS-N (APT)

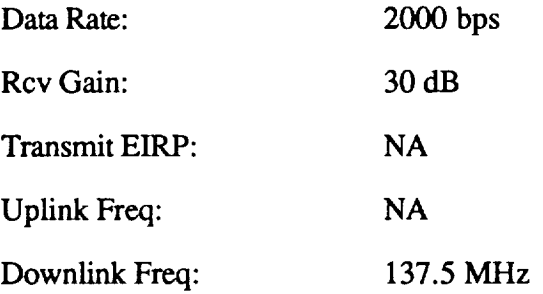

# TIROS-N (TT&C) Data Rate: 8.32 kbps Rcv Gain: 30 dB Transmit EIRP: NA Uplink Freq: NA Downlink Freq: 137.77 MHz

#### TIROS-N (Command Uplink)

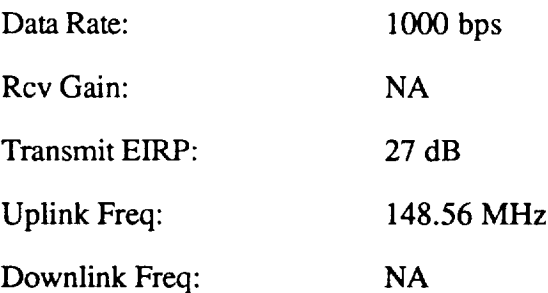

Given the above data and the orbital information and design characteristics of the MPS satellite bus and payloads, link analysis was done for all channels and is listed in Tables J.1 and J.2. An example of the link analysis calculations follows:

1. The carrier-to-noise ratio is the amount of signal energy which reaches the receiver divided by the noise level at the receiver. Equation J.1 is a simple formula for calculating the C/N for the uplink. Equation J.2 is for the downlink.

#### 238
$$
\frac{C}{N} = \frac{P_t G_t G_u}{L_u k T_u B}
$$
\n(J.1)

$$
\frac{C}{N} = \frac{P_s G_d G_r}{L_d k T_d B}
$$
 (J.2)

Equation J.3 and J.4 **are** for calculating C/N when all the data is in decibels.

$$
\frac{C}{N} = P_t + G_t + G_u - L_u - k - T_u - B \tag{J.3}
$$

$$
\frac{C}{N} = P_s + G_d + G_r - L_d - k - T_d - B \tag{J.4}
$$

where:

 $P_t$  = power transmitted  $G_t$  = gain of transmitting antenna  $G<sub>u</sub>$  = gain of uplink antenna  $L<sub>u</sub>$  = free space losses in uplink  $k = Boltzmann's constant (-228.6 dB)$  $T<sub>u</sub>$  = noise temperature in uplink  $B = noise bandwidth$  $P_s$  = transmitted power from satellite  $G_d$  = gain of downlink antenna  $G_r$  = gain of receive antenna  $L_d$  = free space losses in downlink  $T_d$  = noise temperature in downlink

2. Before calculating C/N, the different parameters must be obtained. Equation J.5 is the general formula to obtain the gain of an antenna.

$$
G = \eta \left(\frac{\pi f D}{c}\right)^2 \tag{J.5}
$$

where:

 $\eta$  = efficiency of the antenna

**f =** frequency

**D** = antenna diameter

c **=** speed of light

3. Free space loss can be obtained with equation J.6.

$$
L = \left(\frac{4\pi fd}{c}\right)^2 \tag{J.6}
$$

where:

$$
d = slant range
$$
 (use Equation J.7)

$$
d^{2} = (R_{e} + H)^{2} + R_{e}^{2} - 2 R_{e} (R_{e} + H) \sin \left[ E + \sin^{-1} \left( \frac{R_{e} \cos E}{R_{e} + H} \right) \right] \quad (J.7)
$$

where:

 $R_e$  = radius of the earth (6378 km)

 $H =$ altitude

 $E =$  elevation angle earth antenna

4. Once the C/N is known for both uplink and downlink, they are combined with Equation J.8 to determine the total C/N. This number must be higher than 18 dB to close the link and insure a 10<sup>-6</sup> BER.

$$
\left(\frac{C}{N}\right)^{-1} = \left(\frac{C}{N}\right)^{-1} + \left(\frac{C}{N}\right)^{-1} d \tag{J.8}
$$

Table J.1 and J.2 show the link analysis for the MPS satellite. None of the C/N's fall below 18 dB and therefore all of the links have suitable margins to insure a maximum BER of  $10^{-6}$ . For the variable beamwidth antenna, the analysis had to be done over the entire orbit. Figure J.1 shows the C/N versus altitude and Figure J.2 shows the C/N versus time after perigee.

As a final note on the advantage of variable beamwidth antennas, Figure J.3 shows a comparison between a fixed beamwidth antenna and a variable beamwidth antenna for maintaining a 2000 km swath width. The fixed beamwidth antenna has a  $28^{\circ}$  beamwidth for the entire orbit. The variable beamwidth varies from  $28^{\circ}$  to  $4^{\circ}$  as necessary. Figure J.3 shows that the variable beamwidth has a definite advantage that increases with altitude. At apogee, the variable beamwidth antenna has almost a 10 dB advantage over fixed beamwidth antennas.

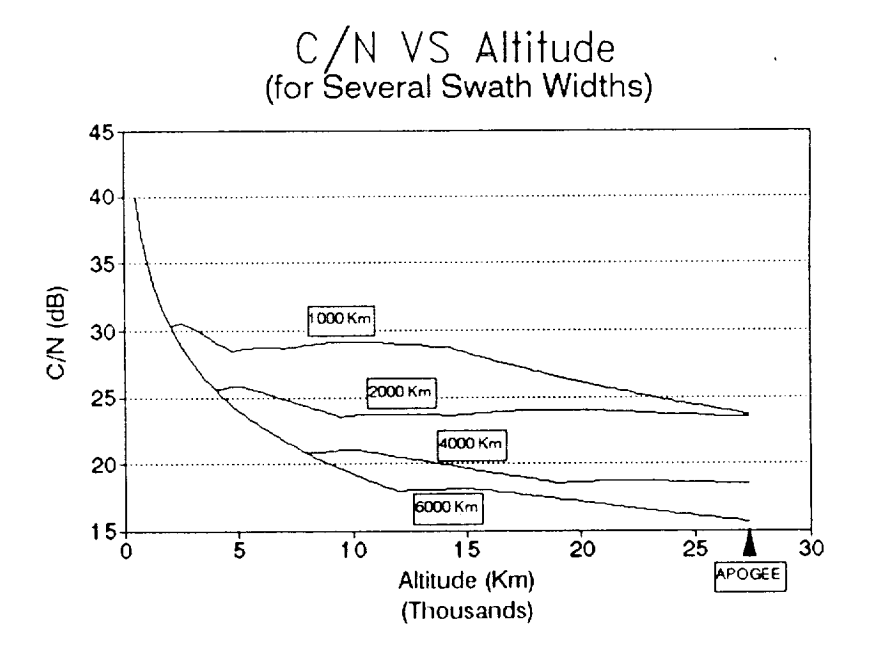

FIGURE J.1. C/N Versus Altitude

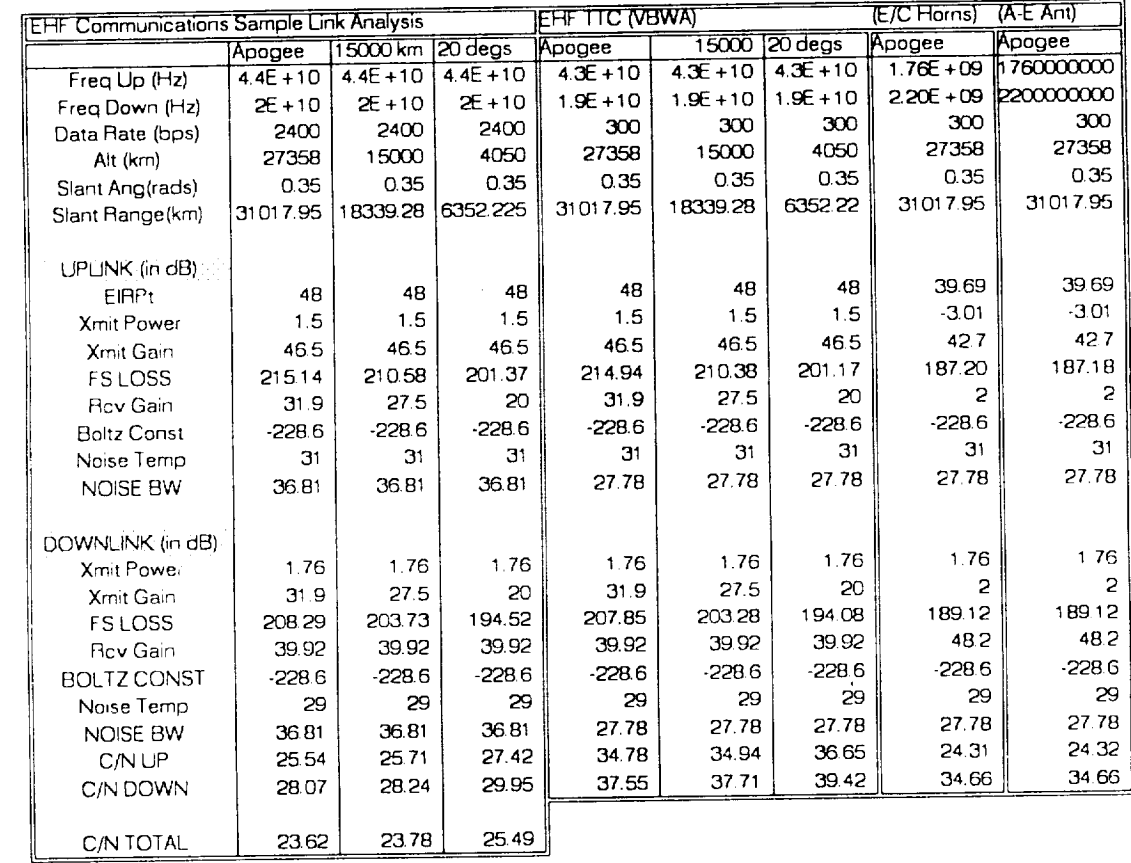

 $\bar{z}$ 

TABLE J.1. Link Analysis Data For EHF Payload

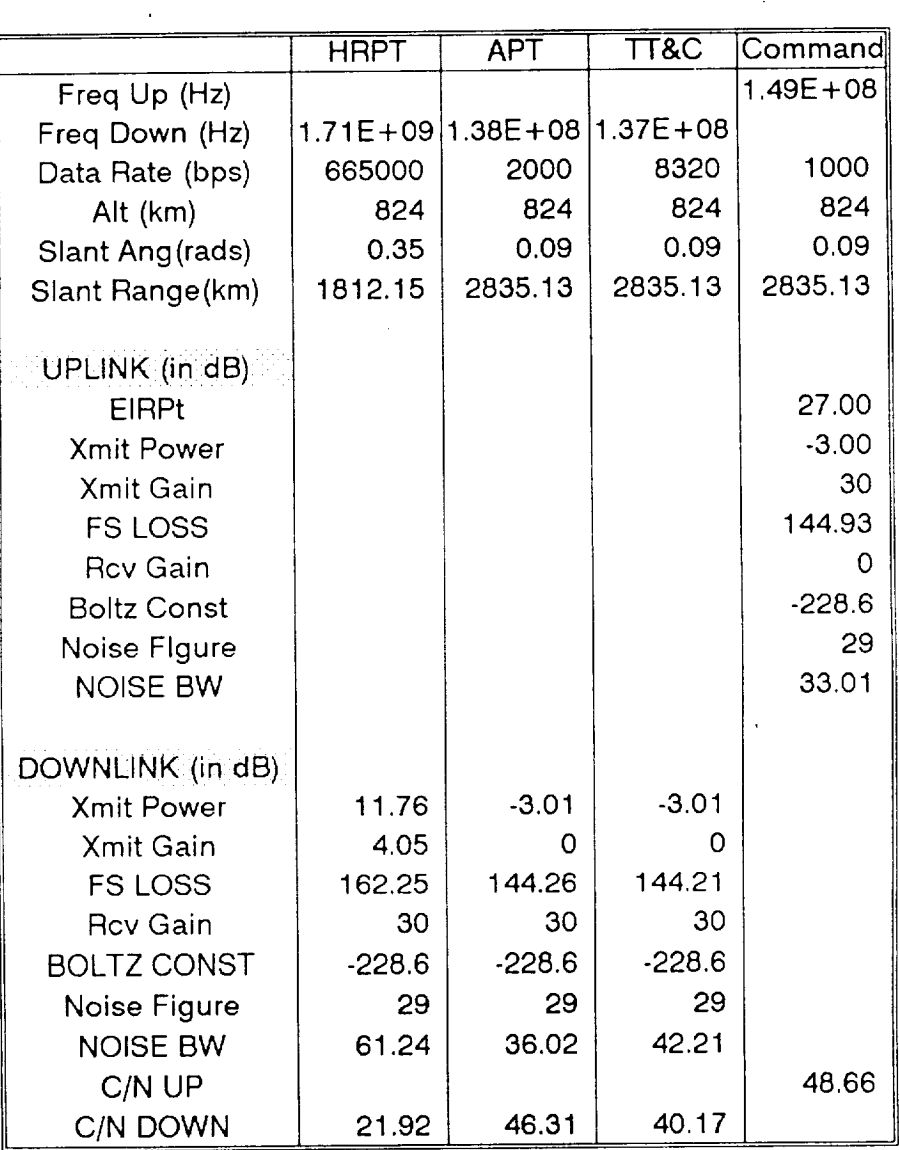

 $\sim 10$ 

TABLE J.2. Link Analysis Data For AVHRR Payload

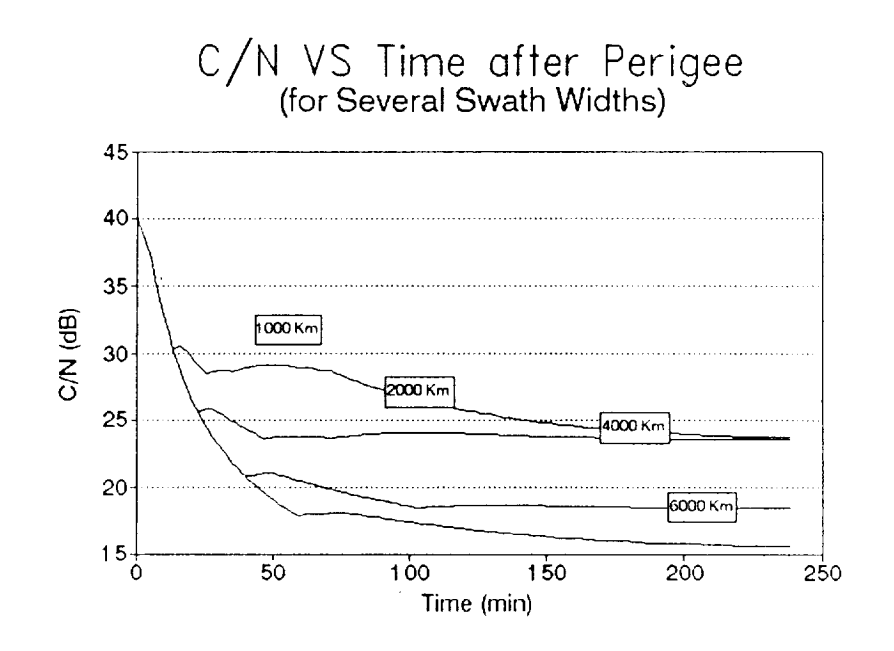

FIGURE J.2. C/N Versus Time After Perigee

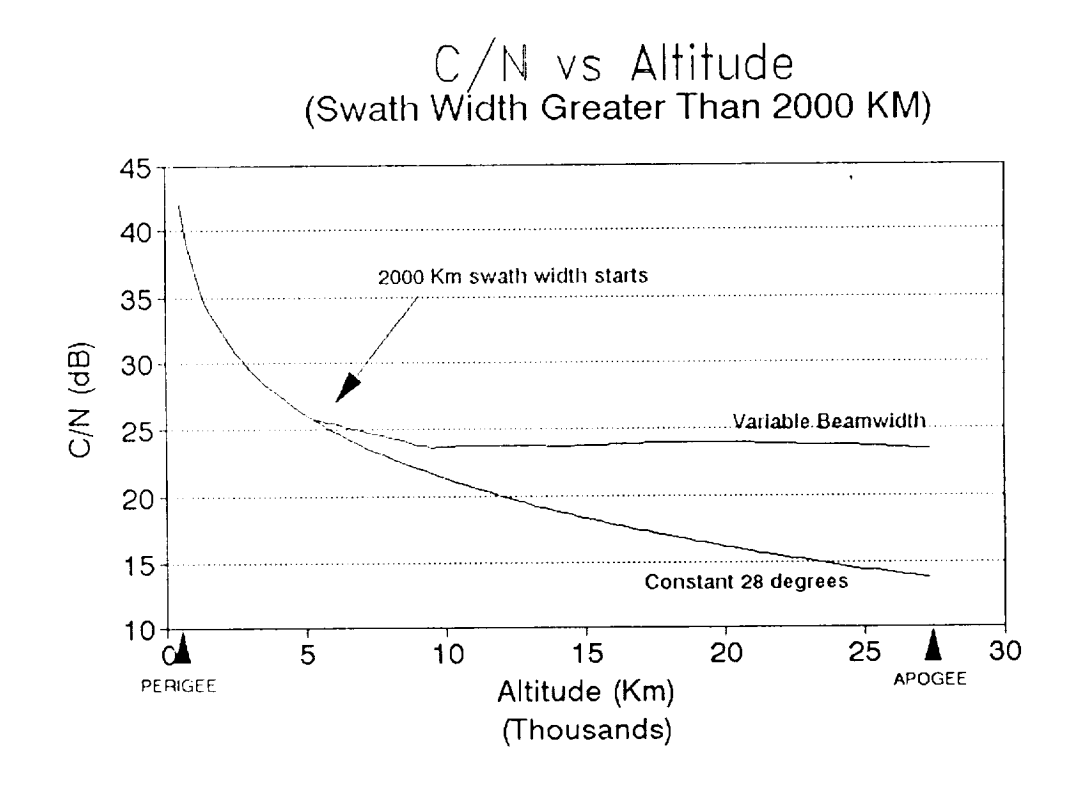

**FIGURE** J.3. Comparison of C/N Versus Altitude for Fixed and Variable Antennas

244

| Swath Width=>  |               | 1000           | 2000           | 4000           | 6000           | 1000                     | 2000           | वटठठ          | 6000          | 1000           | 2000         | 4000          | ಮಂ            |
|----------------|---------------|----------------|----------------|----------------|----------------|--------------------------|----------------|---------------|---------------|----------------|--------------|---------------|---------------|
| PГ             | Time          | ট্যাকো়া       | C/N(up)2       | C/N(ဟ)3        | C/N(Jp)4       | [C/N(down)1   C/N(down)2 |                | C/N(down)3    | C/N(down)4    | C/N(ioi)1      | C/N(tol)2    | C/N(ioi)3     | C/N(ioi) 4    |
| 500            | ססס           | या छउ          | ৰা ভব          | 41.94          | 41.94          | 44.47                    | 44 47          | 44.47         | 44 47         | 70 DZ          | 40 CZ        | बैठ ठेट       | 40 OZ         |
| 750            | 506           | 3899           | 3899           | 3899           | 3899           | 41.51                    | 41.51          | 41.51         | 41.51         | 3706           | 37 OG        | 3706          | 3706          |
| 1000           | 725           | 3694           | 3694           | 3694           | 36.94          | 39 47                    | 39 47          | 39 47         | 3947          | 35.02          | 3502         | 3502          | 3502          |
| 1250           | 900           | 35 39          | 3539           | 3539           | 3539           | 3792                     | 37.92          | 3792          | 3792          | 33 46          | 33 46        | 33 46         | 33 46         |
| 1500           | 1054          | 3413           | 34.13          | 3413           | 3413           | 36 66                    | 36 66          | 36 66         | 36 66         | 32 21          | 32 21        | 32 21         | 32.21         |
| 1750           | 1194          | 3308           | 33.08          | 3308           | 33 OB          | 35 61                    | 35 61          | 35.61         | 35 61         | 31 16          | 3116         | 3116          | 3116          |
| 2000           | 1325          | 3218           | 3218           | 3218           | 3218           | 3471                     | 3471           | 3471          | 3471          | 3025           | 3025         | 30.25         | 30.25         |
| 2250           | 1450          | 32 36          | 31 38          | 31.38          | 31 38          | 34.89                    | 33 91          | 33 91         | 33 91         | 3043           | 29 45        | 29 45         | 29 45         |
| 2500           | 1570          | 32 46          | 3067           | 30.67          | 3067           | 34 99                    | 33 20          | 33 20         | 3320          | 3054           | 2874         | 2874          | 2874          |
| 2750           | 1687          | 32.31          | 30.03          | 3003           | 30.03          | 3484                     | 3256           | 3256          | 3256          | 30 38          | 2810         | 2810          | 2810          |
| 3000           | 1801          | 3206           | 2944           | 2944           | 2944           | 34.59                    | 31.97          | 3197          | 31 97         | 3013           | 2752         | 2752          | 2752          |
| 3250           | 1913          | 31 81          | 28.90          | 28.90          | 28 90          | 34 33                    | 31.43          | 31.43         | 31.43         | 2988           | 2698         | 2698          | 2698          |
| 3500<br>3750   | 2024          | 31.55          | 28 40          | 28.40          | 28 40          | 3408                     | 30.93          | 30.93         | 3093          | 2962           | 26 48        | 26 48         | 26 48         |
| 4000           | 21 33<br>2241 | 31 30<br>31.05 | 27.94<br>27.50 | 27.94<br>27.50 | 27.94<br>27.50 | 3383<br>33.58            | 3047           | 3047          | 3047          | 2937           | 2601         | 2601          | 2601          |
| 4250           | 2349          | 3081           | 27.60          | 27.09          | 27.09          |                          | 3003           | 3003          | 3003          | 2913           | 2558         | 25 58         | 2558          |
| 4500           | 2456          | 3057           | 27.68          | 26.70          | 26.70          | 33.34<br>3310            | 3013<br>30 21  | 29.62<br>2923 | 2962          | 2888           | 2567         | 2516          | 2516          |
| 4750           | 2563          | 3033           | 2774           | 26.34          | 26 34          | 32.86                    | 30 27          | 28.87         | 29 23<br>2887 | 28 64<br>28 41 | 25 76        | 24 78         | 2478          |
| 5000           | 2670          | 30 42          | 27.78          | 25.99          | 2599           | 3295                     | 30 31          | 28.52         | 28 52         | 28 49          | 2582<br>2585 | 24 41         | 24 41         |
| 5250           | 2776          | 3049           | 27.74          | 25.65          | 25 65          | 3302                     | 30.27          | 2818          | 2818          | 28.57          | 2581         | 2406          | 24 06         |
| 5500           | 2883          | 3054           | 27.61          | 25.34          | 2534           | 3307                     | 3014           | 27.86         | 2786          | 28 62          | 25 69        | 2373          | 2373          |
| 5750           | 29.90         | 3058           | 27.48          | 25.03          | 2503           | 3311                     | 3001           | 27.56         | 2756          | 28 65          | 25 56        | 234f<br>2310  | 23.41<br>2310 |
| 6000           | 3097          | 3059           | 27.35          | 2474           | 2474           | 3312                     | 2988           | 27 27         | 2727          | 28 66          | 2543         | 2281          | 2281          |
| 6250           | 32.05         | 30 60          | 27 22          | 24.46          | 24 46          | 3312                     | 2975           | 26 99         | 2699          | 28 67          | 25 29        | 2253          | 22 53         |
| 6500           | 3313          | 3059           | 2709           | 2419           | 2419           | 3312                     | 29.62          | 2671          | 26.71         | 28 66          | 2516         | 22 26         | 22 26         |
| 6750           | 34 22         | 3057           | 2695           | 2392           | 2392           | 3310                     | 29 48          | 26 45         | 26 45         | 28 64          | 2503         | 2200          | 2200          |
| 7000           | 3531          | 3054           | 2682           | 2367           | 2367           | 3307                     | 2935           | 26 20         | 26 20         | 2862           | 2489         | 21.74         | 21 74         |
| 7250           | 36.40         | 3056           | 26 69          | 2343           | 2343           | 3309                     | 29 21          | 25 96         | 2596          | 28 64          | 2476         | 21.50         | 21.50         |
| 7500           | 37.51         | 3065           | 2655           | 2319           | 2319           | 33 1 B                   | 2908           | 2572          | 2572          | 2873           | 2462         | 21.26         | 21.26         |
| 7750           | 38.62         | 3073           | 2642           | 2296           | 2296           | 3326                     | 28 95          | 25 49         | 25.49         | 2880           | 24 49        | 21.03         | 21 03         |
| 8000           | 3974          | 3080           | 26 29          | 22.74          | 2274           | 33 33                    | 2882           | 2527          | 25 27         | 2887           | 24 36        | 20 81         | 2081          |
| 8250           | 4086          | 3085           | 2616           | 2277           | 2252           | 33 38                    | 28 69          | 25 30         | 2505          | 28.92          | 2423         | 2084          | 2059          |
| 8500           | 42.00         | 3090           | 2603           | 2282           | 22.31          | 3342                     | 28.56          | 2535          | 24 B4         | 2897           | 2410         | 2089          | 2038          |
| 8750           | 4314          | 3093           | 25 90          | 2286           | 2211           | 3346                     | 28 43          | 25 39         | 24 64         | 2900           | 2397         | 2093          | 2018          |
| 9000           | 44.29         | 30 96          | 2577           | 2289           | 21 91          | 3349                     | 2830           | 2542          | 24 44         | 2903           | 2384         | 20 96         | 1998          |
| 9250<br>9500   | 45 46<br>4663 | 3098<br>30 99  | 25 64          | 22.91          | 21.71          | 3351                     | 2817           | 25 44         | 24 24         | 2905           | 2372         | 20 99         | 1979          |
| 9750           | 4781          | 31.00          | 2552<br>25 55  | 2293<br>2294   | 21.52          | 3352                     | 2805           | 25 46         | 24.05         | 2906           | 2359         | 21 00         | 1960          |
| 10000          | 4901          | 31 00          | 25 59          | 2295           | 21 34<br>21 16 | 33 53<br>3353            | 2808           | 25 47         | 2387          | 2907           | 2363         | 21.02         | 1941          |
| 10250          | 50.21         | 31 00          | 25 62          | 22.95          | 2098           | 33 53                    | 2812<br>2815   | 25 48<br>2548 | 2369<br>2351  | 2907<br>2907   | 2366         | 21 02         | 1923          |
| 10500          | 51 43         | 30 99          | 2565           | 2289           | 2081           | 3352                     | 2818           | 25 42         | 2334          | 2907           | 2370<br>2372 | 21 03<br>2097 | 1905          |
| 10750          | 52 66         | 30 98          | 2567           | 2282           | 2064           | 3351                     | 28.20          | 25 35         | 2317          | 2905           | 2374         | 2090          | 1888<br>1871  |
| 11000          | 5390          | 3097           | 25 68          | 2275           | 2047           | 3350                     | 28.21          | 25 28         | 2300          | 29 04          | 2375         | 20.82         | 1855          |
| 11250          | 5515          | 30 95          | 25 69          | 22.68          | 20 31          | 33 48                    | 28 22          | 25 21         | 2284          | 2902           | 2377         | 2075          | 1838          |
| 11500          | 56 42         | 3093           | 25.70          | 22.61          | 2015           | 33.46                    | 28 23          | 2514          | 2268          | 2900           | 2377         | 20 68         | 1823          |
| 11750          | 5770          | 30 91          | 2570           | 22.53          | 2000           | 33 43                    | 28 23          | 2506          | 2253          | 2898           | 2377         | 20.61         | 1807          |
| 12000          | 58.99         | 3088           | 2570           | 22 46          | 1984           | 33.41                    | 28 23          | 24 99         | 22 37         | 2895           | 2377         | 2053          | 1792          |
| 12250          | 6030          | 3085           | 25 69          | 2239           | 19.85          | 33 38                    | 28 22          | 2492          | 2238          | 2892           | 2377         | 20 46         | 1793          |
| 12500          | 61 62         | 3082           | 25 69          | 22 31          | 1988           | 33 35                    | 28 22          | 24.84         | 22.41         | 2889           | 2376         | 2038          | 1796          |
| 12750          | 6296          | 3079           | 25 68          | 2224           | 1991           | 3332                     | 28 21          | 2477          | 22 44         | 2886           | 2375         | 20.31         | 1798          |
| 13000          | 6431          | 3076           | 25 66          | 2216           | 19.93          | 33 28                    | 2819           | 24 69         | 22.46         | 2883           | 2374         | 2024          | 1800          |
| 13250          | 6568          | 3072           | 25 65          | 2209           | 19.95          | 3325                     | 28 1 8         | 24 62         | 22 48         | 2879           | 2372         | 2016          | 1802          |
| 13500          | 67 OG         | 30 60          | 25 63          | 22 01          | 1997           | 3321                     | 28 16          | 24.54         | 2250          | 2876           | 2370         | 2009          | 1804          |
| 13750          | 6R 46         | 30 64          | 25 61          | 2194           | 19.98          | 3317                     | 2814           | 24 47         | 22.51         | 2872           | 2368         | 20 01         | 1805          |
| 14000<br>14250 | 6988<br>71 32 | 30 60<br>30 56 | 2559           | 21.87          | 1999           | 3313                     | 2812           | 24 40         | 22 52         | 28.68          | 2366         | 1994          | 1806          |
| 14500          | 72.77         | 3046           | 25 57<br>25 60 | 21.79<br>21 72 | 20 00          | 3309<br>3299             | 2810           | 24 32         | 2252          | 28 64          | 2364         | 1986          | 1807          |
| 14750          | 7425          | 3033           | 2564           | 21.64          | 2000<br>2000   | 3286                     | 2813<br>2817   | 2425<br>2417  | 2253          | 2853           | 2367         | 1979          | 1807          |
| 15000          | 7574          | 30 21          | 2567           | 21 57          | 2000           | 3274                     | 28 20          | 2410          | 2253          | 28 41          | 2371         | 1972          | 1808          |
| 15250          | 77 25         | 3009           | 2571           | 21 50          | 2000           | 3262                     |                |               | 2253          | 2828           | 2375         | 1964          | 1808          |
| 15500          | 7878          | 2997           | 2574           | 21.43          | 1998           | 3250                     | 28 24<br>28 27 | 24 03<br>2395 | 2253<br>22.51 | 2816<br>2804   | 2378<br>2381 | 1957<br>1950  | 1807          |
| 15750          | BO 34         | 2985           | 2576           | 21 35          | 1993           | 3238                     | 28 29          | 2388          | 22 46         | 2792           | 2384         | 1943          | 1806          |
| 16000          | 81.91         | 2973           | 2579           | 21.28          | 19.88          | 32.26                    | 28 32          | 2381          | 22 41         | 2780           | 2386         | 1935          | 1801<br>1796  |
| 16250          | 83.51         | 29.61          | 2581           | 21.21          | 19.83          | 3214                     | 28 34          | 2374          | 22 36         | 27.69          | 2388         | 1928          | 1790          |
| 16500          | 8513          | 2950           | 25.83          | 21.14          | 1978           | 3203                     | 28 36          | 2367          | 22 31         | 2757           | 23 90        | 1921          | 1785          |
| 16750          | BG 77         | 29 39          | 2585           | 21.06          | 1973           | 31.92                    | 28 38          | 2359          | 22 26         | 27 46          | 2392         | 1914          | 1780          |
| 17000          | <b>BB 44</b>  | 29 28          | 2586           | 2099           | 1967           | 31 81                    | 28 39          | 23.52         | 22 20         | 2735           | 2393         | 1907          | 1775          |
| 17250          | 9014          | 2917           | 25.87          | 2092           | 1962           | 3170                     | 28 40          | 23 45         | 2215          | 27 24          | 2395         | 1900          | 1769          |
| 17500          | 9186          | 2906           | 2588           | 2085           | 1957           | 31.59                    | 28 41          | 23.38         | 2210          | 2713           | 23 96        | 1893          | 1764          |
| 17750          | 9361          | 2895           | 2589           | 2078           | 1952           | 31 48                    | 28 42          | 23.31         | 2205          | 2703           | 2397         | 1886          | 1759          |
| 18000          | 9538          | 2885           | 2590           | 2071           | 1946           | 31.38                    | 2843           | 23 24         | 21 99         | 2692           | 2397         | 1879          | 1754          |
| 18250          | 9719          | 2875           | 2590           | 2064           | 19.41          | 31.27                    | 2843           | 2317          | 2194          | 2682           | 2398         | 1872          | 1748          |
| 18500          | 99.03         | 28 64          | 2591           | 2057           | 19.36          | 31.17                    | 28 44          | 2310          | 21.89         | 26.72          | 2398         | 1865          | 1743          |
| 18750          | 10090         | 2854           | 2591           | 2051           | 19.31          | 31.07                    | 2844           | 2304          | 2183          | 26.61          | 2398         | 1858          | 1738          |

TABLE J.1. Supplement To Figures J.1 & J.2.

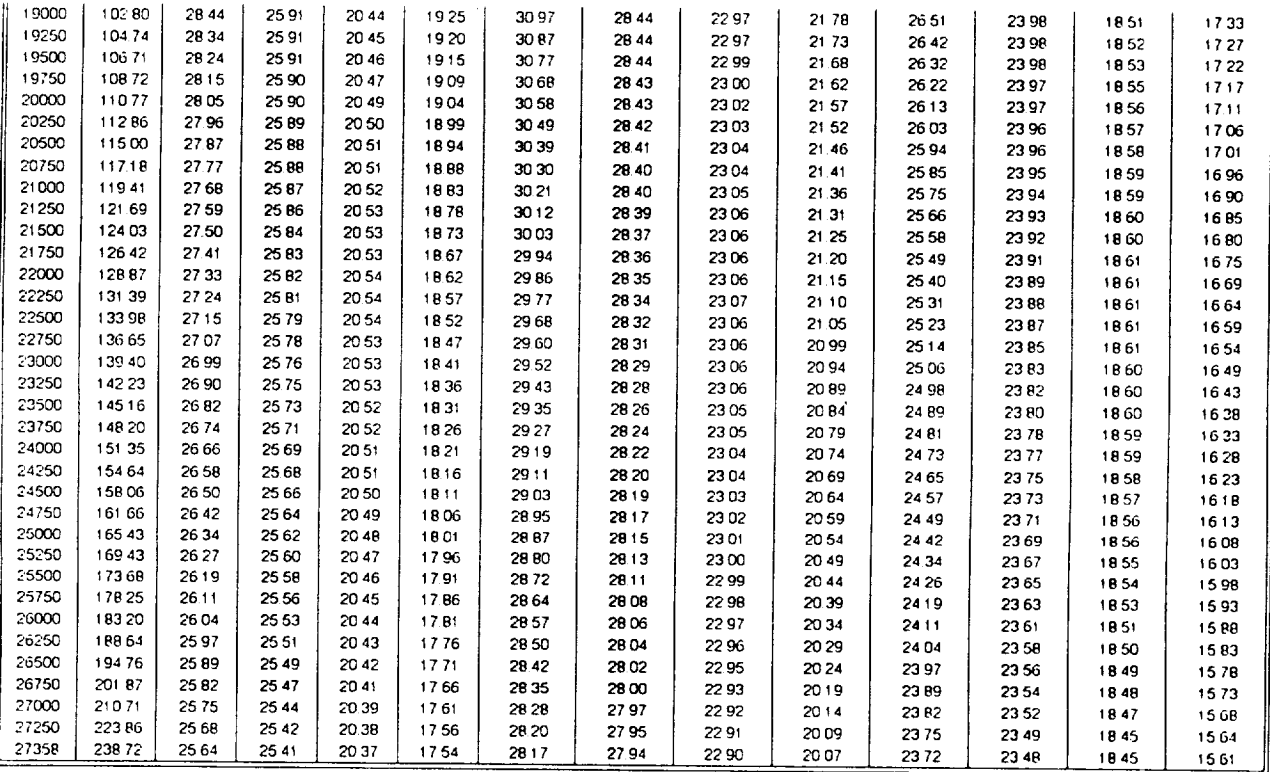

TABLE J.2. Continuation of Supplement To Figures J.1 & J.2.

| alt   | C/N(28 deg) | C/N(var) | alt   | C/N(28 deg) | C/N(var) |
|-------|-------------|----------|-------|-------------|----------|
| 500   | 42.06       | 42.06    | 15000 | 18.33       | 23.75    |
| 750   | 39.10       | 39.10    | 15250 | 18.20       | 23.78    |
| 1000  | 37.06       | 37.06    | 15500 | 18.08       | 23.81    |
| 1250  | 35.51       | 35.51    | 15750 | 17.96       | 23.84    |
| 1500  | 34.25       | 34.25    | 16000 | 17.85       | 23.86    |
| 1750  | 33.20       | 33.20    | 16250 | 17.73       | 23.88    |
| 2000  | 32.29       | 32.29    | 16500 | 17.62       | 23.90    |
| 2250  | 31.50       | 31.50    | 16750 | 17.51       | 23.92    |
| 2500  | 30.79       | 30.79    | 17000 | 17.39       | 23.93    |
| 2750  | 30.15       | 30.15    | 17250 | 17.29       | 23.95    |
| 3000  | 29.56       | 29.56    | 17500 | 17.18       | 23.96    |
| 3250  | 29.02       | 29.02    | 17750 | 17.07       | 23.97    |
| 3500  | 28.52       | 28.52    | 18000 | 16.97       | 23.97    |
| 3750  | 28.06       | 28.06    | 18250 | 16.86       | 23.98    |
| 4000  | 27.62       | 27.62    | 18500 | 16.76       | 23.98    |
| 4250  | 27.21       | 27.21    | 18750 | 1666        | 2398     |
| 4500  | 26.82       | 26.82    | 19000 | 1656        | 23.98    |
| 4750  | 26.45       | 26.45    | 19250 | 1646        | 23.98    |
| 5000  | 26.10       | 26.10    | 19500 | 1636        | 23.98    |
| 5250  | 25.77       | 25.81    | 19750 | 1627        | 23.97    |
| 5500  | 25.45       | 25.69    | 20000 | 1617        | 23.97    |
| 5750  | 25.15       | 25.56    | 20250 | 16.08       | 23.96    |
| 6000  | 24.85       | 25.43    | 20500 | 15.98       | 23.96    |
| 6250  | 24.57       | 25.29    | 20750 | 1589        | 23 95    |
| 6500  | 24.30       | 25.16    | 21000 | 15.80       | 23.94    |
| 6750  | 24.04       | 25.03    | 21250 | 15.71       | 23.93    |
| 7000  | 23.79       | 24.89    | 21500 | 15.62       | 23.92    |
| 7250  | 23.54       | 24.76    | 21750 | 15.53       | 23.91    |
| 7500  | 23.31       | 24.62    | 22000 | 15.44       | 23.89    |
| 7750  | 23.08       | 24.49    | 22250 | 15.36       | 23.88    |
| 8000  | 22.85       | 24.36    | 22500 | 1527        | 2387     |
| 8250  | 22.64       | 24.23    | 22750 | 1519        | 23.85    |
| 8500  | 22.43       | 24.10    | 23000 | 1510        | 23.83    |
| 8750  | 22.22       | 23.97    | 23250 | 15.02       | 23.82    |
| 9000  | 22.02       | 2384     | 23500 | 14.94       | 23.80    |
| 9250  | 21.83       | 23.72    | 23750 | 14.86       | 23.78    |
| 9500  | 21.64       | 23.59    | 24000 | 1478        | 23.77    |
| 9750  | 21.45       | 23.63    | 24250 | 14.70       | 23.75    |
| 10000 | 21.27       | 23.66    | 24500 | 14.62       | 2373     |
| 10250 | 21.10       | 23.70    | 24750 | 14.54       | 23.71    |
| 10500 | 20.92       | 23.72    | 25000 | 14.46       | 23.69    |
| 10750 | 20.76       | 23.74    | 25250 | 14.38       | 23.67    |
| 11000 | 20.59       | 23.75    | 25500 | 1431        | 2365     |
| 11250 | 20.43       | 23 77    | 25750 | 1423        | 2363     |
| 11500 | 20.27       | 23.77    | 26000 | 1416        | 2361     |
| 11750 | 20.11       | 23.77    | 26250 | 1408        | 23.58    |
| 12000 | 19.96       | 23.77    | 26500 | 1401        | 23.56    |
| 12250 | 19.81       | 23.77    | 26750 | 13.94       | 23.54    |
| 12500 | 19.66       | 23.76    | 27000 | 13.86       | 23.52    |
| 12750 | 19.52       | 23.75    | 27250 | 13.79       | 23.49    |
| 13000 | 19.38       | 23.74    | 27358 | 13.76       | 23.48    |
| 13250 | 19.24       | 23.72    |       |             |          |
| 13500 | 19.10       | 23.70    |       |             |          |
| 13750 | 18.97       | 23.68    |       |             |          |
| 14000 | 18.83       | 23.66    |       |             |          |
| 14250 | 18.70       | 23.64    |       |             |          |
| 14500 | 18.58       | 23.67    |       |             |          |
| 14750 | 18.45       | 23.71    |       |             |          |
|       |             |          |       |             |          |

TABLE J.3. Supplement To Figure J.3.

 $\cdot$ 

 $\mathcal{L}$  and

| ∣₹ττ                                                                                                    | Shi Hing       | Ļμ     | Ld     | ALT          |      | Shi Rog  | Lu     | Ld     | πт             | SH Rog             | ιü     | τđ                                                                                                    |
|----------------------------------------------------------------------------------------------------|----------------|--------|--------|--------------|------|----------|--------|--------|----------------|--------------------|--------|----------------------------------------------------------------------------------------------------|
| σσ                                                                                                    | 119299         | 186 84 | 18000  | <b>p</b> 400 |      | 1241397  | 20719  | 20034  | 8300           | 2175775            | 21206  | 205.21                                                                                                    |
| 60a                                                                                                    | 139241         | 18819  | 181 34 | 9500         |      | 1252201  | 207 26 | 20042  | 18400          | 2186083            | 21210  | 205 26                                                                                                    |
| 700                                                                                                    | 158393         | 18931  | 18246  | 9600         |      | 12629.95 | 207.34 | 20049  | 8500           | 2196388            | 21215  | 205 30                                                                                                    |
| juoo                                                                                                    | 176870         | 19026  | 18342  | 9700         |      | 12737.77 | 207 41 | 200.56 | 18600          | 2206690            | 21219  | 205 34                                                                                                    |
| poo                                                                                                    | 194763         | 19110  | 18425  | 9800         |      | 12845.48 | 20749  | 20064  | 18700          | 2216989            | 21223  | 205 38                                                                                                    |
| 1000                                                                                                    | 2121 45        | 19184  | 18500  | 9900         |      | 1295309  | 207.56 | 20071  | 18800          | 2227287            | 21227  | 20542                                                                                                    |
| 11 00                                                                                                    | 229075         | 19251  | 185.56 | 10000        |      | 1306059  | 207.63 | 20078  | 8900           | 2237581            | 21231  | 205 46                                                                                                    |
| 1200                                                                                                    | 245602         | 19312  | 18627  | 10100        |      | 1316800  | 207.70 | 20085  | 19000          | 2247B 74           | 21235  | 205 50                                                                                                    |
| 1300                                                                                                    | 261769         | 19367  | 18682  | 10200        |      | 1327530  | 207 77 | 20092  | 19100          | 22581 64           | 21239  | 205 54                                                                                                    |
|                                                                                                    |                | 194.18 |        | 10300        |      | 1338251  | 20784  | 20099  | 19200          | 22604 51           | 21243  | 205 58                                                                                                    |
| 1400                                                                                                    | 2776 11        |        | 187.33 |              |      |          |        |        |                |                    |        |                                                                                                    |
| 1500                                                                                                    | 2931 57        | 19465  | 18780  | 10400        |      | 13489 62 | 20791  | 201.06 | 19300          | 2278736            | 21246  | 205.62                                                                                                    |
| 1600                                                                                                    | 3084 35        | 19509  | 18825  | 10500        |      | 13596 63 | 20798  | 20113  | 19400          | 2209019            | 21250  | 205 66                                                                                                    |
| 1700                                                                                                    | 3234.66        | 19551  | 18866  | 10600        |      | 1370356  | 208 05 | 201.20 | 19500          | 2299300            | 21254  | 20569                                                                                                    |
| 1800                                                                                                    | 3382 71        | 19590  | 18906  | 10700        |      | 1381040  | 208.11 | 201.27 | 19600          | 2309578            | 21258  | 20573                                                                                                    |
| 1900                                                                                                    | 3528 67        | 19626  | 18941  | 10000        |      | 1391715  | 20818  | 201.33 | 19700          | 2319854            | 21262  | 205 77                                                                                                    |
| t:000                                                                                                    | 3672 70        | 19661  | 18976  | 10900        |      | 1402381  | 208 25 | 201.40 | 19800          | 23301.28           | 21266  | 20581                                                                                                    |
| 21 DO                                                                                                    | 3814.94        | 19694  | 19009  | 11000        |      | 1413039  | 20831  | 201.47 | 19900          | 2340400            | 21270  | 20585                                                                                                    |
| 2200                                                                                                    | 3955 51        | 19725  | 19041  | 11100        |      | 1423688  | 208 38 | 201.53 | 20000          | 2350670            | 21273  | 20589                                                                                                    |
| -300                                                                                                    | 4094 53        | 19755  | 19071  | 11200        |      | 1434330  | 208 44 | 201 60 | 20100          | 2360937            | 21277  | 20592                                                                                                    |
| E 400                                                                                                    | 423209         | 19784  | 19099  | 1300         |      | 1444963  | 20851  | 201.66 | 20200          | 2371203            | 21281  | 20596                                                                                                    |
| 2500                                                                                                    |                | 19812  | 191 27 | 1400         |      |          | 208 57 | 20172  | paaoo          | 2381466            |        |                                                                                                    |
|                                                                                                    | 4368.29        |        |        |              |      | 1455589  |        |        |                |                    | 21285  | 20600                                                                                                    |
| 2600                                                                                                    | 450321         | 19838  | 19153  | 1500         |      | 1466207  | 208 63 | 201.79 | 20400          | 2391727            | 21289  | 20604                                                                                                    |
| 2700                                                                                                    | 463693         | 19864  | 19179  | 1600         |      | 1476817  | 20870  | 20185  | 20500          | 2401987            | 21292  | 20607                                                                                                    |
| 2800                                                                                                    | 476952         | 19888  | 19203  | 11700        |      | 1487420  | 20876  | 20191  | 20600          | 2412244            | 21296  | 20611                                                                                                    |
| 1.900                                                                                                    | 490103         | 19912  | 19227  | 11800        |      | 1498016  | 208 82 | 20197  | (20700         | 24224 99           | 21300  | 20615                                                                                                    |
| 3000                                                                                                    | 5031 54        | 19934  | 19250  | 11900        |      | 1508605  | 208 88 | 20203  | 20800          | 24327 52           | 21303  | 20618                                                                                                    |
| 3100                                                                                                    | 516108         | 19957  | 19272  | 12000        |      | 1519187  | 20894  | 20209  | 120900         | 2443004            | 21307  | 20ô 22                                                                                                    |
| 12200                                                                                                    | 528972         | 19978  | 19293  | 12100        |      | 1529762  | 209 DO | 20215  | 121000         | 2453253            | 21311  | 206 26                                                                                                    |
|                                                                                                    |                |        |        |              |      | 1540330  |        |        |                |                    |        |                                                                                                    |
| 300                                                                                                    | 541750         | 19999  | 19314  | 12200        |      |          | 20906  | 202.21 | 21100          | 2463501            | 21314  | 206 29                                                                                                    |
| <b>D-100</b>                                                                                                    | 5544 46        | 20019  | 19334  | 12300        |      | 1550891  | 209.12 | 202.27 | 21 200         | 2473747            | 21318  | 20633                                                                                                    |
| 3500                                                                                                    | 567064         | 20038  | 19354  | 12400        |      | 1561446  | 20918  | 202 33 | 21300          | 2483991            | 21321  | 206 37                                                                                                    |
| C600                                                                                                    | 579607         | 200 57 | 19373  | 12500        |      | 1571995  | 209 24 | 202 39 | 21400          | 2494233            | 21325  | 206 40                                                                                                    |
| p700                                                                                                    | 592080         | 20076  | 19391  |              | 2600 | 1582538  | 209 30 | 202 45 | 21500          | 2504473            | 21329  | 206 44                                                                                                    |
| 3800                                                                                                    | 604485         | 20094  | 19409  | 12700        |      | 15930.74 | 209 36 | 20251  | 21600          | 2514712            | 21332  | 206 47                                                                                                    |
| pood                                                                                                    | 616826         | 201.11 | 19427  |              | 2800 | 1603604  | 209 41 | 202 56 | 21700          | 25249 49           | 21336  | 206 51                                                                                                    |
| 1000                                                                                                    | 629105         | 20129  | 194 44 |              | 2900 |          | 209 47 | 202 62 | 21800          |                    |        |                                                                                                    |
|                                                                                                    |                |        |        |              |      | 16141.28 |        |        |                | 25351 B4           | 21339  | 206 54                                                                                                    |
| 1100                                                                                                    | 641325         | 201 45 | 19460  |              | 3000 | 1624647  | 209 53 | 202 68 | 21900          | 2545417            | 21343  | 20658                                                                                                    |
| µ200                                                                                                    | 6534 89        | 201 62 | 19477  | 13100        |      | 1635160  | 209 58 | 20273  | 22000          | 2555649            | 21346  | 206 61                                                                                                    |
| <b>1500</b>                                                                                                    | 6896 62        | 20208  | 19524  | 13400        |      | 1666664  | 209 75 | 202 90 | 22300          | 2586333            | 21356  | 20672                                                                                                    |
| ∤μ600                                                                                                    | 701621         | 202 23 | 195 38 | 3500         |      | 16771 55 | 20980  | 202 95 | 22400          | 25965 58           | 21360  | 20675                                                                                                    |
| <b>1700</b>                                                                                                    | 713534         | 202 30 | 19553  |              | 3600 | 1687641  | 209 86 | 203.01 | 22500          | 2606782            | 21363  | 20678                                                                                                    |
| 4800                                                                                                    | 725402         | 202 52 | 19567  |              | 3700 | 1698121  | 209 91 | 20306  | 22600          | 2617004            | 21367  | 20682                                                                                                    |
| 4900                                                                                                    | 737228         | 202 66 | 19581  |              | 3800 | 1708596  | 209 96 | 20312  | 22700          | 2627224            | 21370  | 20685                                                                                                    |
| 16000                                                                                                    |                |        |        |              |      |          |        |        |                |                    |        |                                                                                                    |
|                                                                                                    | 749013         | 202 80 | 19595  |              | 3900 | 1719066  | 21002  | 20317  | 22800          | 2637442            | 21373  | 20689                                                                                                    |
| 6100                                                                                                    | 760758         | 20294  | 196.09 | 14000        |      | 1729531  | 21007  | 203 22 | 22900          | 2647659            | 21377  | 20692                                                                                                    |
| 6200                                                                                                    | 7724 64        | 20307  | 19622  | 14100        |      | 1739992  | 21012  | 203 27 | 23000          | 2657875            | 21380  | 206 95                                                                                                    |
| 6300                                                                                                    | 7841 34        | 203 20 | 196 35 | h 4200       |      | 17504 47 | 21017  | 203 33 | 23100          | 2668089            | 21383  | 206 99                                                                                                    |
| 6400                                                                                                    | 795767         | 203 33 | 19648  | 14300        |      | 1760898  | 21023  | 203 38 | 23200          | 2678302            | 21387  | 20702                                                                                                    |
| 6500                                                                                                    | 807367         | 203 45 | 19660  | 14400        |      | 1771344  | 21028  | 20343  | 23300          | 2688513            | 21390  | 20705                                                                                                    |
| 6600                                                                                                    | 818933         | 20358  | 19673  | 14500        |      | 17817.86 | 21033  | 20348  | 23400          | 2698722            | 21393  | 20709                                                                                                    |
| 6700                                                                                                    | 8304 67        | 20370  | 19685  |              | 4600 | 1792223  | 21038  | 203 53 | 23500          | 2708931            | 21397  | 20712                                                                                                    |
| <b>bB00</b>                                                                                                    | 841970         | 203 82 | 19697  |              |      |          |        |        |                | 2719137            |        |                                                                                                    |
|                                                                                                    |                |        |        | 14700        |      | 18026 56 | 21043  | 20358  | 23600          |                    | 21400  | 20715                                                                                                    |
| 5900                                                                                                    | 8534 42        | 20393  | 19709  |              | 4800 | 1813084  | 21048  | 20363  | 23700          | 2729343            | 21403  | 20718                                                                                                    |
| <b>LOOO</b>                                                                                                    | <b>8648 B6</b> | 20405  | 19720  | 14900        |      | 1823508  | 21053  | 20368  | 23800          | 2739547            | 21406  | 207 22                                                                                                    |
| 00 نزا                                                                                                    | 876301         | 20416  | 19732  |              | 5000 | 1833928  | 21058  | 20373  | 23900          | 2749749            | 21410  | 207 25                                                                                                    |
| 5200                                                                                                    | 8876 B8        | 204 28 | 19743  | 15100        |      | 1844344  | 21063  | 20378  | 24000          | 27599 50           | 21413  | 207 28                                                                                                    |
| 300م(                                                                                                    | 8990 49        | 204 39 | 19754  |              | 5200 | 1854755  | 21068  | 20383  | 24100          | 27701 50           | 21416  | 20731                                                                                                    |
| j. 400                                                                                                    | 910385         | 204 50 | 19765  | 15300        |      | 18651 63 | 21073  | 20388  | 24200          | 2780349            | 21419  | 207 34                                                                                                    |
|                                                                                                    |                |        |        |              |      |          |        | 203 93 |                |                    |        |                                                                                                    |
| psuo<br>5700                                                                                                    | 9216.95        | 204 60 | 19775  |              | 5400 | 1875567  | 21077  |        | 24300          | 27905 46           | 21422  | 207 38                                                                                                    |
|                                                                                                    | 944244         | 20481  | 19796  | 15600        |      | 1896362  | 21087  | 204 02 | 24500          | 2810936            | 21429  | 20744                                                                                                    |
| ⊳800                                                                                                    | 9554 B4        | 204 92 | 19807  | 15700        |      | 1906754  | 21092  | 204.07 | 24600          | 2821129            | 21432  | 207 47                                                                                                    |
| <b>b</b> 900                                                                                                    | 966701         | 20502  | 19817  | 15800        |      | 1917142  | 21096  | 20412  | 24700          | 2831321            | 21435  | 207 50                                                                                                    |
| 7000                                                                                                    | 977897         | 20512  | 198 27 | 5900         |      | 1927527  | 21101  | 204 16 | 24800          | 2841512            | 21438  | 207 53                                                                                                    |
| 7100                                                                                                    | 989072         | 205 22 | 19837  | 16000        |      | 19379.00 | 21106  | 204 21 | 24900          | 2851701            | 21441  | 20756                                                                                                    |
| 7200                                                                                                    | 1000226        | 205 31 | 19846  | 16100        |      | 1948285  | 21110  | 204 26 | <b>125000</b>  | 2861890            | 21444  | 207 60                                                                                                    |
| - 300                                                                                                    | 1011361        | 205 41 | 19856  | 16200        |      | 1958659  | 21115  | 204 30 | PS100          | 2872077            | 21447  | 207 63                                                                                                    |
| , 400                                                                                                    | 1022476        | 205 50 | 19866  | 16300        |      | 1969030  | 211 20 | 204 35 | 25200          | 2882262            | 21451  | 207 66                                                                                                    |
|                                                                                                    |                | 20560  | 19875  | 16400        |      | 1979397  | 211 24 | 204 39 | 25300          | 2892447            | 21454  | 207 69                                                                                                    |
|                                                                                                    |                |        |        |              |      | 1989760  |        |        |                |                    | 21457  | 20772                                                                                                    |
|                                                                                                    | 1033572        |        |        |              |      |          |        |        |                |                    |        |                                                                                                    |
|                                                                                                    | 1044651        | 205 69 | 19884  | 16500        |      |          | 21129  | 204 44 | 25400          | 2902630            |        |                                                                                                    |
|                                                                                                    | 1055711        | 205 78 | 19893  | 16600        |      | 2000120  | 21133  | 204 48 | 25500          | 2912812            | 21460  |                                                                                                    |
|                                                                                                    | 1066754        | 205 87 | 19902  | 16700        |      | 20104 77 | 21138  | 204 53 | 25600          | 2922993            | 21463  |                                                                                                    |
|                                                                                                    | 1077780        | 205 96 | 19911  | 16800        |      | 2020831  | 211 42 | 204 57 | <b>25700</b>   | 2933173            | 214 66 |                                                                                                    |
|                                                                                                    | 1088789        | 206 05 | 19920  | 16900        |      | 2031182  | 211.47 | 204 62 | 25800          | 29433 52           | 21469  |                                                                                                    |
|                                                                                                    | 1099783        | 20614  | 19929  | 17000        |      | 2041529  | 21151  | 204 66 | 25900          | 2953529            |        |                                                                                                    |
|                                                                                                    |                |        |        |              |      |          |        |        |                |                    | 214 72 |                                                                                                    |
|                                                                                                    | 1110760        | 206 22 | 19937  | 17100        |      | 2051873  | 211.55 | 204 71 | 26000          | 2963706            | 21475  |                                                                                                    |
|                                                                                                    | 1121723        | 206 31 | 19946  | 17200        |      | 2062214  | 211.60 | 204 75 | 26100          | 2973881            | 214 78 |                                                                                                    |
|                                                                                                    | 1132670        | 206 39 | 19954  | 17300        |      | 20725 52 | 211 64 | 204 79 | 26200          | 29840 55           | 21481  |                                                                                                    |
|                                                                                                    | 1143603        | 206 48 | 19963  | 17400        |      | 20828 87 | 211 68 | 204 84 | 26300          | 29942 28           | 214 B4 |                                                                                                    |
|                                                                                                    | 1154522        | 206 56 | 19971  | 17500        |      | 20932 20 | 21173  | 204 BB | 26400          | 3004400            | 21487  |                                                                                                    |
|                                                                                                    | 1165426        | 206 64 | 19979  | 17600        |      | 2103549  | 21177  | 204 92 | 26500          | 3014571            | 21490  |                                                                                                    |
|                                                                                                    | 1176318        | 206 72 |        |              |      |          |        |        |                |                    |        |                                                                                                    |
|                                                                                                    |                |        | 19987  | 17700        |      | 2113875  | 21181  | 204 96 | 26600          | 3024741            | 21492  |                                                                                                    |
|                                                                                                    | 1187196        | 206 80 | 19995  | 7800         |      | 2124199  | 21185  | 205 01 | 26700          | 3034910            | 21495  |                                                                                                    |
|                                                                                                    | 11980.61       | 20688  | 20003  | 7900         |      | 2134520  | 211.90 | 205 05 | 26800          | 3045078            | 21498  |                                                                                                    |
| 7500<br>7600<br>7700<br>7800<br>7900<br><b>ROOO</b><br> B100<br>B200<br><b>B300</b><br>P400<br><b>P500</b><br><b>B</b> ó00<br><b>B700</b><br>13800<br><b>P900</b><br>  XXXX<br>pi oo | 1208913        | 206 96 | 200 H  | 8000         |      | 2144838  | 21194  | 205 09 | 26900          | 3055245            | 21501  | 20775<br>207 78<br>207 BI<br>20784<br>20787<br>207 90<br>207 93<br>207 96<br>207 99<br>208 02<br>20805<br>208 08<br>208 11<br>20813<br>20816 |
| <b>P200</b>                                                                                                    | 1219753        | 20704  | 20019  | 18100        |      | 2165153  | 21196  | 205 13 | 27000          | 3065410            | 21504  | 20819                                                                                                    |
| <b>P300</b>                                                                                                    | 12305 B1       | 207 11 | 200 26 | ∦18200       |      | 21654 65 | 21202  | 205 17 | 27100          | 30755 75           | 21507  | 208 22                                                                                                    |
|                                                                                                    |                |        |        |              |      |          |        |        | 27200<br>27300 | 3085739<br>3095901 | 21510  | 20825<br>208 28                                                                                                    |

TABLE J.4. Slant Ranges and Free Space Losses Versus Altitude.

 $\bar{\bar{z}}$ 

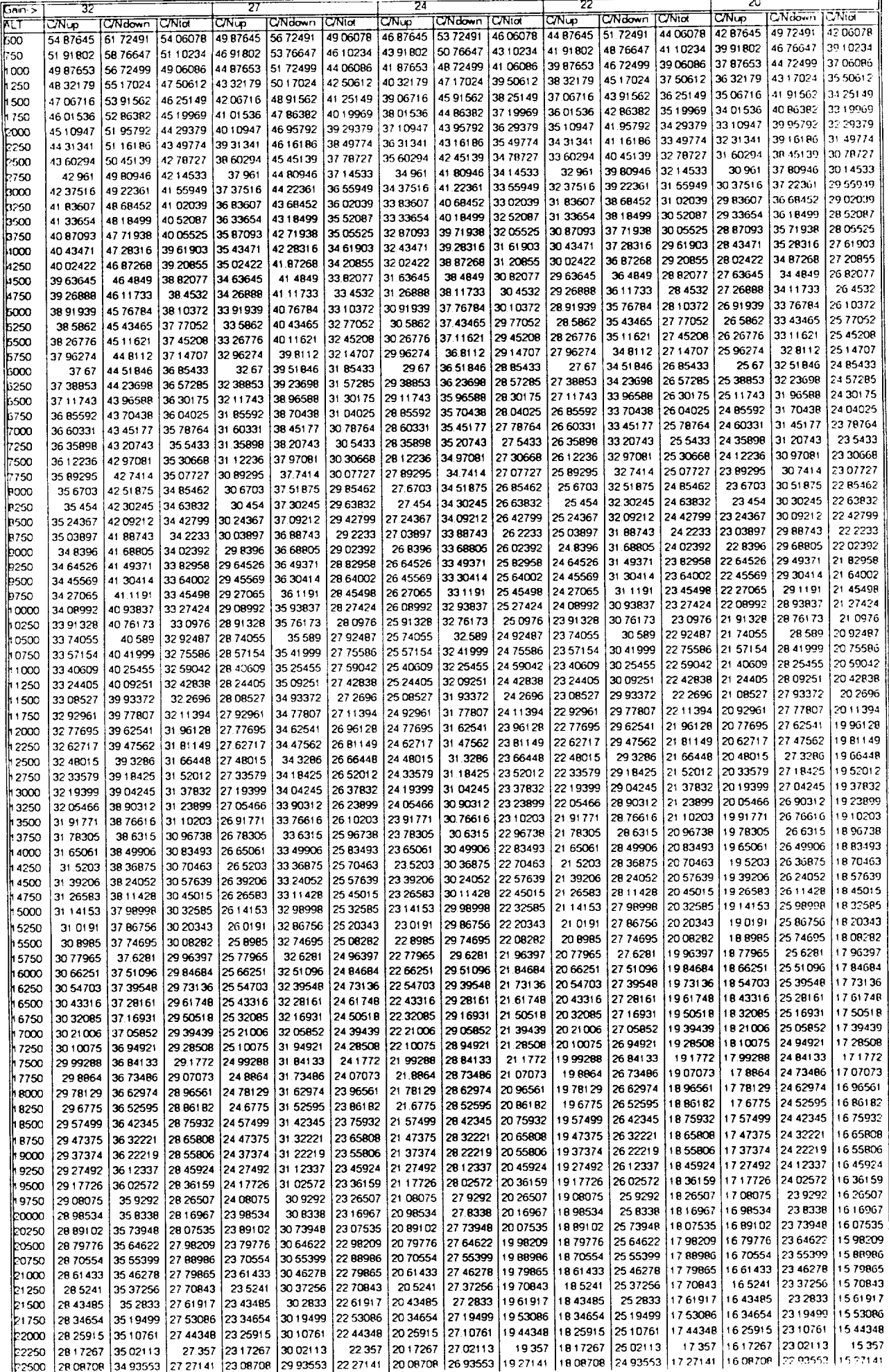

 $=$   $=$   $-$ 

ä,

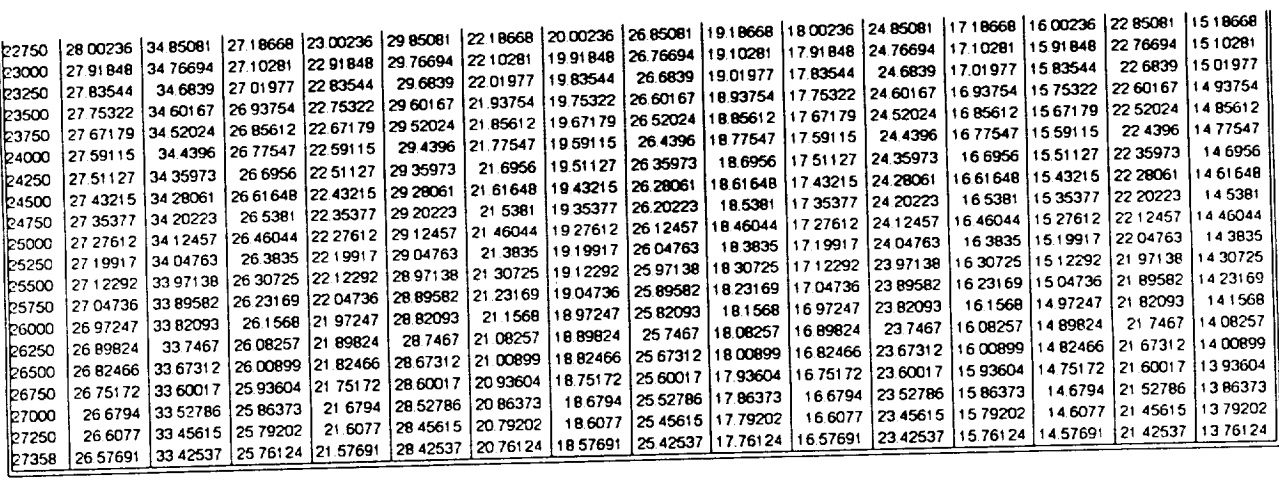

 $\bar{.}$ 

 $\mathcal{A}^{\mathcal{A}}$ 

 $\sim 10^{11}$  km  $^{-1}$ 

TABLE J.5. Carrier - To-Noise Ratios For Fixed Antenna Gains.

 $\blacktriangleright$ 

### **APPENDIX K**

**DEFENSE ADVANCED RESEARCH PROJECTS AGENCY STATEMENT OF WORK**

 $\sim 10^{11}$  km s  $^{-1}$ 

#### DEFENSE ADVANCED RESEARCH PROJECTS AGENCY (DARPA)<br>ADVANCED SPACE TECHNOLOGY PROGRAM (ASTP) ADVANCED SPACE TECHNOLOGY PROGRAM (AS ADVANCED SATELLITE SUBSYSTEM TECHNOLOGIES DEMONSTRATION STATEMENT OF WORK

#### 1.0 PURPOSE

This Statement of Work (SOW) defines the tasks to be performed by the Contractor to develop the system<br>designs for a multi-mission-capable small standard spacecraft bus and a meteorological satellite based on the standard spacecraft bus. In addition, the Contractor is tasked to develop a system design for a spacecraft to standard spacecraft bus. In addition, the Contractor is tasked to develop a system and components of incorlxorate and demonstrate advanced technology spacecraft and payload subsystems and components *CnxXCl}tly* being developed for DARPA.

#### 2.0 BACKGROUND

The Defense Advanced Research Projects Agency (DARPA) Advanced Space Technology Program (ASTP) is defining, developing and demonstrating high payoff advanced technology applications to improve space  $(ASIP)$  is defining, developing and demonstrating matrix payoff advanced the space of the office of  $A$ *system* operational support to military commanders. The focus of the program more capable, smaller and lighter satellite systems, subsystems and components.

The current program includes: the development, launch and demonstration of small, in the symbols is low *communications* satellites; the fight test of the PEGASUS Air Launched Vehicle (ALV) to extend demonstration flexibility, practicality and utility to place small payloads into orbit; and the development and demonstration of the ground launched Standard Small Launch Vehicle (SSLV) which is to be capable of placing a minimum payloa 1000 pounds into a 400 nautical mile circular polar orbit. Both the ALV and SSLV are to enable delivery of a small I000 pounds into a  $400$  natureal mile circular polar orbit. But the ALV and State dependent integration, final spacecraft to low earth orbit within 72 hours of the launch community (i.e., vellicle/spacecraft integration,  $\frac{1}{2}$ vehicle assembly, checkout and launch activities are to occur within this 72 hour period).

Consistent with the ASTP objectives is the pursuit of advanced space system technologies that will enable<br>the DoD to acquire lightweight, cost-effective military satellites which can be dedicated to Theater commanders to the DoD to acquire lightweight, cost-effective military satellites when can be the continue organization this assure availability and teconstitution after attack. Subsystem and component innovational pursuit.

If the sales and testing advanced technology space systems, subsystems and contains  $\text{CON}$  is a formalization in response to a Broad Agency Announcement (BAA *1t88-13)* issued *by* [)ARPA. This *SOW* is a formalization to a proposal selected for consideration.

The proposal is Io design a small, low-cost, lightweight, general purpose spacecraft bus capable of accommodating any of a variety of mission payloads. Such a bus is expected to provide major benefits to the military, as well as the scientific and technical community. Typical payloads envisioned include those associated with meteorological, communications, surveillance and tracking, target location, and navigation mission areas. with incleorgiogical, communications, surveillance and tracking, target location, and navigation mission measure Specific emphasis is given in the proposal to using a multi-spectral meteorological pay military utility and benefits of a general purpose multi-mission capable spacecraft bus.

As separate efforts, I)ARPA is sponsoring the  $\alpha$ -levelopment of advanced technology spacecraft and payable of t subsystems and components. A small standard spacecrality to integrate the results of the results of the results of the results of the results of the results of the results of the results of the results of the results of th efforts for subsequent on-orbit system demonstrations.

#### 3.0 SCOPE

- The Contractor's activities are directed towards the following objectives:<br> **The Contractor's** Defining the system requirements for a small, standard spacecraft bus as imposed by potential Defining the system recass which include meteorology, communications, surveillance and tracking and tracking, target location, navigation, and crosslinking,
- Developing the system design for a small, standard spacecraft bus,
- Developing the system design for a meteorological satellite using the small, standard spacecraft bus, and spacecian bus,
- $D_x$  between the system developed by DARPA.

technologies being developed by DARPA.<br>The small, standard spacecraft bus shall be capable of accommodating any of several potential mission The small, standard spacecraft busished at V and SSLV (and comparable faunch venicles) payloads. The spacecraft shall be comp<sub>ained</sub> in agular a variety of potential mission orbits, including low capable of being inserted into and operation is any of a variety of potential (i.e., greater than 400 nautical mi circular (i.e., less dmn 400 nautical mile altitude), higher earth circular (i.e., greater than 400 nautical mile ahitudc),

and Molniya-type elliptical orbits.<br>The spacecraft bus shall possess sufficient space and power to enable implementation of appropriate Tbc *spacecraft bus* shall possess *sJ.[icicnt space* and power to *enable* impleme\_]lation of, appropriate hardware and software to Suppose computer the contractions with subsected the design, but shall permit optiona crosslink communications capability shall be inherent in the spacecraft bus design, but shall permit optional implementation of hardware/software. Besides supporting payload and Telemetry, Tracking and Command (IT&C) operations, the crosslink capability *shall* also support pass4hrough relay communications.

The TF&C and communications subsystems shall include appropriate hardware/software for embedded

encryption/decryption and communications security (COMSEC).<br>The meteorological satellite portion of the program requires the Contractor to develop the system-level design for a meteorological satellite system using the Advanced Very High Resolution Radiometer (AVHRR) or design for a meleorological satellite system is  $\frac{1}{2}$ . The emotive shall be capable of being launched using c equivalent multi-specuali meteorological payload payload. The spall be commatible with the capabilities of existin *ALV* or SSLV. The meteorological satellite mission data shall be compatible with die capabilities of existing

tactical weather terminals.<br>The communications satellite portion of the program requires the Contractor to develop a system-level The communications satellite portion of the program represents and payload subsystems and design for integrating and demonstrating  $\ddot{a}$  and  $\ddot{b}$  and  $\ddot{b}$  and  $\ddot{b}$  and  $\ddot{c}$  and  $\ddot{c}$  and  $\ddot{d}$  and  $\ddot{c}$  and  $\ddot{c}$  are  $\ddot{c}$  and  $\ddot{d}$  and  $\ddot{d}$  and  $\ddot{d}$  and  $\ddot{d}$  an which are being developed under DARPA spanned (EUE) communications package capable of operating in advanced technology Extremely  $\cdots$  is  $\cdots$  in  $\cdots$  and  $\cdots$  and  $\cdots$  be capable of being launched using either formulations parally in  $\cdots$ and/or 12 hour Mohliya-type elliptical orbits. The satellite shall be capable of being launched using either the *ALV* or SSLV.

### 4.0 CONTRACTOR TASKS

The Contractor shall provide all management, technical and administrative personnel, facilities, equipment, supplies, material and services to accomplish the following tasks:

4.1 TASK 1: MANAGEMENT<br>The Contractor shall appoint a Program Manager who shall be responsible for all aspects of this program **The Conductor shall appoint a** Program The Contractor's Program Manager shall coordinate a and who shall serve as the single  $V_1$  of contact of contactors referred to as the Project Officer). The Contract activities with the Government Project Officer (hereing of high Project Staff and for timely submission). Program/vlanagcr shall be responsible for direction of his Project Staff and for timely submission of CDP, L items.

4.1.1 Kick-Off Meeting. Within 30 calendar days following contract initiation, the Contractor shall meet at DARPA Program Manager, the Project Officer, and members of the ASTP Systems Engineering DARPA with the DARPA Program Manager, the Demonstrate of the discussed will include project goals, ASTP Systems aud **Technical Assistance** (SETA) the of one to be discussed with include project goals, ASTF'-SE'IA-SE'IA-SE'IA-S

Contractor interaction, and resolution of any technical questions.<br>4.1.2 Monthly Progress And Expenditure Reports. The Contractor shall prepare a monthly Progress Report 4.1.2 Monthly Progress And Expenditure Reporting the Contractor shall previous month's results of all work performed, expenses mean and an Expenditure Report which summarize the progress Report shall also identity the Contractor's plants in problems encountered and recommendations. The Progress Report shall also identify the Contractor's plan/schedule for accomplishing the contract requirements for the next two months. (CDRL A001, A002)

4.1.3 Informal Working Meetings. The Contractor shall provide technical participation during informal working meetings to be held monthly (typically, one day per meeting) at the Contractor's facility. These sessions are intended to cause as litde impact as possible **to** dm Contractor's efforts, yet enable sufficient insight **to** maintain awareness of the program activities and progress, and to assist with the resolution of any problems or issues that

may arise.<br>4.1.4 Advanced Technology Meetings. The Contractor shall provide technical participation in meetings which are arranged by the Project Officer to address the DARPA-sponsored projects involving advanced technology spacecraft and payload subsystems and components. (For planning purposes, approximately 16 one-day meetings spacecraft and payload substitution and components. (For planets and the remainder being at east coast focutions.) are anticipated with 75% being in the Los Angeles area and the remainder being at east coast coast coast coast coast coast coast coast coast coast coast coast coast coast coast coast coast coast coast coast coast coast coa

4.1.5 Quarterly Status Reviews. The Contractor shall present oral reports to the Project Officer and DARPA<br>Program Manager summarizing the status/results of contract activity on a quarterly basis. The Quarterly Status Program Manager summarizing ttle status/results of contract activity *on* a quarterly basis. The Quarterly *\$umis* Reviews shall alternately be held **betweening** minutes for these reviews. (CDRL A003, A004). shall prepare presentation material and conference minutes for these reviews. (CDRL A003, A004)  $\rightarrow$ 

4.1.6 Mid-Term Review. The Contractor shall present an oral Mid-Term Review to the Project Officer and<br>DARPA Program Manager summarizing the technical investigations, status and results since contract start. The Mid-Term Review shall be held at the Contractor's facility. The Mid-Term Review will be attended by a larger Government audience to include representatives from the Military Services and other Government agencies. The Contractor shall prepare presentation material and conference minutes for this review. (The Quarterly Status Contractor shall prepare prepare for minutes for which the Mid-Term Review is scheduled.) (CDRL A005, A  $RCHCN$  is not required  $m \neq 1$ 

4.1.7 Final Review. The Contractor shall present an oral Final Review to the Project Officer and DARPA Program Manager summarizing the technical investigations, status and results since the Mid-Term Review. The Final Revie Program Manager summarizing the technical investigations, status and results since the Mid-Term Review. The audience to include representatives from the Military Services and other Government agencies. The Contractor audience to increase representative the Military of Military of this review. (The Quarterly Status Kevi shall prepare presentation material and conference minutes  $\Gamma$  discrete minutes  $\Gamma$  defined  $\Gamma$  (CDRL A003, A004) required in the quarter for which the Final Review is scheduled.) (CDRL A003, A004)

4.1.8 Final Engineering Report. The Contractor shall prepare a final engineering report. (CDRL A005)

4.2 TASK 2: SYSTEM REQUIREMENTS DEFINITION<br>The contractor shall conduct analyses and trade studies to determine the system performance requirements and operational characteristics for a multi-mission adaptable small standard spacecraft bus. The Contractor shall perform trade-offs of the overall system architecture to determine: (1) which payloads, from potential mission areas which include meteorology, communications, surveillance and tracking, target location, navigation, and crosslinking can be accommodated by the spacecraft bus; (2) alternative orbits (including circular and Molniya-type elliptical) useful for the various missions and their effect on spacecraft bus design; (3) one-year (with a goal of eighteen months) and three-year (with a goal of 4 years) design lives on orbit and their impact as schedule and cost drivers; months) and three-year (with a good one 4 years) hoursh vehicles:  $(5)$  system adaptability and flexibility for during (4) use of ALV, SSLV, and once  $\mathcal{L}_t$  is a separated (7) supponential spacecraft operations; (8)  $\mathcal{L}_t$ launch; (6) orbit insertion and orbit transfer requirements; (7) autonomous spacecraft operations; (8) on-board data

#### ATTACHMENT 1 - 3

handling (including processor and mass memory) to support spacecraft requirements and reserve capacity for payloads; (9) mission data communications requirements; (10) interoperability and compatibility with the Air Force Satellite Control Network (AFSCN); (11) embedded COMSEC for the TT&C and data links; and (12) any other factors affecting system performance.

The crosslink (including pass-through communications relay) trades shall include the advantages and disadvantages for alternative frequency bands which as a minimum include S- and K-Bands.

The Contractor shall also include the applicable mission ground segments as part of the system requirements trade-off activities. The trade-offs may consider employment of a multi-mission capable Common Data Link (CDL).

## 4.3 TASK 3: SPACECRAFT BUS SYSTEM DESIGN

Based on the results of the system requirements definition task, the Contractor shall perform systems engineering and design of a small, standard multi-mission adaptable spacecraft bus. The systems engineering and design activities shall include, but are not limited to the following:

- Structure and mechanical subsystem
- Attitude Determination and Control
- Orbit Determination and Control
- TT&C with embedded Encryption/Decryption (Including Satellite/AFSCN Interface and Control for
- SGLS Compatibility)
- Spacecraft Data Handling  $\mathbb{Z}^{\mathbb{Z}}$
- . Software
- Electrical Power
- Payload Interfaces and Integration
- Communications and COMSEC
- Optionally Implemented Crosslinks  $\Delta \sim$
- Thermal Control  $\mathbb{Z}^{\mathbb{Z}}$
- Propulsion System
- Orbit Insertion
- Orbit Transfer
- ALV and SSLV Compatibility (and Compatibility with Other Launchers).
- Ground Support Equipment (GSE)

The Contractor shall address all external and internal system interfaces. The Contractor shall provide an assessment of the technical, schedule and cost risks of each subsystem and the overall spacecraft.

# 4.4 TASK 4: METEOROLOGICAL SATELLITE SYSTEM DESIGN

Based upon the spacecraft bus design developed in paragraph 4.3 (including optionally implemented crosslink), the Contractor shall develop the system design for the meteorological satellite, including the design of the following subsystems/segments:

- Any Adaptation of the Spacecraft Bus Unique to the Multi-Spectral Meteorological Payload and Mission
- Multi-Spectral Meteorological Payload Integration and Interfaces
- Mission Unique Equipment/Mission Unique Software (MUE/MUS), if required
- Satellite Checkout After Integration into the ALV and SSLV, and
- Unique GSE Required for the Meteorological Spacecraft

The Contractor shall accomplish performance analyses in support of the design and integration activities for the meteorological spacecraft.

### ATTACHMENT 1 - 4

The Contractor shall address all and segment. The meteorological salements interfaced interfaces unique **to define the meteorological** salements into the meteorological segments. satellite, including the mission ground segment segments of material satellite mission data shall be compatible with mission data shall be compatible with the mission of the mission of the mission of the mission of the mis the capabilities of existing tactical weather terminals.

**The Contractor shall provide an assessment of the technical, schedule and cost risks of each subsystem and the overall spacecraft.** 

### the overall spaces.

4.5 TASK 5: **ADVANCED** TECHNOLOGY DEMONSTRATION SATELLITE SYSTEM DESIGN Based upon the spacecraft bus design developed in paragraph 4.3 (including optionally implemented<br>crosslink) and using DARPA-supplied data on advanced technology spacecraft and communications payload crossiting and done was agreed the Contractor shall develop the system design to the communications of the communications payable technology spacecraft and communications paysubsystems and **complete** seemble of being placed into a Mounty a-type employed of  $\alpha$ . demonstration satellite capable of being placed into a Molniya-type elliptical orbit.

# 5.0 REPORTS, DATA AND OTHER DELIVERABLES

All reports and data shall be generated and submitted in accordance with the attached DD Form 1423 (or equivalent), *Contract* Data Requirements List (CDRL).

## 6.0 SPECIAL CONSIDERATIONS

### 6.1 DOCUMENTS

The Contractor shall use the following documents for guidance purposes only:

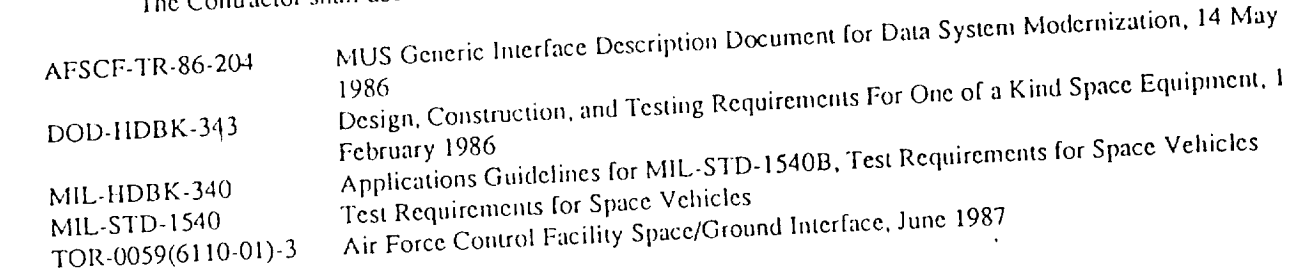